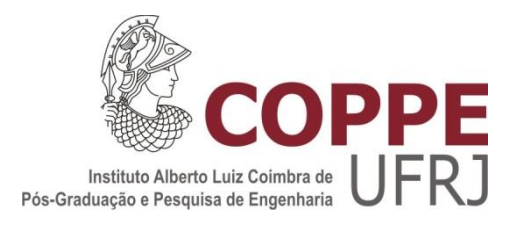

# *OPEN ACCESS* COMO MARCO LICITATÓRIO PARA CONCESSÕES FERROVIÁRIAS: ESTUDO DE CASO DA LIGAÇÃO AÇAILÂNDIA-BARCARENA

Jéssyka Wisnieski Souza

Dissertação de Mestrado apresentada ao Programa de Pós-graduação em Engenharia de Transportes, COPPE, da Universidade Federal do Rio de Janeiro, como parte dos requisitos necessários à obtenção do título de Mestre em Engenharia de Transportes.

Orientador: Hostilio Xavier Ratton Neto

Rio de Janeiro Junho de 2017

# *OPEN ACCESS* COMO MARCO LICITATÓRIO PARA CONCESSÕES FERROVIÁRIAS: ESTUDO DE CASO DA LIGAÇÃO AÇAILÂNDIA-BARCARENA

Jéssyka Wisnieski Souza

DISSERTAÇÃO SUBMETIDA AO CORPO DOCENTE DO INSTITUTO ALBERTO LUIZ COIMBRA DE PÓS-GRADUAÇÃO E PESQUISA DE ENGENHARIA (COPPE) DA UNIVERSIDADE FEDERAL DO RIO DE JANEIRO COMO PARTE DOS REQUISITOS NECESSÁRIOS PARA A OBTENÇÃO DO GRAU DE MESTRE EM CIÊNCIAS EM ENGENHARIA DE TRANSPORTES.

Examinada por:

Prof. Hostilio Xavier Ratton Neto, Dr. Ing.

\_\_\_\_\_\_\_\_\_\_\_\_\_\_\_\_\_\_\_\_\_\_\_\_\_\_\_\_\_\_\_\_\_\_\_\_\_\_\_\_\_\_\_\_

Prof*.* Joaquim José Guilherme de Aragão*,* D. rer. pol.

\_\_\_\_\_\_\_\_\_\_\_\_\_\_\_\_\_\_\_\_\_\_\_\_\_\_\_\_\_\_\_\_\_\_\_\_\_\_\_\_\_\_\_\_

Prof. Rômulo Dante Orrico, Dr. Ing.

\_\_\_\_\_\_\_\_\_\_\_\_\_\_\_\_\_\_\_\_\_\_\_\_\_\_\_\_\_\_\_\_\_\_\_\_\_\_\_\_\_\_\_\_

RIO DE JANEIRO, RJ - BRASIL JUNHO DE 2017

Souza, Jéssyka Wisnieski

Open Access como marco licitatório para concessões ferroviárias: Estudo de caso da ligação Açailândia-Barcarena. / Jéssyka Wisnieski Souza. – Rio de Janeiro: UFRJ/COPPE, 2017. XIV, 184 p.: il.; 29,7 cm. Orientador: Hostilio Xavier Ratton Neto Dissertação (mestrado) – UFRJ/ COPPE/ Programa de Engenharia de Transportes, 2017.

Referências Bibliográficas: p. 179-184.

1.Concessão Ferroviária. 2. Avaliação de Viabilidade. 3 Desenvolvimento Regional. I. Ratton Neto, Hostilio Xavier. II. Universidade Federal do Rio de Janeiro, COPPE, Programa de Engenharia de Transportes. III.Título.

Resumo da Dissertação apresentada à COPPE/UFRJ como parte dos requisitos necessários para a obtenção do grau de Mestre em Ciências (M.Sc.).

## *OPEN ACCESS* COMO MARCO LICITATÓRIO PARA CONCESSÕES FERROVIÁRIAS: ESTUDO DE CASO DA LIGAÇÃO AÇAILÂNDIA-BARCARENA

Jéssyka Wisnieski Souza

Junho/2017

Orientador: Hostilio Xavier Ratton Neto

Programa: Engenharia de Transportes

Este trabalho avaliou o projeto da ligação ferroviária Açailândia-Barcarena sob o modelo *Open Access*, buscando meios de viabilizar sua concessão, especialmente através da aplicação de novas percepções defendidas pela Engenharia Territorial, tais como: a associação de centros de atividades que agregam valor aos produtos; e a combinação de iniciativas pública e privada para o desenvolvimento regional. Para isso, o trabalho abordou aspectos teóricos e bibliográficos referentes às técnicas pertinentes ao desenvolvimento da pesquisa, à contextualização do modelo *Open Access* em diferentes países e às informações do corredor ferroviário imprescindíveis para a avaliação. O método de análise foi aplicado com vistas a mitigar as inconveniências do modelo *Open Access*. Fez-se estimativa da demanda necessária para a exequibilidade do projeto. Ademais, a análise de sensibilidade foi realizada variando taxas de desconto e demandas com valores entre a mínima estimada e a máxima limitada pela capacidade da via, o que permitiu a percepção da demanda ótima do empreendimento e a obtenção dos benefícios máximos da ligação ferroviária, tanto sob as condições projetadas quanto sob o novo marco regulatório. Ao final, entre outras considerações quanto à viabilidade do trecho Açailândia-Barcarena, o trabalho propõe um Programa inicial de Consolidação Econômica aos moldes da perspectiva da Engenharia Territorial.

Abstract of Dissertation presented to COPPE/UFRJ as a partial fulfillment of the requirements for the degree of Master of Science (M.Sc.).

## OPEN ACCESS AS A BIDDING FRAMEWORK FOR RAIL CONCESSIONS: CASE STUDY OF AÇAILÂNDIA-BARCARENA CONNECTION

Jéssyka Wisnieski Souza

June/2017

Advisor: Hostilio Xavier Ratton Neto

Department: Transportation Engineering

This work evaluated the project of Açailândia-Barcarena rail link under the Open Access model, seeking ways to make its concession feasible, especially through the application of new perceptions defended by the Territorial Engineering, such as: the association of activity centers that add value to the products; and the combination of public and private initiatives for regional development. To this end, the work approached theoretical and bibliographical aspects regarding the techniques pertinent to the research development, the contextualization of the Open Access model in different countries and the essential information of the railway corridor. The method of analysis was applied in order to mitigate the inconveniences of the Open Access model. The necessary demand for the project feasibility was estimated. In addition, the sensitivity analysis was performed by varying discount rates and demands with values between the minimum estimated and the maximum limited by the railway capacity, which allowed the perception of the optimum demand of the project and obtaining the maximum benefits of the rail link under the projected conditions and under the new regulatory framework. In the end, among other considerations regarding the Açailândia-Barcarena feasibility, the work proposes an initial Program of Economic Consolidation according to the Territorial Engineering perspective.

# SUMÁRIO

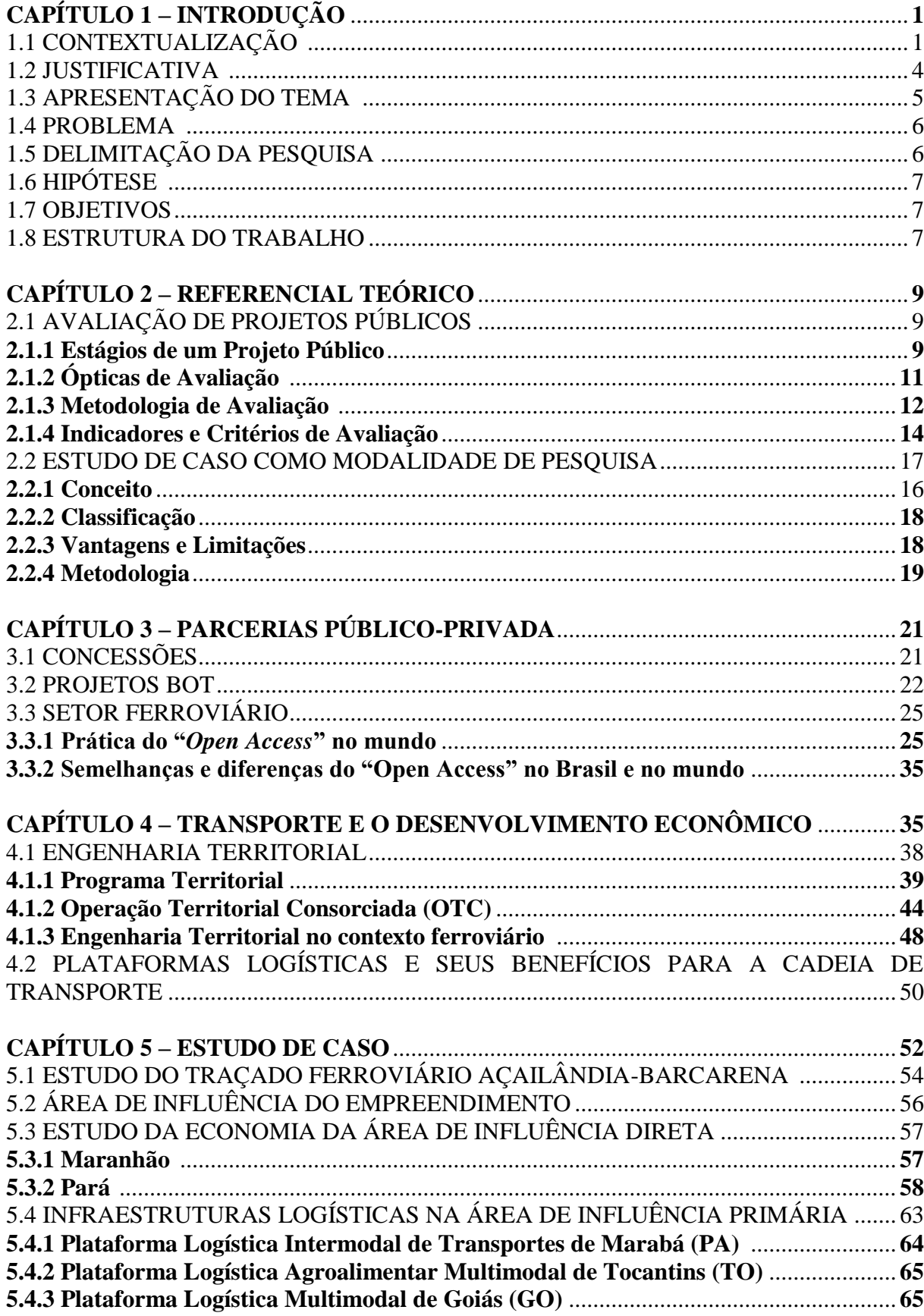

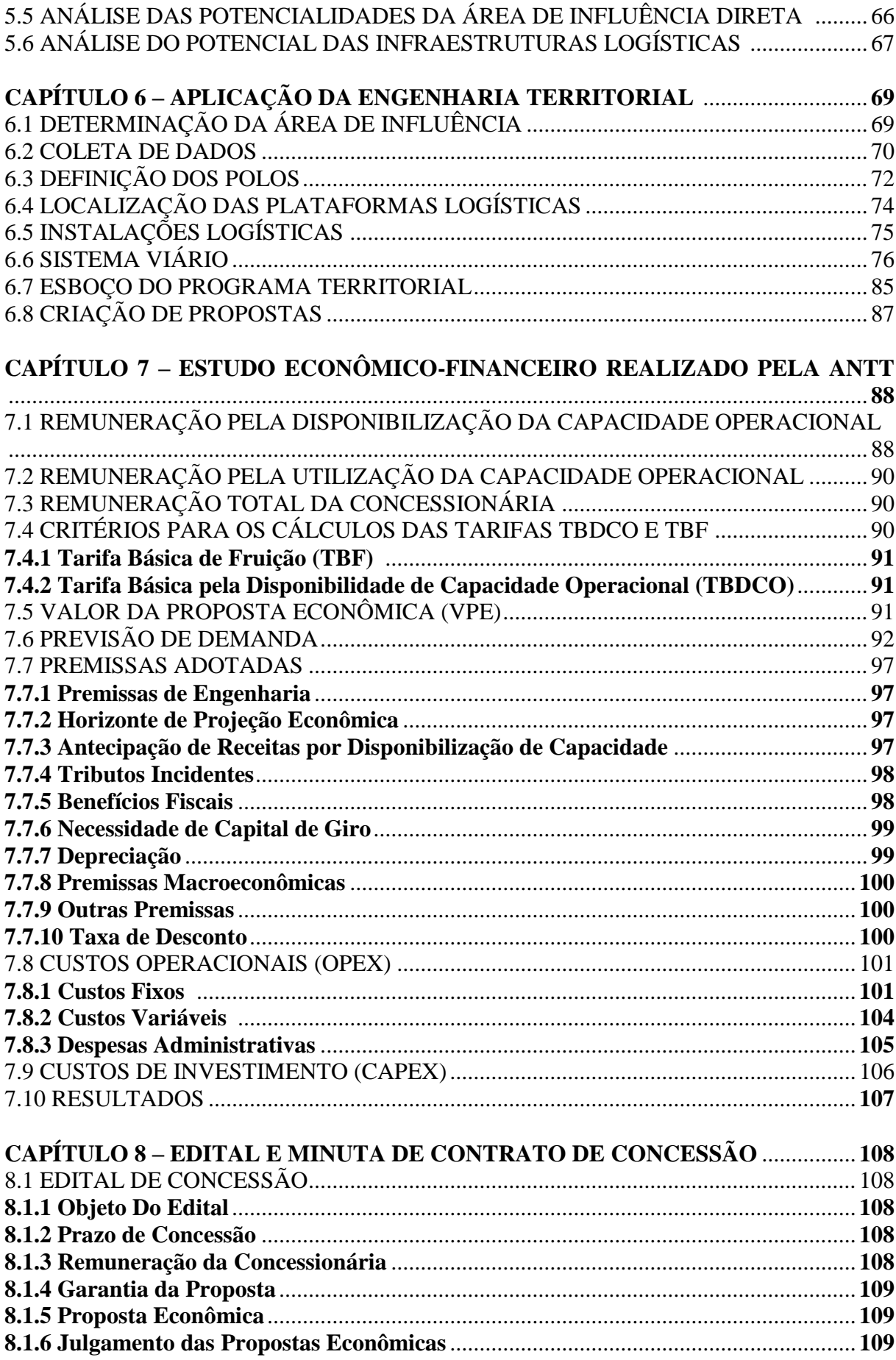

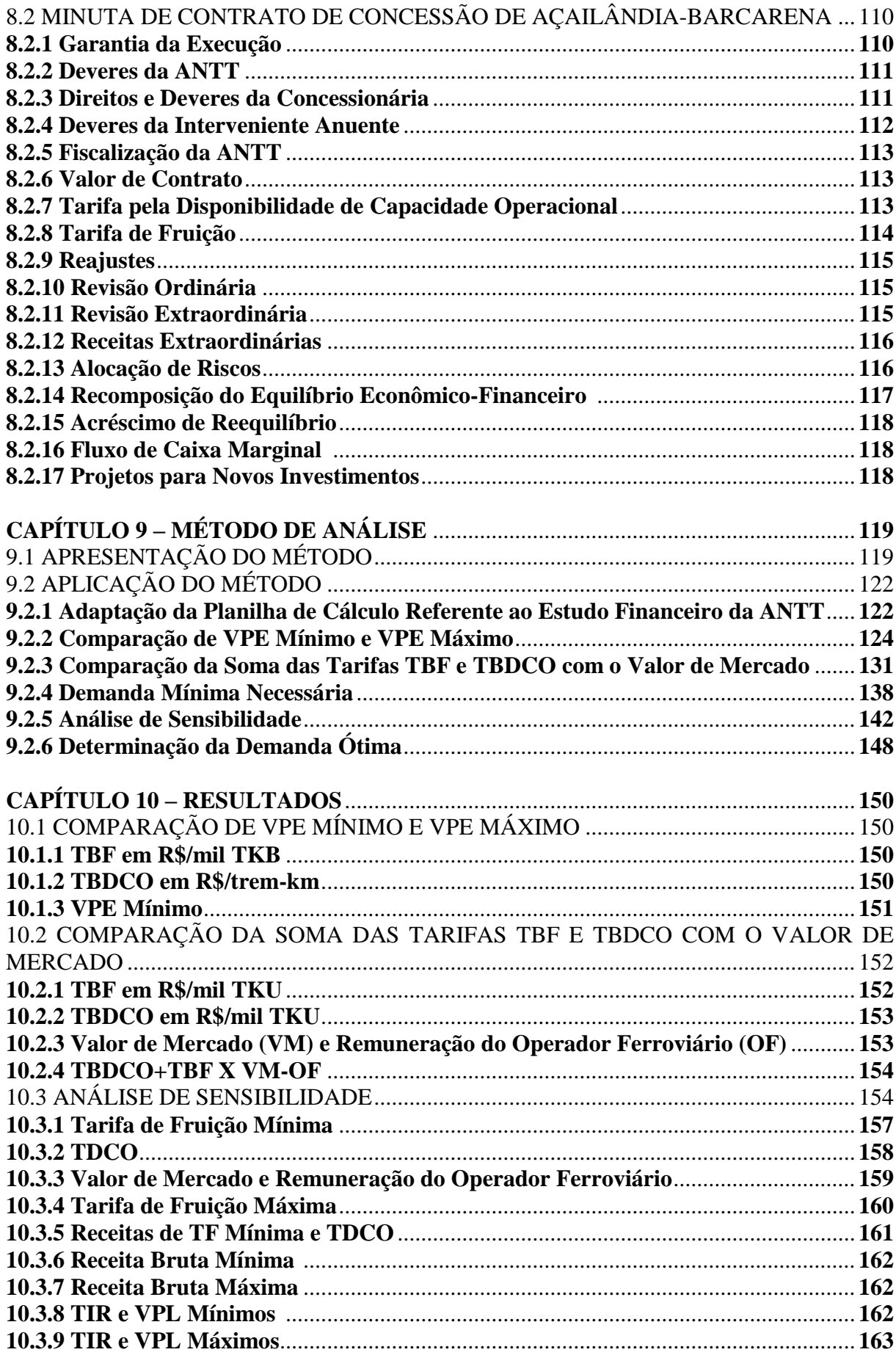

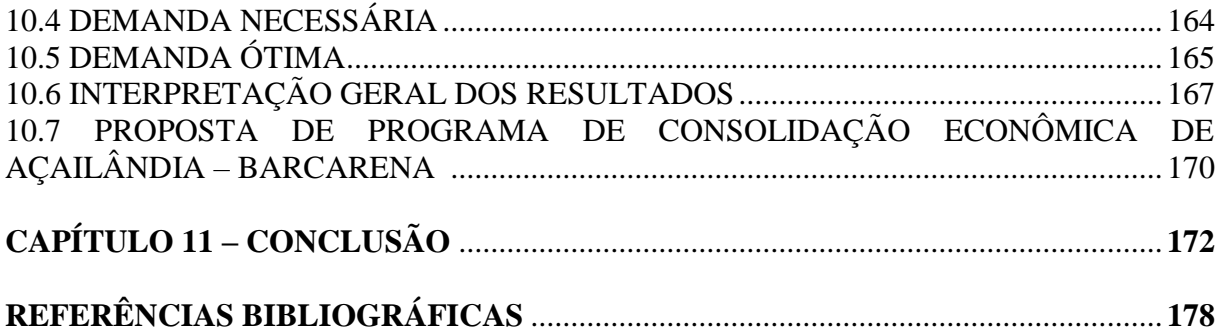

## ÍNDICE DE FIGURAS

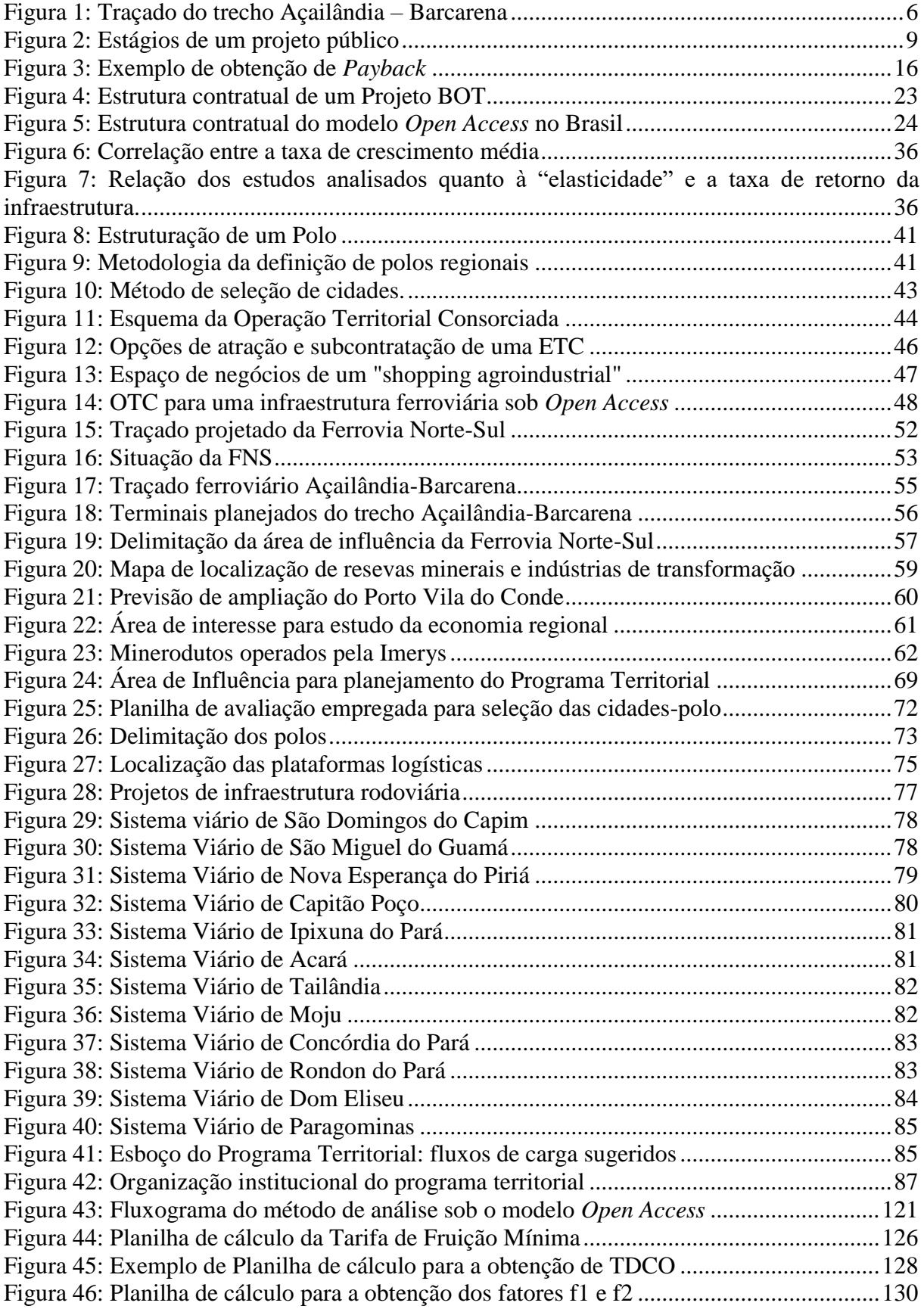

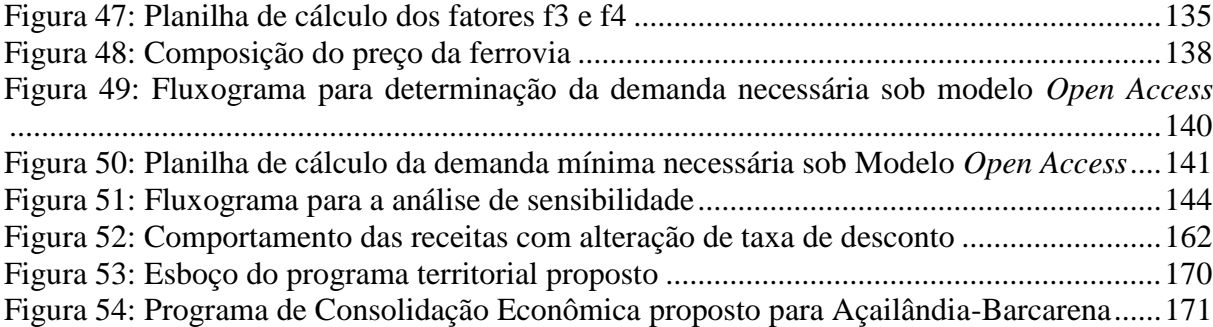

## **ÍNDICE DE TABELAS**

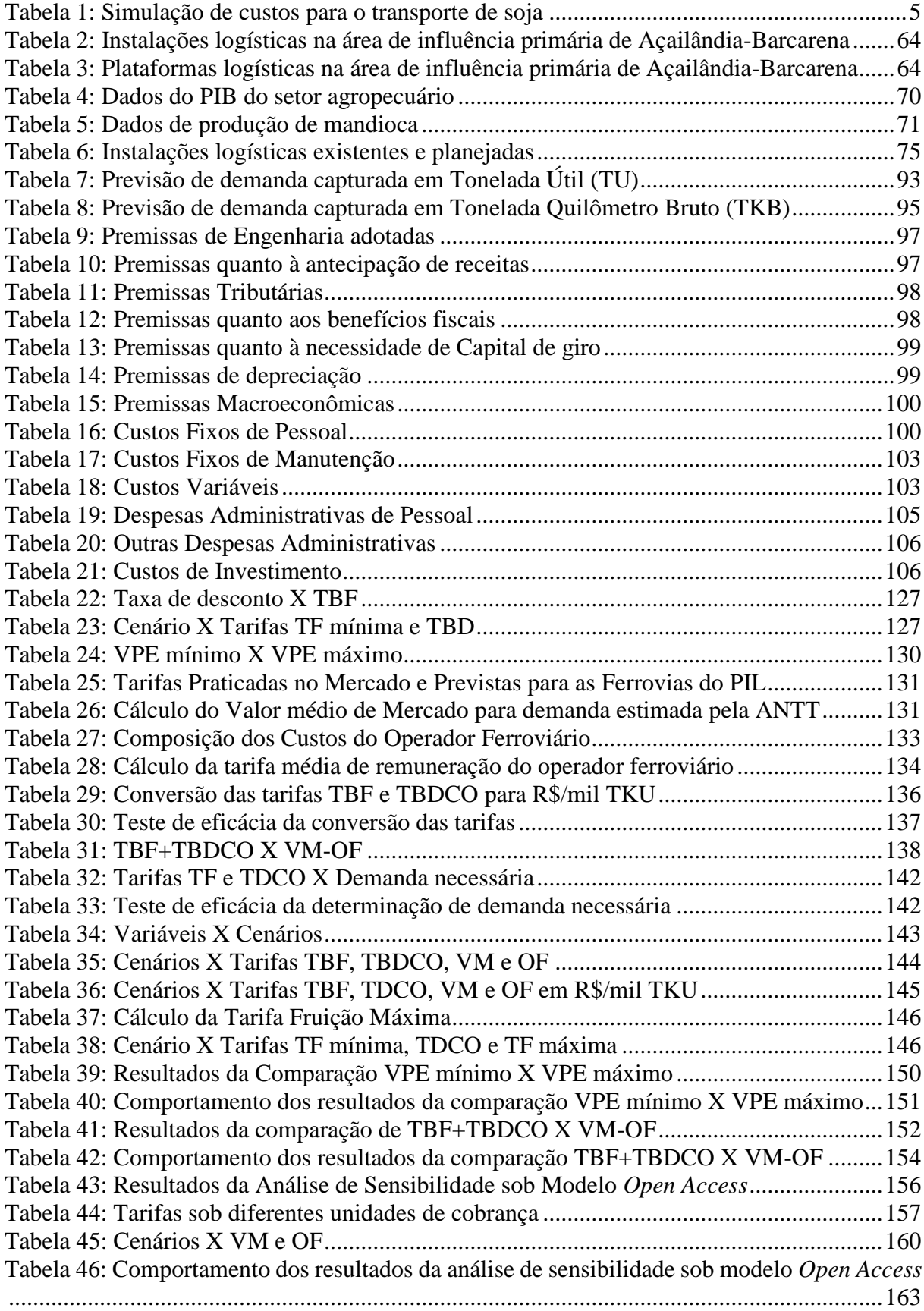

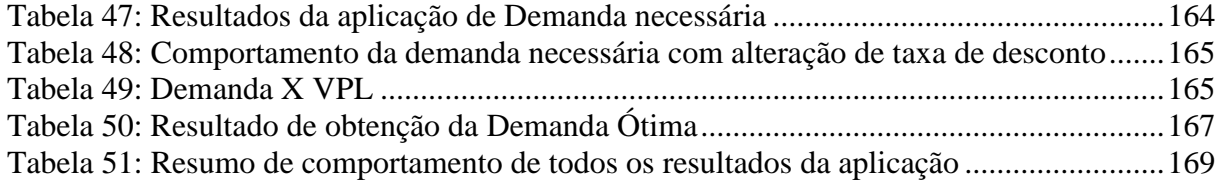

## ÍNDICE DE GRÁFICOS

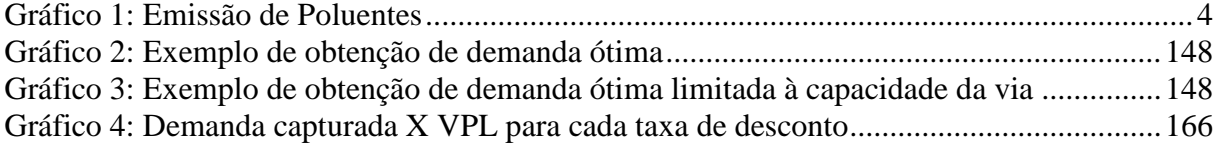

## **CAPÍTULO 1 – INTRODUÇÃO**

#### 1.1 CONTEXTUALIZAÇÃO

As ferrovias brasileiras são administradas por empresas concessionárias privadas sob contratos de concessão que determinam os recursos físicos - vias, veículos, sistemas de controle e edificação - como propriedade da União.

Toda a infraestrutura viária e estrutura operacional dos modos de transporte compõem o Sistema Nacional de Viação (SNV) que tem, dentre seus objetivos essenciais, dotar o País de infraestrutura viária adequada, garantir a operação racional e segura dos transportes de pessoas e bens e promover o desenvolvimento social e econômico. Para tanto, o gerenciamento da infraestrutura e operação deve obedecer a princípios gerais, dispostos pela Lei 10.233, como a preservação do interesse nacional, a ampliação da competitividade do País no mercado internacional e o fornecimento de serviços com disponibilidade, qualidade, tarifas e frete adequados (BRASIL, 2001).

Ainda, na mesma Lei, são dispostas as diretrizes gerais para o gerenciamento da infraestrutura, como a descentralização das ações promovendo sua transferência a outras entidades públicas ou empresas públicas e privadas; e o aproveitamento das vantagens comparativas dos diferentes meios de transporte, promovendo sua integração física e a conjugação de suas operações para a movimentação intermodal mais econômica e segura de pessoas e bens.

A concessão para a exploração do transporte ferroviário é regida por um contrato específico e a prestação é condicionada à obediência do Regulamento dos Transportes Ferroviários (Decreto 1.832) que determina: às administrações ferroviárias, a obrigatoriedade de operar em tráfego mútuo ou permitir o direito de passagem a outros operadores; e ao Ministério dos Transportes, a supervisão da administração privada e a fiscalização do cumprimento deste Regulamento (BRASIL, 1996).

Nesse sentido, as ferrovias brasileiras se mantêm como bens públicos, o que reforçaria a vocação para alcançar os objetivos essenciais do SNV. A questão que se coloca, então, é se a administração privada das ferrovias tem contribuído para a preservação do interesse nacional.

A legislação não estipula, todavia, regras gerais para o funcionamento do mercado de transporte. O transporte terrestre de cargas, apesar da diretriz para que os diversos modos de transporte atuem integrados, se constitui, de fato, em um mercado de competição aberta, no qual coexistem os modos rodoviário e ferroviário.

As concessões em vigor atuam sob o modelo vertical de exploração ferroviária desde a década de 90. Sendo assim, envolve o direito das concessionárias em administrar a infraestrutura e a operação de transporte. Com o direito de atuar no serviço de transporte, a concessionária, muitas vezes impossibilita a passagem de outros trens de carga, sobretudo quando pertencentes a operadores concorrentes.

Nessa circunstância, contrapondo as próprias diretrizes gerais citadas da Lei 10.233 e a disposição do Decreto 1.832 relativa ao direito de passagem a outros operadores, a realidade é caracterizada por um monopólio da ferrovia frente à eventual competição dos demais modos, especialmente o rodoviário.

Na tentativa de evitar que as concessionárias se aproveitem de suas posições monopolistas para prejudicar a concorrência, o Governo Federal introduziu no país, com o pacote de medidas de agosto de 2012, o modelo de separação vertical com regime de acesso *Open Access* a ser aplicado nas novas ligações ferroviárias propostas no Programa de Investimento em Logística (PIL). O modelo foi oficializado em 2013 pelo Decreto 8.129 que institui a política de livre acesso ao Subsistema Ferroviário Federal e dispõe sobre a atuação da Valec.

A partir de então, as concessões passariam a envolver apenas a construção e a gestão da infraestrutura, enquanto o serviço de transporte seria realizado por múltiplos operadores que negociariam a subcessão do direito de uso com a Valec que, por sua vez, compraria toda a capacidade operacional da via. Contudo, o modelo *Open Access* tem esbarrado na dificuldade de atrair interessados na concessão de qualquer uma dessas ligações ferroviárias sob o contexto das regras divulgadas no pacote.

Uma das razões refere-se à viabilidade da convivência desse modelo operacional e o modelo de concessão vertical até agora vigente, no qual as concessionárias controlam tanto a operação das vias quanto o serviço de transporte. Os trens que trafegarão nas ferrovias do *Open Access* deverão circular nos trechos onde prevalecem os contratos das primeiras concessões que detêm o monopólio da sua operação e podem não admití-los em suas malhas. Além disso, as operadoras de infraestrutura teriam que negociar as janelas de tempo na grade de trens programados das concessionárias do modelo vertical para poder oferecer a sua capacidade de tráfego às operadoras de transporte. Isso pode não ser uma negociação fácil, sobretudo se houver necessidade de abrir passagem para trens de cargas que sejam concorrentes.

Outra razão pela dificuldade em tornar a concessão atraente é o critério adotado para licitação dos trechos. Pelo pacote, a concessionária projetaria, construiria ou recuperaria a ferrovia e se responsabilizaria pela sua operação e manutenção, recebendo em troca a remuneração pela capacidade de transporte oferecida. Assim, o vencedor do leilão seria aquele que pedisse o menor valor por essa remuneração, como acontece na licitação de rodovias. O tráfego ferroviário é muito mais previsível que o rodoviário, logo não há margem para ganhos adicionais por conta de mais tráfego do que o previsto no cálculo da tarifa de referência. A proposta de compra total da capacidade pela Valec tentou eliminar, por um lado, o risco de perder dinheiro com a falta de movimento; e por outro lado, o risco da ocorrência de leilões da capacidade dos trechos em períodos de tempo mais procurados, fazendo com que a concessionária seja remunerada além do que o proposto no processo licitatório. Entretanto, a condição da Valec ter recursos para isso, o conhecido "risco Valec" é que amedronta quem eventualmente venha a se interessar.

Em junho de 2015, o Governo anunciou a segunda etapa do PIL com previsão de mudar as regras do leilão, reavaliando as condições de licitação das ligações ferroviárias a partir de três opções: maior valor de outorga (vence quem oferecer ao governo maior valor pelo direto de exploração), menor tarifa e compartilhamento de investimentos. Entretanto, nenhuma das ferrovias constituintes dessa nova etapa do PIL teve seu edital divulgado, estando disponíveis apenas os editais ainda sob as regras anunciadas em 2012. Sendo assim, não há divulgação das novas condições de licitação nem no programa, nem mesmo nas leis que regem as concessões vigentes, sobretudo a Lei 10.233, que dispõe sobre a reestruturação dos transportes terrestres, e a Lei 8.987, que dispõe sobre o regime de concessão.

No caso de Açailândia-Barcarena, a previsão é que o trecho seja associado à ligação Porto Nacional-Anápolis da Ferrovia Norte-Sul, inaugurada em 2015, como um lote único de concessão. Contudo, o edital, a minuta de contrato e os estudos disponíveis ainda não consideram tal associação.

Já em outubro de 2016, o Decreto de nº 8.875 revogou o de nº 8.987 que instituía a política do *Open Access.*

Diante de todo o exposto, o tema se insere em um contexto problemático da regulação ferroviária, que impediu quatro anos do desenvolvimento do setor no país. Em bosquejo, a monopolização das ferrovias constitui um conflito de interesses públicos e privados. O modelo de separação vertical com regime de acesso O*pen Access* tentou evitar a propagação desse problema. Porém, a forma como foi instituído afastou o interesse da entidade privada. Assim, as dificuldades para tornar atraentes os novos contratos de concessão, no contexto apresentado, levantaram o interesse em analisar um projeto de infraestrutura ferroviária sob esse novo modelo, buscando meios de promover sua viabilidade.

A motivação deste trabalho começou antes mesmo de o Poder Público anunciar a segunda etapa do PIL que, entretanto, não influenciou o desenvolvimento do trabalho por falta de dados e informações que efetivamente indicassem a implementação das mudanças previstas.

### 1.2 JUSTIFICATIVA

Uma infraestrutura de transporte eficiente proporciona benefícios econômicos e sociais às economias avançadas e emergentes, melhorando a acessibilidade e a produtividade do mercado, assegurando crescimento econômico regional equilibrado, criando emprego, promovendo a mobilidade da mão-de-obra e ligando as comunidades (OECD, 2013).

Especialmente no Brasil, a existência de um sistema de transporte eficaz é essencial para o desenvolvimento do país, devido à sua dependência de exportação de produtos e matérias-primas, especialmente minério de ferro e *commodities* agrícolas. Tratam-se, entretanto, de produtos com baixo valor unitário, conferindo ao transporte uma parcela que pode ser muito elevada na composição de seu preço final no mercado. Nesse contexto, o modo ferroviário se destaca, em função de características que lhe proporcionam grande eficiência no transporte de grandes demandas de carga a longos percursos, representados pela distância das regiões produtoras aos portos de exportação.

Além da elevada capacidade de carregamento, o modo ferroviário também se destaca por seus menores custos ambientais, em decorrência da reduzida emissão de poluentes das locomotivas. Os Gráficos 2 e 3 evidenciam a emissão de  $CO_2$  e  $NO_x$ , em g/1.000 t.km, consideravelmente menor que a de seu maior concorrente, o modo rodoviário.

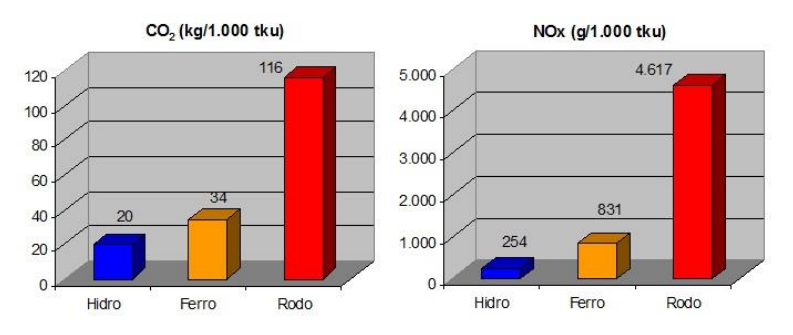

Gráfico 1: Emissão de Poluentes: Emissão de poluentes Fonte: Ministério dos Transportes, 2012

O presidente da Confederação Nacional de Transporte (CNT), Clésio Andrade, afirma que "o Brasil precisa de rotas alternativas para o escoamento da safra agrícola destinada à exportação. As ferrovias são eficientes porque movimentam grandes tonelagens por longas

distâncias a um custo menor" (CNT, 2013). De fato, as simulações, representadas na Tabela 1, evidenciam a redução de custos no transporte da soja com a utilização do modo ferroviário. É importante ressaltar que esse ganho de eficiência depende necessariamente de investimentos em infraestrutura de transporte.

| Síntese dos resultados da simulação |                              |               |                        |                 |
|-------------------------------------|------------------------------|---------------|------------------------|-----------------|
| Rotas                               | Origem                       | Destino       | Modo                   | Custo $(R\$/t)$ |
| Rota $11$                           | Lucas do Rio<br>$Verde - MT$ | Paranaguá     | Rodoviário             | 232,74          |
| Rota 2 <sup>2</sup>                 |                              | <b>Santos</b> | Rodoviário/Ferroviário | 158,28          |
| Rota $33$                           |                              | Itaqui        | Ferroviário            | 148,58          |
| Rota $4^4$                          |                              | Itaqui        | Rodoviário/Ferroviário | 211,961         |

Tabela 2: Simulação de custos para o transporte de soja

<sup>1</sup> BR-163 (sentido Campo Grande); BR-467 (Cascavel); e BR-277 (Paranaguá).

² BR–163 (até Alto Araguaia); e Ferrovia ALLMN (até Santos).

³ Ferrovia FICO (até Uruaçu); Ferrovia Norte-Sul (até Itaqui)

<sup>4</sup>BR-070 (até Uruaçu); e Ferrovia Norte-Sul (até Itaqui)

Fonte: CNT, 2013

Mesmo recebendo investimentos federais da ordem de R\$ 9,9 bilhões entre 1997 e 2012, a malha ferroviária nacional não opera integrada (CNT, 2013). Uma das razões é a ocorrência de problemas técnicos, jurídicos e administrativos nas fases de licitação, execução e construção dos projetos. Particularmente, o Programa de Investimentos em Logística (PIL) promete ampliar as ferrovias de carga em mais 11 mil quilômetros com investimento estimado em R\$ 86,4 bilhões (ANTT, 2015), mas até maio de 2017 os projetos ainda não tinham saído do papel.

Assim, a importância da ferrovia para a movimentação de cargas no Brasil e as relações positivas entre o investimento em infraestrutura do setor e o desenvolvimento do país, diante do contexto anteriormente apresentado, justifica o interesse em encontrar uma "fórmula" que facilite a implantação dos projetos ferroviários.

#### 1.3 APRESENTAÇÃO DO TEMA

Finalmente, nasce a proposta de Dissertação cujo tema é "*Open Access* como Marco Licitatório para Concessões Ferroviárias: Estudo de Caso da Ligação Açailândia-Barcarena" com vistas a avaliar a implantação da ferrovia, sob a óptica econômica e financeira, mantendo as considerações do modelo *Open Access* e buscando meios de viabilizar sua concessão, especialmente através da aplicação de novas percepções defendidas pela Engenharia Territorial, tais como: a associação de centros de atividades que agregam valor aos produtos e facilitam os fluxos de carga até a ferrovia; e a combinação de iniciativas pública e privada para o desenvolvimento regional nas adjacências do corredor como forma de maximizar seus benefícios econômicos e financeiros.

#### 1.4 PROBLEMA

As condições impostas pelo marco licitatório "*Open Access*" são favoráveis para as concessões das novas ligações ferroviárias? Caso negativo, o que seria necessário e como poderia ser feito para viabilizá-las sob as mesmas condições?

### 1.5 DELIMITAÇÃO DA PESQUISA

Escolheu-se a abordagem de um estudo de caso para representar o problema. O trecho Açailândia-Barcarena da Ferrovia Norte Sul, delimitado na Figura 1, foi escolhido para o estudo a fim de analisar a viabilização do transporte de carga no corredor e, adicionalmente, atrair interesse na concessão do trecho cujo processo de licitação está parado por falta de interessados.

Essa ligação ferroviária integra o Programa de Investimento em Logística (PIL) do governo federal e deverá constituir-se em nova artéria para escoamento da produção de açúcar, milho, etanol, soja e seus subprodutos, bem como proporcionar uma nova logística regional de transporte de minério de ferro e o desenvolvimento da exploração de outros minerais, viabilizando os embarques pelo Complexo Portuário de Vila do Conde/PA.

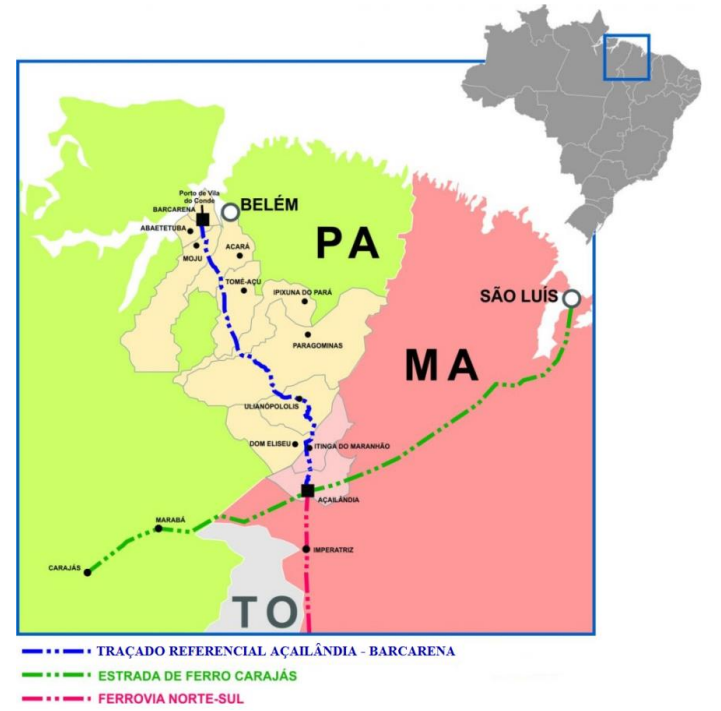

Figura 1: Traçado do trecho Açailândia – Barcarena Fonte: Ministério dos Transportes

### 1.6 HIPÓTESE

A hipótese é que, no caso de Açailândia-Barcarena, a viabilidade do corredor estaria condicionada à captura de maiores quantidades de carga. Nesse sentido, a associação da infraestrutura ferroviária a ações de desenvolvimento regional seria essencial para auferir a demanda extra necessária para a exequibilidade do empreendimento.

### 1.7 OBJETIVOS

A Dissertação proposta tem como objetivo geral analisar, sob a óptica econômica e financeira, a implantação do trecho ferroviário Açailândia-Barcarena, buscando meios de viabilizar a concessão, sobretudo através da associação do corredor ao desenvolvimento regional em sua área de influência, incorporando a aplicação do conceito e da metodologia da Engenharia Territorial.

Para tanto, faz-se necessário o atendimento dos seguintes objetivos específicos:

- 1. análise de técnicas pertinentes ao desenvolvimento do trabalho;
- 2. estabelecimento da base de conhecimento do corredor ferroviário e sua área de influência;
- 3. determinação do potencial econômico da área de influência e das instalações logísticas para agregar valor aos fluxos de transporte pela ferrovia;
- 4. elaboração de um Programa Territorial para a área de influência;
- 5. estabelecimento de dados e premissas para a análise de viabilidade do corredor;
- 6. determinação das tarifas de cobrança;
- 7. determinação da demanda necessária para a viabilização do corredor;
- 8. análise de sensibilidade com alteração de variáveis para analisar a viabilidade;
- 9. determinação da demanda ótima do trecho ferroviário.

## 1.8 ESTRUTURA DO TRABALHO

Este estudo está estruturado em onze capítulos. Este primeiro capítulo aborda a apresentação, a contextualização e a justificativa do tema, bem como a delimitação da pesquisa, a hipótese defendida como resolução do problema apresentado e os objetivos delineados neste trabalho para auxiliar a pesquisa realizada.

O segundo capítulo descreve as técnicas de avaliação de projetos públicos pertinentes à definição e à aplicação do método de análise econômico-financeira do estudo de caso. Também discorre sobre o estudo de caso como modalidade de pesquisa no que diz respeito a recomendações, vantagens e limitações da metodologia, que foram essenciais para a delimitação do caso e para o desenvolvimento da revisão bibliográfica.

A fim de identificar a existência de algum caso semelhante ao brasileiro, o terceiro capítulo analisa casos de Parcerias Público-Privadas existentes no mundo com foco ao setor ferroviário, sobretudo em países que aplicam o regime de acesso *Open Access*, que o Brasil tenta introduzir, desde 2012, nas próximas concessões.

O quarto capítulo aborda a infraestrutura de transporte como propulsora do desenvolvimento econômico e insere a Engenharia Territorial como ferramenta para integrar o corredor ferroviário às suas áreas lindeiras, com vistas a promover o desenvolvimento regional e aumentar a viabilidade da ferrovia.

A partir do quinto capítulo, buscou-se estabelecer a base de conhecimento sobre o objeto do estudo, especificamente, sobre o trecho Açailândia – Barcarena da Ferrovia Norte-Sul. Para tanto, foram apresentados os estudos relativos ao traçado ferroviário, às atividades econômicas exercidas na área de influência delimitada e às instalações logísticas existentes e projetadas. De posse dessas informações, o capítulo seis prossegue com a aplicação da Engenharia Territorial ao nosso estudo de caso, visando à proposta de um Programa Territorial integrado ao corredor ferroviário. O sétimo capítulo apresenta o estudo econômico-financeiro existente do trecho Açailândia-Barcarena realizado pela ANTT. E, em seguida, o capítulo oito descreve os principais itens do edital e da minuta de contrato de concessão da via estudada.

O método de avaliação, apresentado no capítulo nove, busca aumentar a renda paga diretamente pelo usuário da via mantendo a idealização do modelo e reduzindo, em contrapartida, a dependência com a Valec. O décimo capítulo, por sua vez, descreve a análise dos resultados obtidos da aplicação do método.

Finalmente, o capítulo onze apresenta a conclusão do trabalho quanto à viabilidade e aos meios de promove-la, e as sugestões finais quanto às ações de desenvolvimento regional e às possibilidades de pesquisas identificadas no processo desta dissertação.

De acordo com a sequência descrita, descortina-se, a seguir, os principais conceitos utilizados e as referências teóricas condutoras do estudo.

## **CAPÍTULO 2 – REFERENCIAL TEÓRICO**

## 2.1 AVALIAÇÃO DE PROJETOS PÚBLICOS

Os projetos públicos visam a atingir objetivos econômicos e sociais, em que os benefícios não se medem apenas quanto ao aspecto financeiro e, via de regra, exigem investimentos de alto vulto. Além disso, os efeitos (e benefícios) se manifestam a longo prazo. A avaliação de um projeto público exige o emprego de metodologias que permitam estimar o benefício gerado pela implantação do projeto e seu grau de prioridade em relação a outros projetos.

#### **2.1.1 Estágios de um Projeto Público**

Os recursos são escassos para a elaboração do projeto. Por isso, ele deve constar de vários estágios que conduzam, cada um, a um processo decisório envolvendo a continuação ou a paralisação dos estudos. De acordo com Ratton Neto (2011), normalmente o projeto público experimenta cinco estágios descritos a seguir.

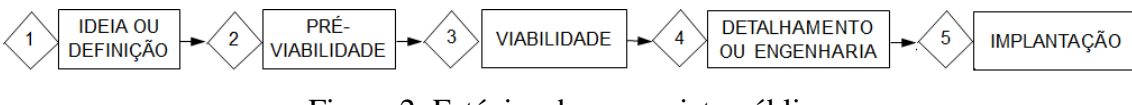

Figura 2: Estágios de um projeto público Fonte: Ratton Neto (2011)

#### 2.1.1.1 Ideia ou Definição

A ideia de um projeto público é explicitada através dos termos de referência, formados por um conjunto de objetivos e de diretrizes de ação, incluindo, mas não se limitando a questões como: o que é, o que se deseja e como se pretende alcançar e quais as metas a cumprir. O projeto estará melhor definido quanto mais detalhadas forem as informações contidas nos termos de referência.

### 2.1.1.2 Pré-viabilidade

Será a primeira tentativa de analisar a viabilidade do projeto, através de uma verificação de seu potencial (macro-análise), empregando-se os seguintes dados de estudos anteriores:

- demanda (marketing): o estudo prévio de demanda deve considerar: previsão de vendas dos bens que competem com os bens circulantes no mercado, evolução de preços, tendências do mercado, evolução tecnológica do setor etc;
- engenharia: Sugere-se, para um estudo prévio de engenharia: a avaliação da necessidade de insumos necessários, inclusive da mão-de-obra para as fases de construção e operação do projeto; definição de fontes alternativas e preços dos suprimentos; e a elaboração de um cronograma das necessidades de insumo com base nos dados levantados no módulo de demanda;
- mão-de obra: refere-se ao estudo do mercado de trabalho visando à conciliação entre a demanda e a oferta de mão-de-obra, observando-se os aspectos relativos à situação do nível de salários na região e ao volume da mão-de-obra necessária.
- aspecto financeiro: Envolve a análise do fluxo de caixa integrando-se os dados provenientes dos demais módulos e os preços de mercado dos componentes para a concretização do projeto, constando os impostos e taxas eventualmente incidentes sobre os mesmos.
- aspecto econômico: envolve uma análise semelhante à anterior, empregando-se o enfoque social, isto é, avaliando-se a possibilidade do projeto aumentar o bem-estar da sociedade como um todo.
- aspecto social: envolve uma análise semelhante à econômica, entretanto, não se apropriam os valores dos impostos, taxas e subsídios eventualmente incidentes sobre os custos, vez que, presumivelmente, serão revertidos em benefício da comunidade.

### 2.1.1.3 Viabilidade

Engloba um detalhamento maior dos módulos do estudo de pré-viabilidade, com a utilização de dados reais locais. Para identificar algum aspecto relevante que eventualmente tenha sido menos intensamente estudado, efetua-se uma análise de sensibilidade das variáveis mais importantes e busca-se opiniões de pessoas ou entidades não diretamente envolvidas no trabalho. Ratton Neto (2011) reforça, ainda, as questões a serem consideradas nos módulos financeiro, econômico e social.

#### **Módulo financeiro:**

 Qual o risco associado às estimativas realizadas? Qual o seu grau de confiabilidade quanto às receitas estimadas?

- Quais as fontes de financiamento para cobrir os custos envolvidos (recursos próprios, recursos públicos, empréstimos etc.) e quais as peculiaridades de cada uma das fontes?
- $\triangleright$  Qual o grau de cobertura dos custos operacionais pelas receitas? Que alternativas são possíveis para equilibrá-los?

### **Módulo econômico:**

- $\triangleright$  Quais as diferenças entre os valores financeiros e econômicos das variáveis sujeitas a controle governamental (regulamentação, taxas, impostos, subsídios, tarifas etc.)?
- $\triangleright$  Quais as diferencas entre os valores financeiros e econômicos das variáveis sujeitas às imperfeições do mercado?
- $\triangleright$  Qual o grau de ansiedade que se coloca nas estimativas das externalidades e nos valores das despesas financeiras e econômicas?

#### **Módulo social:**

- Quais os objetivos sociais do governo que serão atingidos pelo projeto?
- Quais os beneficiários do projeto e de que forma os benefícios serão distribuídos?
- $\triangleright$  Ouem são e como pagam aqueles que arcam com os custos do projeto?
- $\triangleright$  Oue outros impactos sociais e políticos secundários são decorrentes do projeto e de que forma seriam obtidos?

#### 2.1.1.4 Detalhamento ou engenharia

Nesta fase, já se tem decidida a implantação e se procede à definição e determinação dos elementos necessários para realizá-la.

#### 2.1.1.5 Implantação

Refere-se às fases de construção do projeto e, posteriormente, de operação do projeto já implantado.

## **2.1.2 Ópticas de Avaliação**

Para Ratton Neto (2011), as principais ópticas de avaliação de um projeto público são as ópticas do agente financeiro, do executor do projeto e do governo.

- $\triangleright$  Óptica do agente financeiro: Se o projeto for financiado, o financiador estará interessado em conhecer o fluxo de caixa gerado pelos custos e benefícios para saber se o projeto terá recursos para pagar o investimento e os juros do empréstimo.
- Óptica do executor do projeto: Também está interessado no fluxo de caixa, porém com um enfoque mais abrangente. Afinal, haverá também recursos financeiros próprios em jogo. Sendo assim, inclui, além dos benefícios e custos envolvidos, componentes relativos às taxas de juro e amortização do empréstimo.
- $\triangleright$  Óptica econômica: As externalidades, tanto de custos como de benefícios, terão que ser incluídas no perfil financeiro. Os custos na Economia são percebidos de forma diferente do que no setor privado. Os impostos e taxas, por exemplo, não são relevantes na óptica do governo, vez que são apenas transferidos para outros projetos ou serviços públicos.

#### **2.1.3 Metodologia de Avaliação**

Conforme mencionado, o fluxo de caixa é o "elemento-chave" para a avaliação sob a óptica de qualquer que seja o agente do projeto. Logo, o fluxo de caixa é a metodologia mais utilizada em avaliações de projetos, públicos ou privados.

#### 2.1.3.1 Fluxo de Caixa

Conforme Motta e Caloba (2002), a metodologia permite a discretização, segundo períodos de tempo, de todos os valores monetários relativos ao projeto durante toda a sua duração. O período de tempo refere-se à vida útil relevante para o exame do projeto até sua obsolescência tecnológica.

De maneira simplificada, o fluxo de caixa é o resultado da subtração dos benefícios adquiridos por todos os custos envolvidos no projeto ao longo de sua vida útil.

$$
FC_k = \sum B_k - \sum C_k
$$
  
\nSendo: FC<sub>k</sub>  $\rightarrow$  Fluxo de caixa obtido no ano k;  
\n $B_k \rightarrow$  Benefficios obtidos no ano k;  
\n $C_k \rightarrow$  Custos gastos no ano k.

#### 2.1.3.2 Benefícios

Os benefícios do fluxo de caixa compreendem todas as receitas adquiridas ao longo da vida útil do projeto. Podem ser valores recebidos direta ou indiretamente em função das quantidades comercializadas dos produtos ou serviços resultantes do projeto.

#### 2.1.3.3 Custos

Os custos do fluxo de caixa são todas as saídas monetárias ao longo da vida útil do projeto. Compreendem, basicamente, os custos de investimento, custos operacionais, despesas administrativas, despesas diversas, impostos e taxas incidentes aos benefícios.

Motta e Caloba (2002) citam os exemplos de custos, replicados adiante, de um projeto industrial.

#### **Custos de Investimento**

Referem-se aos gastos anteriores à operação do projeto, necessários à sua implantação. Compreendem o capital fixo e o capital de giro

- Capital fixo: despesas preliminares (viagens, elaboração do ante-projeto etc); despesas com o terreno; despesas com construções e edificações; despesas com equipamentos e instalações; reservas para despesas imprevisíveis etc.
- $\triangleright$  Capital de giro: atendimento a necessidades de caixa; imobilizações em estoques (matérias primas e produtos acabados); financiamento das vendas; desconto de duplicatas; créditos de fornecedores etc.

#### **Custos operacionais**

Referem-se aos gastos com a operação do projeto. Os gastos são de naturezas diversas a depender do tipo de empreendimento. Em geral, compreendem os custos de pessoal, custos de insumos e custos de transportes.

- Custos de pessoal: valores gastos com mão-de-obra necessária envolvida na produção, incluindo salários e encargos sociais.
- Custos de insumos: valores gastos em função dos processos técnicos empregados como, por exemplo, combustíveis, lubrificantes, energia, água entre outras matériasprimas necessárias para manutenção do projeto.
- Custos de transportes: gastos referentes à coleta dos insumos, aos deslocamentos internos (durante o processo de produção), e à distribuição dos produtos. Podem ser classificados, ainda, em custos fixos e variáveis.
- Custos fixos: gastos necessários para a operação do projeto, entretanto, independentes da produção;
- Custos variáveis: gastos necessários para a operação do projeto, diretamente ligados à produção.

#### **Despesas**

Referem-se a todas as demais despesas necessárias para a fase operacional do projeto.

- Despesas administrativas: custos associados à direção da empresa, marketing, registro e representação, publicidade etc.
- Despesas diversas: valores de pagamento de *royalties* e seguros, entre outras despesas com fatos imprevistos.

#### **Impostos e taxas:**

São considerados apenas em projetos privados. Em projetos governamentais, aparecem como transferências.

### **2.1.4 Indicadores e Critérios de Avaliação**

Adiante, serão descritos os indicadores e critérios para avaliação e seleção de projetos, conforme Faro e Lachtermacher (2012).

2.1.4.1 Valor Presente Líquido (VPL)

O VPL atualiza o perfil do projeto aos valores presentes (ano 0) empregando uma taxa de desconto, observada a seguinte fórmula:

$$
VPL_t^0 = \sum_{k=0}^n \frac{B_k - C_k}{(1+t)^k}
$$
  
\nSendo:  $VPL_t^0 \to VPL$  no ano 0 a uma taxa de desconto t;  
\n $B_k \to \text{Benefficio gerado no ano k}$ ;  
\n $C_k \to \text{Custo no ano k}$ ;  
\n $t \to \text{taxa de desconto.}$  (2)

A taxa de desconto a ser adotada na avaliação deve representar a taxa de oportunidade do mercado. Dessa forma, o projeto seria incluído dentro de um contexto real de projetos a ele concorrentes.

A obtenção de um VPL negativo revela que o projeto só trará prejuízos. Por outro lado, quando se obtém um VPL nulo, o projeto não trará benefícios para o empreendedor, mas também não representa prejuízo de investimento.

Sendo assim, os critérios para a avaliação de projetos pelo VPL são:

- $\triangleright$  aceitar somente projetos que apresentem o indicador positivo, quando descontados pelo custo de oportunidade dos fundos;
- $\triangleright$  quando o orçamento for fixo ou limitado, deve-se escolher um subconjunto de projetos de tal forma que o VPL gerado por esses recursos seja maximizado;
- quando não houver restrições orçamentárias, mas as alternativas forem excludentes, a escolhida deve sempre ser o de maior indicador.

#### 2.1.4.2 Relação Benefício-Custo

É um indicador sintético do benefício obtido com cada unidade de custo. Como sugere o próprio nome, o indicador é calculado, observada a Fórmula 3, através da relação entre todos os benefícios por todos os custos do empreendimento.

$$
R_{B/C} = \sum_{k}^{n} \frac{B_k}{C_k} \tag{3}
$$

Sendo: R<sub>B/C</sub> > Relação Benefício-Custo  $B_k \rightarrow$  Benefício gerado no ano k;

 $C_k \rightarrow$  Custo no ano k.

Os critérios para aceitação de um projeto através de sua avaliação pela relação benefício-custo são:

Se  $R_{B/C}$  >1, o projeto é aceitável;

Se R<sub>B/C</sub> <1, o projeto é negado, pois não haverá compensação dos custos; e

Se  $R_{B/C} = 1$ , o projeto é marginal, isto é, não gerará benefícios relativamente aos custos.

#### 2.1.4.3 *Payback*

Refere-se ao período de recuperação do investimento realizado. Esse indicador é deduzido no próprio fluxo de caixa. A Figura 3 ilustra um exemplo de obtenção do *Payback.*

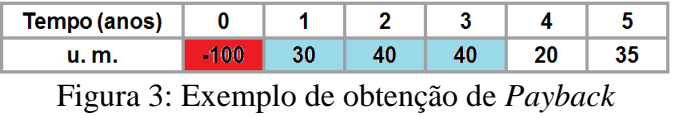

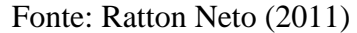

Seja o fluxo de caixa ilustrado na figura acima, o *payback* desse projeto é de 3 anos, vez que o valor investido foi de 100 unidades monetárias (u.m.) e o valor acumulado de receita no terceiro ano de projeto foi de 110 unidades monetárias.

O critério de avaliação por esse indicador é a escolha do projeto que apresentar o menor valor de *payback*, entre um conjunto de projetos disponíveis.

2.1.4.4 Taxa Interna de Retorno (TIR)

É a taxa que iguala o fluxo descontado dos custos ao fluxo descontado dos benefícios, observada a seguinte fórmula:

$$
\sum_{k=0}^{n} \frac{B_k - C_k}{(1 + TIR)^k} = 0
$$
\n(4)

Sendo:  $B_k \rightarrow$  Benefício gerado no ano k;

 $C_k \rightarrow$  Custo no ano k;

 $TIR \rightarrow$  taxa interna de retorno.

Comparando-se a Fórmula 4 com a Fórmula 2, referente ao cálculo de VPL, pode-se afirmar que a TIR será a taxa que iguala o VPL a zero. Sendo assim, se o VPL do empreendimento for nulo, a TIR será a própria taxa de desconto adotada na avaliação do projeto em questão.

Quando a TIR é equivalente à taxa de desconto que, conforme mencionada, representa a taxa de oportunidade do mercado, infere-se que o projeto não tem vantagem em relação aos projetos concorrentes. Sendo assim, o critério para aceitação de um empreendimento através da avaliação pela TIR, é a garantia que esse indicador seja maior que a taxa de desconto adotada.

Os indicadores (posteriormente) calculados para a análise econômico-financeira do projeto referente ao estudo de caso deste trabalho são o Valor Presente Líquido (VPL) e a Taxa Interna de Retorno (TIR).

A seguir, o trabalho descreve a metodologia para a delimitação e descrição do estudo de caso entendido, aqui, como essencial para o entendimento de um problema incluído em um contexto mais amplo do setor ferroviário brasileiro.

#### 2.2 ESTUDO DE CASO COMO MODALIDADE DE PESQUISA

#### **2.2.1 Conceito**

O conceito do estudo de caso como modalidade de pesquisa é apresentado com posições diversas na literatura mundial, entre as quais destacam-se as conceituações de Yin (2001), Hartley (1994), Goode e Hatt (1979) e Ventura (2007).

Para Goode e Hat (1979), o estudo de caso é um meio de organizar os dados, preservando o caráter unitário do objeto estudado. Considera a unidade como um todo, além do conhecimento intrínseco do objeto. Sendo assim, pretende-se investigar, por meio do estudo de caso, as características importantes para o objeto de estudo da pesquisa no contexto em que será investigada.

Hartley (1994) reforça a inserção do estudo de caso em um cenário amplificado, caracterizando-o como uma investigação detalhada de uma ou mais organizações com vistas a prover uma análise do contexto e dos processos envolvidos no fenômeno em estudo. Nessa conjuntura, o fenômeno não está isolado de seu contexto, já que o interesse do pesquisador é, justamente, a relação entre o fenômeno e o ambiente em que está inserido.

Segundo Yin (2001), trata-se de uma metodologia válida quando o pesquisador tem pouco controle sobre os eventos e, em situações, nas quais o foco se encontra em fenômenos complexos e contemporâneos, inseridos no contexto da vida real.

A conceituação de Ventura (2007), tendo em vista as posições dos autores apresentados, é mais abrangente. O estudo de caso como modalidade de pesquisa é uma metodologia que envolve a escolha de um objeto de estudo a ser definido pelo interesse em casos individuais. Visa à investigação de um caso específico, bem delimitado, contextualizado em tempo e lugar para que se possa realizar uma busca circunstanciada de informações.

#### **2.2.2 Classificação**

O estudo de caso pode ser classificado, segundo Gil (2010), conforme: a **quantidade de casos** analisados, o **enfoque disciplinar** e os **objetivos da investigação**.

Quanto à **quantidade de casos**, pode ser constituído tanto de um **único,** quanto de **múltiplos** casos, nos quais vários estudos são conduzidos simultaneamente: vários indivíduos, várias organizações, por exemplo.

Segundo **o enfoque disciplinar,** podem ser identificadas diferentes modalidades de um estudo de caso único: **caso raro**, relacionados a comportamentos e situações sociais; **caso decisivo**, para confirmar, contestar ou entender uma teoria; **caso revelador**, referente a um fenômeno inacessível a outros pesquisadores; **caso típico,** exploração ou descrição de objetos que melhor expressem o tipo de categoria; **caso extremo,** relacionado à situação limite em que um fenômeno pode se manifestar; e **caso discrepante,** que ultrapassa a situação limite.

Finalmente, conforme os **objetivos da investigação**, o estudo de caso pode ser: **intrínseco (**ou **particular)**, quando procura compreender um caso particular em si, em seus aspectos intrínsecos; **instrumental**, quando se examina um caso, para se compreender melhor outra questão ou algo mais amplo, para orientar estudos ou ser instrumento para pesquisas posteriores; e **coletivo**, quando a pesquisa é estendida a outros casos instrumentais, conexos com o objetivo de ampliar a compreensão, ou a teorização sobre um maior conjunto de casos.

O estudo de caso analisado neste trabalho é **único** – trecho Açailândia-Barcarena da Ferrovia Norte-Sul –, com enfoque disciplinar **típico**, vez que o trecho analisado é uma representação do conjunto de ferrovias propostas no Programa de Investimento em Logística (PIL), e classificado, conforme os objetivos da investigação, como **instrumental**, por facilitar o entendimento de um contexto real e mais amplo, que seria a dificuldade de se concretizar a concessão de qualquer que seja a ferrovia constituinte do PIL.

#### **2.2.3 Vantagens e Limitações**

Os estudos de caso estimulam novas descobertas, em função da flexibilidade do seu planejamento; enfatizam a multiplicidade de dimensões de um problema, focalizando-o como um todo; e apresentam simplicidade nos procedimentos, além de permitir uma análise em profundidade dos fenômenos e das relações entre eles (Ventura, 2007).

Yin (2005) acrescenta que o estudo de caso torna possível uma investigação que permite preservar as características holísticas e significativas dos eventos da vida real. Também contribui, de forma inigualável, para a compreensão que temos de fenômenos individuais, organizacionais, sociais e político.

Apesar disso, também há limitações para a adoção do estudo de caso como modalidade de pesquisa. As mais graves referem-se às dificuldades de generalização dos resultados obtidos e da replicabilidade da pesquisa (Ventura, 2007).

Para evitar prováveis equívocos, o pesquisador deve se atentar ao risco de apresentar falsa certeza de suas conclusões e fiar-se em falsas evidências, sobretudo quando se houver necessidade de fazer generalizações.

Para permitir a aplicação de sua pesquisa, o pesquisador deve se preocupar com a confiabilidade das teorias e da bibliografia aplicada e buscar, também, a delimitação de um caso dentro de um contexto relevante ao longo dos anos. Afinal, embora as observações de um caso particular não possam ser replicadas, outro pesquisador pode utilizar as mesmas teorias testadas, a conclusão e os resultados a respeito do contexto atemporal. Inclusive, desde que obtenha resultados relevantes, a metodologia também por ser replicada em diferentes casos sob condições semelhantes.

#### **2.2.4 Metodologia**

Segundo, Gil (2010), o estudo de caso não segue um roteiro rígido para a sua delimitação, contudo, é possível definir um conjunto de etapas que permitem o seu delineamento como metodologia de pesquisa:

- 1. Delimitação da unidade-caso: consiste em delimitar a unidade que constitui o caso, o que exige habilidades do pesquisador em perceber quais dados são suficientes para a compreensão do objeto como um todo. Considera-se, neste trabalho, a unidade-caso como o contexto da dificuldade de concretização de novas ferrovias diante do novo marco regulatório de concessão ferroviária.
- 2. Seleção do caso: para um estudo de caso **múltiplo**, recomenda-se buscar **casos típicos**, **extremos** e **atípicos** para representar os limites e a normalidade da unidade-caso delimitada. Convém ressaltar que não existe uma regra para a determinação do número de casos, a não ser quando o estudo de caso é **intrínseco**. Nessa situação, prioriza-se o **caso típico**, que melhor represente a categoria. Conforme já mencionado, o caso selecionado neste trabalho classifica-se como típico e intrínseco.
- 3. Coleta de dados: geralmente é feita com vários procedimentos quantitativos e qualitativos, tais como: observação, entrevista, análise de documentos, levantamento

e histórico de dados. Há uma pluralidade de procedimentos que podem ser incorporados. No estudo de caso apresentado neste trabalho, por exemplo, foram analisados os documentos oficiais, atas de reunião, audiências públicas, estudos oficiais de órgão competente, jornais, entre outros.

- 4. Seleção, análise e interpretação dos dados: esta quarta etapa é conjunta. Deve-se considerar, para a seleção dos dados, os objetivos da investigação, seus limites e uma sistema de referências para avaliar quais dados serão úteis ou não. Para a análise, recomenda-se considerar a qualidade da amostra dos dados obtidos, pois se a amostra é boa, há uma base racional para fazer generalizações a partir dos dados. Ademais, é importante basear a análise em teorias reconhecidas no campo do conhecimento, para que interpretação dos dados não envolva julgamentos, preconceitos ou opiniões de senso comum.
- 5. Elaboração do relatório: nesta etapa, o pesquisador deve especificar: como foram coletados os dados, quais as teorias embasadas e todos as demais características necessárias para a compreensão do trabalho e para a demonstração da fidedignidade dos dados obtidos. O relatório deve ser claro e conciso.

Seguindo essa orientação, delimitados o caso em si e o seu contexto, este trabalho foi desenvolvido, a partir do levantamento de dados com dois grandes focos – o científico referente à análise de técnicas pertinentes ao desenvolvimento da pesquisa; e o de informações sobre o corredor delimitado para a posterior análise de viabilidade.

Sendo assim, o próximo capítulo fará uma abordagem da revisão bibliográfica realizada referente a análise de casos de parcerias público-privadas existentes no mundo, a fim de identificar a existência de algum caso semelhante ao brasileiro.

## **CAPÍTULO 3 – PARCERIAS PÚBLICO-PRIVADA**

A Parceria Público-Privada é uma expressão para designar acordos formais entre o Governo e entidades do setor privado com vistas a prover infraestrutura pública e serviços correlatos à comunidade. A literatura internacionall enfatiza que, através das PPPs, o Governo muda o foco de sua preocupação, concentrando-se mais na provisão dos serviços e nos resultados dessa provisão do que na aquisição dos bens e insumos envolvidos (ARAGÃO et al., 2004).

Segundo World Bank Group (2017), Concessões e Projetos de Construção-Operação-Transferência (*Build-Operate-Transfer* – BOT) são tipos de parcerias público-privadas focadas na produção.

### 3.1 CONCESSÕES

Uma concessão confere a uma concessionária privada a responsabilidade não apenas pela operação e manutenção dos ativos, mas também pelo financiamento e gerenciamento de todos os investimentos necessários. A concessionária assume riscos pela condição dos ativos e pelo investimento.

Para World Bank Group (2017), uma concessão é tipicamente outorgada em relação a ativos existentes ou para a reabilitação e extensão de um ativo existente, embora muitas vezes projetos de nova construção também sejam chamados de concessões. A propriedade de ativos é, normalmente, da competência da entidade adjudicante que, portanto, tem todos os direitos sobre eles no final da concessão. Compreende um período de 25 a 30 anos, tempo suficiente pelo menos para amortizar os principais investimentos iniciais. Em geral, o público é o cliente e a principal fonte de receita para a concessionária.

Ao contrário de muitos contratos de gestão, as concessões são focadas em produtos ou seja, a prestação de um serviço de acordo com padrões de desempenho. Há menos foco nos insumos – isto é, a concessionária é deixada para determinar como alcançar padrões de desempenho acordados, embora possa haver alguns requisitos relativos à consulta com a entidade adjudicante ou com o regulador sobre aspectos essenciais, tais como a manutenção e renovação dos ativos, o aumento de capacidade e a reposição de ativos no final do prazo da concessão.

Através de salvaguardas necessárias a serem incluídas no projeto e/ou na legislação, a concessionária precisará de garantias de que poderá financiar as suas obrigações e ainda manter uma rentável taxa de retorno. Inclusive, estará ciente de que as tarifas deverão ser acessíveis. Para isso, as orientações e os limites relativos aos níveis tarifários estarão disponíveis no contrato.

Em muitos países, há setores em que a arrecadação de tarifas não cobre o custo de operação dos ativos, muito menos de investimentos adicionais. Nesses casos, será necessário estabelecer uma base clara para a recuperação de custos alternativos da concessão, seja a partir de subsídios gerais, com tributação ou empréstimo do governo, ou a partir de outras fontes.

O conceito de "concessão" foi desenvolvido pela primeira vez na França. A estrutura para a concessão é definida na lei e o contrato contém disposições específicas para o projeto. O concessionário tem uma relação direta com o cliente e, portanto, salvaguardas estão consagradas na lei para proteger o usuário da infraestrutura concedida. Estruturas semelhantes tem sido constantemente incorporadas em outros países com sistema jurídico *Civil law.*

De acordo com a lei francesa, a concessionária tem a obrigação de assegurar a continuidade dos serviços ("*la continuité du service public")*, de tratar todos os consumidores de forma igual ("*l'égalité des usagers*") e de adaptar o serviço de acordo com as necessidades ("*l'adaptation du service*"). Em contrapartida, a concessionária estará protegida contra novas concessões que possam prejudicar seus direitos.

No contexto dos sistemas jurídicos *Common law*, a estrutura comparável mais próxima é a BOT, tipicamente com o propósito de construir uma instalação ou um sistema ainda não existente.

#### 3.2 PROJETOS BOT

Ainda de acordo com World Bank Group (2017), em um projeto BOT, o Poder público concede a uma empresa privada o direito de construir e operar uma instalação pública por um determinado período (o "período do projeto"). Geralmente, trata-se de uma construção nova. O gestor financia, constrói e administra a instalação (ou o sistema) pelo tempo determinado no contrato. Assim como nas concessões, finalizado o período de projeto, a facilidade é transferida para a autoridade.

As receitas são, muitas vezes, obtidas a partir de um "comprador da disponibilidade", como o governo ou uma empresa de utilidade pública, que compra a produção do projeto em questão. Isso é diferente do que acontece em uma concessão pura, em que a produção é vendida diretamente aos consumidores e aos usuários finais. No setor de energia, por exemplo, isso assumirá a forma de um contrato de compra de energia. É provável que haja um pagamento
mínimo (pagamento de disponibilidade), desde que o operador possa demonstrar que a instalação pode fornecer o serviço, bem como um pagamento volumétrico para maiores quantidades disponibilizadas.

As receitas geradas a partir da fase de exploração destinam-se a cobrir os custos operacionais, a manutenção, o reembolso dos custos de construção e de financiamento (incluindo juros e taxas) e um retorno para os acionistas da empresa.

A concessionária assume vários riscos e quer garantir, pelo menos, a proteção dos riscos relacionados ao concedente. Por isso, é comum que ela exija alguma forma de garantia do governo.

Os financiadores também assumem qualquer risco residual junto com a empresa. A fim de minimizar esse risco, podem insistir em repassá-lo, parcialmente, a outros participantes do projeto (terceirizados) através de contratos a depender da natureza do empreendimento.

#### **3.2.2 Estrutura contratual**

A Figura 4 ilustra a estrutura contratual de um típico Projeto BOT, incluindo os contratos de empréstimo, o acordo de acionista, o contrato de construção e operação e os subcontratos, geralmente, entre a empresa do projeto e os membro do consórcio.

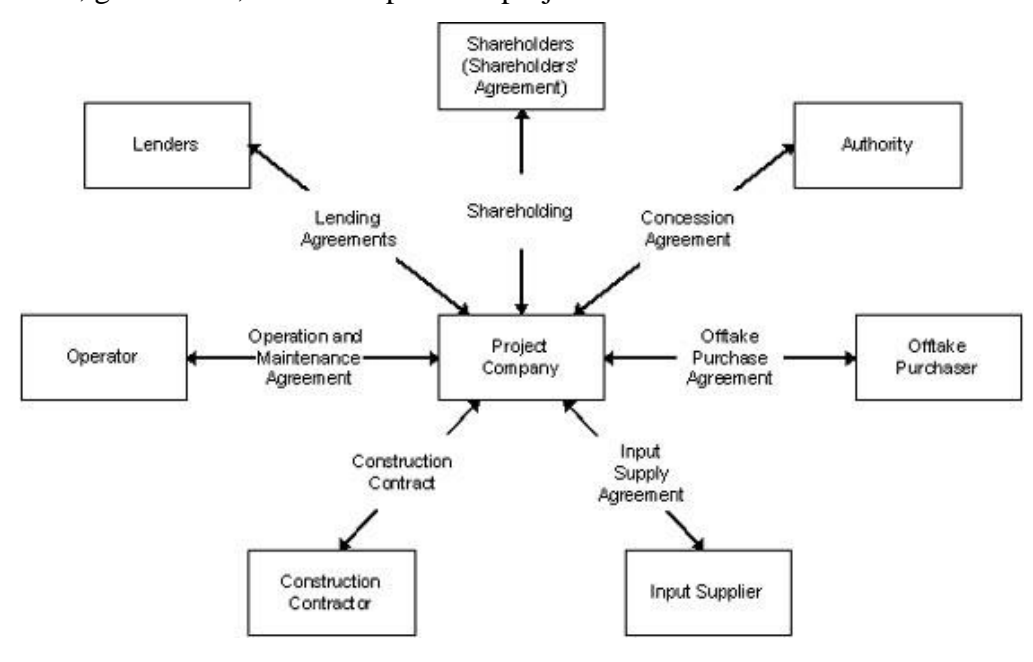

Figura 4: Estrutura contratual de um Projeto BOT Fonte: World Bank Group, 2017

Cada projeto implicará uma certa variação desta estrutura contratual em função das suas necessidades específicas. O fluxo de pagamento pode ser através de tarifas do público em geral e através de um "comprador da disponibilidade".

A estrutura contratual do novo modelo de concessão ferroviária brasileiro, ilustrada na Figura 5, mais se assemelha à estrutura de um projeto BOT do que à de uma concessão pura.

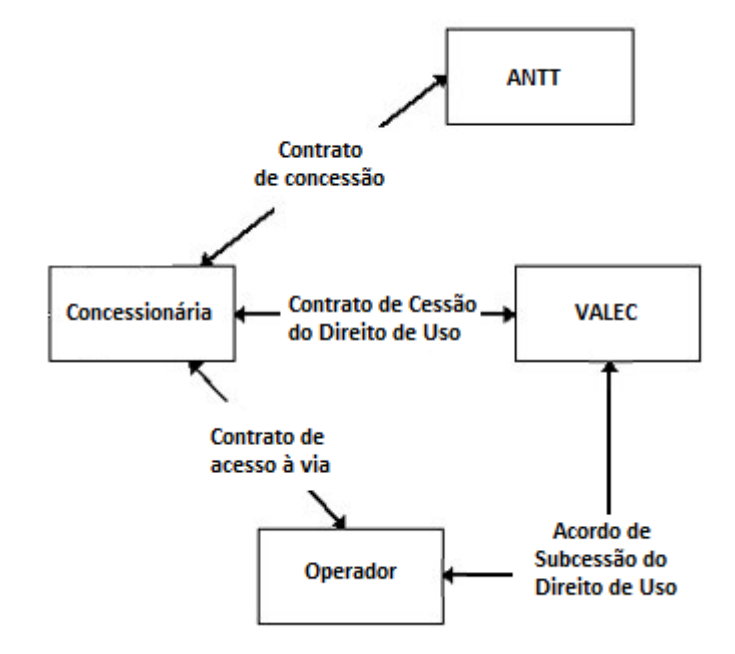

Figura 5: Estrutura contratual do modelo *Open Access* no Brasil

Comparando as Figuras 4 e 5, a *"Authority*" seria a ANTT; a Concessionária: "Project Company"; a Valec: "*Offtaker Purchaser*"; e o Operador seria o "Operator" de um típico Projeto BOT. Ressalva-se que a negociação da subcessão do direito de uso da ferrovia é feita pela Valec, conforme ilustrado na Figura 5.

Entretanto, segundo World Bank Group (2017), a estrutura contratual do Projeto BOT é, geralmente, aplicada em setores de distribuição de serviços públicos como o de energia elétrica e de água e esgoto.

A título de exemplo, em um contrato para "concessão" de uma instalação de óleo combustível, o concedente outorga à concessionária o direito de projetar, financiar, construir, operar e manter a instalação. Nesse contexto, a concessionária ambiciona a venda da energia produzida para o usuário que, por sua vez, compra a capacidade de geração de energia e a produção da instalação. Sendo assim, o usuário paga uma quantia equivalente ao produto entre o preço de compra e a capacidade efetivamente disponibilizada; e outro montante igual aos custos variáveis para a geração da quantidade de quilowhatts-hora (kWh) de enegia consumida (WORLD BANK, 2008).

Essa separação de pagamento pela capacidade e pelo consumo de energia assemelhase à divisão das receitas do empreendimento ferroviário sob o novo modelo brasileiro de concessão, que assegura o rendimento da concessinária através da Tarifa pela Disponibilidade de Capacidade Operacional (TDCO) e da Tarifa de Fruição. Entretanto, no exemplo do contrato de compra de energia, ambas as taxas são pagas pelo usuário. Já no caso do contrato de concessão de ferrovias brasileiras, apenas a tarifa pelo uso da via é paga pelo usuário e a maior parte da receita – advinda da cobrança pela capacidade ofertada – é paga pela estatal Valec.

O foco da pesquisa está voltado para os aspectos contratuais dos setores de transporte ferroviário em diferentes países, sobretudo naqueles que aplicam o regime de acesso ferroviário conhecido como "*open access*".

## 3.3 SETOR FERROVIÁRIO

A primeira fase do Programa de Investimento em Logística (PIL) no Brasil, observando a tendência de diversas partes do mundo (sobretudo dos países da União Europeia e Austrália), tenta introduzir no país o modelo de separação vertical da exploração da infraestrutura ferroviária com o regime de acesso *Open Access*, substituindo o modelo vertical das concessões outorgadas até o lançamento do PIL.

Enquanto no modelo vertical as concessões envolvem o direito das concessionárias em administrar a infraestrutura e a operação de transporte, no modelo de separação vertical as concessões envolvem apenas a construção (na maioria dos casos) e a gestão da infraestrutura, enquanto o serviço de transporte será realizado por múltiplos operadores, em um ambiente concorrencial.

Segundo a OECD (2013), a motivação partiu da consideração de que empresas verticalmente integradas podem se aproveitar de sua posição monopolista para prejudicar a concorrência, cometendo abusos de poder de mercado.

A separação vertical pressupõe, portanto, a liberalização do acesso à infraestrutura aos operadores. Nesse contexto, o regime de acesso "*open access*" é uma forma de assegurar a entrada de novos operadores.

## **3.3.1 Prática do "***Open Access***" no mundo**

Também conhecida como "*track access*" ou "acesso compartilhado", é um mecanismo pelo qual o gerente da infraestrutura permite que um operador ferroviário conduza trens de carga ou de passageiros nas vias ferroviárias sob sua administração. No caso do "acesso aberto" ou "*open access*", permite-se a atuação de qualquer operador ferroviário, desde que autorizado pelo órgão público competente.

As condições de utilização partilhada devem ser especificadas no quadro contratual, tanto nos contratos de construção e operação entre as entidades pública e privada, como nos contratos de acesso à via entre o operador e a concessionária.

Em ambos os regimes de acesso, os Estados-Membros exigem que os gestores de infraestrutura permitam o acesso aos operadores ferroviários. Podem aplicar-se universalmente, a exemplo da União Européia, ou podem limitar-se a determinadas rotas, redes ou operadores específicos, a exemplo do Peru.

3.3.1.1 Peru

O Regulamento Nacional de Ferrovias vigente, o *Reglamento Nacional de los Ferrocarriles*, estabelece os critérios para a obtenção da Permissão de Operação para realizar serviços de transporte em infraestruturas ferroviárias não concessionadas e concessionadas. No caso das infraestruturas concessionadas, o Regulamento estabelece, ainda, a obrigação da concessionária em celebrar contratos com os operadores que tenham a permissão mencionada (PERU, 2006).

O contrato analisado (MTC, 1999) refere-se à rede ferroviária "*Ferrocarril del Sur y Sur-Oriente*".

#### **Concessão da rede** *Ferrocarril del Sur y Sur Oriente***:**

Contratante: Estado Peruano representado pelo *Ministerio de Transportes, Comunicaciones, Vivienda y Construcción* (MTC)

Contratado: *Ferrocaril Transandino S.A.*

O concedente outorga a favor da concessionária os seguintes direitos:

- $\triangleright$  exploração dos bens da concessão;
- exploração de serviços complementares na área onde se encontra a infraestrutura ferroviária com todas as instalações e propriedades anexas;
- prestação de serviços ferroviários, com exceção do transporte de cargas e de passageiros, que é executado pelo(s) operador(es) ferroviário(s) contratado(s).

Os bens concedidos referem-se à rede ferroviária "*Ferrocarril del Sur e Sur-Oriente*" composta pelas:

- ligações ferroviárias de *Ferrocarril del Sur* Matarani-Arequipa, Arequipa-Juliaca, Juliaca-Puno e Juliaca-Cusco; e
- ligação Cusco-Hidroelétrica de *Ferrocarril del Sur-Oriente.*

A concessionária deve celebrar contratos, com vigência máxima de 10 anos, de acesso à linha férrea com os operadores de transporte que tenham a Permissão de Operação emitida pelo MTC. O operador contratado, até então, é a empresa *Peru Rail S.A.* que paga uma tarifa pelo uso da via para a concessionária responsável.

Com excessão da tarifa por serviços turísticos, cujos valores são tabelados, a concessionária ainda tem liberdade para a cobrança de outras tarifas pela prestação dos serviços complementares. A tarifa pelo uso da via é paga exclusivamente pelo operador ferroviário, as demais tarifas são pagas diretamente pelos usuários.

Como contraprestação ao concedente pela infraestrutura concedida, a concessionária deve pagar:

- Retribuição principal: paga anualmente em função da porcentagem proposta em sua Oferta Econômica sobre a receita bruta da concessionária;
- Retribuição especial: paga semestralmente com valor equivalente a 50% sobre a receita obtida pela exploração do material rodante.

Como um incentivo aos investimentos da concessionária, o concedente oferece desconto nas Retribuições a depender das instalações beneficiadas e/ou construídas e financiadas pela própria empresa gestora.

3.3.1.2 Argentina:

O contrato analisado (MEyOSP, 2001) refere-se à linha ferroviária "*Belgrano Norte".*

## **Concessão da Linha** *Belgrano Norte:*

Contratante: Estado Nacional representado por *Ministerio de Economia y Obras y Servicios Publicos* (MEyOSP)

Contratado: *Ferrocarriles Sociedad Anonima Concesionaria*.

O concedente outorga em favor da concessionária os seguintes direitos:

- operação e manutenção da infraestrutura ferroviária;
- Programa de Investimentos incluindo obras para construção ou melhoramento de terminais, de instalações anexas da infraestrutura, de projetos ferrourbanísticos, entre outros;

exploração comercial das instalações complementares da infraestrutura.

O objeto de concessão é a Linha *Belgrano Norte.*

A concessionária tem obrigação de permitir a operação e prestar todos os serviços necessários para a circulação dos trens de *Ferrocarriles Argentinos*, de *Ferrocarriles Metropolitanos S.A*. e de outros concessionários ou operadores autorizados pelo concedente. Para tanto, deve celebrar contratos de acesso à via. Inclusive, a empresa *Ferrocarril General Belgrano S.A*. já possui contrato com a gestora da infraestrutura para a circulação de seus trens.

O rendimento da concessionária é obtido por:

- $\triangleright$  tarifa: paga pelo passageiro como contraprestação do serviço de transporte;
- subsídio: valor mensal pago pelo concedente pela operação da via de acordo com o valor cotado na oferta financeira;
- pedágio: valor pago por concessionários terceirizados e outros operadores pela circulação de seus trens;
- receita por investimento: quantia recebida pela realização do Programa de Investimentos avaliada para cada subprograma
- rendimentos extras: obtidos da exploração comercial das instalações complementares da linha.

## 3.3.1.3 União Européia

.

A Diretiva 2012/34/UE (vigente) do Parlamento Europeu e do Conselho da União Européia, estabele um regime obrigatório de acesso às ferrovias européias para os operadores ferroviários. Sendo assim, os gestores de infraestruturas são obrigados a conceder acesso não discriminatório às empresas que operam na rede ferroviária europeia e, também, a outros operadores internacionais enumerados na diretiva. As disposições essenciais definem os requisitos e os procedimentos para a atribuição de capacidade de infraestrutura ferroviária e os métodos de cálculo e cobrança das taxas de utilização das vias (EUROPEAN PARLIAMENT e COUNCIL OF THE EUROPEAN UNION, 2012).

#### **França e Reino Unido**

O contrato analisado (SECRETARY OF STATE e LE MINISTRE DE L'URBANISME, DU LOGEMENT ET DES TRANSPORTS, 1986) refere-se à linha ferroviária "*Fixed Link*".

Contratante: *Secretary of State for Transport*, representando o Governo do Reino Unido, e *Le Ministre de L'Urbanisme, du Logement et des Transports*, representando o Estado Francês

Contratados: *Channel Tunnel Group Limited* e *France-Manche S.A*.

Os concedentes outorgam às concessionárias os seguintes direitos e deveres:

- $\triangleright$  desenvolvimento;
- $\triangleright$  financiamento:
- $\triangleright$  construção; e
- $\triangleright$  operação da via.

O objeto de concessão é a "Fixed Link" - ligação ferroviária do *Channel Tunnel* sob o Canal da Mancha entre o Reino Unido e a França.

As concessionárias podem celebrar livremente contratos para a operação de instalações auxiliares. No entanto, a provisão inicial e qualquer aumento significativo exigirá a aprovação prévia da Comissão Intergovernamental.

Deverão dar acesso às pessoas ou operadores autorizados pela Comissão Intergovernamental e às autoridades de supervisão e fiscalização.

As concessionárias são livres para cobrar taxas pelo uso da via e suas instalações auxiliares e para determinar suas tarifas, políticas comerciais e os tipos de serviços a serem oferecidos. Não devem discriminar os usuários, mas podem ajustar as tarifas de acordo com a prática comercial. Inclusive, poderão celebrar acordos especiais com os usuários mais importantes da linha. Em contrapartida, darão aviso público de suas tarifas com antecedência para a aprovação da Comissão Intergovernamental.

## **Reino Unido**

O contrato analisado (SECRETARY OF STATE, 2015) refere-se à linha ferroviária "*High Speed 1"*.

Contratante: Governo do Reino Unido representado por *Secretary of State for Transport.*

## Contratado: *HS1 Limited.*

O concedente outorga à concessionária os seguintes direitos e deveres:

- $\triangleright$  projeto;
- $\triangleright$  financiamento:
- > construção;
- peração;

> manutenção da via.

O objeto de concessão é a "*High Speed 1"* – ligação ferroviária do *Channel Tunnel* entre as estações *London St. Pancras* e *Cheriton.*

A concessionária deve celebrar contratos de acesso à via com os operadores de transporte interessados sob a supervisão de *Office of Rail and Road* (ORR), regulador independente do Reino Unido cuja função é a de assegurar acesso equitativo a uma rede ferroviária e proteger os interesses dos usuários.

Também tem liberdade para promover subcontratações para as atividades relacionadas à operação e manutenção da via.

O contrato de concessão estabelece padrões mínimos de operação a serem fiscalizados pelo concedente.

O rendimento da concessionária é obtido pela cobrança de tarifas pagas pelos utilizadores da via, ou seja, passageiros ou operadores de transporte. São elas:

- $\triangleright$  pacote mínimo de acesso: reflete os custos dos serviços para cumprimento dos padrões mínimos; e
- $\triangleright$  tarifas de acesso à via e às estações

Além das tarifas, a concessionária pode cobrar taxas pela prestação de serviços adicionais, pelo acesso a demais instalações de serviço, pela eventual necessidade de melhoramento de infraestrutura, por cancelamento ou não utilização, entre outros aspectos não considerados na cobrança das tarifas.

O quadro tarifário é aprovado pelo concedente, que tem a obrigação de fiscalisar as negociações. Ademais, a concessionária deve prestar contas ao concedente e à ORR.

## 3.3.1.4 Australia

A nível nacional, a Lei da Concorrência e do Consumidor de 2010 estabelece, na Parte III A, um regime de acesso aberto para as instalações essenciais, incluindo a infraestrutura ferroviária. A lei estabelece regras para a preparação e aprovação de empresas titulares de acesso, ou para negociação de contratos de acesso (AUSTRALIA, 2010).

Segundo a ARTC (2017), toda a rede ferroviária do país é gerenciada por uma empresa estatal, a *Australian Rail Track Corporation* (ARTC) e duas entidades privadas, *RailCorp* e *Brookfield Rail*.

No caso da ARTC, que será exemplificada adiante, ela é gestora e reguladora da infraestrutra, sendo responsável por:

- vender acesso à via para um titular de acesso sob o "*Access Holder Agreement*";
- permitir acesso aos operadores de trens sob um "*Operator Sub-Agreement*";
- $\triangleright$  desenvolver novos negócios;
- $\triangleright$  investir na rede para construir, estender e atualizar as vias de ferro; e
- > manutenção da rede ferroviária.

Nas demais vias sob regime de acesso aberto, o gestor da insfraestrutura tem obrigação de permitir acesso a qualquer operador de transporte sob a supervisão de uma autoridade reguladora. Nesses casos, não há a intervenção de um titular de acesso e a negociação do gestor com os operadores, assim como nos exemplos citados da União Européia, é direta e formalizada com o contrato de acesso, todavia, supervisionada pelo regulador (AUSTRALIA, 2010).

A concessão analisada, por meio do Contrato do Titular de Acesso (ARTC, 2011a) e do Sub-Contrato do Operador (ARTC, 2011b), refere-se à rede ferroviária *"Hunter Valley Coal".*

#### **Concessão da rede** *Hunter Valley Coal***:**

Trata-se de uma rede ferroviária utilizada para o transporte de carvão sob gestão da ARTC.

A ARTC concede o direito de acesso (não exclusivo) a um titular de acesso, que paga as tarifas à gestora como contraprestação. Para utilizar o direito de acesso, o titular deve negociar com os operadores requerentes e nomeá-los para o acesso à rede. A ARTC concede aos operadores o direito de uso e prestação de serviços com os termos estabelecidos no Subcontrato do Operador e no Contrato do Titular de Acesso.

O titular concorda que só terá os direitos de uso e de prestação de serviços por intermédio do operador ou mediante à celebração de sub-contrato também como operador ferroviário. Entretanto, o operador concorda que não terá acesso exclusivo às vias.

Em resumo, os dois contratos estabelecem os direitos e deveres das partes envolvidas e outras características relacionadas ao não cumprimento dos termos, ao prazo de vigência, ao fim do contrato e, no caso do contrato com o titular de acesso, às tarifas de cobrança.

Os direitos de acesso às vias estão sujeitos às prioridades de: passageiros, emergências, considerações de segurança, qualquer ordem legal e exigência emitida por uma Autoridade Governamental. Os deveres dos titulares de acesso e dos operadores referem-se, basicamente, aos critérios exigidos para manutenção da qualidade das vias.

As receitas da gestora da infraestrutura são pagas pelo titular de acesso. São elas:

- tarifas "TOP": cobrada por cada direito de uso concedido ("*Train Path*") e paga em função da quantidade de operadores para cada zona de preço TOP;
- tarifas "*Non-*TOP": baseada na utilização real da via e paga em função da distância percorrida e da massa bruta transportada para uma zona de Preços *Non-*TOP;
- tarifas "*Ad Hoc*": paga em função da distância percorrida e da massa bruta transportada para uma zona de Preços TOP.

3.3.1.5 Brasil

No Brasil, a política de separação vertical com o regime de acesso "O*pen Access*" ao setor ferroviário foi instituída por meio do Decreto 8.129, que estabelece, basicamente: a separação da exploração da infraestrutura e da prestação de serviços de transporte; a garantia de acesso aberto aos usuários e operadores ferroviários; e o gerenciamento da Valec mediante a compra de toda a capacidade das novas ferrovias (BRASIL, 2013).

A minuta de contrato analisada (ANTT, 2013e) refere-se à ligação Açailândia-Barcarena da Ferrovia Norte-Sul. Adiante serão mencionadas as características mais importantes. O Tópico 8.2 fará uma abordagem mais detalhada deste mesmo contrato.

## **Concessão da ligação ferroviária Açailândia-Barcarena**:

Contratante: União representada pela Agência Nacional de Transportes Terrestres (ANTT).

Contratado: Concessionária ainda não existente

Interveniente: Valec

A ANTT concede à concessionária, com interveniência da Valec, os seguintes direitos e deveres:

- $\triangleright$  financiamento:
- $\triangleright$  construção;
- operação; e
- > manutenção da via

O objeto da concessão é a ligação da Ferrovia Norte-Sul entre Açailândia (MA) e Barcarena (PA).

A concessionária deve vender toda a capacidade operacional da ferrovia para a interveniente sob um Contrato de Cessão Onerosa do Direito de Uso. A interveniente, como contraprestação, paga uma Tarifa pela Disponibilidade de Capacidade Operacional (TDCO) à gestora da infraestrutura. A Valec deve, ainda, celebrar contratos de subcessão do direito de uso da ferrovia para os usuários ou operadores de transporte. E a concessionária, por sua vez, deve garantir o acesso a esses operadores, que pagarão, ainda, a Tarifa de Fruição para a concessionária.

Sendo assim, o rendimento da concessionária é obtido por:

- TDCO: paga trimestralmente pela interveniente pela compra da capacidade da ferrovia. O valor estabelecido no contrato deve cobrir os custos fixos e de investimentos.
- Tarifa de Fruição: paga pelo usuário para a movimentação de trens sobre a via. O valor estabelecido no contrato deve cobrir os custos variáveis do empreendimento.
- Receitas complementares: obtidas da exploração de serviços complementares, como manobras, fornecimento de combustíveis, lubrificantes, água, areia, e guarda de material rodante.

Essas tarifas seriam propostas na Proposta Econômica da concessionária no processo de licitação e, portanto, já estariam estabelecidas no próprio contrato de concessão. Esses valores estabelecidos referem-se às tarifas básicas e, comumente, sofrem apenas reajustes conforme o índice de reajuste anual, que reflete a inflação. A revisão da tarifa ocorre em casos extraordinários especificados no contrato, como a manutenção do equilíbrio econômicofinanceiro da concessão.

## **3.3.2 Semelhanças e diferenças do "***Open Access***" no Brasil e no mundo**

Genericamente, em países com regime de acesso "*open access*", as concessionárias são responsáveis apenas pela gestão da infraestrutura e o transporte é de responsabilidade do operador. Portanto, o acesso às ferrovias fica livre para a atuação de qualquer operador de transporte. Para tanto, as regulamentações ferroviárias vigentes estabelecem, necessariamente: as obrigações da concessionária quanto à liberação de acesso não discriminatório; a formação de um órgão regulador e suas obrigações no desempenho de sua função; e os direitos e deveres dos operadores ferroviários nesse contexto.

Os contratos de acesso, normalmente, são realizados entre a concessionária e os operadores com supervisão de um órgão regulador e as negicações são diretas, isto é, as tarifas são pagas diretamente à gestora pelo utilizador da via, como são os casos exemplificados da União Européia e da Argentina.

No caso brasileiro, o usuário (operador ferroviário) paga uma parte ínfima da renda da concessionária. A preponderância do rendimento da gestora da insfraestrutura é paga pela Valec, que intercepta a negociação com o utilizador da via.

Na maioria dos casos exemplificados, excetuando o caso na Austrália, não há a atuação de um interveniente assegurando a maior parte da renda da concessionária, como é o caso brasileiro.

No caso da Austrália, a gestora da infraestrutura – uma empresa estatal – vende o direito de uso para um titular de acesso – uma empresa privada –, que negocia com os usuários ou operadores de transporte. Nesse contexto, a interveniência da Valec é comparável à atuação do titular de acesso no caso da Austrália. No caso do Brasil, a gestora da infraestrutura seria uma entidade privada que, entretanto, não tem confiado na capacidade da Valec – empresa estatal – em assegurar a maior parte da renda do empreendimento ferroviário.

No caso do Peru, apesar da obrigação de acesso não discriminatório à via estabelecida no contrato, o acesso é compartilhado ("*track access*"), mas não é efetivamente aberto, vez que o único operador atuante é a empresa *Peru Rail S.A*. Os usuários negociam com o operador, que paga uma taxa de uso à gestora da infraestrutura, e não a uma entidade interveniente (como é o caso do Brasil). A concessionária, diferentemente do caso brasileiro, foi contratada apenas para operar a via, não havendo, portanto, qualquer capital investido para a contrução da ferrovia. Por essa razão, paga uma contraprestação mensal para o contratante através das retribuições com valores propostos no processo de licitação.

Ademais, em nenhum dos casos exemplificados, a condição da licitação é o julgamento da proposta de menor tarifa de cobrança para a concessão das ligações ferroviárias, como propõe a primeira fase do PIL no Brasil.

## **CAPÍTULO 4 – TRANSPORTE E O DESENVOLVIMENTO ECONÔMICO**

Os sistemas eficientes de transporte proporcionam benefícios econômicos e sociais às economias avançadas e emergentes, melhorando a acessibilidade e a produtividade do mercado, assegurando um desenvolvimento econômico regional equilibrado, criando emprego, promovendo a mobilidade da mão-de-obra e ligando as comunidades (OECD, 2013).

Porém, tornar a infraestrutura disponível não é suficiente para garantir retornos elevados. Os serviços devem ser prestados de forma eficiente e em resposta à demanda. Sendo assim, o bom desempenho em setores de infraestrutura surge de boas políticas setoriais, não necessariamente altas rendas per capita (World Bank, 1994).

Desde o trabalho iniciado por Aschauer (1989), foi dado maior reconhecimento ao papel do investimento em infraestrutura no desenvolvimento econômico. Durante o período de 1973 a 1985, o investimento público nos Estados Unidos e no Japão foi em média de 0,3% e 5,1% do produto interno bruto (PIB), enquanto as respectivas taxas de crescimento do PIB por trabalhador assalariado foram de 0,6% e 3,1% ao ano.

O autor argumenta que o investimento público induz um aumento da taxa de retorno para o capital privado e, assim, estimula o investimento de entidades privadas. A análise empírica realizada indica que os movimentos do investimento público geram movimentos na produção do setor privado que são quatro a sete vezes maiores do que os desembolsos públicos. Dessarte, ao avaliar o papel que o governo desempenha sobre o crescimento econômico e a melhoria da produtividade, deve-se atribuir um peso significativo às decisões de investimento público, sobretudo em infraestruturas como estradas, ruas, sistemas de água e esgotos.

Lu (1996) também constatou o impacto do desenvolvimento do transporte sobre o crescimento econômico. A Figura 6 correlaciona as taxas anuais de crescimento da infraestrutura de transporte e do PIB nos anos de 1990 a 1994 em trinta províncias e cidades da China.

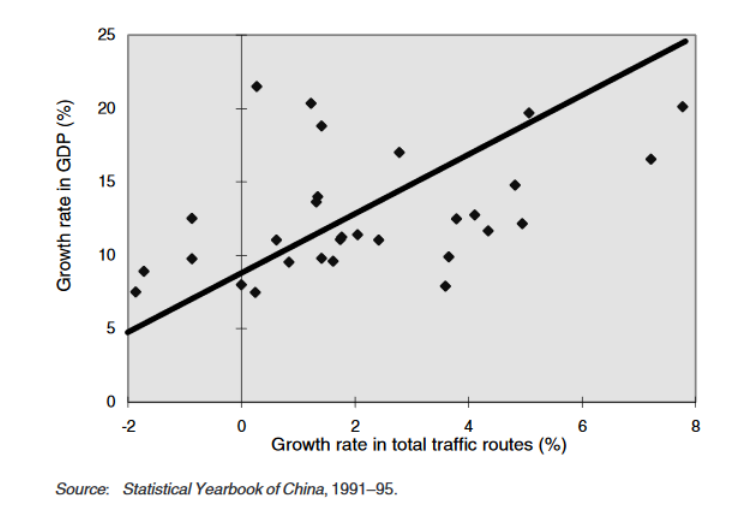

Figura 6: Correlação entre a taxa de crescimento média anual da infraestrutura de transporte e do PIB Fonte: Lu, 1996

Em seu trabalho, a evolução da infraestrutura de transporte é representada pela média ponderada das extensões das estradas, linhas férreas e vias navegáveis. A autora declara, portanto, evidente que a elevação do PIB está positivamente correlacionado com o crescimento da infraestrutura de transportes.

World Bank (1994) também apresentou um documento reunindo alguns estudos que, sob a mesma análise aplicada a diversos países, também concluiram o papel substancial da infraestrutura de transporte no crescimento econômico. A Figura 7 mostra, inclusive, os melhores resultados do investimento em transporte comparados aos efeitos de investimento em infraestruturas de diferentes setores.

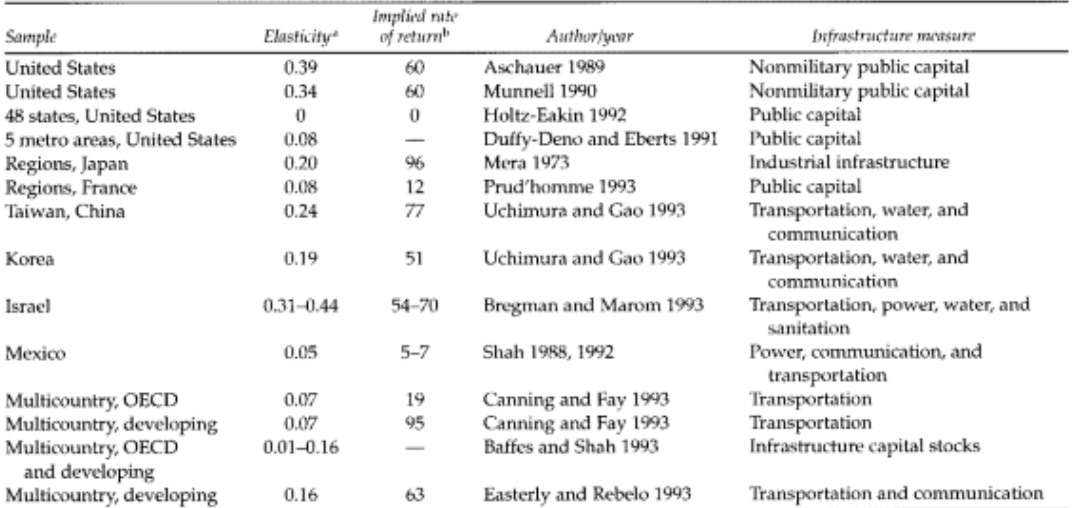

a. Percentage changes in output with respect to a 1 percent change in the level of infrastructure.<br>b. Ratio of discounted value of increase in dependent variable to discounted value of investment in infrastructure.

Figura 7: Relação dos estudos analisados quanto à "elasticidade" e a taxa de retorno da infraestrutura. Fonte: World Bank, 1994

O indicador "elasticity", refere-se a mudanças percentuais na produção para uma alteração de 1% no nível da infraestrutura. O indicador "implied rate of return" refere-se à taxa de retorno da infraestrutura investida. Já a quinta coluna da figura menciona as infraestruturas analisadas em cada trabalho apresentado.

Mais tarde, Baniester e Berechman (2001) também discutem relações positivas entre o investimento em infraestrutura de transporte e o desenvolvimento econômico. O estudo definiu um conjunto de requisitos necessários para a promoção de desenvolvimento local e regional, constituído de, além das condições econômicas, condições políticas e institucionais e de investimento. Os autores argumentam que somente quando esses três elementos estiverem operando simultaneamente serão encontrados benefícios mensuráveis de desenvolvimento econômico.

No Brasil, Barat (1978) já apontava as ferrovias como propulsoras do desenvolvimento socioeconômico na área de influência dos seus corredores. Nesse contexto, as infraestruturas ferroviárias aparecem como sendo de suma importância para a sociedade, seja como elemento de indução ao desenvolvimento socioeconômico ou como ferramenta de inclusão social e de estruturação do território.

Segundo Silva (2010), um empreendimento de transporte atrai atividades variadas e contingente humano com expectativas em torno das oportunidades e possibilidades ofertadas, acelerando o processo de ocupação territorial para os municípios em seu entorno imediato e, portanto, contribuindo para o processo de desenvolvimento regional. Com a Ferrovia Norte-Sul (FNS), o autor verificou, na região Norte, os incrementos da produção agrícola e do agronegócio e a consolidação da pecuária bovina, que levaram a região a integrar novos bolsões de desenvolvimento através do modelo agroexportador, saindo daqueles tradicionais concentrados no sul e sudeste. Verificou, ainda, por onde a ferrovia já percorre no Maranhão, um crescimento urbano e econômico fortemente ligado ao início da operação do empreendimento, a exemplo dos municípios de João Lisboa, Imperatriz, Sumaúma, Porto Franco, Estreito e Balsas.

Contudo, é fundamental a articulação entre as três esferas da administração para conciliar energias econômicas, financeiras e técnicas, considerando não somente a estrutura produtiva, mas também a habitacional, de forma a evitar que o desenvolvimento se prolifere desordenadamente e que as cidades funcionem apenas como apoio logístico às obras. Assegurase, com isso, que qualquer ameaça seja absorvida sem prejuízos à promoção do desenvolvimento regional.

Para Adorno (1999), o funcionamento da FNS pode contribuir no processo de desenvolvimento regional, desde que haja uma orientação planificada não só para a viabilidade econômica da linha férrea, mas também para a perspectiva impulsionadora de vocações produtivas regionais, primando-se para uma diversificação na balança comercial

Aragão (2008) insere a Engenharia Territorial como uma ferramenta para promover o crescimento econômico sustentável de um determinado território, impulsionado pelas vocações regionais e pela influência de um empreendimento de transporte.

## 4.1 ENGENHARIA TERRITORIAL

O crescimento econômico não pode ser reduzido à contabilização de maiores volumes de produtos, a mudanças no processo produtivo e a resultados em termos de renda. Sobretudo, ele não pode ser compreendido sem a consideração das transformações sociais, que vão muito além da distribuição de renda. Os investimentos de infraestrutura por si só, por mais que sejam necessários para o crescimento, não são geradores imediatos de renda, e sim apenas facilitadores (ARAGÃO, 2016a).

Nesse contexto, o conceito e a metodologia da Engenharia Territorial constituem uma tentativa de dar resposta a diversos desafios da ação pública, no que tange a viabilização de grandes empreendimentos de infraestrutura – preferencialmente sintonizados com projetos produtivos –, como também o de fornecer uma ferramenta que torne a ação pública mais efetiva, a fim de acelerar o crescimento econômico e atender diversos objetivos, metas e diretrizes do planejamento governamental (ARAGÃO e YAMASHITA, 2013).

Especialmente em relação à infraestrutura de transporte, de acordo com Aragão e Yamashita (2014), o país experimenta uma matriz desequilibrada, com notório subaproveitamento dos potenciais regionais, sobretudo os situados fora das regiões Sul e Sudeste. O planejamento dos transportes (PNLT) ainda prioriza a lógica de investimentos em vias com maiores obstáculos causados pelo fluxo intenso de transporte, reforçando, pois, a concentração dos investimentos no Sul e Sudeste. Resolvendo esses obstáculos, sem entender o território de forma mais equitativa, reforçará os desequilíbrios territoriais. Isso evidencia a necessidade de adoção de um planejamento territorial que descentralize os polos de crescimento, com vistas a possibilitar fluxos densos bidirecionais.

Ademais, o convencional fatiamento dos sistemas de infraestruturas em negócios atrativos e inatrativos causa severas perdas de economia de escala e de escopo nos sistemas e no próprio desenvolvimento territorial. Afinal, um empreendimento considerado não atrativo

pode ser fundamental para o crescimento econômico local, regional e até mesmo nacional. Na medida em que as interfaces entre os diversos sistemas, a economia, o Estado e a sociedade se multiplicam, os riscos também se multiplicam.

Evidencia-se, diante do exposto, a necessidade de:

- $\triangleright$  buscar novos escopos de projetos, aliando investimentos de infraestruturas a projetos produtivos;
- $\triangleright$  explorar da melhor forma possível a sinergia entre o negócios conexos;
- $\triangleright$  celebrar parcerias tran-setoriais ao invés de subsetoriais;
- $\triangleright$  desenvolver, de forma integrada, potenciais regionais e locais, sobretudo nas fronteiras econômicas;
- construir uma rede completa e de conectividade razoável na maior parte do território nacional, aliado a um planejamento territorial em nível nacional, regional e local.

Esse conjunto de ações define o Programa Territorial que visa reunir iniciativas de diversos níveis e setores da Administração Pública com investimentos da iniciativa privada a fim de gerar crescimento econômico.

## **4.1.1 Programa Territorial**

O programa territorial deve propor ações que funcionem como fortes atrativos de investimento e geradores de renda em escala regional, assim como geradores de fluxos econômicos com força necessária para viabilizar o investimento privado em infraestruturas e projetos produtivos. Esse conjunto deve, portanto, gerar crescimento econômico, provendo satisfatória arrecadação fiscal para garantir a sustentabilidade fiscal dos empenhos públicos provocados no contexto do programa.

Reforça-se o fato de que as formas correntes de desestatização e delegação de serviços públicos dificilmente darão conta, sozinhas, das necessidades de investimento em infraestruturas nas fronteiras de crescimento. Para que o setor privado dê conta dos investimentos precisamente nas regiões que poderão fornecer o maior gradiente de crescimento, é preciso complementar as parcerias convencionais com outras que consolidem o mercado logístico nas respectivas áreas de influência (ARAGÃO, 2016a).

A solução prevista por Aragão e Yamashita (2014) é que essa área seja repartida em territórios de consolidação, e em cada território um consórcio público regional atribua a um concessionário secundário um ativo público sob forma de uma área estrategicamente localizada. Nesse contexto, torna-se importante a determinação de polos regionais.

#### 4.1.1.1 Polos regionais

Para Perroux (1967), em sua Teoria dos Polos de Crescimento, o crescimento não surge em toda parte simultaneamente, mas manifesta-se com intensidades variáveis, em pontos ou polos de crescimento, e propaga-se com efeitos finais variáveis no espaço econômico.

O polo de desenvolvimento é uma unidade econômica motriz ou um conjunto formado por várias dessas unidades que exercem efeitos de expansão sobre outras unidades a ela relacionadas.

O conceito de polo surge da influência da indústria motriz na dinamização da vida regional, por meio de sua ação de obtenção de matérias-primas, de ponto de atração de mãode-obra e de produção, provocando a atração de outras indústrias, criando aglomeração de população que estimulará o desenvolvimento de atividades agrícolas e pecuárias nas áreas fornecedoras de alimentos e de matérias-primas. A indústria motriz também desenvolve a formação de atividades terciárias proporcionais às necessidades da população que a cerca. É desse contexto que surge o que Perroux (1967) chama de "complexo industrial", caracterizado pela presença de uma indústria-chave, pelo regime não concorrencial entre as várias indústrias existentes e pela aglomeração territorial.

Sendo assim, o autor define a produção do polo como sendo tecnicamente necessária ao desenvolvimento nacional, cujo desempenho vincula a vida da região, pois, através de seus efeitos, são estimuladas zonas de desenvolvimento. É preciso conceber eixos de desenvolvimento entre os polos situados em pontos diferentes do território, o que implica em orientações determinadas e duradouras de desenvolvimento territorial.

Sob a abordagem da Engenharia Territorial, os polos imprimem dinâmica necessária ao desenvolvimento da região, conforme a estruturação ilustrada na Figura 8.

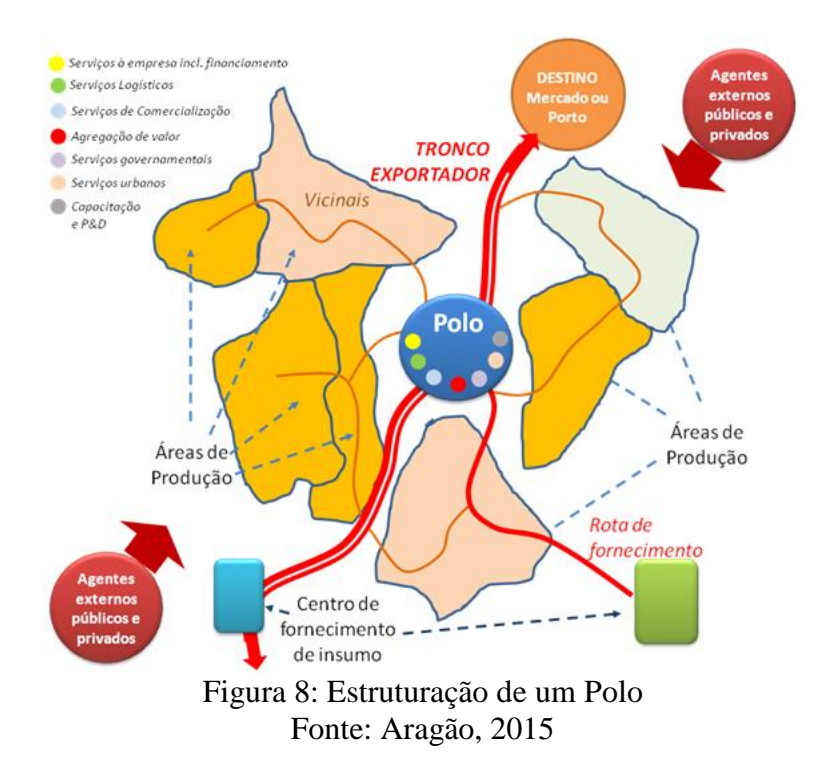

4.1.1.2 Metodologia para Definição dos Polos Regionais

Aragão e Yamashita (2015) propõem uma metodologia, ilustrada na Figura 9, a fim de identificar polos regionais capazes de concentrar um programa territorial que venha a viabilizar a implantação de uma infraestrutura de transporte, assegurando a sustentabilidade fiscal do investimento.

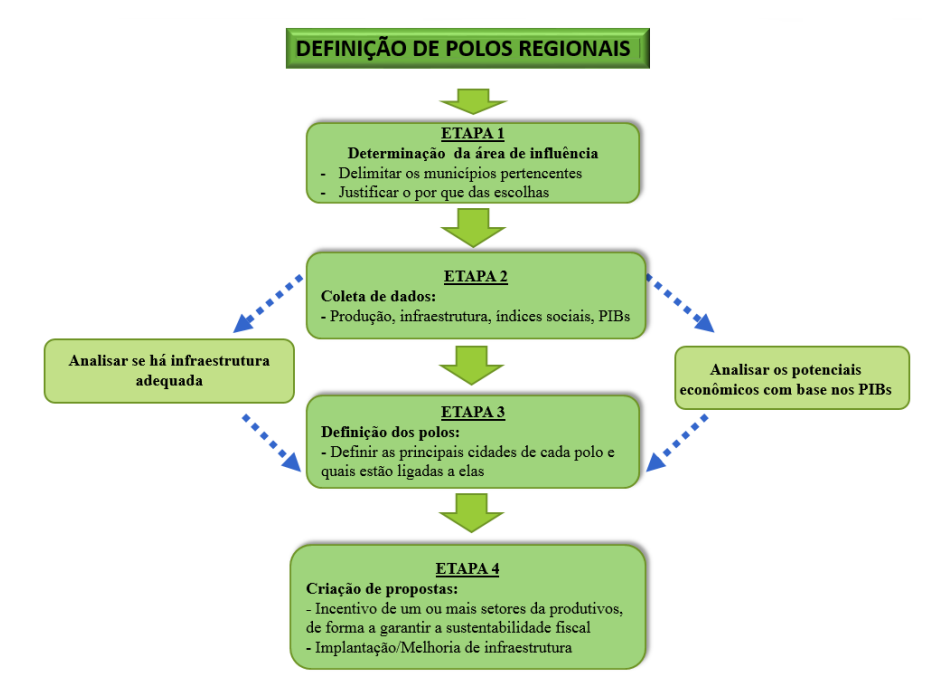

Figura 9: Metodologia da definição de polos regionais Fonte: Aragão e Yamashita, 2015

## **Determinação da área de influência**

A primeira etapa consiste em deixar bem definida a área a ser analisada, pois os fluxos de mercadoria podem variar bastante em decorrência da quantidade e da importância das cidades.

## **Coleta de dados**

A pesquisa de dados deve ser orientada de forma a atender os seguintes aspectos:

- filtrar os dados de produção a fim de selecionar os mais relevantes para o modo de transporte analisado;
- organizá-los em planilhas de forma a facilitar as posteriores análises que definirão os potenciais das cidades
- analisar a infraestrutura da área de influência delimitada
- identificar as infraestruturas de integração intermodal e acesso da produção aos terminais
- $\triangleright$  buscar dados que sinalizem a economia local.

Essas informações devem ser obtidas a partir da pesquisa com dados oficiais, como o

IBGE.

## **Definição dos polos**

Através dos dados coletados, procede a seleção das "cidades-polo" conforme método proposto na Figura 10. Deve-se observar quais cidades possuem as maiores produções dos produtos relevantes para o modo de transporte ou quais apresentam crescimento relevante nos últimos anos nestes setores.

Deve-se, adicionalmente, levar em consideração a infraestrutura para a tomada de decisão – existência de uma malha rodoviária densa e pavimentada, aeroportos, portos, frigoríficos, armazéns.

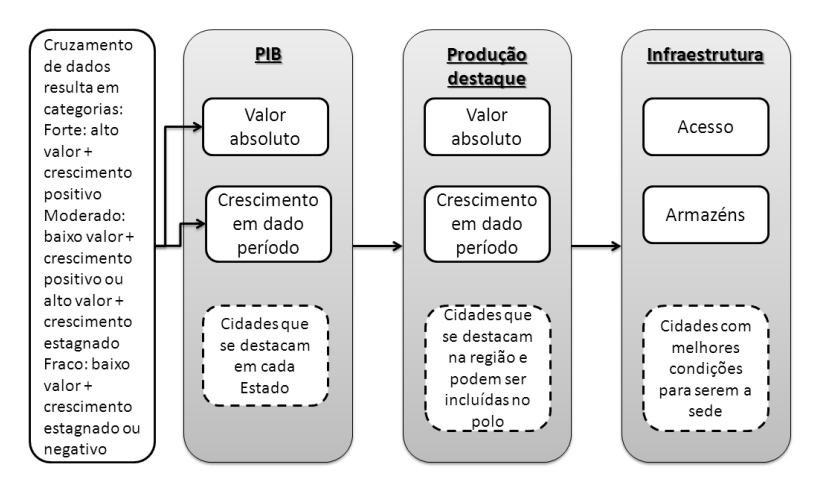

Figura 10: Método de seleção de cidades. Fonte: Aragão e Yamashita, 2015

#### **Criação de propostas**

Para a 4ª etapa da metodologia, deve-se criar propostas que fortaleçam os setores mais fortes nos polos, que desenvolvam os setores conexos e necessários para o impulsionamento da economia, e que possam assegurar a sustentabilidade fiscal do investimento na infraestrutura sob análise.

Um esboço do programa territorial é elaborado com base nesse estudo regional inicial do objeto definido (no caso deste trabalho, o trecho Açailândia-Barcarena). Para Aragão (2016a), essa ideia inicial de programa territorial pode ser avançada, no sentido de atrair interesses e mobilizar agentes relevantes da economia, da política e da sociedade em geral. No decorrer da mobilização, a ideia irá se adaptando aos interesses e aos projetos já lançados pelos agentes aderentes. Sem esse início eminentemente político, qualquer proposição não sairá do papel.

Uma vez despertados os interesses de agentes públicos e privados relevantes, dá-se partida ao verdadeiro ato originador do crescimento: a concepção do programa territorial e de seus projetos componentes.

Pertencem, ainda, à caixa de ferramentas da Engenharia Territorial uma nova modelagem de avaliação de impactos econômicos e fiscais, novos procedimentos estratégicos de planejamento público (Operação Territorial Consorciada) e novas formas de contratação administrativa (concessão por desempenho econômico).

#### **4.1.2 Operação Territorial Consorciada (OTC)**

O novo procedimento de planejamento e de delegação proposto por Aragão (2016b) é a Operação Territorial Consorciada, representada na Figura 11.

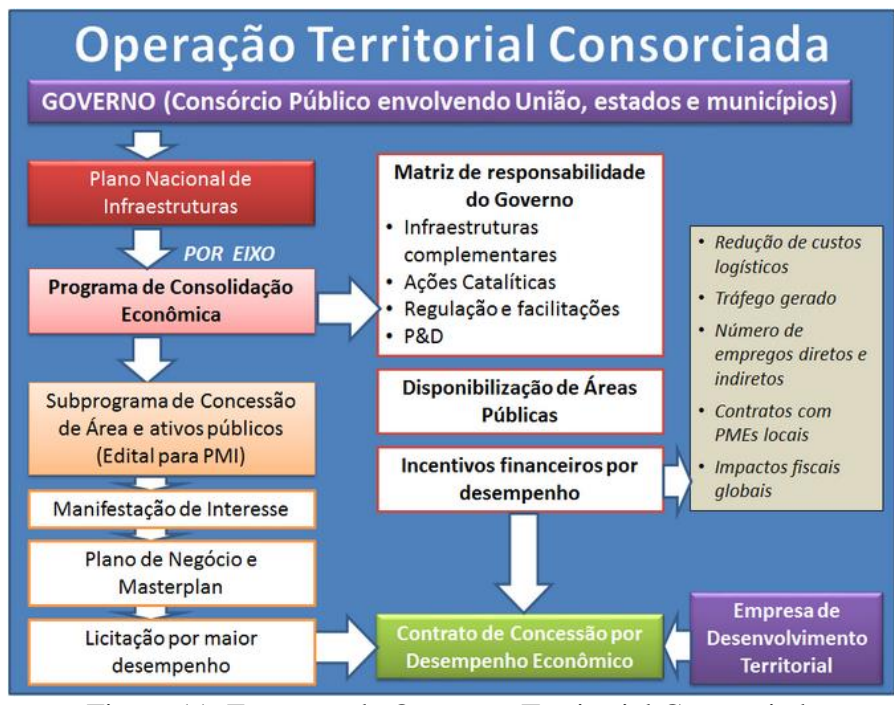

Figura 11: Esquema da Operação Territorial Consorciada Fonte: Aragão, 2016b

Nessa Operação, o Poder Público é representado por um consórcio público que reúne poderes municipais, estaduais e federal tangidos e, apoiado nos planos territoriais e setoriais vigentes, seleciona eixos infraestruturais (ou outros investimentos de caráter espacial) para a aplicação de um programa territorial, que servirá como base para a elaboração, também por parte do consórcio público, de um Programa de Consolidação Econômica, item seguinte da OTC a ser conceituado.

## 4.1.2.1 Programa de Consolidação Econômica

No caso específico do modo ferroviário, o programa a ser elaborado é designado por Programa de Consolidação Econômica de Ferrovias. O trecho Açailândia-Barcarena seria, nesse caso, o objeto desse programa, cuja área de influência será posteriormente delimitada.

No Programa de Consolidação Econômica proposto por Aragão (2016b), são definidas as metas de desempenho a serem exigidas e a matriz de responsabilidade, onde o consórcio público estabelece suas responsabilidades por investimentos e despesas complementares de apoio ao programa, assim como os ativos a serem disponibilizados ao concessionário. As metas de desempenho refletem os objetivos finalísticos de política pública a serem atingidos, cujo cumprimento não cabe ao Poder Público, e sim ao setor privado contratado.

De uma maneira geral, essas metas dirão respeito às despesas fiscais a serem ressarcidas, à quantidade de área a ser ambientalmente protegida e recuperada, à geração de empregos e à contratação de pequenas e médias empresas regionais. Essas metas serão mandatórias para todas as concessões por desempenho econômico. As outras metas – complementares – dependerão do objeto e dos objetivos específicos de cada programa. Em nosso estudo de caso, o programa visaria consolidar o mercado logístico ao longo do eixo ferroviário e deve, portanto, conter metas de geração de tráfego, por exemplo.

## 4.1.2.2 Concessão por Desempenho Econômico

Dessa operação e do processo de licitação emergiria um novo tipo de contrato administrativo, o contrato por desempenho econômico. Nessa circunstância, um consórcio privado seria contratado não para implantar um objeto determinado, e sim para produzir resultados finalísticos de interesse público, conforme as metas estabelecidas no Programa de Consolidação Econômica. Esses resultados seriam obtidos não diretamente pelo contratado, e sim mediante sua ação de mobilização do investimento privado e da economia regional. Tal mobilização deve ser suficiente para produzir multiplicadores fiscais em montante suficiente para cobrir as despesas e os investimentos que ainda permanecerem sob responsabilidade do Poder Público (ARAGÃO, 2016c).

## 4.1.2.3 Empresa de Desenvolvimento Territorial (ETC)

A EDT seria a concessionária que assumisse a concessão no contexto da OTC sob a lógica de contratação administrativa por desempenho econômico. Sua missão consistiria de ser um animador da economia regional, por meio de atração de empresas e de eventual subcontratação. E para ampliar as opções de atração e subcontratação, exemplificados na Figura 12, ele deveria identificar e estruturar as cadeias produtivas que possam ser dinamizadas a partir dos potenciais da região, ou já existentes ou ainda fáceis de serem criados.

| <b>Projetos</b><br>principais | Polo Logístico-<br>Industrial | Agregação de Valor<br><b>Trading</b>                                         | Forwarding                | Armazéns, Oficinas, Escritórios e<br>outros prédios                             |
|-------------------------------|-------------------------------|------------------------------------------------------------------------------|---------------------------|---------------------------------------------------------------------------------|
| Projetos<br>complementares    | <b>Fornecimentos</b>          | Construção e<br><b>Alimentos</b><br>imóveis                                  | Enxoval.<br>mobiliário    | Marketing e<br>Equipamentos para<br>outros<br>atividades logísticas<br>serviços |
|                               |                               |                                                                              |                           |                                                                                 |
| Projetos<br>catalizadores     | Formação                      | Educação formal e P&D                                                        | Qualificação profissional | Escolas técnicas                                                                |
|                               | Empreendedorismo              | Certificação<br>Servicos especializados<br>Associativismo e cooperativismo   |                           |                                                                                 |
|                               | <b>Servicos</b>               | Saúde<br>Segurança                                                           | Comércio<br>Geral         | Serviços gerais (hotéis, centros de<br>convenção, restaurantes, lazer etc.)     |
| Projetos de<br>infraestrutura | <b>Transportes</b>            | Circulação<br>Vias<br><b>Terminais</b>                                       | Policiamento              | Serviços gerais de<br>transporte                                                |
|                               | Energia                       | Eólica                                                                       | Solar                     | <b>UHT</b>                                                                      |
|                               | Comunicação                   | Telefonia                                                                    | Internet                  | Postais                                                                         |
|                               | Saneamento                    | Abastecimento de águas                                                       | Esgoto e Drenagem         | Lixo                                                                            |
|                               | Habitação                     | Setor imobiliário geral                                                      | Habitação popular         |                                                                                 |
|                               | Paisagismo                    | Paisagismo regional e gestão ambiental<br>Paisagismo urbano e espaços verdes |                           |                                                                                 |

Figura 12: Opções de atração e subcontratação de uma ETC Fonte: Aragão (2016c)

Segundo Aragão (2016c), o negócio próprio da EDT consiste, basicamente, de reconhecer, construir e administrar cadeias de valor por meio da edificação de um ou vários clusters interconectados. A EDT passa a atrair investidores e empresas, preferivelmente de pequeno e médio porte, para facilitar a obtenção da meta de desempenho correspondente.

Quanto mais completo for o mapeamento das cadeias a serem fomentadas, um maior número de oportunidades de atração descortina-se, do qual a EDT irá se fomentar financeiramente, a partir das seguintes fontes:

- aluguel ou arrendamento de terrenos (a venda, em princípio, está excluída, por se tratar de ativo público);
- subscrição de serviços de informação estratégica ou pagamentos de serviços de inteligência;
- comissão ou pagamento de serviços por apoio à comercialização;
- $\triangleright$  subscrição ou pagamento de serviços de assessoria financeira;
- subscrição ou pagamento de serviços de assessoria jurídica e tributária; e
- cobrança de uma luva (prática comum em shopping).

Quanto aos custos, compreendendo o negócio do empreendimento territorial como articulação e prestação de serviço, o principal item de custo, mas na verdade seu principal ativo,

será sua equipe de profissionais, que poderá ser remunerada em boa parte por produção (por exemplo, de forma proporcional à quantidade de contratos obtidos e gerenciados). Em termos de capital fixo, sobram o conjunto de escritórios. O número das fontes pode ser reduzido, mas a quantidade de clientes, dos quais poderá se obter essas receitas, não é reduzido. Ou seja, tratase de um negócio de baixo custo fixo e consistirá muito mais de inteligência do que de implantação de objetos.

A Figura 13 apresenta o espaço de negócios de um empreendimento territorial que é uma espécie de "shopping agroindustrial". Sua função é convergir empresas pertencentes a diversos elos de uma ou várias cadeias agroindustriais, complementadas por outras empresas de apoio geral às atividades das empresas pertencentes aos elos, assim como aos próprios clientes.

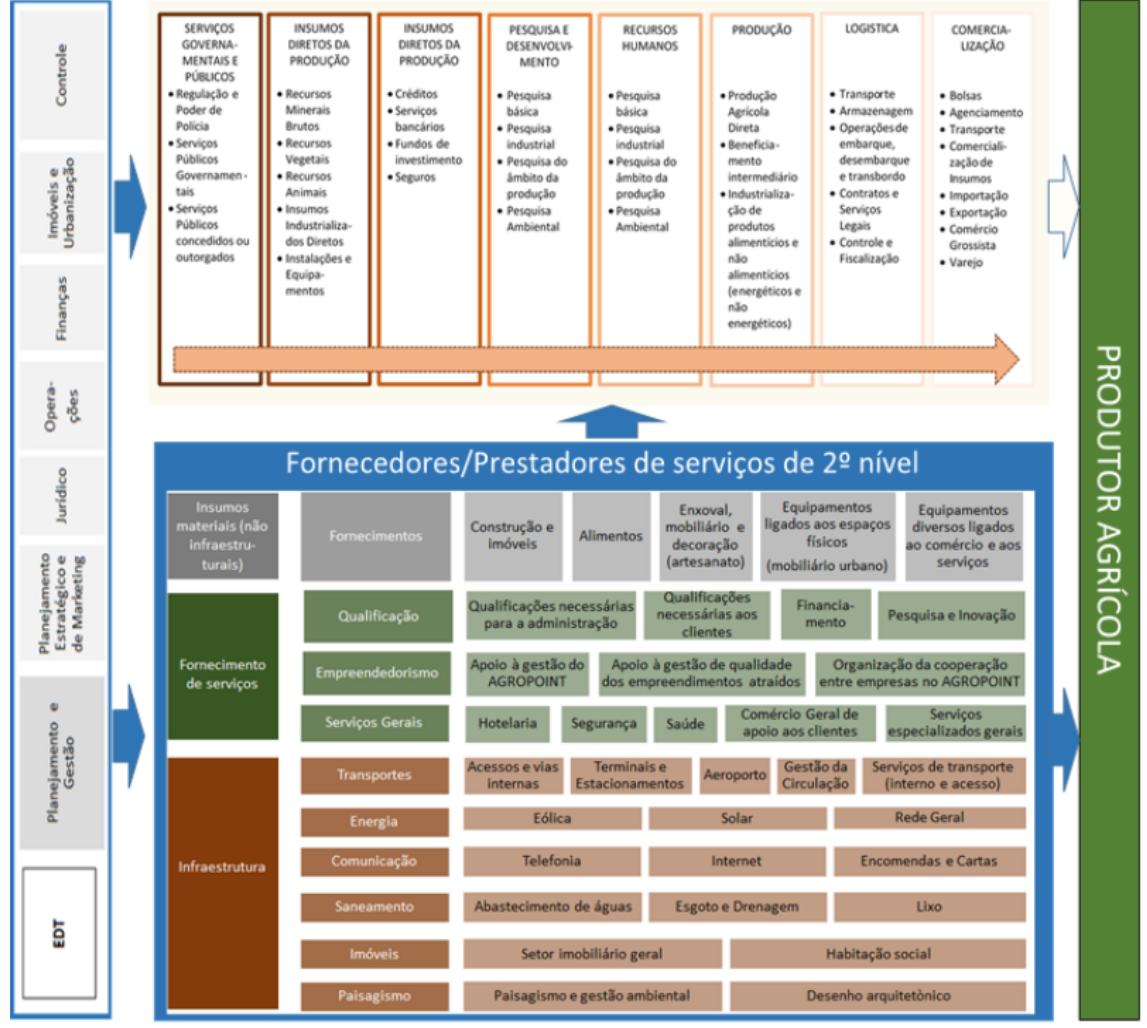

Figura 13: Espaço de negócios de um "shopping agroindustrial" Fonte: Aragão, 2016c

Aragão (2016c) afirma que uma primeira simulação desse tipo de empreendimento territorial (shopping agroindustrial) produziu uma TIR de 22,34%, a uma taxa de oportunidade de 15%, resultando em um *payback* de 4 anos.

A nova organização institucional proposta coloca não apenas a empresa, mas todo o setor público diante de uma mudança cultural profunda. O setor público é desafiado em não prescrever detalhes de projetos, e sim especificar e monitorar as citadas metas de desempenho, além de controlar os impactos fiscais gerados no programa. O setor privado, por sua vez, é requisitado para produzir resultados econômicos que são correntemente cobrados ao Poder Público, jamais às empresas privadas. Entretanto, o autor defende que, embora o choque pareça grande, o que se estará cobrando não é nada mais do que o setor privado costuma fazer no seu dia-a-dia: contratações, geração de empregos, de fluxos e de arrecadação fiscal.

Como foi explanado, isso pode ser um excelente negócio para a empresa. Ademais, além de garantir a efetividade produtiva e a segurança às empresas de desenvolvimento territorial, esses mecanismos fornecerão ao crescimento regional uma dinâmica redobrada.

#### **4.1.3 Engenharia Territorial no contexto ferroviário**

Relativamente ao desafio econômico estabelecido pelo novo marco regulatório ferroviário (modelo *Open Access*), Aragão e Yamashita (2014) propõem a adoção de uma OTC representada na Figura 14.

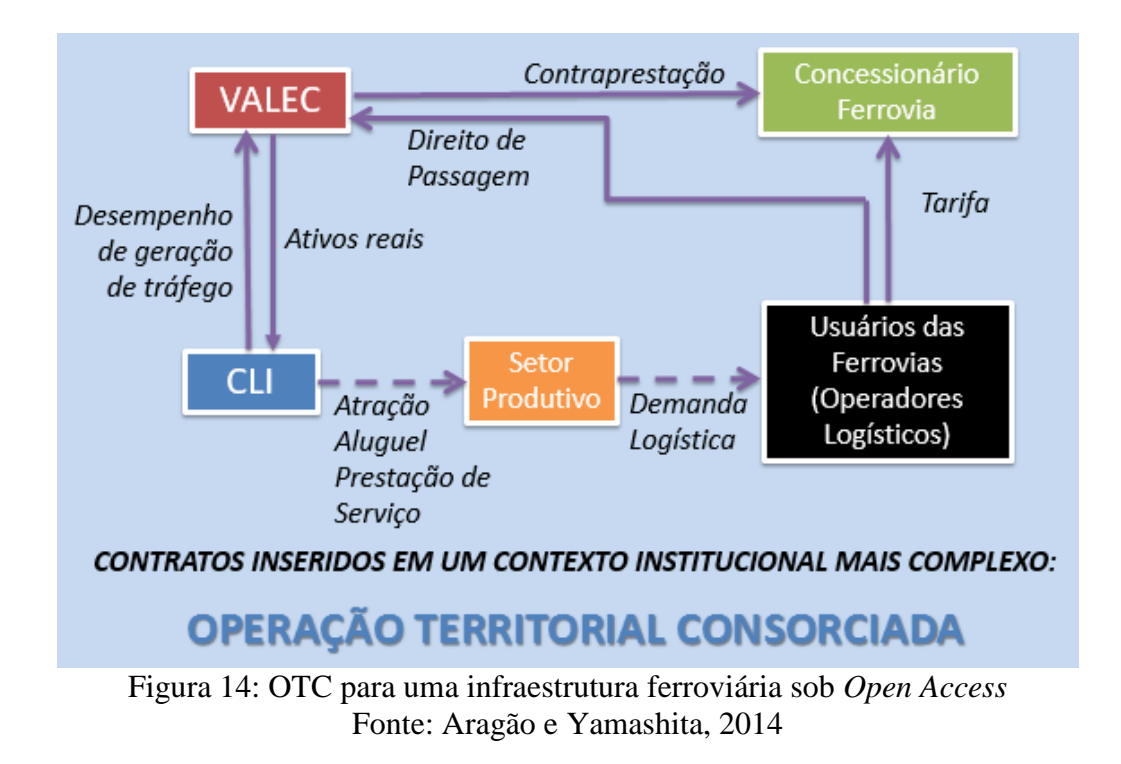

Propõe-se que um (ou mais) Consórcio Logístico-Industrial (CLI) atue, paralelamente à sistemática proposta pelo Modelo *Open Access*, de forma a encorajar o setor produtivo regional e beneficiar o funcionamento da ferrovia. Sua contratação estaria inserida no contexto institucional da OTC sob a concessão por desempenho econômico. Assim, além de cumprir com as metas mandatórias estabelecidas pelo Poder Público, a EDT (nesse caso designado por CLI) acresceria o fluxo de tráfego do corredor ferroviário como resultado do crescimento econômico regional e também como cumprimento da meta complementar estabelecida no processo de licitação, conforme a necessidade do Programa de Consolidação Econômica da ferrovia.

Aragão e Yamashita (2014) acreditam que o novo marco regulatório deve focar os resultados estratégicos de plataformas logísticas na área de influência do empreendimento, buscando aumentar a atratividade do projeto pela construção de vantagens locacionais mediante pre-investimentos governamentais, a serem recuperados fiscalmente pelo crescimento econômico.

Cada plataforma logística formaria um CLI por meio de concessão por desempenho econômico e teria, portanto, como papel estratégico:

- consolidar comercialmente as ferrovias pela geração de demanda;
- $\triangleright$  agregação de valor às cargas;
- contribuição ao crescimento econômico regional e ao desenvolvimento territorial;
- $\triangleright$  espaço para atração de investimento privado;
- solução de mercado, com apoio estratégico do Poder Público.

Este trabalho idealizou um esboço do Programa Territorial aplicado ao nosso estudo de caso e, em seguida, prosseguiu com uma análise de sensibilidade do trecho Açailândia-Barcarena sob o modelo *Open Access*. Essa análise forneceu base para a definição de metas complementares a serem exigidas pelo consórcio público no processo de licitação para a seleção das EDT. Tais metas seriam indispensáveis para a viabilização da ferrovia sob o modelo de concessão ferroviário vigente.

Ressalte-se que, essa ideia inicial de programa territorial deve ser avançada, no sentido mobilizar agentes relevantes da economia, da política e da sociedade em geral. Afinal, a prática do programa e das demais ferramentas da Engenharia territorial envolve, além das atribuições acima descritas, reformas legais – discutidas em Aragão (2016b) – indispensáveis para a consolidação do programa territorial e para a criação dos institutos jurídicos pertinentes para transformá-lo em ferramenta de política pública.

# 4.2 PLATAFORMAS LOGÍSTICAS E SEUS BENEFÍCIOS PARA A CADEIA DE TRANSPORTE

Uma forma de associar o funcionamento de um corredor de transporte ao desenvolvimento regional é a previsão de instalações logísticas que promovam a integração do corredor com as áreas no seu entorno através da captação de cargas e, consequentemente, do aumento do fluxo de transporte no corredor.

A realização de atividades que agreguem valor às cargas transportadas valoriza o terminal e, então, beneficia ainda mais a cadeia de transporte envolvida. Rosa (2005) chama essas infraestruturas de Centro ou Plataforma Logística e conceitua como "uma área de serviços logísticos delimitada no território ou não, porém localizada em um ponto nodal das cadeias de transporte que aporta contribuições importantes na cadeia de valor, através da prestação de serviços de valor agregado quer sejam através da rede de transporte, de telecomunicações ou apenas através de serviços pontuais à mercadoria, às pessoas, aos veículos e equipamentos".

Para Novack *et al*. (1995), o valor agregado no terminal de transporte corresponde ao valor percebido pelo cliente frente aos serviços e atividades nele realizados, tanto em termos da qualidade quanto da diversificação de serviços. A integração é um indicador de grande importância do sistema gerador de valor, porém uma das principais vantagens dos terminais está relacionada com as possibilidades de ganhos de escala proporcionadas pelo intenso fluxo de mercadorias.

Assim, quanto maior a agregação de valor à carga, maior a atração de cargas para a plataforma, o que intensifica a movimentação de transporte por aquele ponto do território, e consequentemente, por toda a cadeia de transporte envolvida.

São vários os serviços que as instalações logísticas podem desenvolver, tais como: transporte, despacho de mercadorias, serviços de armazenagem e depósitos, carregamento/descarregamento, preparação de pedidos, ruptura de carga (*picking*), etiquetagem, embalagem/empacotamento, acondicionamento (áreas refrigeradas/ frigorificadas), serviços de acabamento, gestão de estoque, serviços aduaneiros, entre outros. É indispensável, portanto, a determinação das características dos fluxos e dos potenciais de agregação de valor no terminal para a elaboração de estratégias e planejamento de infraestrutura adequada para desenvolver os serviços logísticos requeridos conforme a função do terminal (ROSA, 2005).

De acordo com Rosa (2005), para o setor produtivo agro-alimentar, as atividades logísticas que mais agregam valor são: despacho de mercadorias; serviços de empacotamento, etiquetagem, acabamento, preparação dos pedidos; armazenagem e gestão de estoques.

## **CAPÍTULO 5 – ESTUDO DE CASO**

A Ferrovia Norte-Sul é considerada a espinha dorsal do desenvolvimento do Brasil devido à integração entre as regiões norte e sul que possibilitará depois de concluída. Seu traçado idealizado, ilustrado na Figura 15, se estende desde Rio Grande (RS) até Barcarena (PA), atravessando os estados de Santa Catarina, São Paulo, Goiás, Tocantins e Maranhão.

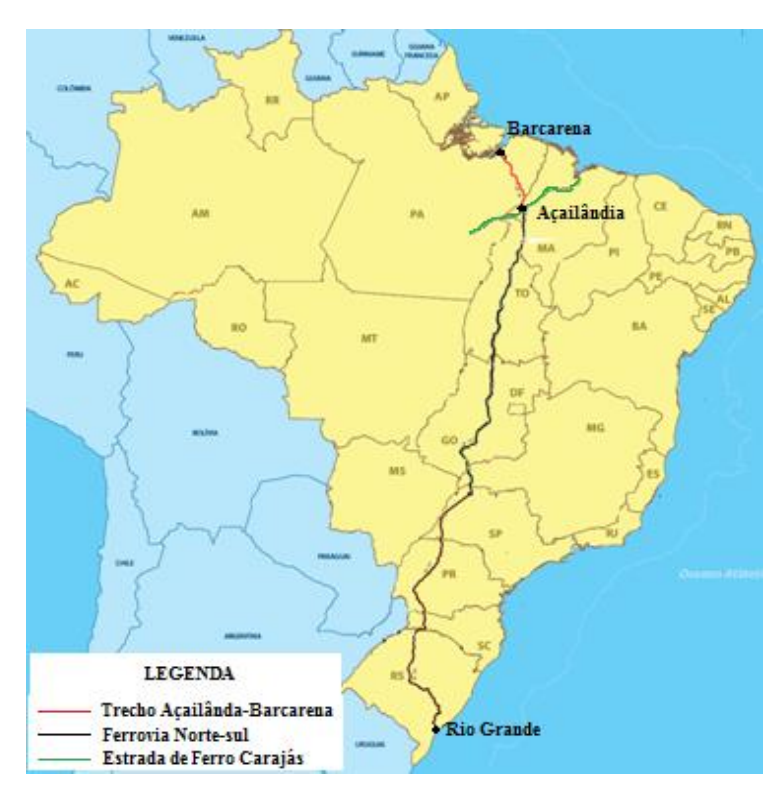

Figura 15: Traçado projetado da Ferrovia Norte-Sul Fonte: Adaptado de Ministério dos Transportes

Segundo a Valec (2016), a construção da FNS foi iniciada por trechos, na década de 1980, a partir de sua ligação com a Estrada de Ferro Carajás (EFC). O primeiro trecho concedido compreende 215 quilômetros de extensão entre Açailândia (MA) e Aguiarnópolis (MA), em operação desde 1996. Segundo a Valec (2016), o segundo trecho liga Aguiarnópolis a Palmas (TO) com 504 quilômetros operados desde 2010. A Ferrovia Norte-Sul S.A. opera a os trechos compreendidos entre Açailândia e Palmas. Por último, já em 2015, foi inaugurado o trecho de 860 quilômetros entre Palmas e Anápolis (GO). Sendo assim, a FNS possui 1.579 quilômetros de extensão ligando Açailândia, onde corta o traçado da EFC, a Anápolis.

A EFC encontra-se em pleno funcionamento e sob os cuidados da Companhia Vale do Rio Doce (CRVD), transportando, basicamente, minérios da mina de Carajás até o porto de Itaqui/Ponta da Madeira (MA).

A Lei nº 11.772/08 prolongou a FNS de Anápolis (GO) até Panorama (SP) e de Barcarena (PA) até Açailândia (MA), prevendo a integração entre as regiões norte e nordeste com as regiões sul e sudeste.

O trecho entre Anápolis e Estrela D'Oeste (SP) já está em fase de construção, perfazendo cerca de 682 quilômetros. O prolongamento da ferrovia teria 264 quilômetros até Panorama (SP) e está em fase de Estudo de Viabilidade Técnica, Econômica e Ambiental. A idealização da FNS ainda considera o trecho de 1.785 quilômetros entre Panorama (SP) e Rio Grande (RS). Entretanto, este segmento ainda é objeto de projetos futuros.

Além da extensão sul, também está prevista a extensão norte entre Açailândia e Barcarena (PA). Esse trecho faz parte dos investimentos do Programa de Investimentos em Logística (PIL) concebido pelo Governo Federal em 2012.

A atual situação da FNS está ilustrada na Figura 16.

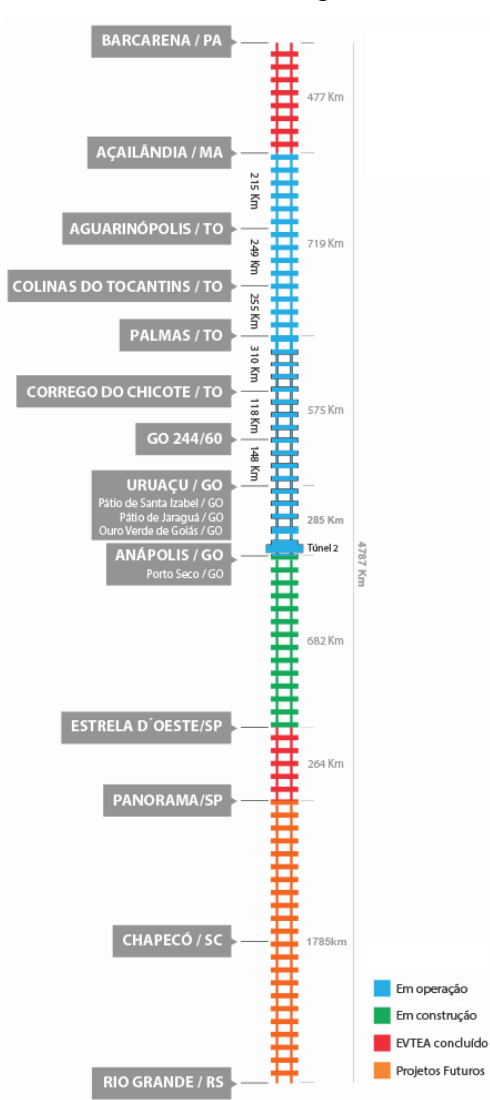

Figura 16: Situação da FNS Fonte: Valec, 2016

O objeto do Estudo de Caso deste trabalho se estende de Açailândia (MA) até o porto de Vila do Conde, com cerca 477 quilômetros de extensão. As obras de arte especiais que constarão no trecho para a alternativa de traçado escolhida são: 6 viadutos rodoviários, um viaduto ferroviário, 32 pontes, 28 passagens inferiores e 12 passagens superiores. O traçado ferroviário possuirá dois pátios de operação de trens e 8 pátios de cruzamento com distância média de 47 quilômetros entre eles e extensão útil de 3500 metros para um trem característico composto de 4 locomotivas e 150 vagões (ANTT, 2013).

## 5.1 ESTUDO DO TRAÇADO FERROVIÁRIO AÇAILÂNDIA-BARCARENA

O traçado ferroviário atravessa os estados de Maranhão e Pará perfazendo 477 quilômetros de extensão, passando pelos municípios de Açailândia (MA), Itinga (MA), Dom Eliseu (PA), Ulianópolis (PA), Paragominas (PA), Ipixuna do Pará (PA), Tomé-Açu (PA), Acará (PA) e Abaetetuba (PA), até chegar ao Porto Vila do Conde em Barcarena (PA).

A ferrovia tem início nas proximidades do pátio de acesso à Estrada de Ferro Carajás em Açailândia e, em seguida, cruza a BR-222/MA. O traçado acompanha o Vale do Rio Cajuapara, cruza a BR-010 em Ulianópolis, passa próximo às minas da região Paragominas e Ipixuna do Pará e atravessa os minerodutos em diversos pontos. A ferrovia corta, ainda, o Rio Capim e, aproximadamente à 75 quilômetros do destino final, cruza o Rio Acará e a rodovia PA-252. Atravessa, em seguida, o Rio Moju e, já no trecho final, intercepta a PA-151 até o Porto Vila do Conde em Barcarena (ANTT, 2013).

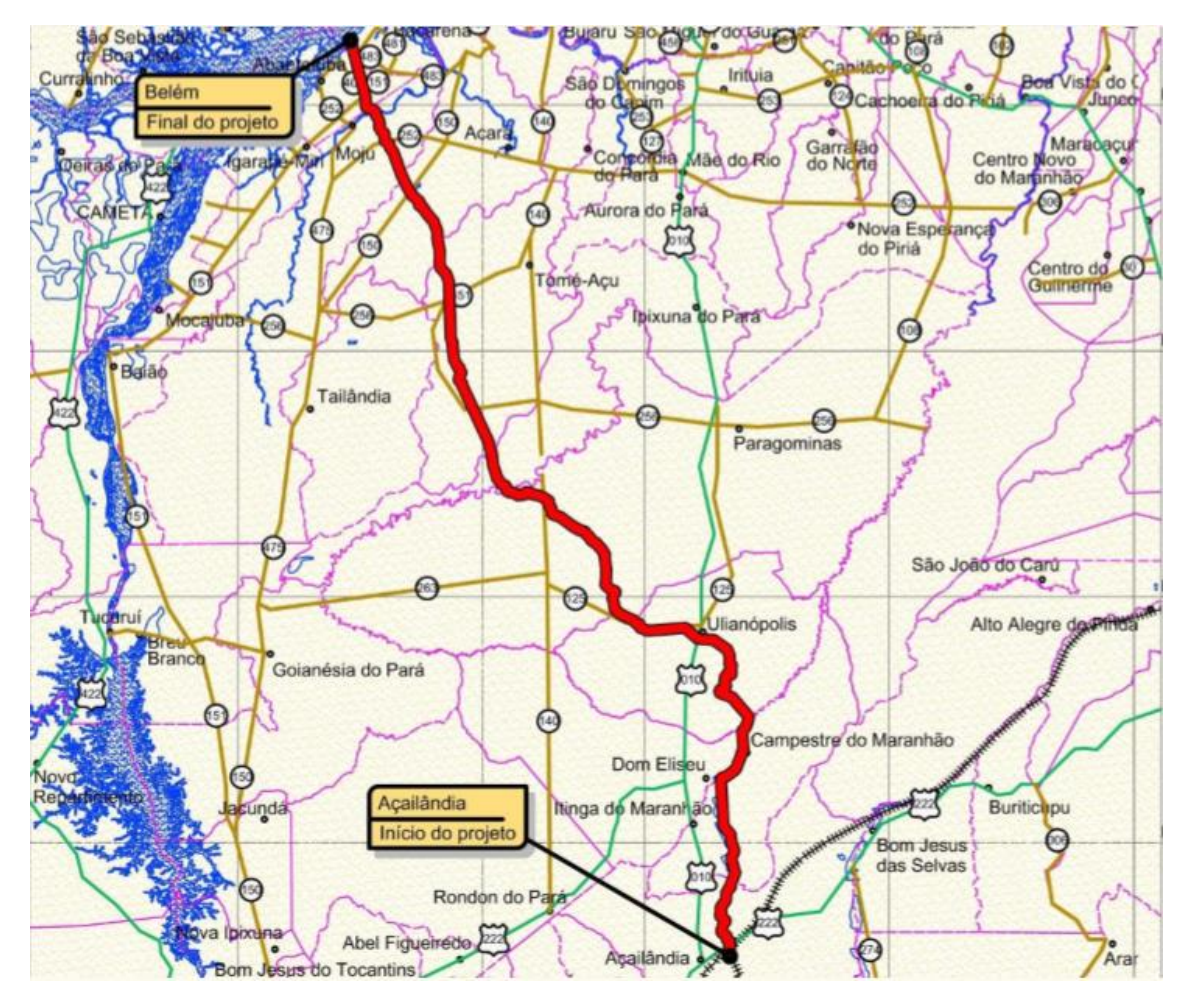

Figura 17: Traçado ferroviário Açailândia-Barcarena Fonte: Valec, 2012

Conforme a Figura 18, há previsão de instalação de 5 terminais ferroviários de carga na extensão da via, especificamente nos municípios de Açailândia (já existente), Ulianópolis, Paragominas, Tomé-Açu e Barcarena.

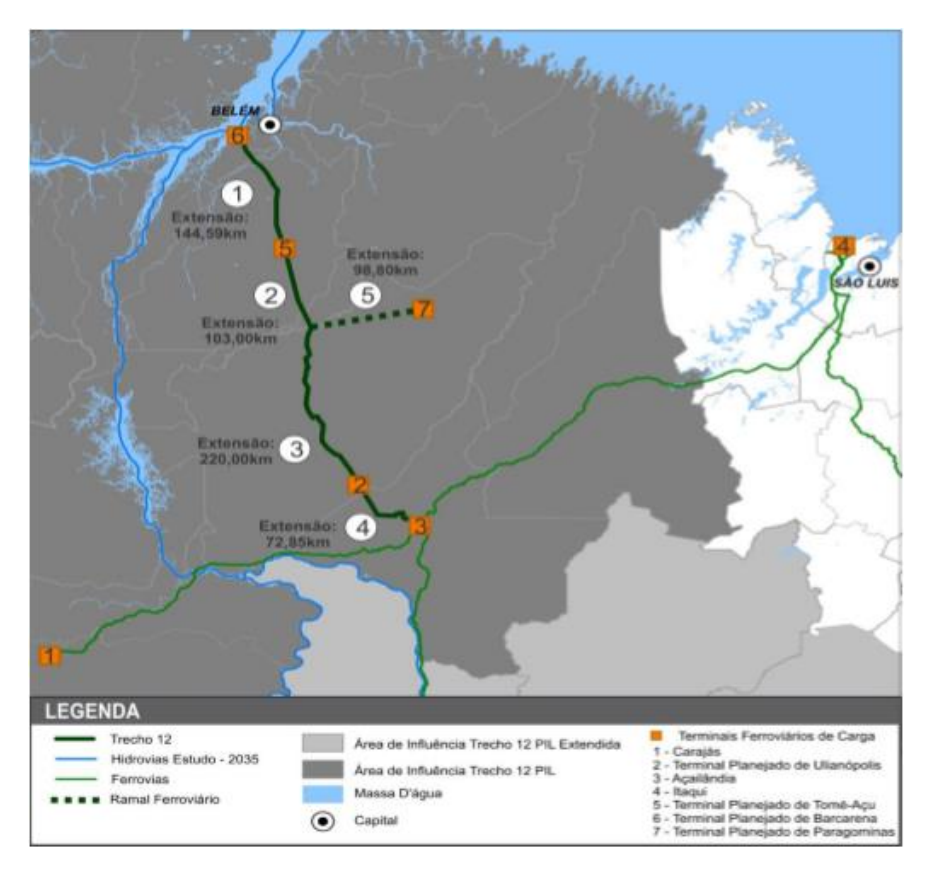

Figura 18: Terminais planejados do trecho Açailândia-Barcarena Fonte: ANTT, 2013a

# 5.2 ÁREA DE INFLUÊNCIA DO EMPREENDIMENTO

A definição da área de influência foi estruturada a partir de três premissas fundamentais: disponibilidade de mercados, aptidão para a produção e rotas mais competitivas. Assim, a área de influência direta corresponde às regiões distantes até 200 quilômetros da linha férrea a ser concedida e compreende, portanto, 20 microrregiões nos estados do Pará e Maranhão (ANTT, 2013b).

Além do trecho Açailândia-Barcarena, a Valec (2012) levou em consideração toda a extensão da Ferrovia Norte-Sul como parte integrante da área de influência deste corredor de transporte, mesmo porque o trecho viabilizará o escoamento de produtos que já percorrem a ferrovia até o Porto Vila do Conde, em Barcarena. Assim, a área de influência primária abrange a área de influência direta e compreende, adicionalmente, parte dos estados de Goiás e Tocantins.

Em função das expectativas de escoamento pela ferrovia, houve a necessidade de inclusão de novas regiões como uma área de influência secundária, cuja delimitação foi baseada no critério de captação de cargas de regiões vizinhas com grande produção de produtos agrícolas, industriais e minerais. Portanto, a área de influência do trecho, conforme ilustração da Figura 19, compreende microrregiões abrangendo também o leste do Mato Grosso e oeste da Bahia.

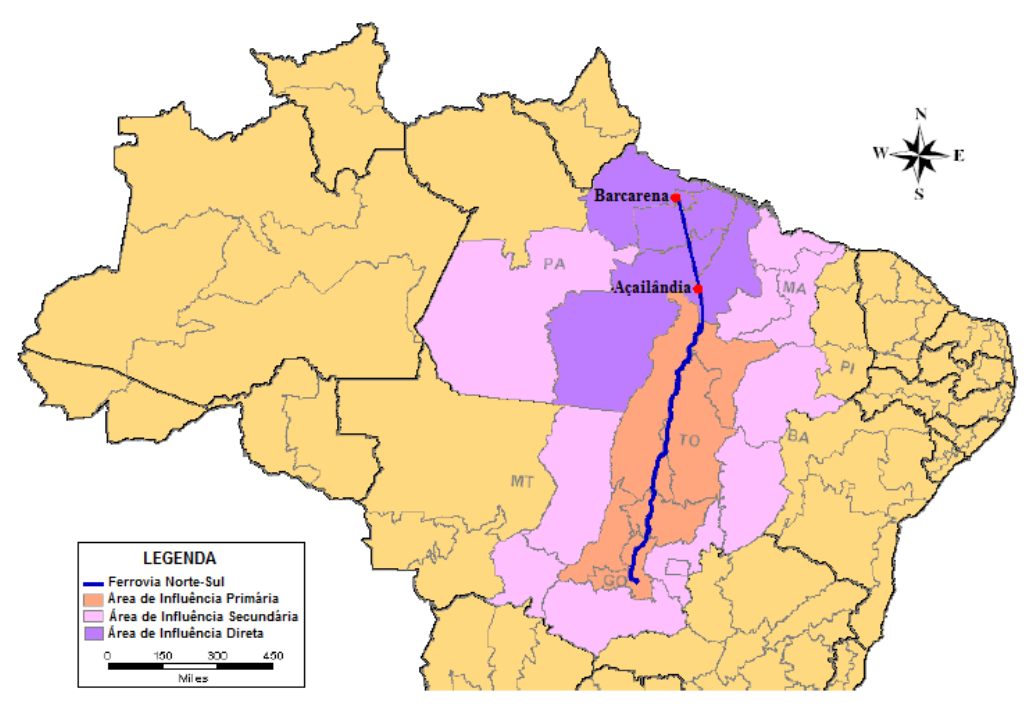

Figura 19: Delimitação da área de influência da Ferrovia Norte-Sul Fonte: Adaptado de ANTT, 2013b e VALEC, 2012

# 5.3 ESTUDO DA ECONOMIA DA ÁREA DE INFLUÊNCIA DIRETA

Para fins de contextualização econômica das adjacências do traçado ferroviário, a região de interesse compreende apenas as microrregiões nos estados do Pará e Maranhão, correspondentes à área de influência direta delimitada pela ANTT (2013b).

## **5.3.1 Maranhão**

O extrativismo do babaçu e da carnaúba constitui-se uma das atividades econômicas mais importantes do Maranhão. Na composição da economia também se destacam as atividades agropecuárias e as indústrias de transformação de alumínio e alumina, alimentícia e madeireira. De acordo com dados divulgados pelo IBGE (2013a), na agricultura destacam-se os cultivos de cana-de-açúcar, mandioca, soja, arroz e milho. A pecuária incluía, em 2013, mais de sete milhões de cabeças de gado bovino; 1,2 milhões de suínos; e nove milhões de aves. Além disso, com uma costa litorânea de 640 quilômetros, a segunda mais extensa do país, a pesca também é uma importante atividade econômica no Estado.

O Maranhão possui um complexo portuário integrado pelos terminais de Itaqui, Ponta da Madeira – terminal privado pertencente à Companhia Vale – e a Alumar (Consórcio de Alumínio do Maranhão), sendo, assim, responsável por mais de 50% da movimentação de cargas portuárias do Norte e do Nordeste. Os dados divulgados pelo IMESC (2015) revelam que são movimentados principalmente soja, ferro, combustíveis e fertilizantes.

A Estrada de Ferro Carajás (EFC) responde pelo escoamento de grande parte das cargas exportadas no Porto de Itaqui (MA). A ferrovia foi construída, inicialmente, para facilitar o escoamento das riquezas minerais do grande Projeto Carajás – um projeto para exploração mineral em uma área com aproximadamente 900 mil quilômetros quadrados cortada pelos rios Xingu, Tocantins e Araguaia, englobando terras do sudoeste do Pará, norte de Tocantins e oeste do Maranhão.

A implantação de Açailândia-Barcarena pode não influenciar na mudança desse cenário, afinal, a produção do Estado destinada à exportação, certamente, continuará a escoar pela EFC. Isso porque o tráfego por essa ferrovia representa menor distância e maior proximidade com a origem da produção maranhense, reduzindo, pois, o custo de transporte até o complexo portuário no próprio Estado do Maranhão.

## **5.3.2 Pará**

Conforme ilustrado na Figura 20, Pará possui consideráveis reservas minerais, como a mina de cobre em Canaã dos Carajás, a mina de ferro em Parauapebas, a reserva mineral de bauxita em Paragominas e a reserva de caulim em Ipixuna do Pará. A exportação mineral do Estado arrecadou, em 2014, cerca de 9.394,8 bilhões de dólares e representou, no mesmo ano, cerca de 70,6% do total de cargas exportadas no Pará (IBRAM, 2015). Assim, a exploração mineral é atividade preponderante do Estado.
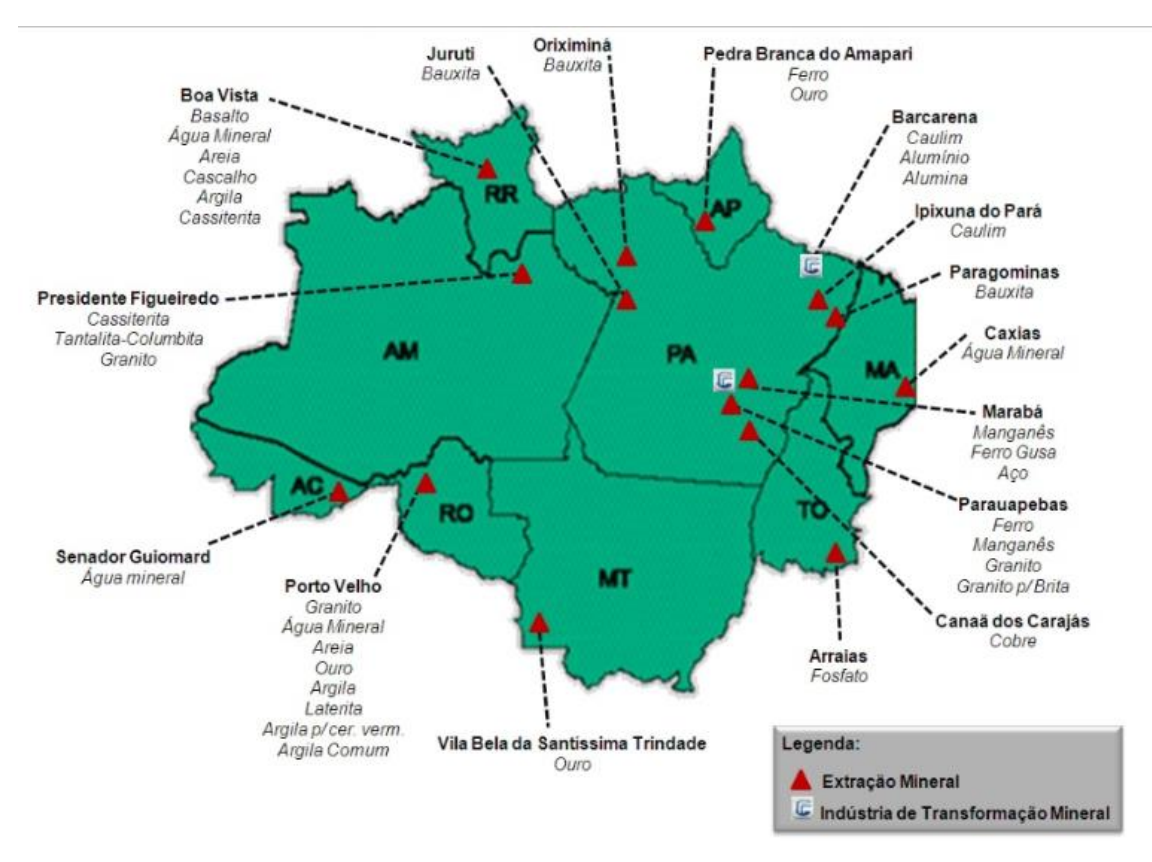

Figura 20: Mapa de localização de resevas minerais e indústrias de transformação Fonte: IBRAM, 2015

Com a presença de três complexos portuários – Porto de Santarém, de Belém e de Vila do Conde – caracteriza-se, ainda, por ser um Estado agroexportador. De acordo com as estatísticas da Companhia Docas do Pará (CDP, 2011), o Porto de Vila do Conde movimentou, em 2011, 16.566.645 toneladas de carga, o Porto de Santarém movimentou, no mesmo ano, 2.341.114 toneladas e o Porto de Belém, por sua vez, experimentou a movimentação de 3.223.323 toneladas. Sendo assim, o Porto Vila do Conde é o mais expressivo movimentador de cargas do Pará e, após a construção do trecho Açailândia-Barcarena da FNS, será de grande importância para a exportação do País. Para tanto, há previsão de ampliações e construções de novas infraestruturas para o porto.

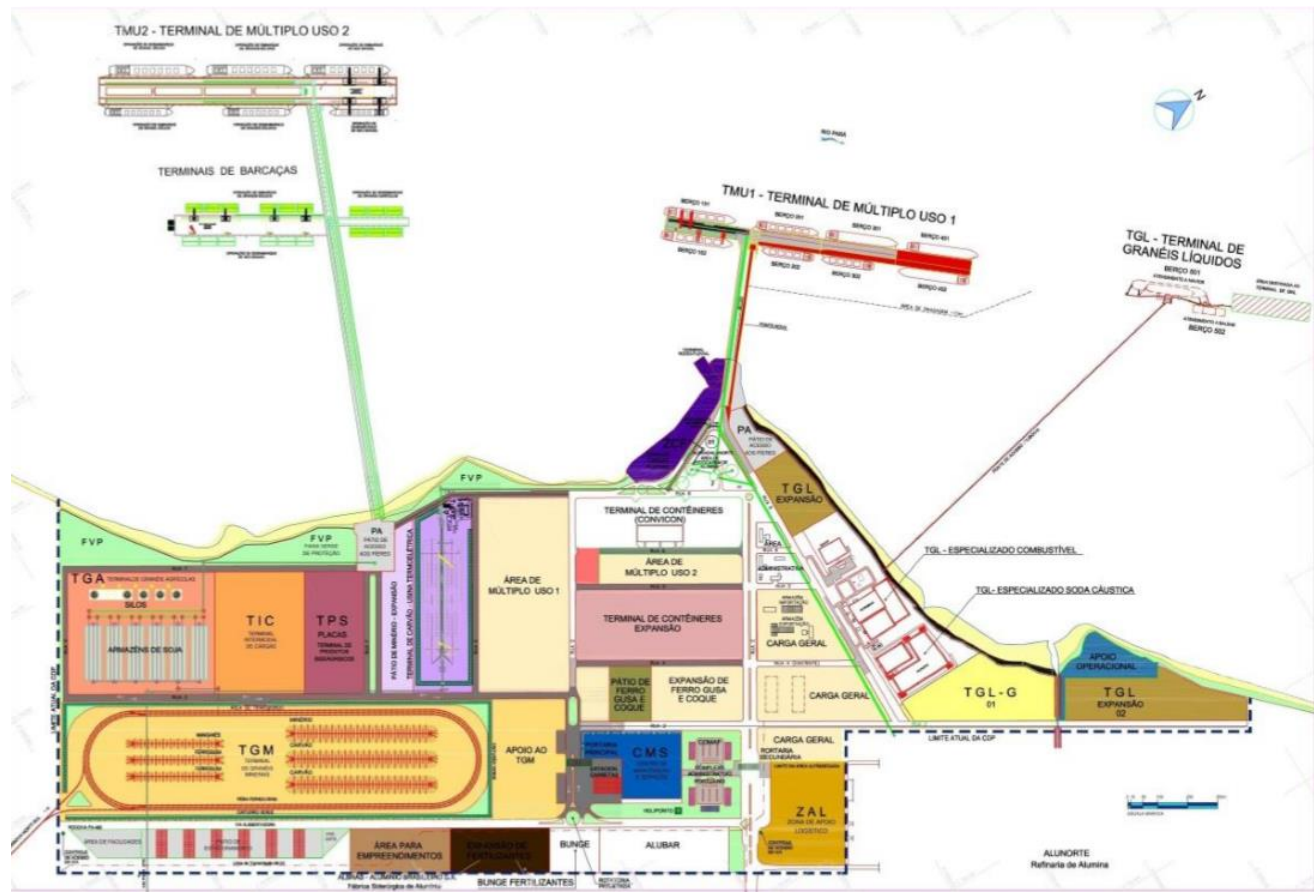

Figura 21: Previsão de ampliação do Porto Vila do Conde Fonte: Secretaria Especial de Portos, 2013

Em resumo, conforme ilustrado na Figura 21, prevê-se o alargamento dos berços 202 e 302, duplicação da ponte de acesso, implantação dos berços 401 e 402 na área portuária já existente, chamada Terminal de Múltiplo Uso 1 (TMU1). Prevê-se também a construção de um novo berço no Terminal de Granel Líquido (TGL) e a implantação do Terminal de Múltiplo Uso 2 (TMU2) constituído de um píer em formato T com quatro berços de atracação, ligado a uma ponte de acesso (SEP et. al, 2013).

A atividade industrial também tem grande destaque na economia do Pará, em razão dos distritos industriais na região metropolitana de Belém e nas cidades de Marabá e Barcarena. Em Barcarena, destaca-se o complexo Albrás-Alunorte, de onde provêm lingotes de alumínio exportados pelo Porto de Vila do Conde (PENA *et al.*, 2014a). No distrito de Marabá, Pena (*et al.* 2014b) destaca a Usina Siderúrgica Norte Brasil (Sinobras).

Existe, ainda, um projeto da mineradora Vale para instalação de uma usina destinada à produção anual de 2,5 milhões de toneladas de placas de aço. Trata-se da Aços Laminados do Pará (Alpa) que, de acordo com Marabá Notícias (2015), está com o cronograma de implantação suspenso devido ao Pedral de Lourenço, um trecho de 43 quilômetros que precisa ser removido para permitir a navegação na Hidrovia Araguaia-Tocantins. O Diário do Pará (2010) destaca

também, entre os projetos de investimento no Estado, o projeto Aline, uma siderúrgica de aços planos para laminação das placas de aço da Alpa.

Embora a delimitação da área de influência da ANTT inclua várias microrregiões dos Estados de Pará e Maranhão, o trecho Açailândia-Barcarena concorreria com a EFC e, ainda, com a hidrovia Araguaia-Tocantins, entre outras formas de navegação interior ao nordeste do Estado. Assim, as microrregiões de maior interesse para o estudo são Belém, Cametá, Tomé-Açu, Guamá e Paragominas por onde passa o traçado de Açailândia-Barcarena, conforme ilustrado na Figura 22.

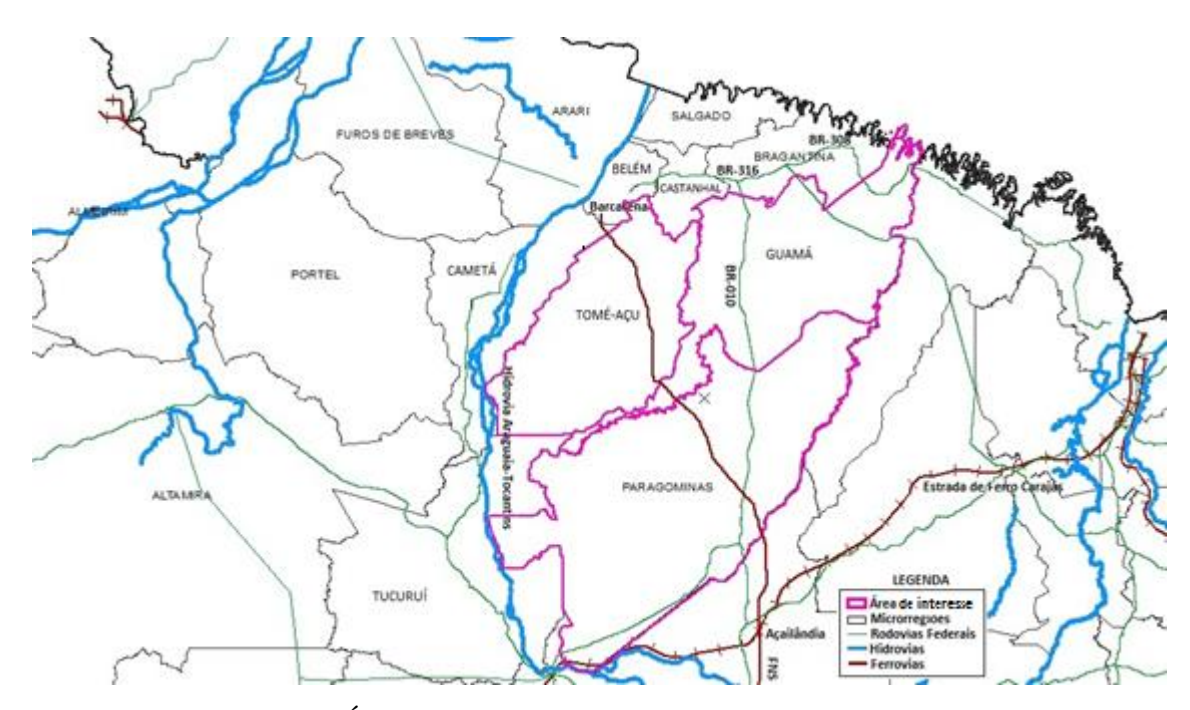

Figura 22: Área de interesse para estudo da economia regional

### 5.3.2.1 Microrregião Tomé-Açu

A microrregião de Tomé-Açu tem uma base econômica agrícola com destaque para a dendeicultura, responsável, segundo dados do IBGE (2013b), por cerca de 77% da produção de dendê do Estado do Pará. A base de dados do PNLT aponta, ainda, a microrregião como segunda maior produtora de mandioca do Estado.

Os rios Moju e Acará permitem a navegação interior na microrregião. De acordo com o DNIT (2015), o Rio Moju permite o tráfego de embarcações de três metros de calado até Vila Soledade (km 160) e de dois metros até Santa Maria (km 247). O Rio Acará é do mesmo porte do rio Moju e permite navegação até a cidade de Acará, no km 90, onde há travessia de balsa.

#### 5.3.2.2 Microrregião Guamá

A base econômica é a agricultura familiar com destaque, de acordo com IBGE (2013b), para as culturas de milho, feijão e mandioca. A base de dados do PNLT aponta a microrregião como responsável pela maior produção de mandioca e frutas cítricas do Pará.

A atividade de extração mineral se destaca em Ipixuna do Pará pela disponibilidade de caulim em duas minas na região às margens do Rio Capim. O caulim é transportado até Barcarena por duas dutovias operadas pela Imerys Rio Capim Caulim. De acordo com a SETRAN (2014), elas passam por Tomé-Açu, Acará, Mojú, Abaetetuba até chegar em Barcarena, onde o minério é beneficiado e embarcado no porto privado da Imerys. No percurso, os dutos ainda atravessam os rios Acará Mirim, Acará e Mojú. O mineroduto que sai da mina RCC tem a extensão de 160 quilômetros e o que sai da mina PPSA tem 180 quilômetros, conforme ilustrado na figura abaixo.

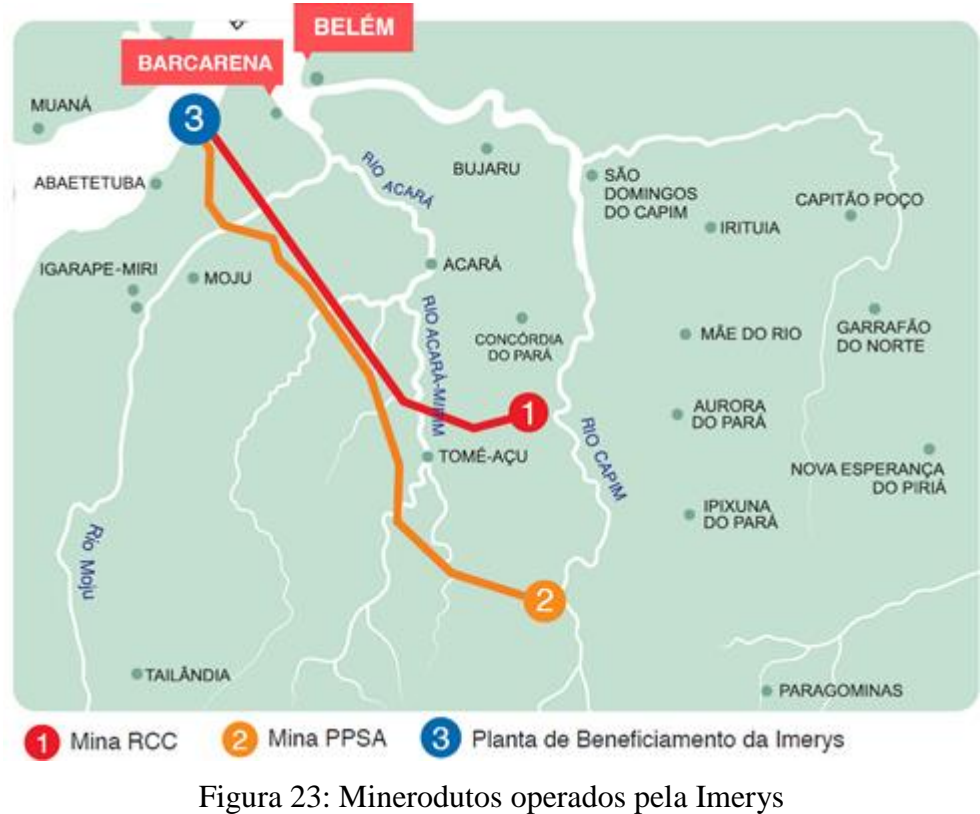

Fonte: Imerys, 2017

A microrregião de Guamá é cortada pela hidrovia Guamá-Capim. O Rio Guamá possibilita uma navegação para pequenas embarcações de comboios com calados de até dois metros. A partir de São Miguel do Guamá até as primeiras corredeiras, próximo à cidade de Ourém, a navegação é impraticável. No Rio Capim são encontradas as passagens mais difíceis da hidrovia, dificultando, portanto, a navegabilidade. No entanto, em algumas dessas passagens

estão sendo executadas as intervenções necessárias para atender às condições de navegabilidade previstas no projeto executivo divulgado pela AHIMOR (2015).

#### 5.3.2.3 Microrregião Paragominas

Segundo o Portal Paragominas (2012), o município de Paragominas, conhecido por ter sido o maior polo madeireiro da América Latina na década de 90, formará um polo moveleiro sustentável como resultado do Plano de Ação para Prevenção e Controle do Desmatamento na Amazônia Legal. A ação prevê a instalação de mais indústrias moveleiras além das já existentes na região.

Na pecuária, destaca-se a quantidade de bovinos. Na agricultura, destacam-se a produção de milho, soja e cana-de-açúcar. De acordo com dados do PNLT, além de se caracterizar como maior produtora de cana do Estado, a microrregião é responsável ainda pela produção do álcool paraense. Segundo Silva et al. 2009, a melhorias da hidrovia do Rio Capim também podem proporcionar melhor escoamento dos produtos agropecuários da região.

Além disso, com a presença da reserva mineral da Vale, a extração de bauxita é uma atividade de grande importância na economia local. A bauxita é transportada por meio de um mineroduto de 244 quilômetros até a refinaria da Alunorte, em Barcarena. Ao chegar à Hydro Alunorte, em Barcarena, a bauxita é recebida na Estação de Desaguamento de Bauxita e refinada, se transformando em alumina. A alumina é exportada pelo Porto de Vila do Conde ou segue para as fábricas de alumínio da Albras, em Barcarena, e da Valesul, no Rio de Janeiro (SETRAN, 2009).

## 5.4 INFRAESTRUTURAS LOGÍSTICAS NA ÁREA DE INFLUÊNCIA PRIMÁRIA

Além da consideração da área de influência direta do trecho Açailândia-Barcarena, faz-se necessário identificar instalações de transporte previstas e existentes também em outras áreas da extensão da Norte-Sul, definidas como "área de influência primária" na Figura 19, a fim de verificar a possibilidade de tais infraestruturas trazerem benefícios para expansão da ferrovia.

A Tabela 2 apresenta a localização das instalações logísticas existentes na área de influência primária do trecho ferroviário, dividindo-os por tipo, região e cidade. Além disso, descreve quem são os responsáveis pela administração destas estruturas.

| <b>Tipo</b>    | UF        | <b>Cidade</b>                                                  | Administrador                                     |  |  |  |  |  |
|----------------|-----------|----------------------------------------------------------------|---------------------------------------------------|--|--|--|--|--|
| Portos secos   | GO        | Anápolis                                                       | Porto Seco Centro-Oeste S.A.                      |  |  |  |  |  |
|                | <b>PA</b> | Belém<br>Porto Seco - Metrobel - Estaleiros Padre Julião Ltda. |                                                   |  |  |  |  |  |
| Terminais      | GO        | Goiânia                                                        | Infraero                                          |  |  |  |  |  |
| aeroportuários | MA        | Infraero                                                       |                                                   |  |  |  |  |  |
| de cargas      | <b>PA</b> | Belém                                                          | Infraero                                          |  |  |  |  |  |
| Terminais      | MA        | São Luís                                                       | EMAP - Emp. Maranhense de Administração Portuária |  |  |  |  |  |
| portuários de  | <b>PA</b> | Barcarena                                                      | Cia. Docas do Estado do Pará                      |  |  |  |  |  |
| cargas         | <b>PA</b> | Belém                                                          | Cia. Docas do Estado do Pará                      |  |  |  |  |  |
|                |           |                                                                |                                                   |  |  |  |  |  |

Tabela 3: Instalações logísticas na área de influência primária de Açailândia-Barcarena

Fonte: Receita Federal, 2015

A pesquisa pelas instalações futuras prosseguiu com foco nas plataformas logísticas devido à possibilidade de escoamento de suas mercadorias beneficiadas pelo corredor ferroviário, representando, dessa forma, uma ampliação de receitas e oferta de serviços. Os projetos de plataformas logísticas existentes para a área de influência primária do corredor estão listados na Tabela 3.

Tabela 4: Plataformas logísticas na área de influência primária de Açailândia-Barcarena

| Projetos em desenvolvimento                                   | Localização       | <i>Iniciativa</i> |  |  |  |  |  |  |  |
|---------------------------------------------------------------|-------------------|-------------------|--|--|--|--|--|--|--|
| Plataforma Logística Intermodal de Marabá                     | Marabá/PA         | Governo do Estado |  |  |  |  |  |  |  |
| Plataforma Logística Agroalimentar<br>Multimodal de Tocantins | Porto Nacional/TO | Governo do Estado |  |  |  |  |  |  |  |
| Plataforma Logística Multimodal de Goiás                      | Anápolis/GO       | Governo do Estado |  |  |  |  |  |  |  |
| $\frac{1}{2}$ Fonte: Adaptado de Guimarães <i>et al</i> 2014  |                   |                   |  |  |  |  |  |  |  |

Fonte: Adaptado de Guimarães *et al*., 2014

#### **5.4.1 Plataforma Logística Intermodal de Transportes de Marabá (PA)**

O projeto da Plataforma Logística Intermodal de Transportes de Marabá, conhecido como Porto de Marabá, indica implantação de quatro terminais de carga: dois destinados a granéis sólidos, sendo um para produtos agrícolas e outro para minérios; um destinado a granéis líquidos, no caso, combustíveis; e outro para cargas gerais (TRANSPORTA BRASIL, 2009).

A localização indicada para sua construção foi à margem esquerda do rio Tocantins, no km 14 da Rodovia Transamazônica (BR-230) em uma zona rural de Marabá, área conhecida como Fazenda Nova Vida, próximo ao distrito industrial. O local escolhido representaria uma conexão com as eclusas de Tucuruí, interligando o distrito de Marabá ao Porto Vila do Conde, e receberia um pátio de integração multimodal integrado à rodovia BR 230 e um ramal ferroviário da EFC (PORTAL ORM, 2011).

#### **5.4.2 Plataforma Logística Agroalimentar Multimodal de Tocantins (TO)**

A Plataforma Logística Agroalimentar Multimodal de Tocantins é um projeto desenvolvido a partir de convênio de cooperação técnica firmado entre o estado do Tocantins e o governo da França, através da entidade Villes Nouvelles de France - Groupement d´Intêret Économique (AGÊNCIA SENADO, 1999). Para Brito (2009), a implantação da plataforma, previamente definida à margem direita do rio Tocantins, foi posteriormente definida à margem esquerda dentro dos limites do município de Porto Nacional na região de Luzimangues, visando maior proximidade com o pátio da FNS, embora Palmas continue sendo considerada a cidadesede da plataforma.

O projeto prevê a construção de um Ceasa com áreas projetadas para atacadistas, zona de proteção ambiental, área de estocagem, indústria de transformação, um porto lacustre, plataforma intermodal de carga e descarga para integrar os modos rodoviário e ferroviário, terminal aéreo ligado ao aeroporto, além de serviços de apoio às atividades desenvolvidas no local (SILVA, 2008). No entanto, ainda não há registros de início de execução do projeto indicado.

## **5.4.3 Plataforma Logística Multimodal de Goiás (GO)**

A Plataforma Logística Multimodal de Goiás (PLMG) está localizada na cidade de Anápolis, que se destaca pela facilidade natural de integração aos demais centros consumidores do País.

Além disso, Anápolis representa o centro do eixo Goiânia-Anápolis-Brasília (3º maior aglomerado urbano do país); conta com a presença de um pólo universitário (Universidade Estadual de Goiás e faculdades particulares) e de um pólo farmacêutico (importante produtor de genéricos); encontra-se privilegiada entre o Distrito Agroindustrial de Anápolis (DAIA), o Aeroporto Civil e limítrofe ao porto seco; e, ainda, possui importante entroncamento rodoviário e interligação ferroviária futura do Norte com o Sudeste (BRAGA, 2013).

De acordo com a SEGPLAN (2013), espera-se que a PLMG integre os eixos de transporte existentes: Ferrovia Centro Atlântica; Ferrovia Norte-Sul; Hidrovia Tietê-Paraná (a 350 quilômetros da PLMG) e rodovias BR-153 (ligando Belém/PA à Passo Fundo/RS) e BR-060 (ligando Bela Vista/MS à Brasília/DF). Com isso, a Plataforma promoveria acesso aos modos rodoviário, ferroviário, hidroviário e aeroportuário, permitindo a integração com as principais rotas logísticas do País.

Segundo Braga (2013), nas instalações da PLMG será possível realizar: armazenagem e distribuição multi-temperatura; despachos aduaneiros e contratação de cargas; beneficiamento, processamento e embalagens de bens; concentração e desconcentração de cargas; serviços financeiros e de telecomunicações; e montagem industrial de produtos.

## 5.5 ANÁLISE DAS POTENCIALIDADES DA ÁREA DE INFLUÊNCIA DIRETA

A Estrada de Ferro Carajás (EFC) é e continuará sendo a mais importante via de escoamento para os produtos originários do Maranhão, mesmo após a implantação de Açailândia-Barcarena. Assim, as atividades produtivas do estado não representam potencial para a expansão da Norte-Sul. Entretanto, a implantação do trecho pode contribuir para desenvolver as áreas adjacentes ao traçado do corredor.

Com relação ao Pará, suas próprias condições naturais atraíram empresas que se beneficiam da intensa atividade de extração mineral da região e formaram complexos industriais em localidades de fácil escoamento de sua produção. Assim, a operação de um trecho ferroviário que represente acesso ao Porto Vila do Conde pode atrair mais interessados e induzir a formação de novos complexos industriais, contribuindo para o fortalecimento da economia.

Entretanto, os complexos industriais já instalados no estado podem não representar potencial para o escoamento no novo trecho a ser implantado. Os distritos industriais em Barcarena e na região metropolitana de Belém já estão localizados na proximidade do porto. O corredor pode atrair cargas de exportação do distrito industrial de Marabá enquanto não existir a hidrovia Araguaia-Tocantins. Isso se houver uma integração da região com a FNS, caso contrário o trecho ferroviário pode não ser interessante devido à proximidade de Marabá com a EFC. Apesar de representar um grande potencial, principalmente após a concretização de projetos como Alpa e Aline, o potencial de Marabá para a construção de Açailândia-Barcarena é temporário, afinal, após a remoção do Pedral de Lourenço do Rio Tocantins, o acesso ao Porto Vila do Conde passaria a ser mais viável pela hidrovia Araguaia-Tocantins que permite embarcações de grande porte.

Além disso, a produção das reservas minerais existentes no Pará é escoada pelo Mineroduto Paragominas-Barcarena ou pelas dutovias instaladas em Ipixuna do Pará até o Porto Vila do Conde (PA).

Embora as atividades produtivas das microrregiões Tomé-Açu e Guamá sejam pouco expressivas no Pará, suas vocações econômicas podem servir de base para a indução de um desenvolvimento regional e para a previsão de instalações logísticas que, integradas ao corredor Açailândia-Barcarena, são essenciais para a captação de cargas e aumento da capacidade de transporte do corredor.

A vocação econômica da microrregião de Paragominas é mais expressiva e representa maior potencial para o transporte de cargas no trecho a ser implantado, mas a sua localização é favorecida pela relativa proximidade com a EFC, por onde seguem suas cargas. Porém, após a expansão da FNS, o escoamento mais vantajoso poderia ser com destino ao Porto Vila do Conde, no próprio Estado do Pará, representando, pois, maior proximidade para os produtos de exportação.

As melhorias previstas na hidrovia Guamá-Capim vão estender a navegabilidade, mas o pequeno calado continuará possibilitando apenas pequenas embarcações. Portanto, assim como os rios Moju e Acará, a hidrovia reduz a captação de cargas de Açailândia-Barcarena, mas não inviabiliza o transporte pelo corredor.

Em condições atuais, o potencial da área de influência direta é pouco favorável para a implantação de Açailândia-Barcarena. No entanto, essa área pode representar benefícios para o funcionamento do corredor se houver uma associação da construção do novo trecho a um processo eficiente de desenvolvimento regional. Esse processo deve oferecer condições para o fortalecimento econômico e para o incremento da produção na região, acarretando, pois, o aumento de fluxo de transporte na ferrovia. Em função disso, evidencia-se como relevante a elaboração de um planejamento territorial ao longo do corredor Açailândia-Barcarena, com previsão de plataformas logísticas para concentrar as cargas e direcioná-las à FNS.

## 5.6 ANÁLISE DO POTENCIAL DAS INFRAESTRUTURAS LOGÍSTICAS

As infraestruturas de transporte tais como portos secos e outras facilidades tendem a aumentar o fluxo de cargas, transformando-as em pólos logísticos com vocação regional. Apesar disso, as instalações logísticas existentes no Pará não representam potencial para a implantação do trecho Açailândia-Barcarena. O Porto Seco existente está localizado em Belém e, portanto, tem influência apenas sobre o Porto de Belém. O terminal aeroportuário também não representa aumento de demanda para o corredor. Os armazéns existentes no Pará, nos municípios de Ananindeua, Augusto Correa, Barcarena e Belém, localizam-se próximos aos Portos do Estado e, com isso, as cargas ali armazenadas seguem direto para os navios de exportação.

Espera-se que as plataformas logísticas previstas na área de influência primária do corredor funcionem como catalisadores de atividades logísticas que agreguem valor às cargas e que consigam garantir uma efetiva integração com a infraestrutura de transporte existente. Afinal, a atuação integrada desses centros logísticos com a infraestrutura ferroviária viabiliza o escoamento dos produtos beneficiados pela FNS, aumentando a demanda prevista para o trecho Açailândia-Barcarena e, portanto, as vantagens para a sua implantação.

Nesse sentido, as futuras plataformas de Goiás e Tocantins, se na prática funcionarem como projetadas, no que se refere aos serviços e facilidades previstos, podem ser fundamentais para a evolução de toda a cadeia de transporte envolvida, inclusive a FNS. Contudo, vale ressaltar a necessidade da efetiva integração de tais estruturas com os modos de transportes existentes em cada região, para que se alcancem os objetivos esperados.

Já o projeto da Plataforma do Estado do Pará, apesar da denominação divulgada, não se configura como uma plataforma logística segundo a conceituação adotada neste trabalho. Trata-se de um projeto para implantação de um simples porto em Marabá, sem previsão de serviços e instalações que agreguem valor às cargas recebidas. E ainda que funcione apenas para recebimento e expedição de mercadorias, sua localização privilegiada no Distrito de Marabá pode fazer do porto um potencial pólo logístico a partir do recebimento de mercadorias das empresas instaladas e da integração do distrito com os modos rodoviário, hidroviário e ferroviário. Porém, não representa aumento de demanda para o trecho da Norte-Sul a ser implantado, pois o projeto do porto prevê ligação com a EFC e com a hidrovia Tocantins-Araguaia que, apesar da navegação estar atualmente inviabilizada, dá acesso ao Porto Vila do Conde.

### **CAPÍTULO 6 – APLICAÇÃO DA ENGENHARIA TERRITORIAL**

Neste capítulo, aplicou-se a metodologia proposta pela Engenharia Territorial de definição dos polos regionais, descrita no Tópico 4.1.1.2, para elaboração de um Programa Territorial aplicado ao nosso objeto de estudo de caso: o corredor ferroviário Açailândia-Barcarena.

## 6.1 DETERMINAÇÃO DA ÁREA DE INFLUÊNCIA

Foram feitas algumas modificações na área de influência delimitada pela ANTT para adequar a região ao Programa Territorial a ser proposto, excluindo algumas áreas atendidas por outros modos de transporte. Como ilustra a Figura 24, o trecho Açailândia-Barcarena concorreria com a EFC, com a hidrovia Araguaia-Tocantins - entre outras formas de navegação interior - e, ainda, com a malha rodoviária ao nordeste do Pará que já oferece acesso aos complexos portuários. Sendo assim, para fins de idealização de um programa territorial, adotouse um panorama mais modesto de influência do corredor ferroviário.

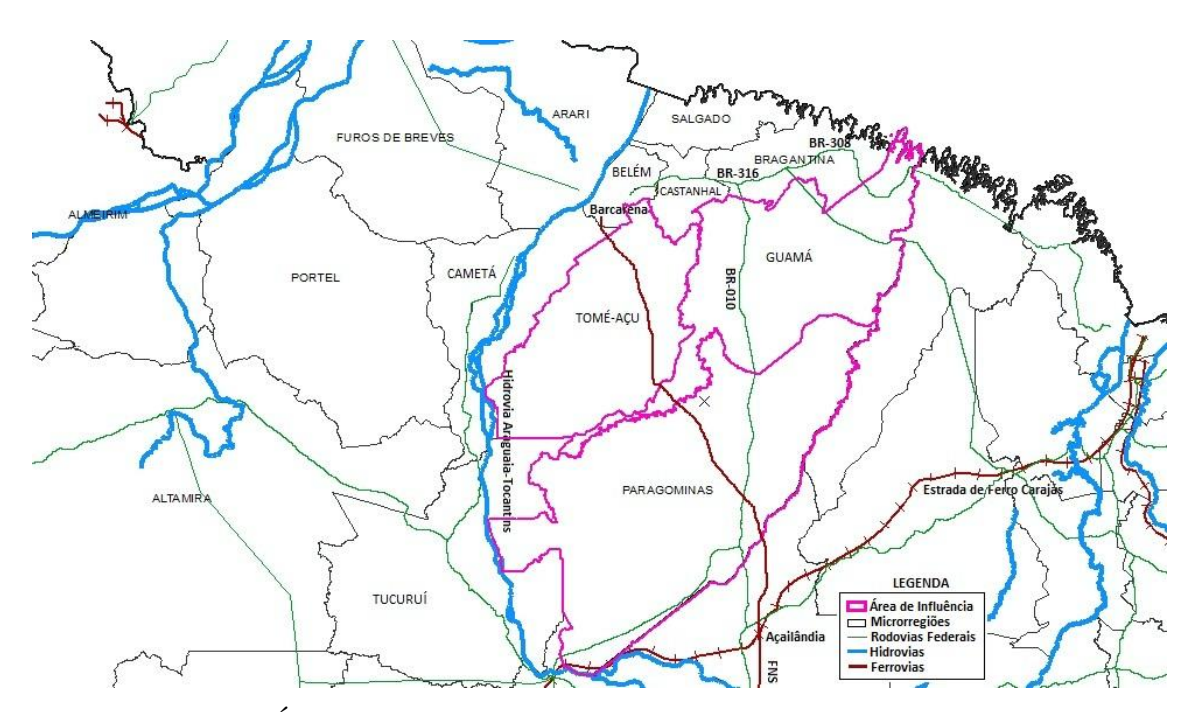

Figura 24: Área de Influência para planejamento do Programa Territorial

Assim, excluíram-se as microrregiões do Maranhão, que já eram atendidas pela EFC com acesso ao Porto de São Luiz, no próprio Estado do Maranhão; as áreas de influência da Hidrovia Araguaia-Tocantins; e, as microrregiões de Salgado, Castanhal e Bragantina, atendidas por rodovias de acesso direto aos portos de Belém e de Vila do Conde. Finalmente, a área de influência delimitada, ilustrada na figura acima, compreende as microrregiões de maior interesse para o estudo: Tomé-Açu, Guamá e Paragominas, por onde corta o traçado de Açailândia-Barcarena no Estado do Pará.

## 6.2 COLETA DE DADOS

Os dados referentes aos PIB municipais foram consultados no Sistema IBGE de Recuperação Automática (SIDRA) por um período compreendido entre 2006 e 2012. Foram analisados os valores referentes aos setores agropecuário, de indústria e de serviços do Produto Interno Bruto de cada município da área de influência delimitada. A Tabela 4 ilustra o histórico dos dados do setor agropecuário ao longo dos anos. O método de organização foi replicado aos demais setores analisados.

| PIB Agropecuária (Mil Reais) |         |         |         |         |         |         |         |  |  |  |  |  |  |
|------------------------------|---------|---------|---------|---------|---------|---------|---------|--|--|--|--|--|--|
| <b>Municípios</b>            | 2006    | 2007    | 2008    | 2009    | 2010    | 2011    | 2012    |  |  |  |  |  |  |
| Tomé-Açu                     | 183.776 | 238.494 | 203.157 | 221.680 | 219.038 | 243.872 | 268.244 |  |  |  |  |  |  |
| Acará                        | 78.494  | 112.224 | 80.278  | 101.027 | 75.264  | 81.540  | 81.065  |  |  |  |  |  |  |
| Concórdia do Pará            | 17.172  | 15.486  | 11.850  | 16.940  | 17.091  | 16.381  | 23.738  |  |  |  |  |  |  |
| Moju                         | 25.666  | 37.694  | 35.633  | 35.406  | 40.773  | 41.517  | 48.853  |  |  |  |  |  |  |
| Tailândia                    | 26.965  | 30.753  | 29.694  | 28.809  | 43.351  | 57.043  | 52.596  |  |  |  |  |  |  |
| Tomé-Açu                     | 35.479  | 42.337  | 45.702  | 39.497  | 42.559  | 47.391  | 61.991  |  |  |  |  |  |  |
| Aurora do Pará               | 26.612  | 29.401  | 27.125  | 26.939  | 48.105  | 33.670  | 35.473  |  |  |  |  |  |  |
| Capitão Poço                 | 27.512  | 22.863  | 19.485  | 19.832  | 31.214  | 30.193  | 37.832  |  |  |  |  |  |  |
| Ipixuna do Pará              | 49.756  | 50.885  | 55.396  | 57.011  | 51.924  | 65.472  | 72.478  |  |  |  |  |  |  |
| Nova Esperança do Piriá      | 9.593   | 10.446  | 10.071  | 15.866  | 14.386  | 16.987  | 13.026  |  |  |  |  |  |  |
| São Domingos do Capim        | 13.415  | 30.685  | 13.261  | 19.720  | 24.173  | 27.956  | 31.145  |  |  |  |  |  |  |
| São Miguel do Guamá          | 9.988   | 11.326  | 8.960   | 18.595  | 21.546  | 20.921  | 23.255  |  |  |  |  |  |  |
| Viseu                        | 27.283  | 29.962  | 32.040  | 29.159  | 34.087  | 38.372  | 45.286  |  |  |  |  |  |  |
| Dom Eliseu                   | 45.239  | 42.776  | 46.358  | 56.086  | 56.433  | 66.941  | 61.930  |  |  |  |  |  |  |
| Paragominas                  | 104.475 | 103.903 | 108.337 | 120.060 | 127.024 | 116.405 | 158.893 |  |  |  |  |  |  |
| Rondon do Pará               | 51.443  | 54.727  | 60.720  | 65.875  | 71.741  | 79.338  | 76.326  |  |  |  |  |  |  |
| Ulianópolis                  | 27.407  | 29.080  | 31.682  | 34.129  | 33.347  | 36.186  | 31.515  |  |  |  |  |  |  |

Tabela 5: Dados do PIB do setor agropecuário

Fonte: SIDRA, 2006-2012

Os dados de produção também foram coletados no Sistema IBGE de Recuperação Automática (SIDRA) dos anos de 2003 a 2013. Foram analisados os produtos de destaque na economia das microrregiões da área de influência delimitada. São eles: soja, milho, cana-deaçúcar, bovinos, mandioca, dendê e arroz. A Tabela 5 ilustra o histórico dos dados de produção de mandioca ao longo dos anos.

|                               |         |         |         |         | Produção de mandioca (Toneladas) |         |         |         |                 |         |         |
|-------------------------------|---------|---------|---------|---------|----------------------------------|---------|---------|---------|-----------------|---------|---------|
| <b>Municípios</b>             | 2003    | 2004    | 2005    | 2006    | 2007                             | 2008    | 2009    | 2010    | 2011            | 2012    | 2013    |
| Acará                         | 720.000 | 512.000 | 720.000 | 600.000 | 900.000                          | 592.000 | 592.000 | 435.600 | 414.000         | 345.000 | 304.000 |
| Ipixuna do Pará               | 216.000 | 288.000 | 288.000 | 333.000 | 306.000                          | 320.000 | 276.000 | 222.000 | 290.000 226.900 |         | 135.000 |
| São Domingos do Capim         | 45.600  | 44.800  | 49.000  | 98.000  | 126.000                          | 63.000  | 126.000 | 126.000 | 126.000         | 108.000 | 108.000 |
| Moju                          | 24.000  | 47.000  | 52.222  | 39.166  | 80.000                           | 80.000  | 62.500  | 75.000  | 60.000          | 80.000  | 80.000  |
| Concórdia do Pará             | 50.000  | 37.500  | 66.000  | 88.000  | 88.000                           | 75.000  | 75.000  | 75.000  | 67.500          | 72.000  | 72.000  |
| Tomé-Açu                      | 15.576  | 22.725  | 120.000 | 120.000 | 120.000                          | 120.000 | 96.000  | 96.000  | 96.000          | 78.000  | 72.000  |
| Aurora do Pará                | 209.000 | 198.000 | 224.400 | 126.540 | 112.480                          | 90.000  | 90.000  | 148.000 | 76.000          | 75.200  | 71.100  |
| São Miguel do Guamá           | 19.500  | 16.900  | 19.500  | 32.500  | 32.500                           | 19.500  | 58.500  | 75.000  | 67.500          | 67.500  | 67.500  |
| Viseu                         | 63.450  | 63.450  | 67.500  | 54.000  | 54.000                           | 53.460  | 42.471  | 51.705  | 60.750          | 62.100  | 62.100  |
| Paragominas                   | 57.000  | 61.500  | 60.750  | 84.000  | 90.000                           | 101.200 | 101.200 | 54.400  | 52.200          | 55.850  | 54.000  |
| Capitão Poço                  | 30.000  | 70.000  | 50.000  | 50.000  | 100.000                          | 54.000  | 4.000   | 60.000  | 40.000          | 53.650  | 53.650  |
| Nova Esperança do Piriá       | 11.700  | 25.500  | 30.000  | 30.000  | 45.000                           | 30.000  | 52.500  | 30.000  | 52.500          | 30.000  | 52.500  |
| Rondon do Pará                | 55.200  | 55.200  | 60.000  | 67.200  | 60.000                           | 87.500  | 87.500  | 75.000  | 113.850         | 65.160  | 42.300  |
| Garrafão do Norte             | 26.000  | 42.000  | 39.300  | 115.000 | 50.000                           | 72.680  | 33.180  | 72.680  | 33.180          | 72.680  | 31.500  |
| Cachoeira do Piriá            | 31.050  | 25.300  | 24.150  | 25.000  | 26.240                           | 24.050  | 25.350  | 26.000  | 27.300          | 28.600  | 28.600  |
| Ourém                         | 6.500   | 20.000  | 14.400  | 14.400  | 16.200                           | 13.376  | 15.840  | 14.080  | 15.840          | 14.400  | 16.200  |
| Tailândia                     | 15.360  | 4.800   | 7.200   | 7.200   | 7.200                            | 7.200   | 8.400   | 9.600   | 9.600           | 14.400  | 16.080  |
| Goianésia do Pará             | 12.000  | 12.000  | 12.000  | 12.000  | 12.000                           | 12.000  | ÷,      | 12.000  | 12.000          | 12.000  | 12.000  |
| Santa Luzia do Pará           | 11.700  | 11.700  | 14.400  | 14.400  | 10.200                           | 14.400  | 10.200  | 14.400  | 10.200          | 15.000  | 10.625  |
| Mãe do Rio                    | 27.000  | 27.000  | 36.000  | 36.000  | 32.000                           | 63.000  | 63.000  | 36.000  | 51.000          | 10.350  | 10.400  |
| Ulianópolis                   | 57.888  | 60.000  | 11.900  | 9.760   | 7.500                            | 9.600   | 10.375  | 10.800  | 4.030           | 6.340   | 9.972   |
| Abel Figueiredo               | 21.840  | 23.100  | 25.200  | 27.300  | 36.000                           | 25.000  | 30.000  | 16.000  | 39.000          | 9.000   | 9.000   |
| <b>Bom Jesus do Tocantins</b> | 5.250   | 7.350   | 7.350   | 8.100   | 9.000                            | 12.000  | 12.000  | 9.000   | 20.100          | 7.500   | 7.500   |
| Irituia                       | 18.000  | 18.000  | 18.000  | 18.000  | 18.000                           | 12.000  | 6.600   | 6.840   | 4.560           | 4.560   | 4.560   |
| Dom Eliseu                    | 80.000  | 72.000  | 80.000  | 40.000  | 40.000                           | 36.000  | 36.000  | 10.000  | 7.398           | 6.370   | 1.600   |

Tabela 6: Dados de produção de mandioca

Além disso, foram coletadas, posteriormente, informações sobre a malha rodoviária, a previsão de instalações logísticas decorrentes do projeto do traçado ferroviário, a localização de reservas minerais, de armazéns, de frigoríficos, de terminais portuários e ferroviários.

## 6.3 DEFINIÇÃO DOS POLOS

Com base na análise dos dados coletados e organizados em tabelas conforme os exemplos das Tabelas 4 e 5, foram selecionadas as cidades com maiores produções ou com maiores potenciais de produção, ao longo de 10 anos, de seus respectivos produtos de destaque. Foram analisados, ainda, os PIB municipais, para a seleção das cidades com elevado crescimento em algum setor nos últimos 6 anos.

Os municípios mais importantes, nomeados como cidades-polo, foram selecionados para uma análise mais detalhada da infraestrutura existente e das demais informações obtidas na coleta de dados. A Figura 25 apresenta a planilha de avaliação empregada.

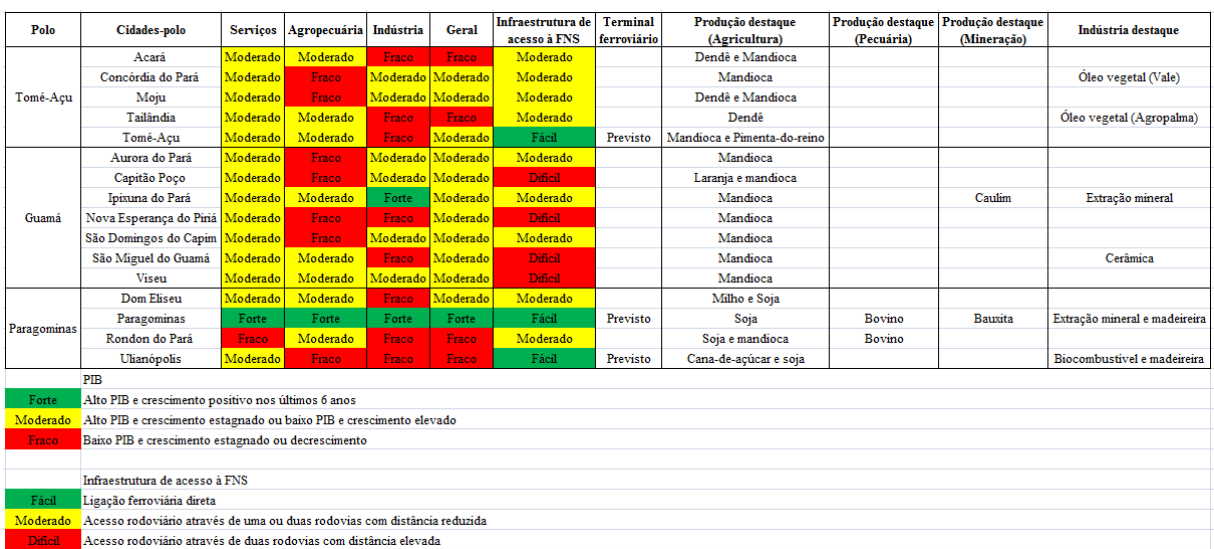

Figura 25: Planilha de avaliação empregada para seleção das cidades-polo

Conforme ilustrado na Figura 25, as cidades foram classificadas:

- Quanto ao PIB, em "forte", "moderado" e "fraco" através dos seguintes critérios:
	- a. Forte: alto PIB e crescimento positivo ao longo dos anos analisados;
	- b. Moderado: alto PIB e crescimento estagnado ou baixo PIB e crescimento elevado;
	- c. Fraco: baixo PIB e crescimento estagnado.
- Quanto à infraestrutura de acesso à FNS, em "fácil", "moderado" e "difícil" através dos seguintes critérios:
- a. Fácil: ligação ferroviária direta (onde há previsão de terminal ferroviário da FNS);
- b. Moderado: acesso rodoviário através de uma ou duas rodovias com distância reduzida;
- c. Difícil: Acesso rodoviário com distância elevada.

Quanto à produção – seja agrícola, pecuária ou industrial – identificaram-se os produtos com produção elevada ou com crescimento considerável ao longo dos anos analisados.

Estabeleceu-se que, em cada polo, se instalaria uma plataforma logística que funcionaria, ainda, como polo tecnológico, adquirindo e processando a produção das cidadespolo, servidas por rodovias vicinais pavimentadas; realizando os processos logísticos no interior do polo; e fornecendo a esses municípios os insumos e as matizes, assim como as instruções técnicas necessárias.

Por sua vez, as plataformas logísticas seriam ligadas diretamente à ferrovia por prolongamentos ferroviários. Assim, os polos foram delimitados de forma a abranger as cidades-polo considerando as semelhanças e particularidades de seus potenciais de produção, além da infraestrutura de transporte existente para interligá-las à plataforma de destino, cuja estratégia de localização é descrita na próxima etapa.

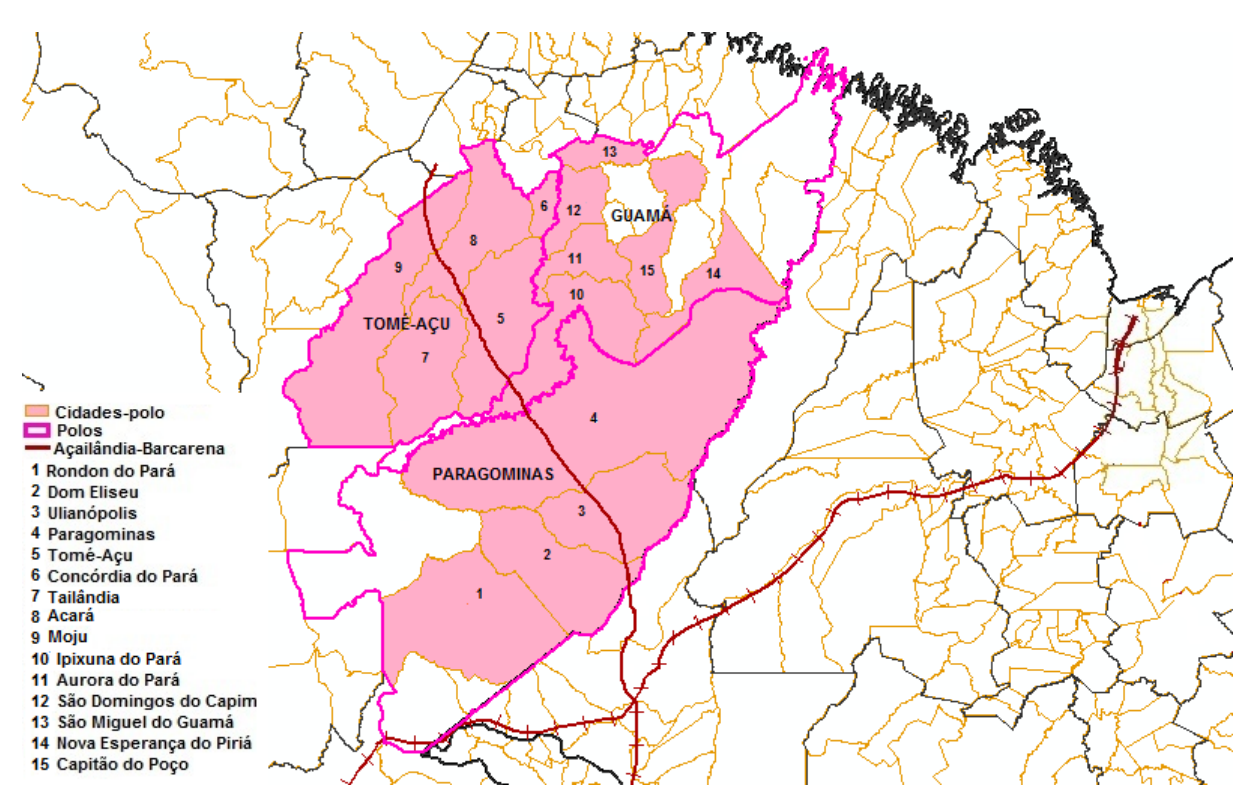

Figura 26: Delimitação dos polos

### 6.4 LOCALIZAÇÃO DAS PLATAFORMAS LOGÍSTICAS

A princípio, buscou-se localizar as plataformas nos municípios onde já se prevê interligação de um terminal de cargas ao corredor ferroviário Açailândia-Barcarena, isto é, nos municípios de Ulianópolis, Paragominas e Tomé-Açu.

No entanto, algumas cidades do Polo Guamá teriam dificuldade em deslocar suas cargas para a FNS. As produções de Viseu, Capitão Poço, São Miguel do Guamá, por exemplo, seriam mais convenientemente direcionadas para o Porto de Belém ou de Vila do Conde devido à dificuldade de acesso aos municípios de Paragominas ou Tomé-Açu e à maior proximidade com a malha rodoviária de acesso aos portos que, no entanto, possui um intenso fluxo de transporte.

Como o objetivo é intensificar o fluxo de cargas na ferrovia para viabilizar a implantação do corredor, propôs-se o prolongamento do trecho ferroviário para uma plataforma logística a se instalar no polo Guamá, preferencialmente em município destacado como cidadepolo, com localização estrategicamente facilitada pelos acessos rodoviários existentes e pela proximidade com a ferrovia. Escolheu-se, portanto, Aurora do Pará para abrigar a plataforma proposta, que estaria associada a um planejamento territorial envolvendo os municípios adjacentes dentro desse polo, contribuindo, dessa forma, para o crescimento econômico desses municípios atualmente pouco desenvolvidos e, adicionalmente, para aliviar o fluxo rodoviário de cargas até os portos de exportação.

Dento do Polo Paragominas, os acessos planejados à FNS estão nas cidades de Ulianópolis e Paragominas. Propõe-se, portanto, a localização da plataforma logística em Ulianópolis devido à maior facilidade de acesso rodoviário dos demais municípios do polo, como Dom Eliseu e Rondon do Pará. Pelo fato de já existir a previsão de terminal integrado à FNS em Paragominas, sugere-se que a ligação ferroviária siga com destino à plataforma logística proposta em Ulianópolis, conforme ilustrado na Figura 27.

Da mesma forma, Tomé-Açu também oferece fácil acesso rodoviário às demais cidades-polo e, ainda, tem a instalação prevista de um terminal de cargas ligado ao trecho Açailândia-Barcarena. Portanto, foi a cidade proposta para localização da plataforma logística do Polo Tomé-Açu.

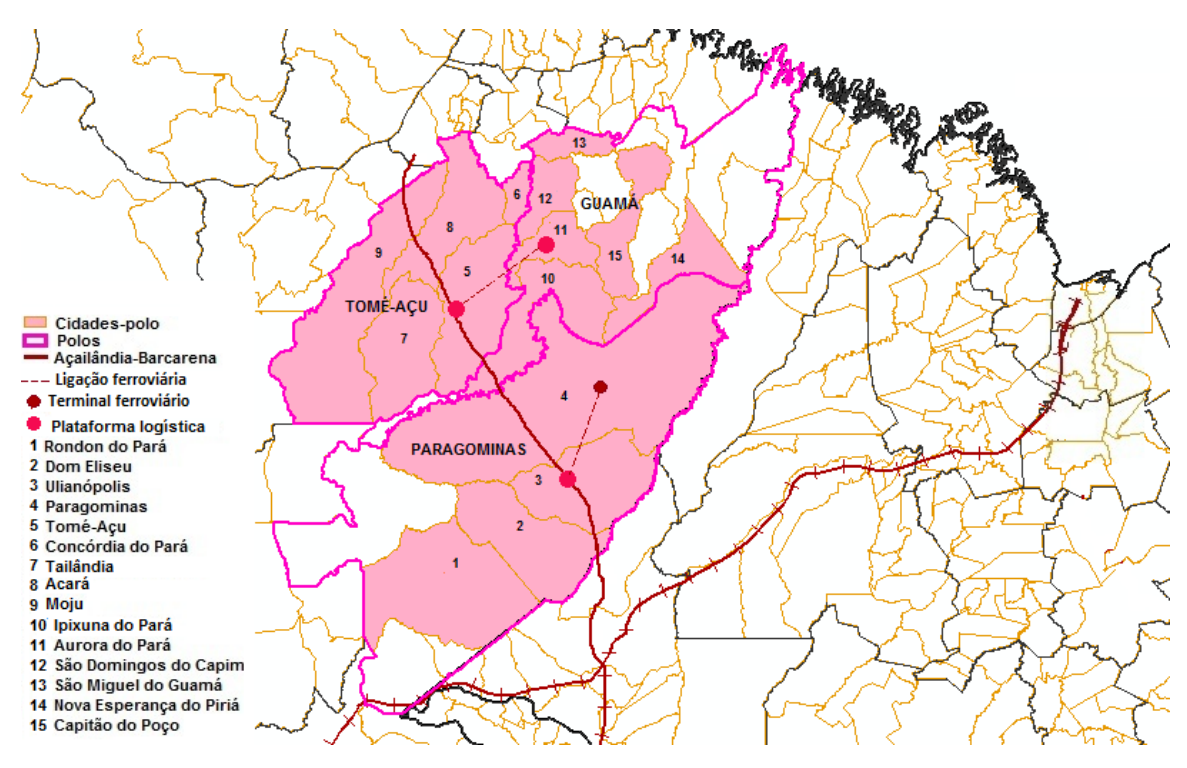

Figura 27: Localização das plataformas logísticas

# 6.5 INSTALAÇÕES LOGÍSTICAS

A Tabela 6 lista as instalações logísticas existentes ou planejadas por tipo para cada cidade-polo selecionada.

|                         | <b>Armazéns</b> | <b>Terminais</b> | <b>Terminais</b>        | <b>Plataformas</b> | <b>Frigoríficos</b> | <b>Reservas</b> |
|-------------------------|-----------------|------------------|-------------------------|--------------------|---------------------|-----------------|
| Cidades-polo            |                 | ferroviários     | Portuários              | logísticas         |                     | minerais        |
| Acará                   | Inexistente     | Inexistente      | Porto CPA <sup>1</sup>  | Inexistente        | Inexistente         | Inexistente     |
| Concórdia do Pará       | Inexistente     | Inexistente      | Inexistente             | Inexistente        | Inexistente         | Inexistente     |
| Moju                    | Inexistente     | Inexistente      | Inexistente             | Inexistente        | Inexistente         | Inexistente     |
| Tailândia               | Inexistente     | Inexistente      | Porto CRAI <sup>1</sup> | Inexistente        | Inexistente         | Inexistente     |
| Tomé-Açu                | Inexistente     | Previsto         | Inexistente             | Proposta           | Inexistente         | Inexistente     |
| Aurora do Pará          | Inexistente     | Inexistente      | Inexistente             | Proposta           | Inexistente         | Inexistente     |
| Capitão Poço            | Inexistente     | Inexistente      | Inexistente             | Inexistente        | Inexistente         | Inexistente     |
| Ipixuna do Pará         | Inexistente     | Inexistente      | Inexistente             | Inexistente        | Inexistente         | Existente       |
| Nova Esperança do Piriá | Inexistente     | Inexistente      | Inexistente             | Inexistente        | Inexistente         | Inexistente     |
| São Domingos do Capim   | Inexistente     | Inexistente      | Inexistente             | Inexistente        | Inexistente         | Inexistente     |
| São Miguel do Guamá     | Inexistente     | Inexistente      | Inexistente             | Inexistente        | Inexistente         | Inexistente     |
| Viseu                   | Inexistente     | Inexistente      | Inexistente             | Inexistente        | Inexistente         | Inexistente     |
| Dom Eliseu              | Inexistente     | Inexistente      | Inexistente             | Inexistente        | Inexistente         | Inexistente     |
| Paragominas             | Inexistente     | Previsto         | Inexistente             | Inexistente        | Inexistente         | Existente       |
| Rondon do Pará          | Inexistente     | Previsto         | Inexistente             | Inexistente        | Inexistente         | Inexistente     |
| Ulianópolis             | Inexistente     | Inexistente      | Inexistente             | Proposta           | Inexistente         | Inexistente     |

Tabela 7: Instalações logísticas existentes e planejadas

<sup>1</sup> Empresa Responsável: Companhia Refinadora da Amazônia S/A – Agropalma

### 6.6 SISTEMA VIÁRIO

Com a proposta de localização das Plataformas Logísticas nos municípios de Tomé-Açu, Aurora do Pará e Ulianópolis, apresentam-se a seguir os sistemas viários das demais cidades-polos a fim de:

- selecionar a forma de interligação às plataformas, analisando a:
	- a. qualidade da infraestrutura rodoviária e
	- b. distância a ser percorrida;
- $\triangleright$  destacar outros meios de exportação de suas cargas, se existentes.

#### **6.6.1 Projetos Rodoviários Existentes**

O Plano Estadual de Logística e Transporte divulgado pela SETRAN (2014) lista os projetos existentes para o transporte de cargas do Estado do Pará. Foram selecionados, e listados a seguir, os projetos rodoviários dentro da área de influência selecionada.

- Melhoramento e restauração das rodovias: BR-010 (Divisa MA/PA BR-316 (Santa Maria do Pará)); PA-124 (Ourém – BR-316); PA-140; PA-151; PA-252; PA-150 (Marabá – PA-256 (Tailândia)); PA-475 (PA-252 (Moju) – PA-150 (Tailândia)); PA-125 (Paragominas – Ulianópolis); PA-256 (Tailândia – Rio Capim) e PA-251 (Ourém – São Miguel do Guamá).
- Melhoramento e pavimentação da BR-222 (Marabá Dom Eliseu).
- Construção de faixas adicionais da BR-010 nos trechos: PA-252 Santa Maria do Pará; Itinga – Dom Eliseu.
- Implantação e pavimentação das rodovias: PA-252 (Mãe do Rio Rio Gurupi); PA-108 (PA-256 (Paragominas) – PA-252 (Nova Esperança do Piriá)) e PA-256 (BR-010 (Paragominas) – PA-108 (Paragominas)).

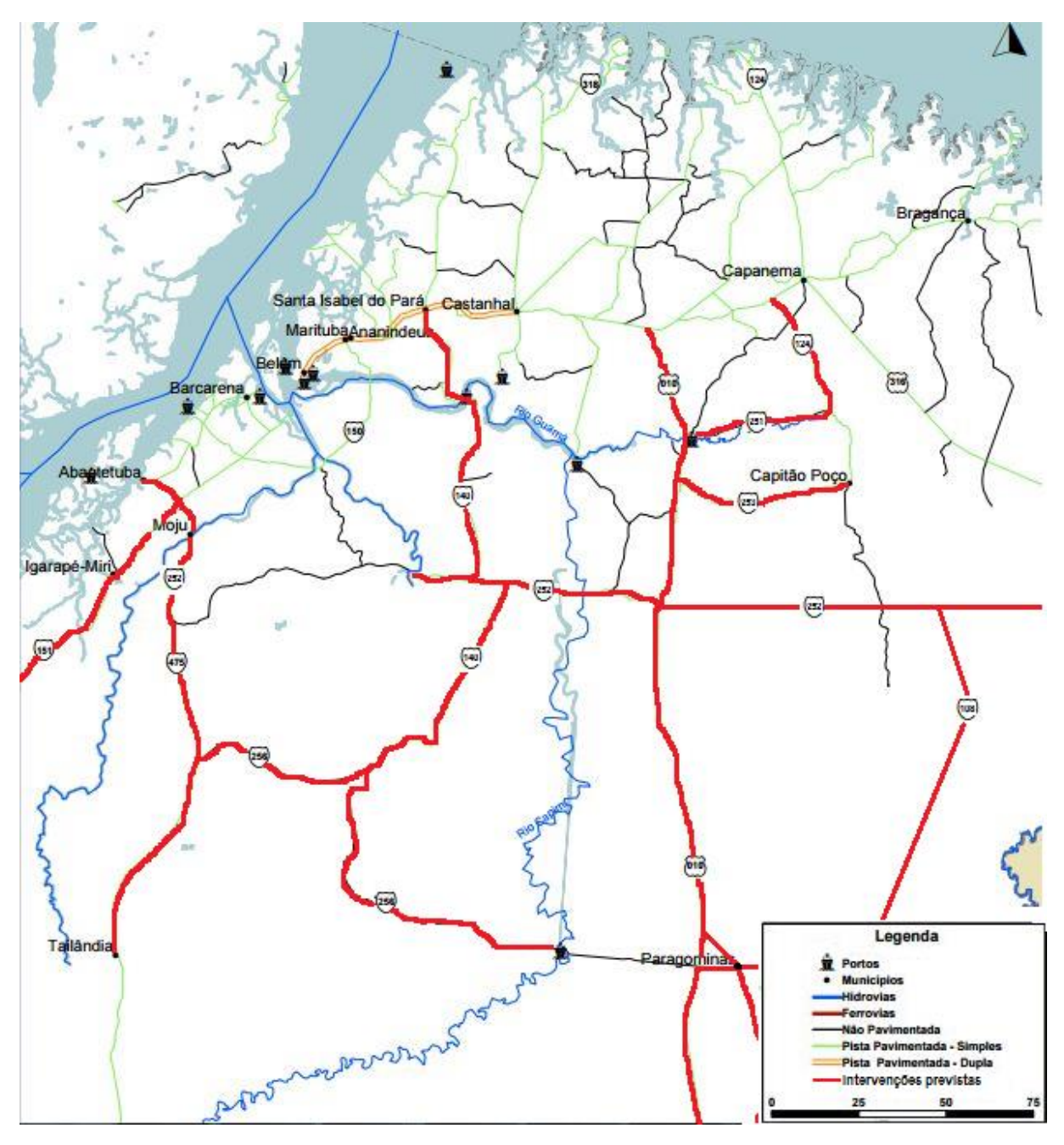

Figura 28: Projetos de infraestrutura rodoviária Fonte: SETRAN,2014

### **6.6.2 São Domingos do Capim**

O município de São Domingos do Capim é cortado pelas rodovias estaduais PA-127, PA-252 e pequeno trecho da PA-253, conforme ilustração da Figura 29. Tem influência, inclusive, do Rio Capim que, entretanto, não é navegável. Assim, para a atual exportação de suas cargas, é necessário um percurso rodoviário com cerca de 200 quilômetros para chegar ao porto em Belém ou em Barcarena. Com a implantação da Plataforma Logística no Polo Guamá ligada à FNS, o percurso rodoviário seria mais vantajoso em direção à BR-010 até Aurora do

Pará devido à facilidade de acesso e à distância a ser percorrida, reduzida para 60 quilômetros aproximadamente.

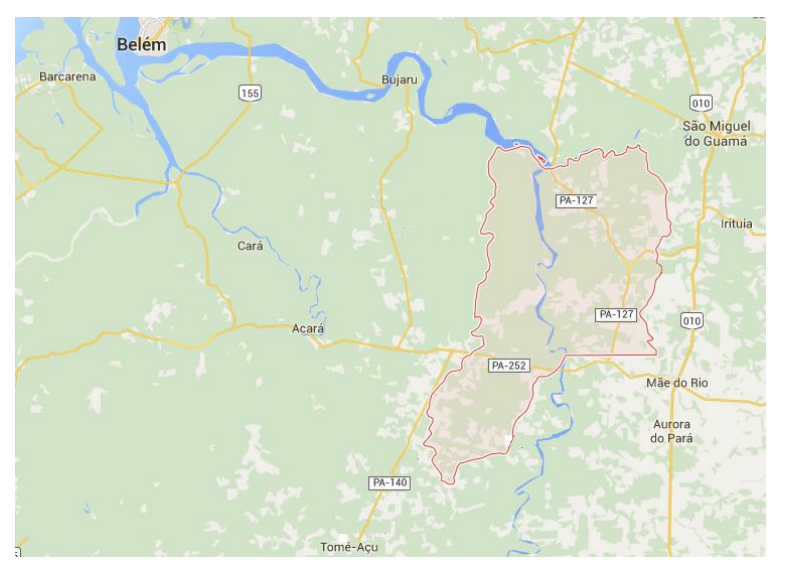

Figura 29: Sistema viário de São Domingos do Capim Fonte: Google Maps

## **6.6.3 São Miguel do Guamá**

O município é cortado pelas rodovias PA-127, PA-456, PA-322, PA-251 e BR-010. A navegação interior é praticável para pequenas embarcações no Rio Guamá. Portanto, a produção a ser exportada que não segue pelo modo aquaviário percorre cerca de 150 quilômetros pela BR-010 até o Porto de Belém. O fluxo de cargas pela BR-010 em direção à Plataforma Logística proposta em Aurora do Pará seria uma alternativa com melhor trajeto rodoviário, cerca de 60 quilômetros.

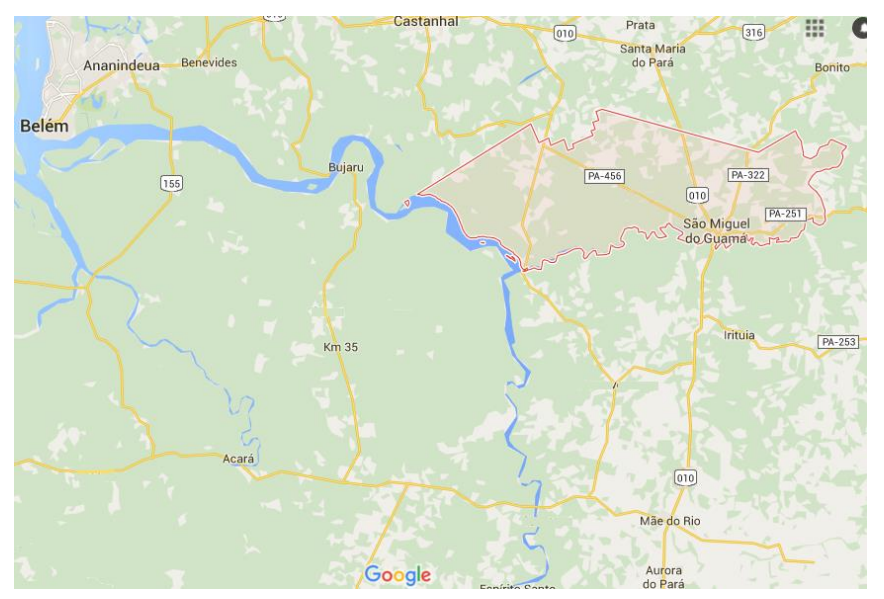

Figura 30: Sistema Viário de São Miguel do Guamá Fonte: Google Maps

#### **6.6.4 Nova Esperança do Piriá**

O sistema viário da cidade de Nova Esperança do Piriá é carente de rodovias para exportação da produção regional. A rodovia PA-124 cobre pequena parte do município com seu trecho ainda não pavimentado. As estradas que se ligam à BR-010 (em Ipixuna do Pará) também não são pavimentadas. A saída para exportação de suas cargas acontece pela PA-124 em direção à BR-316 até o Porto de Belém, perfazendo cerca de 290 quilômetros. Sendo assim, o percurso rodoviário é extenso e, em parte, não pavimentado.

Com a implantação da Plataforma Logística conforme foi proposta, as cargas de exportação se deslocariam a uma distância consideravelmente menor em direção ao município de Aurora do Pará. Entretanto, a atual condição rodoviária do município ainda é desfavorável pela inexistência de rodovia qualificada para esse transporte. Conforme apresentado no Tópico 6.6.1, prevê-se implantação da BR-252 saindo de Mãe do Rio até o Rio Gurupi (na divisa de Nova Esperança do Piriá), cortando o município. Sendo assim, essa rodovia facilitariam o transporte das cargas de exportação da cidade em direção à BR-010 até Aurora do Pará, com aproximadamente 100 quilômetros a serem percorridos.

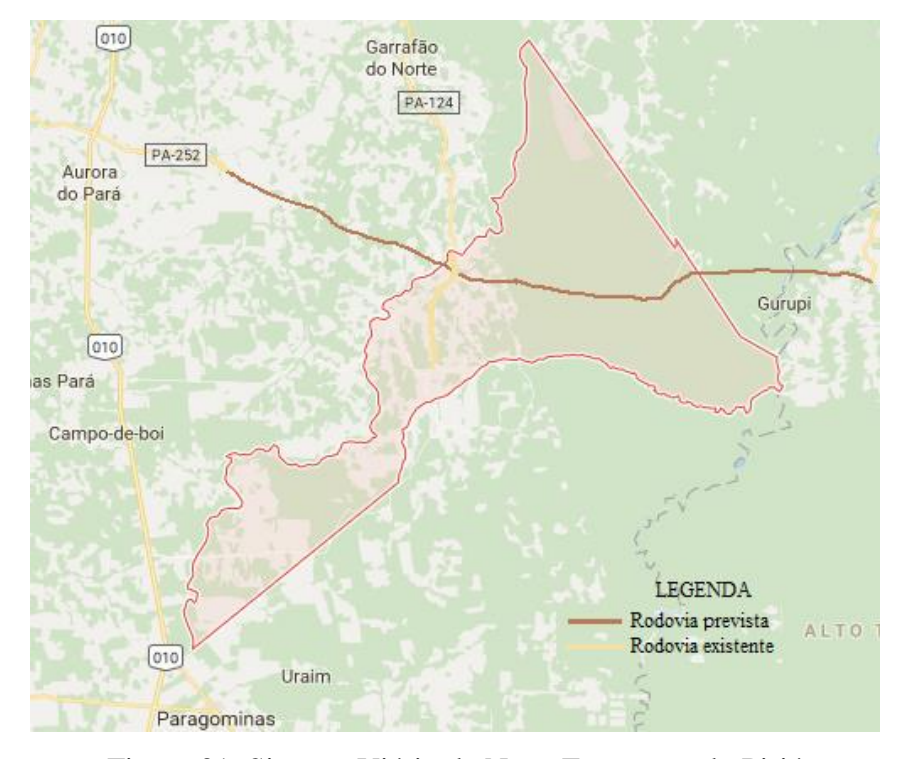

Figura 31: Sistema Viário de Nova Esperança do Piriá Fonte: Google Maps

#### **6.6.5 Capitão-Poço**

A rodovia PA-252 corta pequena parte ao sul de Capitão Poço e as rodovias PA-124 e PA-253 ao norte do município. Dessa forma, o fluxo para exportação de suas cargas segue por mais de 200 quilômetros de trajeto pela PA-124 ou PA-253 em direção à BR-316 até o Porto de Belém ou de Vila do Conde.

O fluxo de cargas pela PA-252 em direção à BR-010 até a Plataforma Logística proposta em Aurora do Pará seria uma alternativa com trajeto rodoviário mais curto (40 km, aproximadamente). Ou, a depender da localização das cargas, pela PA-253 até a BR-010, perfazendo cerca de 100 quilômetros até a plataforma.

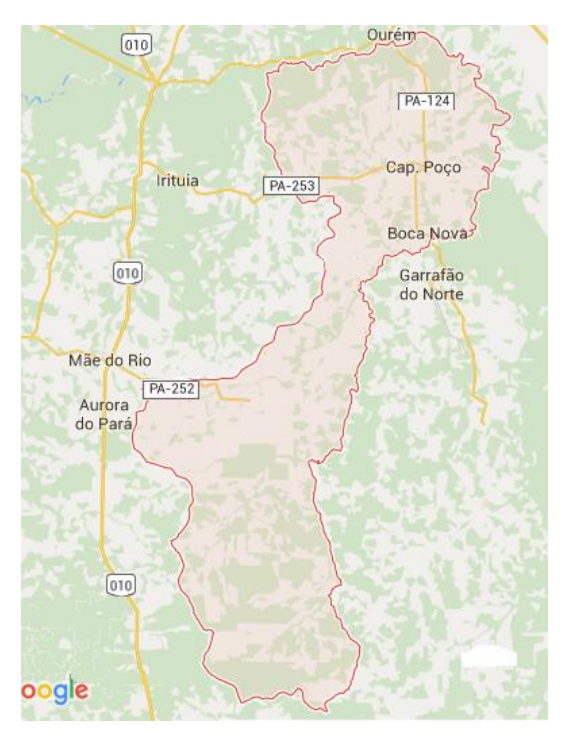

Figura 32: Sistema Viário de Capitão Poço Fonte: Google Maps

## **6.6.6 Ipixuna do Pará**

Ipixuna do Pará é cortada pelas rodovias BR-010, PA-256 e, ainda, por pequenos trechos das rodovias PA-140 e PA-475. Dependendo da localização das cargas de exportação na cidade, podem seguir pela BR-010 até a plataforma de Aurora do Pará, pela PA-140 até a plataforma proposta em Tomé-Açu, pela PA-475 em direção à PA-256 até Tomé-Açu ou, ainda, com destino ao terminal da FNS previsto em Paragominas. Ademais, Ipixuna do Pará conta com o modo dutoviário para o transporte de sua produção mineral até Barcarena.

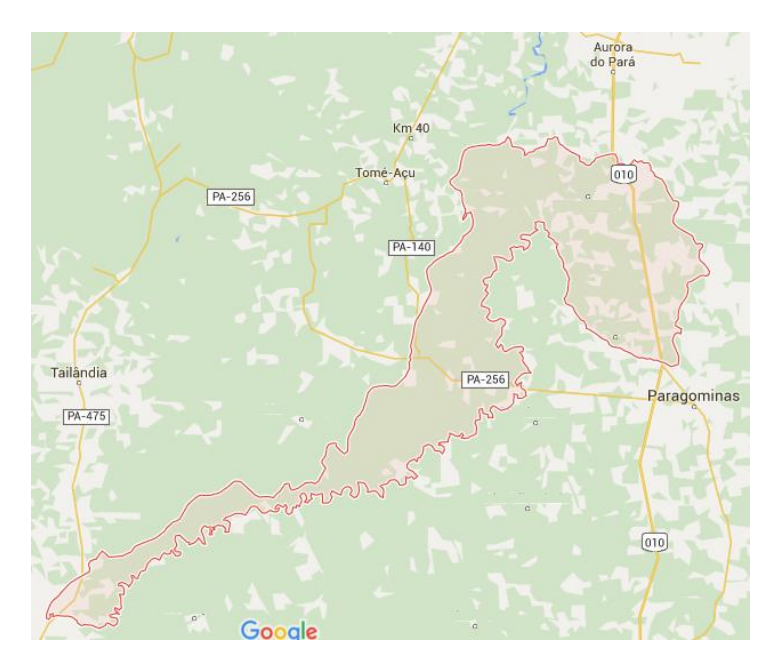

Figura 33: Sistema Viário de Ipixuna do Pará Fonte: Google Maps

## **6.6.7 Acará**

A BR-155 facilita o acesso rodoviário do norte do município às cidades de Barcarena e Belém. As rodovias PA-252 e PA-256 facilitam o acesso aos municípios vizinhos, inclusive, Tomé-Açu – onde se prevê terminal ferroviário da FNS. Além disso, o Rio Acará abrange uma parte ao norte da cidade exercendo o tráfego de pequenas embarcações de até três metros de calado.

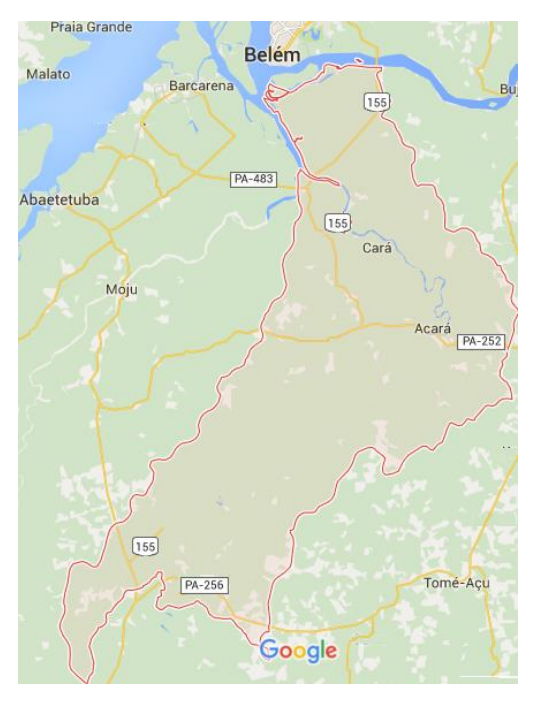

Figura 34: Sistema Viário de Acará Fonte: Google Maps

#### **6.6.8 Tailândia**

O tráfego rodoviário de Tailândia é realizado pela PA-475 que faz entroncamento com a PA-256, facilitando, portanto, o acesso ao município de Tomé-Açu – onde se prevê terminal ferroviário da FNS.

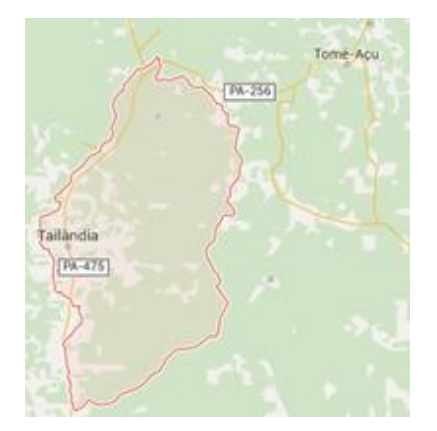

Figura 35: Sistema Viário de Tailândia Fonte: Google Maps

## **6.6.9 Moju**

O município é cortado pelo Rio Moju que exerce navegabilidade de pequenas embarcações de até três metros de calado. Além disso, as rodovias PA-475 e PA-252 exercem influência do tráfego rodoviário da cidade. A rodovia PA-252 facilita o deslocamento das cargas em sua proximidade para o município de Barcarena; e a rodovia PA-475 também permite o acesso à PA-256, fazendo com que parte do município tenha mais facilidade em deslocar suas cargas de exportação para o terminal previsto de Tomé-Açu.

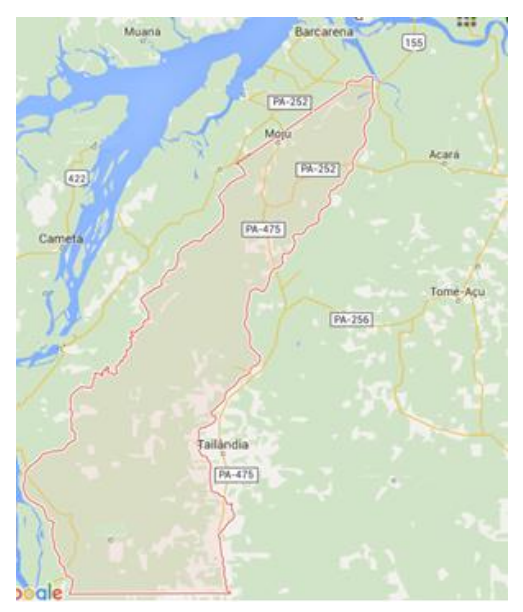

Figura 36: Sistema Viário de Moju Fonte: Google Maps

#### **6.6.10 Concórdia do Pará**

A cidade é cortada pelas rodovias PA-140 e PA-252, pelas quais circulariam as cargas de exportação em direção à Tomé-Açu – onde se prevê terminal ferroviário da FNS.

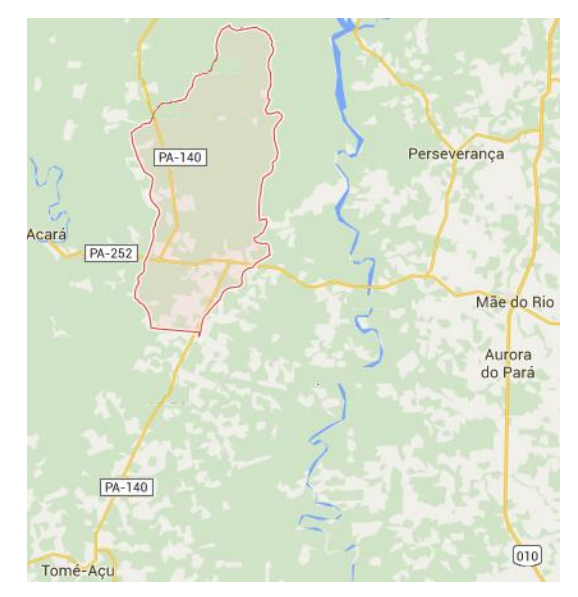

Figura 37: Sistema Viário de Concórdia do Pará Fonte: Google Maps

## **6.6.11 Rondon do Pará**

A BR-222 permite o fluxo de cargas de Rondon do Pará em direção à BR-010 que permite acesso à Açailândia, onde está localizado o terminal ferroviário da EFC. No entanto, com a implantação do corredor Açailândia-Barcarena, A ANTT (2013) prevê a instalação de um terminal da FNS em Ulianópolis. Assim, uma segunda alternativa seria a exportação das cargas de Rondon do Pará em direção à plataforma logística proposta em Ulianópolis pela BR-222 e BR-010.

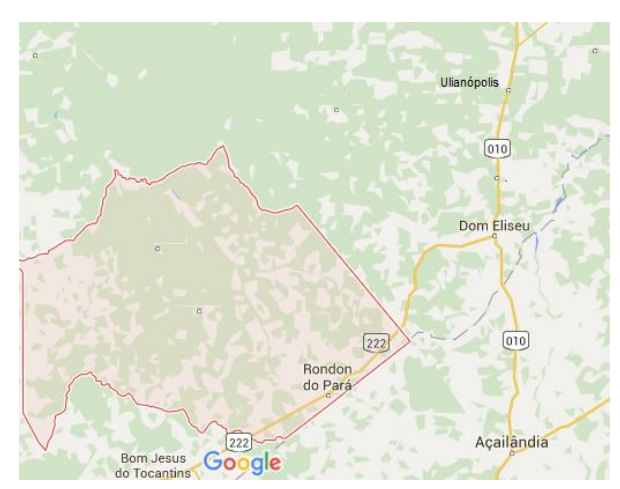

Figura 38: Sistema Viário de Rondon do Pará Fonte: Google Maps

#### **6.6.12 Dom Eliseu**

A BR-222 passa por Dom Eliseu até o entroncamento com a BR-010 que também corta parte do município e facilita o acesso ao terminal ferroviário da EFC. Com a implantação do trecho Açailândia-Barcarena, o fluxo de cargas pela BR-010 direcionado à plataforma em Ulianópolis seria uma segunda alternativa com trajeto. A vantagem de uma plataforma da FNS sobre o terminal da EFC seria a possibilidade de agregar valor às cargas, função considerada, neste trabalho, como essencial para a caracterização da plataforma logística.

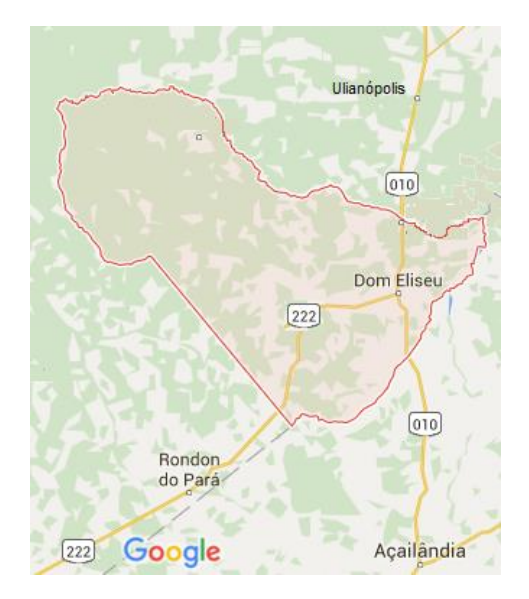

Figura 39: Sistema Viário de Dom Eliseu Fonte: Google Maps

## **6.6.13 Paragominas**

Apesar da previsão de instalação de terminal interligado à FNS, o sistema viário de Paragominas, composto pelas rodovias PA-256, PA-125 e BR-010, permite fácil acesso à cidade de Ulianópolis, onde se propõe a localização da plataforma logística do polo Paragominas. Assim, as cargas que podem/devem utilizar serviços logísticos de beneficiamento, processamento ou alguma atividade de agregação de valor seriam deslocadas à Plataforma pela BR-010 ou PA-125 ou, melhor ainda, pela ligação ferroviária sugerida até a plataforma de Ulianópolis. Além dos modos rodoviário e ferroviário, Paragominas continuaria usufruindo do mineroduto existente para o transporte de sua produção mineral até Barcarena.

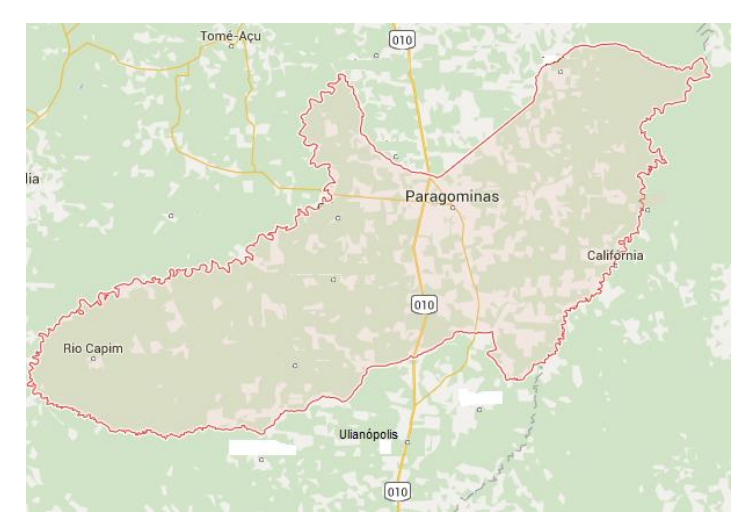

Figura 40: Sistema Viário de Paragominas Fonte: Google Maps

## 6.7 ESBOÇO DO PROGRAMA TERRITORIAL

Finalmente, considerando a infraestrutura viária existente e projetada, o esquema proposto para o fluxo de cargas na área de influência delimitada está ilustrado na Figura 41.

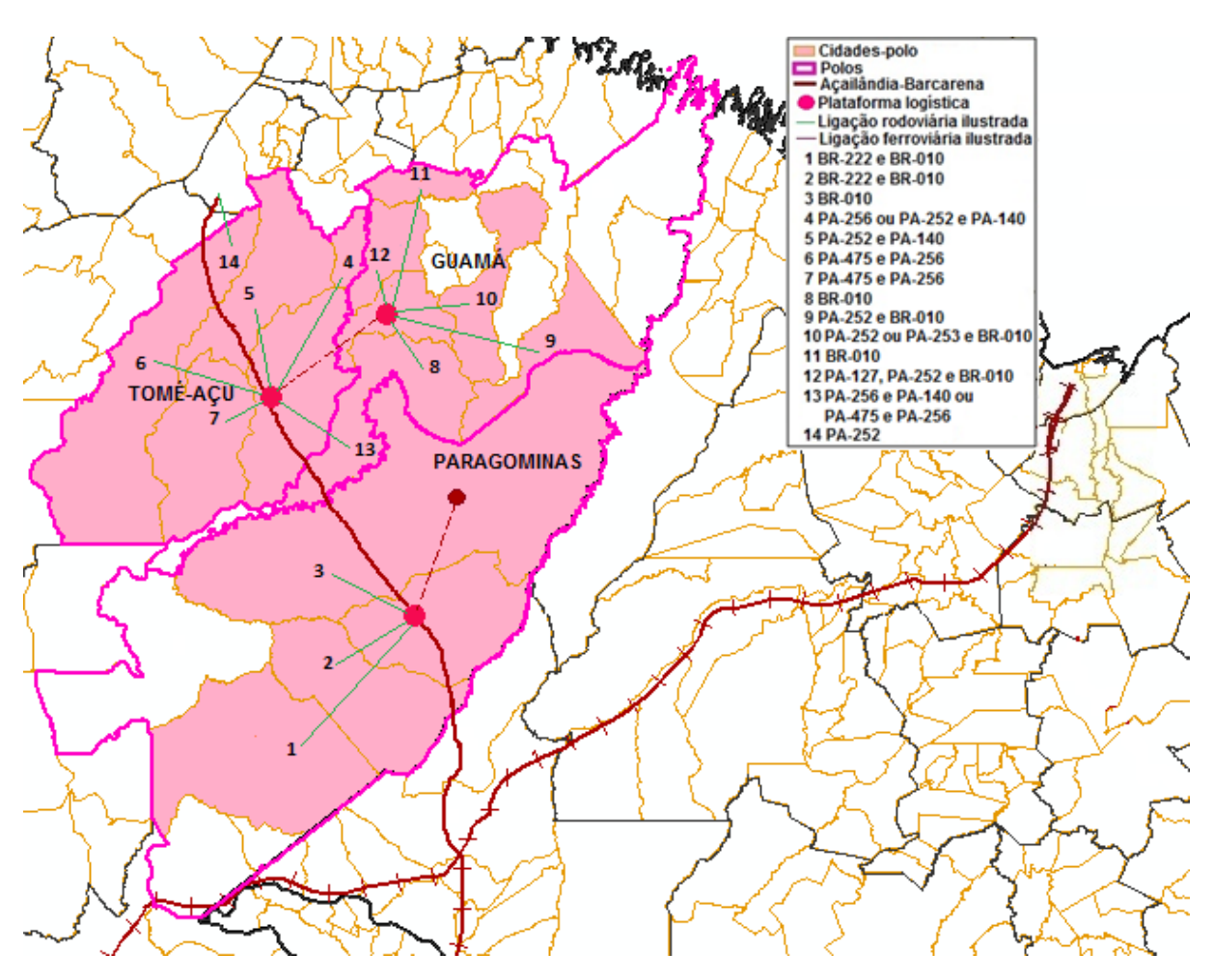

Figura 41: Esboço do Programa Territorial: fluxos de carga sugeridos

Em resumo, conforme as razões declaradas anteriormente quanto à ligação rodoviária até as plataformas logísticas propostas, os fluxos de carga sugeridos pelo esboço do programa territorial são:

- 1. Rondon do Pará  $\rightarrow$  BR-222 BR-010  $\rightarrow$  PL em Ulianópolis;
- 2. Dom Eliseu  $\rightarrow$  BR-222 BR-010  $\rightarrow$  PL em Ulianópolis;
- 3. Paragominas  $\rightarrow$  BR-010 ou ligação ferroviária  $\rightarrow$  PL em Ulianópolis;
- 4. Concórdia do Pará  $\rightarrow$  PA-256 ou PA-252 PA-140  $\rightarrow$  PL em Tomé-Açu;
- 5. Acará  $\rightarrow$  PA-252 PA-140  $\rightarrow$  PL em Tomé-Açu;
- 6. Moju  $\rightarrow$  PA-475 PA-256  $\rightarrow$  PL em Tomé-Açu (ou trajeto de nº 14);
- 7. Tailândia  $\rightarrow$  PA-475 PA-256  $\rightarrow$  PL em Tomé-Açu;
- 8. Ipixuna do Pará  $\rightarrow$  BR-010  $\rightarrow$  PL em Aurora do Pará (ou trajeto de nº 13);
- 9. Nova Esperança do Piriá  $\rightarrow$  PA-252 BR-010  $\rightarrow$  PL em Aurora do Pará;
- 10. Capitão Poço PA-252 ou PA-253 BR-010 PL em Aurora do Pará;
- 11. São Miguel do Guamá  $\rightarrow$  BR-010  $\rightarrow$  PL em Aurora do Pará;
- 12. São Domingos do Capim  $\rightarrow$  PA-127 PA-252 BR-010  $\rightarrow$  PL em Aurora do Pará;
- 13. Ipixuna do Pará  $\rightarrow$  PA-256 PA-140 ou PA-475 PA-256  $\rightarrow$  PL em Tomé-Açu;
- 14. Moju  $\rightarrow$  PA-252  $\rightarrow$  Porto Vila do Conde.

Conforme a organização institucional idealizada pela Engenharia Territorial, a proposta é que uma CLI assuma cada plataforma logística sob contrato de concessão por desempenho econômico. Esse contrato estabeleceria metas mandatórias que atenderiam aos interesses públicos como: arrecadação fiscal, geração de empregos e contratação de empresas regionais; e metas complementares que atenderiam as necessidades para a viabilização da ferrovia sob modelo de concessão *Open Access*. Sendo assim, as CLI gerariam fluxos adicionais de tráfego ferroviário com a mobilização econômica no entorno das plataformas logísticas, aumentando a quantidade de usuários da ferrovia. Esses usuários "extras" aumentariam a remuneração da concessionária – pela Tarifa de Fruição – e da Valec – pela negociação do Direito de Uso – que, por sua vez, remunera a concessionária pela capacidade operacional disponibilizada por meio da TDCO. O fluxo ferroviário extra necessário para viabilização da ferrovia foi definido, posteriormente, através da análise se sensibilidade do corredor ferroviário.

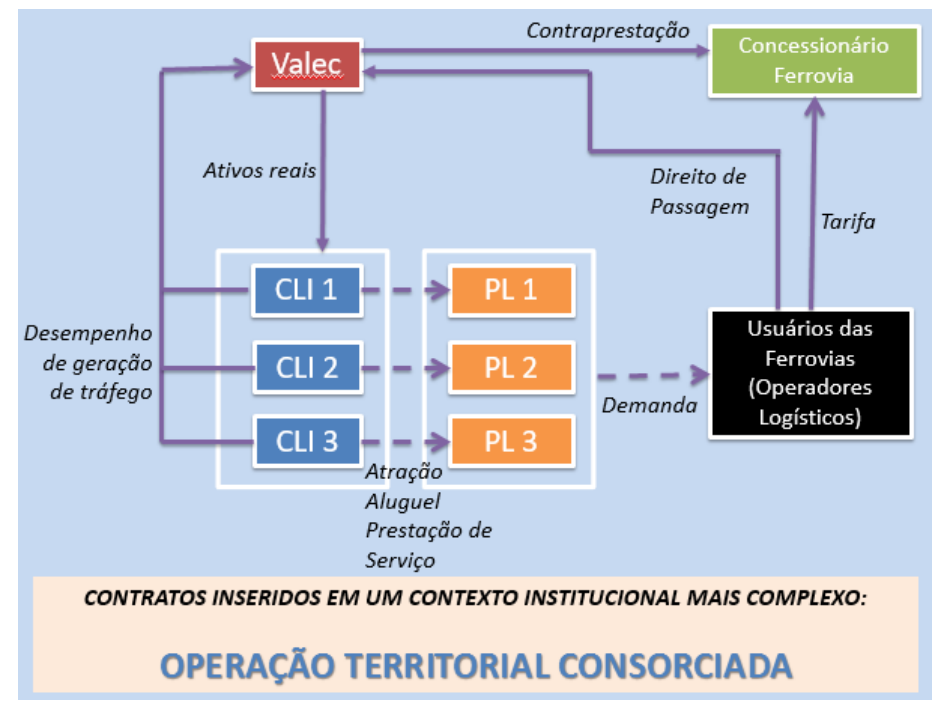

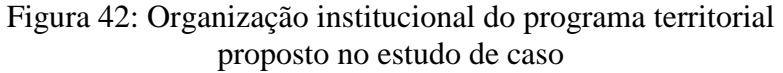

## 6.8 CRIAÇÃO DE PROPOSTAS

A princípio, propõe-se:

- prolongamento da ferrovia até a plataforma proposta em Aurora do Pará para reduzir o trajeto rodoviário das cidades-pólos da microrregião de Guamá;
- $\triangleright$  ligação ferroviária do terminal planejado de Paragominas até a plataforma logística proposta em Ulianópolis;
- $\triangleright$  que as plataformas logísticas desempenhem atividades de agregação de valor às cargas para, entre outras razões, representar vantagem do tráfego pela FNS frente às formas de transporte usualmente praticadas, sobretudo nas regiões próximas do terminal ferroviário da EFC;
- $\triangleright$  que a CLI a assumir a administração da plataforma mobilize a cidade-polo de forma caracterizá-la efetivamente como polo regional, conforme definição do Tópico 4.1.1.1 ilustrada na Figura 8;
- pavimentação e manutenção das vias "vicinais" alimentadoras do "tronco exportador" – trecho Açailândia-Barcarena, nesse caso.

## **CAPÍTULO 7 – ESTUDO ECONÔMICO-FINANCEIRO REALIZADO PELA ANTT**

Conforme o modelo de concessão vigente, a remuneração da concessionária é proveniente da cobrança de duas tarifas: uma tarifa referente à disponibilização da capacidade operacional – a TDCO – que remunera os investimentos e os custos fixos; e uma tarifa atrelada à utilização dessa capacidade – a tarifa de fruição – que remunera os custos variáveis incorridos pelo tráfego dos usuários. Estão descritos, adiante, os principais aspectos do estudo econômicofinanceiro realizado pela ANTT (2013c) que contribuíram para o estabelecimento de dados e premissas da análise de viabilidade do corredor realizado neste trabalho.

#### 7.1 REMUNERAÇÃO PELA DISPONIBILIZAÇÃO DA CAPACIDADE OPERACIONAL

A interveniente anuente (Valec) irá adquirir os direitos de uso de toda a capacidade operacional a partir do início da operação da ferrovia e negociará, diretamente com os usuários, a venda dessa capacidade. Dessa maneira, a concessionária terá a remuneração dos custos fixos e do capital investido independentemente das condições de demanda.

Esse componente da remuneração será pago trimestralmente pela Valec e será calculado a partir da multiplicação da Tarifa pela Disponibilidade da Capacidade Operacional (TDCO), em reais por trem quilômetro (R\$/trem.km), por um fator referente à capacidade efetivamente disponibilizada (Fator i), em trem quilômetro (trem.km).

 $Rc_t = TDCO_k$  x Fit (5) Sendo:  $Rc_t \rightarrow$  Remuneração pela disponibilização da capacidade operacional;  $TDCO_k \rightarrow$  Tarifa pela disponibilização de capacidade vigente no ano k;  $Fi_t \rightarrow$  Fator i apurado no trimestre t.

O *Fator i* será medido trimestralmente pela ANTT e representa a menor capacidade operacional disponibilizada no conjunto de segmentos ferroviários que integram a ferrovia.

A capacidade de cada segmento será calculada, conforme a Fórmula 6, pela média aritmética simples das capacidades diárias.

$$
\sum_{d=1}^{n} (1+Fs) \times K \times \frac{T}{\theta d + \left(\frac{Ei}{V i_{i,d}} + \frac{Ei}{V r_{i,d}}\right) \times 60}
$$
\n
$$
Ci = \frac{1}{n} \tag{6}
$$

 $n \rightarrow$  Número de dias do trimestre de faturamento;

Fs  $\rightarrow$  Percentual estimado de acréscimo à capacidade de tráfego decorrente da implantação de sistema de sinalização e comunicação ferroviária (Fs=1,25);

 $K \rightarrow$  Percentual estimado do tempo total do período de medição destinado à realização das atividades de transporte (K=0,68);

 $T \rightarrow$  Tempo total de medição do dia d (T=1.440 minutos);

θd Tempo médio de licenciamento da ferrovia referente ao dia d (em minutos);

Ei  $\rightarrow$  Extensão do segmento ferroviário i (em km);

 $Vi_{i,d} \rightarrow$  Velocidade média do trem no sentido ímpar no segmento ferroviário i referente ao dia d (em km/h);

 $V_{\text{r}_{i,d}}$   $\rightarrow$  Velocidade média do trem no sentido par no segmento ferroviário i referente ao dia d (em km/h);

O valor mínimo encontrado dentre as capacidades operacionais calculadas é de 8,28 pares de trem por dia:  $MIN(C_{i,t}) = 8,28$  pares de trem/dia.

Para fins de remuneração da concessionária, calcula-se o Fator i em trem-km, observada a Fórmula 7, considerando a extensão do traçado referencial (477 km).

 $Fi_t = 2 \times E \times n \times MIN(C_{i,t})$  (7)

Sendo: Fit  $\rightarrow$  Fator i apurado no trimestre t;

 $E \rightarrow Ex$ tensão do traçado referencial da ferrovia;

 $n \rightarrow N$ úmero de dias do trimestre de faturamento:

 $MIN(C_{i,t}) \rightarrow$  Menor capacidade operacional efetivamente disponibilizada no conjunto de seguimentos ferroviários no trimestre t.

Assim, o Fator i de Açailândia-Barcarena equivale a aproximadamente 2.882.573 trem-quilômetros por ano:  $Fi_t = 2.882.573$  trem-km/ano.

Finalmente, a variável desconhecida para o cálculo da remuneração pela disponibilização de capacidade operacional é a TDCO, cujo método de obtenção será descrito posteriormente.

Os usuários pagam à concessionária, quando da utilização da capacidade operacional, uma remuneração compensatória pelos custos variáveis gerados pela movimentação de trens sobre a via.

Esse componente de remuneração será calculado, observada a Fórmula 8, a partir da multiplicação da Tarifa de Fruição, em reais por mil toneladas quilômetro bruta (R\$/000TKB), pela quantidade bruta de carga transportada, em mil toneladas quilômetro bruta (000 TKB).

 $Rs_i = TF_k \times CB_i$  (8) Sendo:  $Rs_i \rightarrow$  Remuneração em função da prestação dos serviços ao usuário i;

 $TF_k \rightarrow$  Tarifa de Fruição vigente no ano k;

 $CB_i \rightarrow$  Tonelada quilômetro bruta transportada na ferrovia pelo usuário i.

Assim, conhecendo a demanda a ser transportada pela ferrovia, a variável desconhecida para o cálculo da remuneração pela utilização de capacidade operacional é a Taifa de Fruição, cujo método de obtenção será descrito posteriormente.

## 7.3 REMUNERAÇÃO TOTAL DA CONCESSIONÁRIA

Considerando os componentes de cálculo das remunerações pela disponibilização e utilização da capacidade operacional, a remuneração total da concessionária em um trimestre *t* será obtida pela aplicação da seguinte fórmula:

 $RT_t = Rc_t + \sum_{i=1}^{m} Rs_{i,t}$  (9) Sendo:  $RT_t \rightarrow$  Remuneração total no trimestre t;  $Rc_t \rightarrow$  Remuneração pela utilização da capacidade operacional no trimestre t;  $Rs_{i,t} \rightarrow$  Remuneração em função da prestação de serviços ao usuário i no trimestre t;  $m \rightarrow N$ úmero de usuários no trimestre t.

### 7.4 CRITÉRIOS PARA OS CÁLCULOS DAS TARIFAS TBDCO E TBF

Os valores de TBDCO e TBF foram definidos de acordo com a projeção de fluxo de caixa da concessionária, seguindo critérios específicos para cada tarifa.

#### **7.4.1 Tarifa Básica de Fruição (TBF)**

A TBF foi determinada como sendo o valor que garante uma remuneração compensatória pelos custos variáveis acrescidos dos impostos incidentes sobre a Receita Operacional Bruta. Esta tarifa representaria, dessa forma, o piso do valor a ser indicado pelos proponentes durante o processo de licitação.

### **7.4.2 Tarifa Básica pela Disponibilidade de Capacidade Operacional (TBDCO)**

A TBDCO foi encontrada como sendo o valor necessário para zerar o valor presente líquido (VPL) do fluxo de caixa e igualar a Taxa Interna de Retorno (TIR) do projeto ao Custo Médio Ponderado de Capital *(WACC)* estimado*.* Esta tarifa garantiria, dessa forma, o retorno dos gastos referentes ao capital investido e aos custos fixos projetados no fluxo de caixa.

### 7.5 VALOR DA PROPOSTA ECONÔMICA (VPE)

Trata-se do valor a ser obtido pela Fórmula 10, constante no item 1 7.2.1 do Edital de concessão, a partir da TBDCO e TBF da Proposta Econômica.

$$
VPE = TBDCO + f2 \times TBF \tag{10}
$$

Sendo: VPE → Valor da Proposta Econômica

TBDCO  $\rightarrow$  Tarifa Básica pela Disponibilidade de Capacidade Operacional;

TBF  $\rightarrow$  Tarifa Básica de Fruição;

f $2 \rightarrow$  Fator de conversão f $2$  deduzido pela Fórmula 11.

$$
f2 = \frac{\sum_{k=1}^{k} \frac{TKB_k}{(1+t)^k}}{\sum_{k=1}^{k} \frac{Trem - km_k}{(1+t)^k}}
$$
(11)

Sendo:  $TKB_k \rightarrow$  Demanda em TKB no ano k;

Trem-km<sub>k</sub>  $\rightarrow$  Capacidade em Trem-km no ano k;

 $t \rightarrow$  Taxa de desconto:

## 7.6 PREVISÃO DE DEMANDA

As previsões de demandas utilizadas para as projeções financeiras estão apresentadas nas Tabelas 7 e 8 e foram elaboradas com base em estudos de mercado detalhados no "Relatório 1– Estudos de Demanda" elaborado pela ANTT (2013b). Já para a análise de sensibilidade realizada neste trabalho, foram consideradas variações em funções das demandas anuais estimadas nas tabelas a seguir.

| Produto            | Ano<br>5 | Ano<br>6 | Ano<br>7 | Ano<br>8 | Ano<br>9 | Ano<br>10 | Ano<br>11 | Ano<br>12 | Ano<br>13 | Ano<br>14 | Ano<br>15      | Ano<br>16 | Ano<br>17 | Ano<br>18 | Ano<br>19 | Ano<br>20 |
|--------------------|----------|----------|----------|----------|----------|-----------|-----------|-----------|-----------|-----------|----------------|-----------|-----------|-----------|-----------|-----------|
| TU efetiva         | 1.326    | 2.754    | 4.290    | 5.939    | 7.708    | 8.004     | 14.31     | 15.667    | 17.217    | 18.994    | 21.037         | 23.391    | 26.107    | 29.247    | 32.883    | 33.929    |
| Açúcar             | 20       | 41       | 63       | 85       | 108      | 110       | 112       | 115       | 118       | 120       | 123            | 126       | 129       | 132       | 135       | 139       |
| <b>Álcool</b>      | 20       | 42       | 66       | 92       | 121      | 126       | 131       | 136       | 141       | 146       | 151            | 157       | 163       | 169       | 175       | 180       |
| Carvão mineral     | 20       | 42       | 65       | 89       | 115      | 119       | 122       | 127       | 132       | 137       | 142            | 147       | 153       | 159       | 165       | 170       |
| Cimento            | 22       | 47       | 74       | 105      | 138      | 146       | 154       | 161       | 168       | 176       | 185            | 193       | 202       | 212       | 222       | 229       |
| Complexo soja      | 31       | 66       | 104      | 147      | 193      | 204       | 215       | 220       | 225       | 230       | 235            | 241       | 246       | 252       | 258       | 266       |
| Container          | 29       | 61       | 94       | 131      | 170      | 176       | 183       | 190       | 196       | 203       | 210            | 218       | 225       | 233       | 241       | 249       |
| Milho              | 17       | 35       | 54       | 74       | 96       | 99        | 102       | 106       | 109       | 113       | 117            | 121       | 125       | 129       | 133       | 137       |
| Minério de ferro   |          | $\theta$ | $\Omega$ |          | $\Omega$ |           | 6.000     | 7.048     | 8.279     | 9.726     | 11.425         | 13.421    | 15.766    | 18.520    | 21.755    | 22.447    |
| Outros minerais    | 908      | .885     | 2.934    | 4.059    | 5.265    | 5.463     | 5.668     | 5.896     | 6.134     | 6.381     | 6.638          | 6.906     | 7.184     | 7.474     | 7.775     | 8.022     |
| Outros Agronegócio | 40       | 84       | 130      | 180      | 233      | 241       | 250       | 258       | 267       | 275       | 284            | 294       | 304       | 314       | 324       | 335       |
| Papel e celulose   | 26       | 54       | 86       | 122      | 162      | 171       | 181       | 183       | 185       | 187       | 189            | 191       | 192       | 194       | 196       | 202       |
| Petróleo/derivados | 140      | 289      | 450      | 621      | 804      | 833       | 863       | 882       | 901       | 920       | 940            | 960       | 981       | 1.002     | 1.023     | 1.056     |
| Siderurgia         | 51       | 107      | 167      | 232      | 301      | 313       | 326       | 342       | 358       | 376       | 394            | 413       | 434       | 455       | 477       | 492       |
| Veículos           | $\Omega$ |          |          | 2        | 3        | 3         | 3         | 3         | 3         | 3         | $\overline{4}$ | 4         | 4         | 4         | 4         | 4         |

Tabela 8: Previsão de demanda capturada em Tonelada Útil (TU)

| <b>Produto</b>     | Ano<br>21 | Ano<br>22 | Ano<br>23 | Ano<br>24 | Ano<br>25 | Ano<br>26 | Ano<br>27 | Ano<br>28 | Ano<br>29 | Ano<br>30 | Ano<br>31 | Ano<br>32 | Ano<br>33 | Ano<br>34 | Ano<br>35 |
|--------------------|-----------|-----------|-----------|-----------|-----------|-----------|-----------|-----------|-----------|-----------|-----------|-----------|-----------|-----------|-----------|
| TU efetiva         | 35.007    | 36.119    | 37.267    | 38.451    | 39.674    | 40.936    | 42.238    | 43.578    | 44.957    | 46.372    | 47.824    | 49.311    | 50.836    | 52.391    | 53.987    |
| Açúcar             | 143       | 148       | 152       | 157       | 162       | 167       | 173       | 178       | 184       | 190       | 196       | 202       | 208       | 214       | 221       |
| Alcool             | 186       | 192       | 198       | 204       | 211       | 218       | 224       | 232       | 239       | 246       | 254       | 262       | 270       | 278       | 287       |
| Carvão mineral     | 175       | 181       | 187       | 192       | 199       | 205       | 211       | 218       | 225       | 232       | 239       | 247       | 254       | 262       | 270       |
| Cimento            | 236       | 244       | 251       | 259       | 268       | 276       | 285       | 294       | 303       | 313       | 323       | 333       | 343       | 354       | 364       |
| Complexo soja      | 274       | 283       | 292       | 301       | 311       | 321       | 331       | 341       | 352       | 363       | 375       | 386       | 398       | 410       | 423       |
| Container          | 257       | 265       | 274       | 282       | 291       | 300       | 310       | 320       | 330       | 340       | 351       | 362       | 373       | 385       | 396       |
| Milho              | 142       | 146       | 151       | 156       | 161       | 166       | 171       | 176       | 182       | 188       | 194       | 200       | 206       | 212       | 219       |
| Minério de ferro   | 23.161    | 23.896    | 24.656    | 25.439    | 26.249    | 27.083    | 27.944    | 28.831    | 29.743    | 30.680    | 31.640    | 32.624    | 33.633    | 34.662    | 35.718    |
| Outros minerais    | 8.277     | 8.540     | 8.811     | 9.092     | 9.381     | 9.679     | 9.987     | 10.304    | 10.630    | 10.964    | 11.308    | 11.659    | 12.020    | 12.387    | 12.765    |
| Outros Agronegócio | 345       | 356       | 367       | 379       | 391       | 404       | 416       | 430       | 443       | 457       | 472       | 486       | 501       | 517       | 532       |
| Papel e celulose   | 209       | 216       | 222       | 229       | 237       | 244       | 252       | 260       | 268       | 277       | 285       | 294       | 303       | 313       | 322       |
| Petróleo/derivados | .089      | 1.124     | 1.160     | 1.196     | 1.234     | 1.274     | 1.314     | .356      | 1.399     | 1.443     | 1.488     | .534      | 1.582     | 1.630     | 1.680     |
| Siderurgia         | 508       | 524       | 540       | 558       | 575       | 594       | 613       | 632       | 652       | 673       | 694       | 715       | 737       | 760       | 783       |
| Veículos           | 5         | 5         | 5         | 5         | 5         | 5         | 6         | 6         | 6         | 6         | 6         | 6         | 7         | 7         | 7         |

Tabela 7: Previsão de demanda capturada em Tonelada Útil (TU) (Continuação)
|                    | Ano      | Ano      | Ano   | Ano      | Ano            | Ano              | Ano    | Ano   | Ano    | Ano    | Ano    | Ano    | Ano            | Ano            | Ano            | Ano    |
|--------------------|----------|----------|-------|----------|----------------|------------------|--------|-------|--------|--------|--------|--------|----------------|----------------|----------------|--------|
| <b>Produto</b>     | 5        | 6        | 7     | 8        | 9              | 10               | 11     | 12    | 13     | 14     | 15     | 16     | 17             | 18             | 19             | 20     |
| <b>TKB</b> efetiva | 992      | 2.060    | 3.209 | 4.444    | 5.768          | 5.991            | 10.409 | 1.367 | 12.461 | 13.715 | 15.154 | 16.810 | 18.720         | 20.926         | 23.479         | 24.226 |
| Açúcar             | 17       | 35       | 53    | 72       | 92             | 93               | 95     | 97    | 100    | 102    | 104    | 107    | 109            | 111            | 114            | 118    |
| Álcool             | 18       | 38       | 60    | 83       | 108            | 113              | 118    | 122   | 127    | 131    | 136    | 141    | 146            | 151            | 157            | 162    |
| Carvão mineral     | 14       | 29       | 45    | 62       | 80             | 83               | 85     | 89    | 92     | 95     | 99     | 103    | 107            | 111            | 115            | 119    |
| Cimento            | 21       | 44       | 69    | 97       | 128            | 135              | 142    | 149   | 156    | 163    | 171    | 179    | 187            | 196            | 205            | 212    |
| Complexo soja      | 27       | 56       | 88    | 124      | 164            | 173              | 182    | 186   | 190    | 195    | 199    | 204    | 209            | 213            | 218            | 225    |
| Container          | 20       | 42       | 65    | 90       | 117            | 121              | 126    | 130   | 135    | 140    | 144    | 150    | 155            | 160            | 166            | 171    |
| Milho              | 14       | 29       | 45    | 63       | 81             | 84               | 87     | 90    | 93     | 96     | 99     | 102    | 106            | 109            | 113            | 116    |
| Minério de ferro   | $\Omega$ | $\Omega$ | 0     | $\Omega$ | $\overline{0}$ | $\boldsymbol{0}$ | 4.187  | 4.919 | 5.778  | 6.787  | 7.973  | 9.366  | 11.002         | 12.924         | 15.182         | 15.665 |
| Outros minerais    | 634      | 1.316    | 2.048 | 2.833    | 3.674          | 3.812            | 3.956  | 4.115 | 4.281  | 4.453  | 4.633  | 4.819  | 5.014          | 5.216          | 5.426          | 5.598  |
| Outros agronegócio | 34       | 71       | 110   | 152      | 197            | 204              | 211    | 218   | 226    | 233    | 241    | 249    | 257            | 266            | 275            | 283    |
| Papel e celulose   | 22       | 47       | 75    | 106      | 141            | 149              | 158    | 160   | 161    | 163    | 164    | 166    | 168            | 169            | 171            | 176    |
| Petróleo/derivados | 125      | 260      | 404   | 558      | 722            | 748              | 775    | 792   | 809    | 826    | 844    | 862    | 881            | 900            | 919            | 948    |
| Siderurgia         | 45       | 93       | 145   | 202      | 262            | 273              | 284    | 297   | 312    | 327    | 343    | 360    | 377            | 396            | 415            | 428    |
| Veículos           | $\Omega$ |          |       | 2        | $\overline{2}$ | 3                | 3      | 3     | 3      | 3      | 3      | 3      | $\mathfrak{Z}$ | $\overline{4}$ | $\overline{4}$ | 4      |

Tabela 9: Previsão de demanda capturada em Tonelada Quilômetro Bruto (TKB)

| eaptaraca em romenada<br>$\sim$ anomeno brato<br>$\lambda$ |        |        |        |        |        |        |        |        |        |        |        |        |        |        |        |
|------------------------------------------------------------|--------|--------|--------|--------|--------|--------|--------|--------|--------|--------|--------|--------|--------|--------|--------|
| <b>Produto</b>                                             | Ano    | Ano    | Ano    | Ano    | Ano    | Ano    | Ano    | Ano    | Ano    | Ano    | Ano    | Ano    | Ano    | Ano    | Ano    |
|                                                            | 21     | 22     | 23     | 24     | 25     | 26     | 27     | 28     | 29     | 30     | 31     | 32     | 33     | 34     | 35     |
| <b>TKB</b> efetiva                                         | 24.996 | 25.790 | 26.609 | 27.455 | 28.329 | 29.230 | 30.159 | 31.116 | 32.100 | 33.111 | 34.148 | 35.209 | 36.299 | 37.409 | 38.548 |
| Açúcar                                                     | 121    | 125    | 129    | 133    | 137    | 142    | 146    | 151    | 156    | 161    | 166    | 171    | 176    | 182    | 187    |
| <b>Álcool</b>                                              | 167    | 172    | 178    | 183    | 189    | 195    | 202    | 208    | 215    | 221    | 228    | 235    | 243    | 250    | 258    |
| Carvão mineral                                             | 122    | 126    | 130    | 134    | 139    | 143    | 148    | 152    | 157    | 162    | 167    | 172    | 178    | 183    | 189    |
| Cimento                                                    | 219    | 226    | 233    | 240    | 248    | 256    | 264    | 272    | 281    | 290    | 299    | 308    | 318    | 327    | 337    |
| Complexo soja                                              | 232    | 240    | 247    | 255    | 263    | 272    | 280    | 289    | 298    | 308    | 317    | 327    | 337    | 348    | 358    |
| Container                                                  | 177    | 182    | 188    | 194    | 200    | 206    | 213    | 220    | 227    | 234    | 241    | 249    | 256    | 264    | 272    |
| Milho                                                      | 120    | 124    | 128    | 132    | 136    | 140    | 145    | 149    | 154    | 159    | 164    | 169    | 174    | 180    | 185    |
| Minério de ferro                                           | 16.163 | 16.676 | 17.206 | 17.753 | 18.318 | 18.901 | 19.501 | 20.120 | 20.757 | 21.411 | 22.081 | 22.767 | 23.472 | 24.189 | 24.926 |
| Outros minerais                                            | 5.776  | 5.960  | 6.149  | 6.345  | 6.546  | 6.755  | 6.969  | 7.191  | 7.418  | 7.652  | 7.891  | 8.137  | 8.388  | 8.645  | 8.908  |
| Outros agronegócio                                         | 292    | 302    | 311    | 321    | 331    | 342    | 353    | 364    | 375    | 387    | 399    | 412    | 425    | 438    | 451    |
| Papel e celulose                                           | 182    | 188    | 194    | 200    | 206    | 213    | 220    | 227    | 234    | 241    | 249    | 256    | 264    | 272    | 281    |
| Petróleo/derivados                                         | 978    | 1.009  | 1.041  | 1.074  | 1.109  | 1.144  | 1.180  | 1.218  | 1.256  | 1.296  | 1.336  | 1.378  | 1.421  | 1.464  | 1.509  |
| Siderurgia                                                 | 442    | 456    | 470    | 485    | 501    | 517    | 533    | 550    | 567    | 585    | 603    | 622    | 641    | 661    | 681    |
| Veículos                                                   | 4      | 4      | 4      | 4      | 5      | 5      | 5.     | 5.     | 5      | 5      | 5.     | 6      | 6      | 6      | 6      |

Tabela 8: Previsão de demanda capturada em Tonelada Quilômetro Bruto (TKB) (Continuação)

As premissas adotadas no estudo original foram mantidas na análise realizada neste trabalho. As considerações de estudo modificadas foram convenientemente anunciadas no Capítulo 9.

### **7.7.1 Premissas de Engenharia**

A Tabela 9 resume as premissas de Engenharia consideradas no Estudo Financeiro.

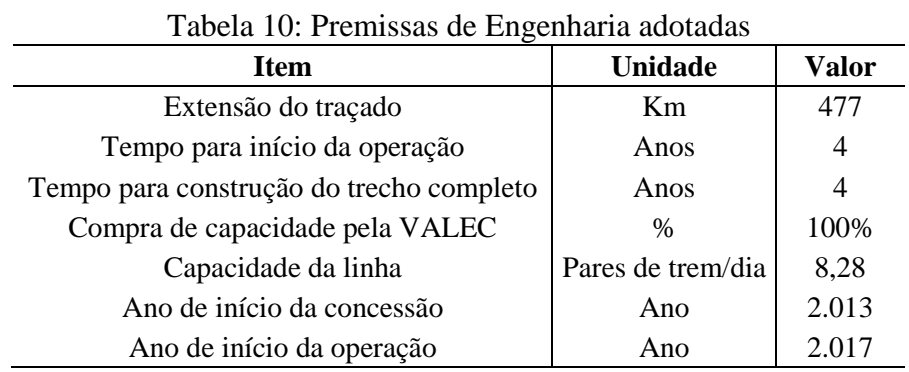

## **7.7.2 Horizonte de Projeção Econômica**

Considerou-se um prazo de 35 anos para avaliação econômica, incluindo o período previsto para realização das obras do empreendimento.

### **7.7.3 Antecipação de Receitas por Disponibilização de Capacidade**

A Interveniente antecipará receitas por disponibilização de Capacidade Operacional durante o período pré-operacional, em valor equivalente a 15% do CAPEX total, que serão abatidas linearmente durante os anos operacionais da remuneração devida pela Interveniente Anuente à Concessionária.

| Item                                                       | Unidade         |                |     |     |     | Ano 1   Ano 2   Ano 3   Ano 4   Ano 5 () |
|------------------------------------------------------------|-----------------|----------------|-----|-----|-----|------------------------------------------|
| Valor antecipado pela Valec                                | % sobre o CAPEX | 15%            |     |     |     | $\overline{\phantom{0}}$                 |
| Distribuição da antecipação mínima   % sobre a antecipação |                 | $\overline{a}$ | 33% | 33% | 33% | $\overline{\phantom{0}}$                 |

Tabela 11: Premissas quanto à antecipação de receitas

## **7.7.4 Tributos Incidentes**

As alíquotas consideradas estão dispostas na Tabela 11.

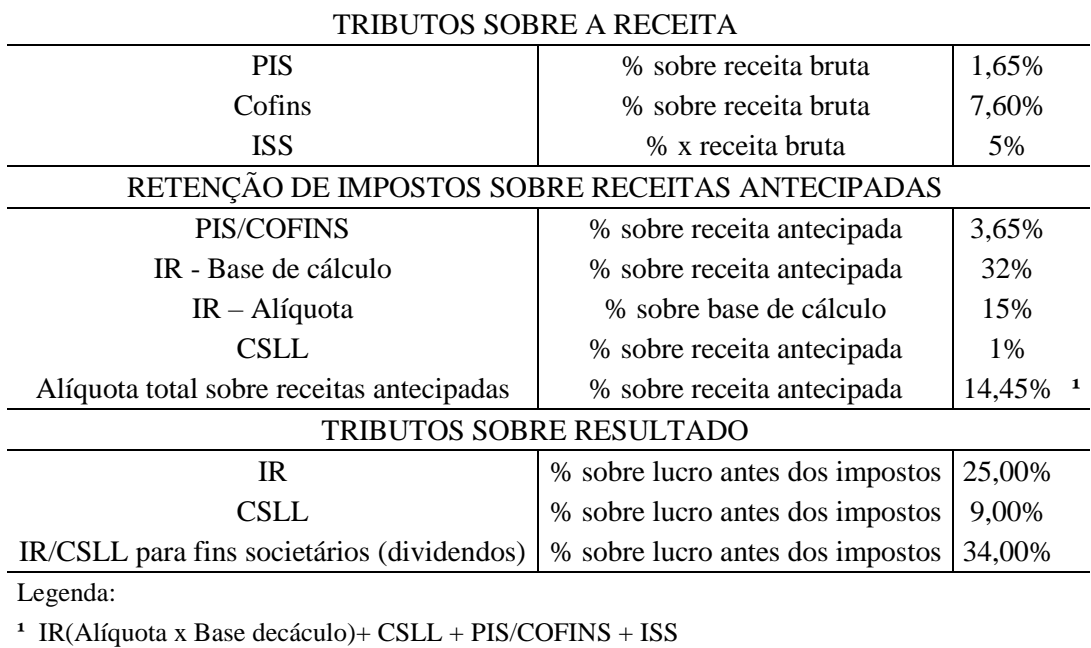

Tabela 12: Premissas Tributárias

ou  $(15\% \times 32\%) + 1\% + 3,65\% + 5\% = 14,45\%$ 

## **7.7.5 Benefícios Fiscais**

A Tabela 12 mostra os parâmetros considerados quanto aos benefícios fiscais relativos à SUDAM e SUDENE:

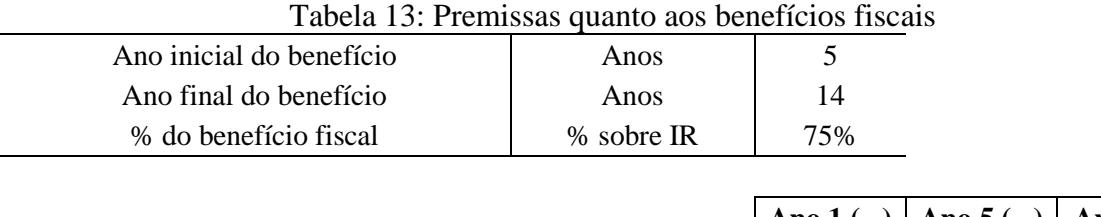

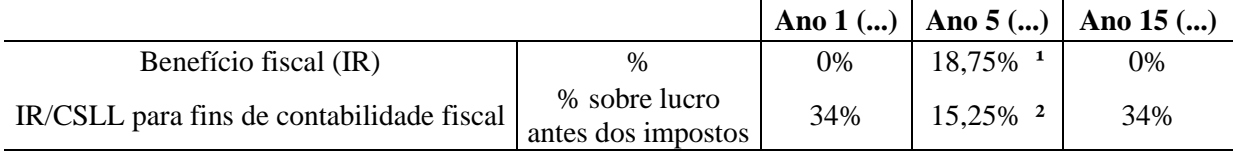

Legenda:

**¹** % benefício fiscal x Alíquota IR ou 75% x 25% = 18,75%

**²** IR/CSLL - Benefício fiscal (IR) ou 34% - 18,75% = 15,25%

Foram considerados, ainda, os seguintes benefícios fiscais relativos aos regimes REIDI e REPORTO:

- Isenção de Imposto de Importação (II) e Imposto sobre Produtos Industrializados (IPI) para os itens importados que não possuem produção nacional (e.g. Trilhos);
- Isenção de PIS/COFINS na aquisição dos itens de CAPEX.

## **7.7.6 Necessidade de Capital de Giro**

Para a definição da necessidade de capital de giro, foram considerados os parâmetros descritos na Tabela 13. Foi obtida pela diferença, ano a ano, entre o total de usos e fontes.

|                    | USOS                    |      |    |
|--------------------|-------------------------|------|----|
| Caixa Operacional  | % x receita líquida     | 1%   |    |
| Contas a receber   | dias de receita líquida |      | -1 |
| <b>Estoques</b>    | $% x$ Opex              | 5%   |    |
| Outros             | % x receita líquida     | 7,2% |    |
|                    | <b>FONTES</b>           |      |    |
| Passivo circulante | $% x$ Opex              |      |    |

Tabela 14: Premissas quanto à necessidade de Capital de giro

Legenda:

**¹** Pagamento à vista

**²** 30 em 365 dias no ano

 $Opex = \text{cuts}\right)$  variáveis + custos fixos

### **7.7.7 Depreciação**

Para fins de contabilidade fiscal, e consequente apuração do lucro tributável pelo IRPJ, AIR e CSLL, consideraram-se as seguintes taxas de depreciação dos investimentos a serem realizados pela concessionária:

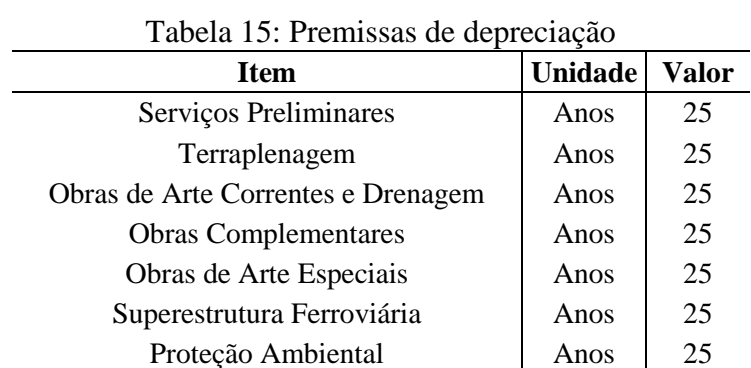

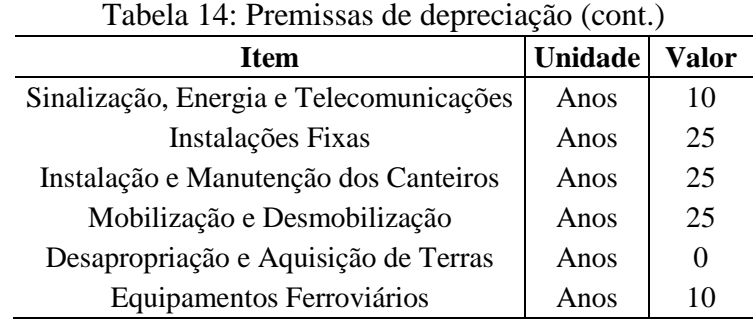

### **7.7.8 Premissas Macroeconômicas**

A Tabela 15 apresenta os valores adotados como premissas macroeconômicas de inflação para a elaboração da projeção do fluxo de caixa da concessionária.

|                             |       |       |          |       | 100010 101 11011110000 11100100001101111000 |          |          |         |       |             |
|-----------------------------|-------|-------|----------|-------|---------------------------------------------|----------|----------|---------|-------|-------------|
| <b>Item</b>                 | Ano 1 | Ano 2 | Ano $31$ | Ano 4 | Ano $51$                                    | Ano $61$ | Ano $71$ | Ano $8$ | Ano 9 | Ano $10$ () |
| Inflação $-$<br><b>IPCA</b> | 5,4%  | 5,3%  | 5,0%     | 5,0%  | 4,5%                                        | 4,5%     | 4,5%     | 4,5%    | 4,5%  | 4,5%        |

Tabela 16: Premissas Macroeconômicas

A taxa de inflação (IPCA) mantém o valor constante e equivalente à taxa do ano 10 nos próximos anos até o fim do horizonte de projeção do fluxo de caixa.

### **7.7.9 Outras Premissas**

Todas as linhas do fluxo de caixa foram calculadas em termos reais, ou seja, desprezando o efeito da inflação. A fim de se manter a consistência do modelo econômico, foi aplicado um índice de deflação às linhas de depreciação, amortização do ativo imobilizado, diferido e intangível. Para a aplicação da deflação nessas linhas foi considerada a projeção de inflação do Banco Central, conforme premissas macroeconômicas adotadas.

## **7.7.10 Taxa de Desconto**

O custo médio ponderado de capital *(WACC)* foi estimado pela ANTT (2013c), utilizando-se a metodologia do CAPM *(Capital Asset Pricing Model)*, em 6,5% ao ano. Já para a análise de sensibilidade realizada neste trabalho, diferentes taxas de desconto foram consideradas.

### 7.8 CUSTOS OPERACIONAIS (OPEX)

### **7.8.1 Custos Fixos**

## *Pessoal*

Os custos fixos de pessoal envolvem todos os gastos com mão-de-obra direta envolvida na execução das atividades de operação e manutenção da infraestrutura ferroviária, excluindo aqui a equipe administrativa.

Atividades de operação da ferrovia incluem responsáveis pela manutenção da superestrutura e infraestrutura da via permanente, conservação do meio ambiente, manutenção dos equipamentos de via e operação dos estaleiros de solda. Incluem também atividades de manutenção do material rodante em serviço interno, dos guindastes de socorro da ferrovia e atividades relacionadas a tração e movimento de trens, inclusive do Centro de Controle Operacional (CCO).

O quantitativo de pessoal foi estimado de acordo com a extensão da via. Os custos unitários de cada um dos cargos, bem como os quantitativos, estão apresentados na tabela a seguir.

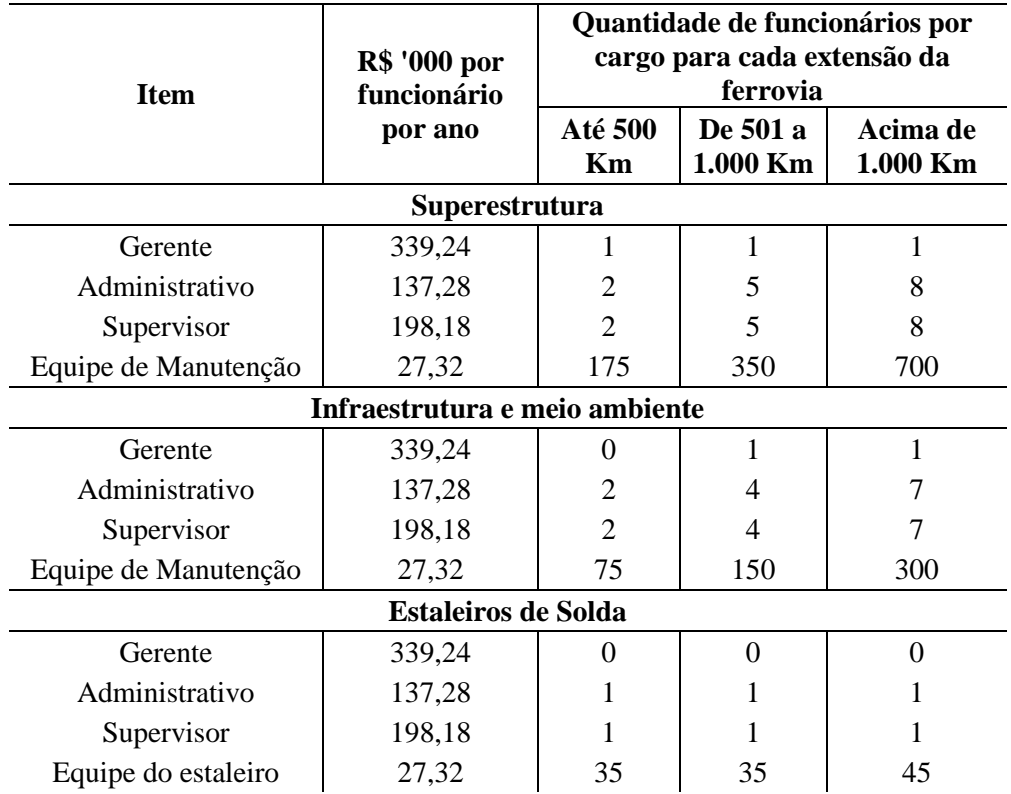

### Tabela 17: Custos Fixos de Pessoal MANUTENÇÃO DA VIA PERMANENTE

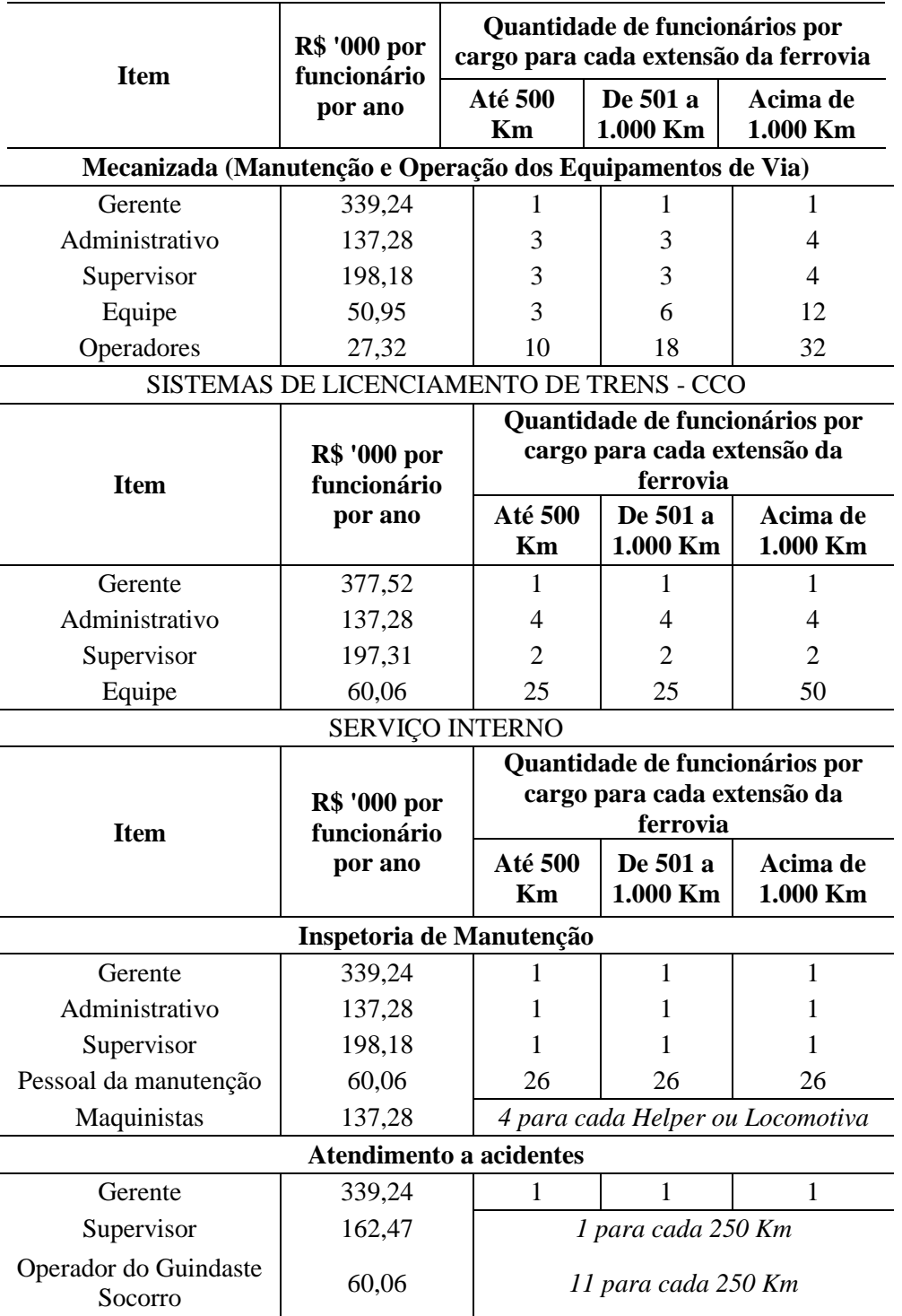

## Tabela 16: Custos Fixos de Pessoal (cont.) MANUTENÇÃO DA VIA PERMANENTE

### *Manutenção*

Os custos fixos de manutenção compõem a principal parcela de custo das ferrovias e referem-se aos gastos incorridos para a preservação das condições da via conforme especificações de projeto.

As principais linhas que compõem os custos de manutenção, os seus valores unitários e respectivos direcionadores de frequência foram estimadas com referência no mercado e estão registradas na tabela abaixo.

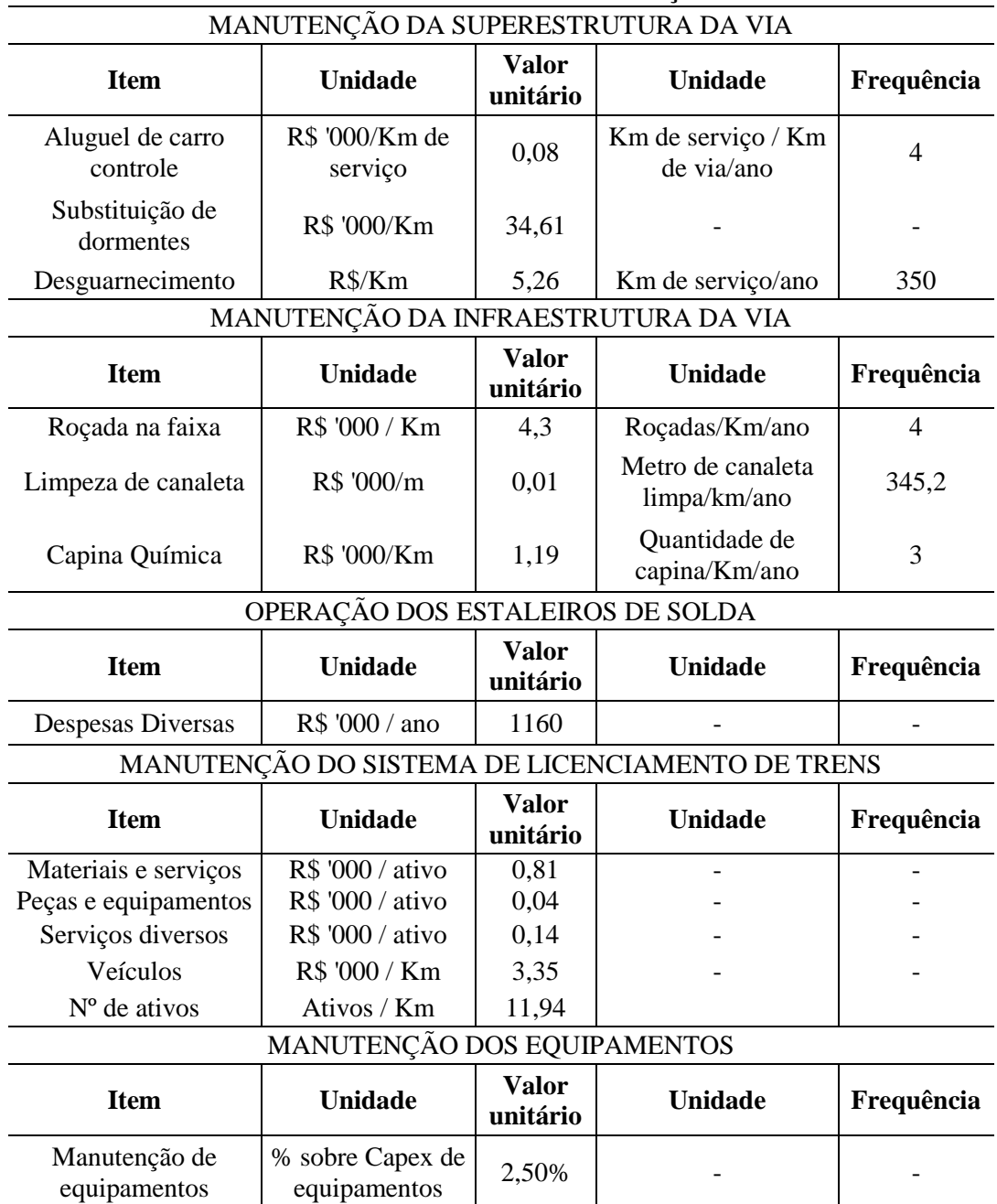

## Tabela 18: Custos Fixos de Manutenção **CUSTOS FIXOS DE MANUTENÇÃO**

A frequência reflete a necessidade de realização do serviço ou despesa por unidade de medida. Por exemplo, para o item "roçada na faixa" a frequência de 4 indica que são necessárias 4 passadas (ou 4 roçadas) por km de via por ano.

## **7.8.2 Custos Variáveis**

Os custos variáveis que serão incorridos com a operação da ferrovia referem-se principalmente aos custos de manutenção da via.

Observou-se que o principal direcionador do custo de manutenção variável é a utilização da malha pelos usuários, cujo principal indicador utilizado para medir o tráfego é Tonelada Quilometro Bruta (TKB).

As principais linhas que compõem o custo variável, os seus valores unitários e respectivos direcionadores de frequência foram estimadas com referência no mercado e no Caderno de Obrigações e estão registradas na tabela a seguir.

| <b>Item</b>                                                    | <b>Unidade</b>                   | <b>Valor</b><br>unitário | Unidade                                        | Frequência |
|----------------------------------------------------------------|----------------------------------|--------------------------|------------------------------------------------|------------|
| Socaria                                                        | R\$ '000/Km de<br>socaria        | 0,02                     | % da via<br>socada/MTBT <sup>1</sup>           | 0,67%      |
| Alinhamento /<br>Nivelamento                                   | R\$ '000/Km de<br>alinhamento    | 3,75                     | % da via<br>alinhada/MTBT <sup>1</sup>         | 1,25%      |
| Substituição dos trilhos                                       | R\$ '000/Km de via               | 504,52                   | % de trilhos<br>substituídos/MTBT <sup>1</sup> | 0,11%      |
| Limpeza de lastro                                              | R\$'000 /MMTKU                   | 0,04                     | N/A                                            | N/A        |
| Esmerilhamento de trilho                                       | R\$ '000/Km<br>esmerilhado       | 4,68                     | % da via<br>esmerilhada/MTBT <sup>1</sup>      | 3,33%      |
| Teste de ultrassom                                             | R\$ '000/Km testado              | 0,03                     | % da via<br>testada/MTBT <sup>1</sup>          | 5,00%      |
| Substituição de britas                                         | R\$ '000/m <sup>3</sup> de brita | 0,05                     | m <sup>3</sup> de brita/MTKB <sup>2</sup>      | 6,4        |
|                                                                | OPERAÇÃO DOS ESTALEIROS DE SOLDA |                          |                                                |            |
| <b>Item</b>                                                    | <b>Unidade</b>                   | <b>Valor</b><br>unitário | <b>Unidade</b>                                 | Frequência |
| Solda Elétrica /<br>Aluminotérmica                             | R\$ '000/solda                   | 1,11                     | solda /MTKB <sup>2</sup>                       | 0,19       |
|                                                                | EQUIPAMENTOS DE SERVIÇO INTERNO  |                          |                                                |            |
| <b>Item</b>                                                    | <b>Unidade</b>                   | <b>Valor</b><br>unitário | <b>Unidade</b>                                 | Frequência |
| Manutenção - Locomotiva                                        | R\$'000 /MMTKB                   | 0,01                     | N/A                                            | N/A        |
| Combustíveis e<br>lubrificantes da frota de<br>serviço interno | R\$ '000/Litro                   | 0,002                    | Litros/MTKB <sup>2</sup>                       | 4,76       |
| Combustíveis da frota de<br>Helpers                            | R\$ '000/Litro                   | 0,002                    | Litros<br>consumidos/MTKB <sup>2</sup>         | 4.760      |

Tabela 19: Custos Variáveis MANUTENÇÃO DA SUPERESTRUTURA

Legenda: **¹** MTBT - Milhão de Tonelada Bruta Trafegada; **²** MTKB – Milhão de Tonelada Quilômetro Bruta

### **7.8.3 Despesas Administrativas**

#### *Pessoal*

O quantitativo de pessoal para a execução de cada uma das atividades administrativas foi dimensionado com base nos estudos da ANTT, e refletem uma estrutura básica necessária para a gestão de uma malha ferroviária. Assim, os quantitativos unitários apresentados abaixo partem de estrutura relativa a uma ferrovia de até 500 km.

Na Tabela 19, estão apresentados os quantitativos e custos unitários anuais de cada um dos cargos envolvidos na execução das atividades administrativas, cujos valores foram estimados conforme média de mercado.

| Tabela 20: Despesas Administrativas de Pessoal |                                            |                           |  |  |  |  |  |  |  |  |
|------------------------------------------------|--------------------------------------------|---------------------------|--|--|--|--|--|--|--|--|
| Cargo                                          | <b>R\$</b> '000 por<br>funcionário por ano | Quantitativo<br>por cargo |  |  |  |  |  |  |  |  |
| Presidente                                     | 834,55                                     | $\mathbf{1}$              |  |  |  |  |  |  |  |  |
| Diretor Executivo                              | 491,28                                     | $\overline{2}$            |  |  |  |  |  |  |  |  |
| Assessor                                       | 153,6                                      | $\theta$                  |  |  |  |  |  |  |  |  |
| Secretária                                     | 79,65                                      | $\overline{2}$            |  |  |  |  |  |  |  |  |
| Chefe de Departamento                          | 168,1                                      | 14                        |  |  |  |  |  |  |  |  |
| Gerentes de Setor                              | 246,42                                     | 5                         |  |  |  |  |  |  |  |  |
| Supervisores                                   | 131,25                                     | 9                         |  |  |  |  |  |  |  |  |
| Administrativo                                 | 87,84                                      | 30                        |  |  |  |  |  |  |  |  |
| Administrador de Empresas                      | 124,8                                      | 36                        |  |  |  |  |  |  |  |  |
| Advogado                                       | 144,9                                      | 4                         |  |  |  |  |  |  |  |  |
| Contador                                       | 135,66                                     | 5                         |  |  |  |  |  |  |  |  |
| Médico                                         | 96                                         | 1                         |  |  |  |  |  |  |  |  |
| Economista                                     | 124,8                                      | $\overline{2}$            |  |  |  |  |  |  |  |  |
| Engenheiro                                     | 153,81                                     | 16                        |  |  |  |  |  |  |  |  |
| Técnico de Administração                       | 67,2                                       | 3                         |  |  |  |  |  |  |  |  |
| Técnico em Enfermagem                          | 67,2                                       | 1                         |  |  |  |  |  |  |  |  |
| Almoxarife                                     | 51,52                                      | 10                        |  |  |  |  |  |  |  |  |
| Motorista                                      | 39,58                                      | 1                         |  |  |  |  |  |  |  |  |

Tabela 20: Despesas Administrativas de Pessoal

#### *Outras Despesas Administrativas*

Foi considerado um valor de 8,6% sobre todos os demais custos operacionais. Além disso, foram consideradas as seguintes despesas adicionais:

- Verba de Fiscalização da ANTT: calculada como uma parcela de taxa 1,00% sobre o valor presente da remuneração pela TDCO;
- Recursos para Desenvolvimento Tecnológico: calculada como uma parcela de taxa 0,05% sobre o valor presente da remuneração pela TDCO;
- Seguro de obra: calculado como 0,5% do valor total do CAPEX incorrido em um dado ano durante o período pré-operacional;
- $\triangleright$  Seguro de responsabilidade civil: calculado como 0,05% da base total de ativos do projeto em um dado ano;
- Garantia de Execução: calculada como um custo de 0,5% sobre a seguinte base:
	- 5% do valor do contrato até o ano 4;
	- 2,5% do valor do contrato entre os anos 5 e 14;
	- 1% do valor do contrato entre os anos 15 e 35.

A Tabela 20 resume as premissas adotadas para estimativa de Outras Despesas

Administrativas.

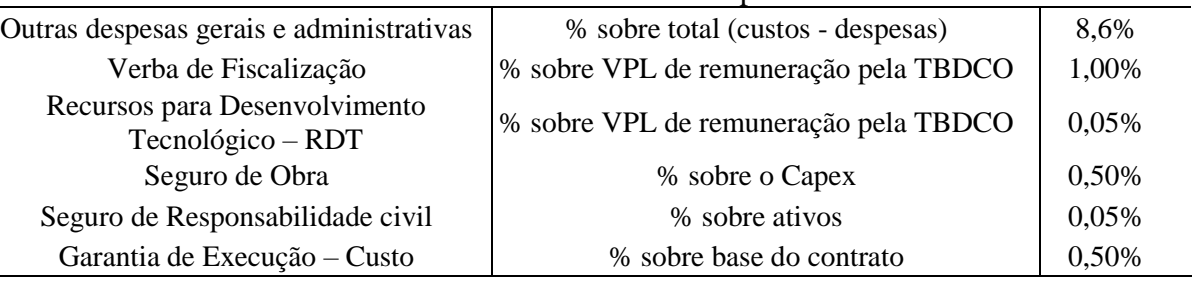

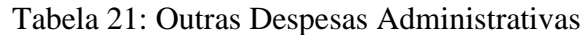

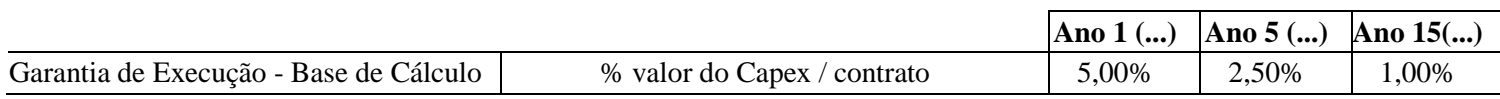

# 7.9 CUSTOS DE INVESTIMENTO (CAPEX)

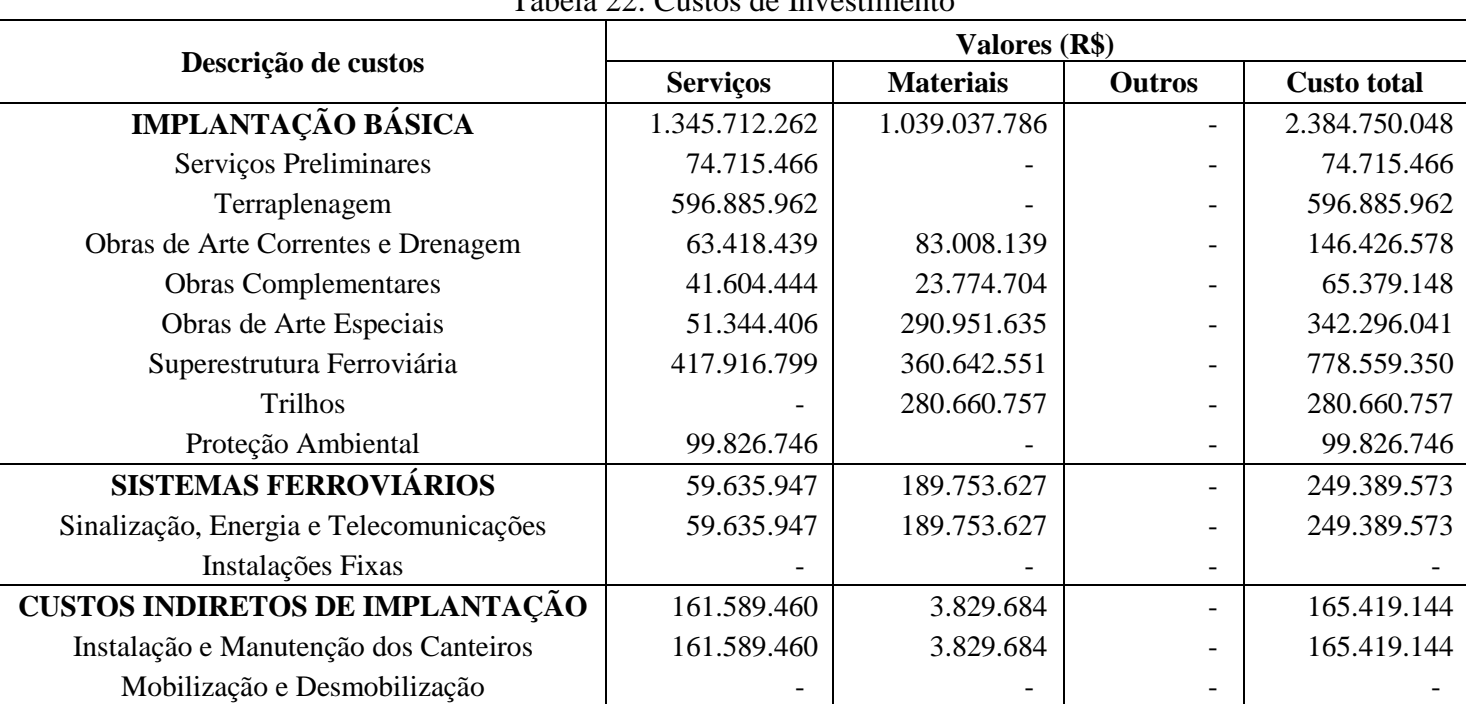

# Tabela 22: Custos de Investimento

| Descrição de custos                  | <b>Valores (R\$)</b>     | Descrição de<br>custos | Valores (R\$) | Descrição de<br>custos |
|--------------------------------------|--------------------------|------------------------|---------------|------------------------|
| DESAPROPRIAÇÃO                       | $\overline{\phantom{a}}$ |                        | 20.015.521    | 20.015.521             |
| Desapropriação e Aquisição de Terras | $\overline{\phantom{0}}$ | ۰                      | 20.015.521    | 20.015.521             |
| EQUIPAMENTOS FERROVIÁRIOS            |                          | 32.129.644             |               | 32.129.644             |
| Equipamentos Ferroviários            | $\overline{\phantom{0}}$ | 32.129.644             |               | 32.129.644             |
| <b>CAPEX TOTAL</b>                   | 1.566.937.668            | 1.264.750.741          | 20.015.521    | 2.851.703.930          |

Tabela 21: Custos de Investimento (cont.)

# 7.10 RESULTADOS

- $\triangleright$  TBDCO = 164,609 R\$/trem-km;
- $\triangleright$  TBF = 1,534 R\$/mil TKB;
- $\triangleright$  VPE = 172,02 R\$/trem-km.

## **CAPÍTULO 8 – EDITAL E MINUTA DE CONTRATO DE CONCESSÃO**

### 8.1 EDITAL DE CONCESSÃO

Destacaram-se, adiante, as cláusulas do Edital do trecho ferroviário (ANTT, 2013d) que contribuíram para o desenvolvimento deste Trabalho.

## **8.1.1 Objeto Do Edital**

O objeto do Edital é a Licitação, na modalidade de concorrência pública, para a Concessão do serviço público de exploração da ferrovia, compreendendo a construção, operação, manutenção, monitoração e gestão, entendidos aqui como Trabalhos e Serviços.

## **8.1.2 Prazo de Concessão**

O prazo da concessão estabelecido neste Contrato é de 35 anos.

## **8.1.3 Remuneração da Concessionária**

A Concessionária será remunerada pelo pagamento da Tarifa pela Disponibilidade da Capacidade Operacional (TDCO) e da Tarifa de Fruição (TF), e pela percepção das Receitas Extraordinárias (item 22 do Contrato e Tópico 8.2.12 deste Trabalho).

A Interveniente Anuente efetuará o pagamento da TDCO em função da Capacidade Operacional medida, conforme parâmetros definidos na cláusula 19 do Contrato. Os Usuários efetuarão o pagamento da Tarifa de Fruição, em função da prestação dos Serviços pela Concessionária.

Para a utilização da ferrovia, Os Usuários deverão promover com a Interveniente Anuente um instrumento jurídico voltado para a subcessão do Direito de Uso.

A TDCO e a Tarifa de Fruição serão objeto de reajuste anual, conforme estabelecido no Tópico 8.2.9 deste Trabalho.

### **8.1.4 Garantia da Proposta**

A Garantia da Proposta (Item 12 do Edital), definida como a garantia (em reais) de cumprimento da proposta a ser apresentada pela Proponente à ANTT, poderá ser prestada em dinheiro, títulos da dívida pública, seguro-garantia ou fiança bancária.

Será executada nas hipóteses de inadimplência total ou parcial, por parte da Proponente, das obrigações assumidas em virtude de sua participação na Licitação. Será devolvida a todas as Proponentes em até 15 dias após a assinatura do Contrato de Concessão.

## **8.1.5 Proposta Econômica**

A Proponente deverá sugerir, em sua Proposta Econômica, os valores de TBDCO e TBF; e calcular o Valor da Proposta Econômica (VPE), nos termos definidos no Item 17.2.1 deste Edital (Fórmula 10 deste Trabalho).

Deverá considerar:

- todos os investimentos, tributos, despesas e custos necessários para a exploração da Concessão;
- os riscos a serem assumidos pela Concessionária descritos na Cláusula 25 da minuta do Contrato (Tópico 8.2.3 deste Trabalho);
- as receitas oriundas do recebimento da TDCO e Tarifa de Fruição;
- o Prazo da Concessão, que será de 35 anos;
- $\triangleright$  que todos os investimentos previstos sejam integralmente depreciados e amortizados durante o Prazo da Concessão; e
- $\triangleright$  que o valor dos investimentos previstos serão objeto de desconto proveniente dos benefícios fiscais do Regime Especial de Incentivos para o Desenvolvimento da Infraestrutura (Reidi) e do Regime Tributário para Incentivo à Modernização e à Ampliação da Estrutura Portuária (Reporto), e de quaisquer outros incentivos fiscais aplicáveis, de acordo com a legislação pertinente.

#### **8.1.6 Julgamento das Propostas Econômicas**

A Licitação será processada e julgada pela Comissão de Outorga, cabendo-lhe conduzir os trabalhos necessários à realização da Licitação.

A Comissão de Outorga desclassificará a Proponente cuja Proposta Econômica não atender à totalidade das exigências estabelecidas no Edital, apresentar VPE superior a R\$ 172,02 ou TBF inferior a R\$ 1,53.

A Proponente vencedora será a que apresentar a Proposta Econômica com menor VPE, observada a seguinte fórmula:

$$
VPE = TBDCO + (f2 \times TBF)
$$
 (10)

Sendo: VPE → Valor da Proposta Econômica

TBDCO  $\rightarrow$  Tarifa Básica pela Disponibilidade de Capacidade Operacional; f $2 \rightarrow$  Fator de conversão f $2$  deduzido pela Fórmula 11; TBF  $\rightarrow$  Tarifa Básica de Fruição

$$
f2 = \frac{\sum_{k=1}^{k} \frac{TKB_k}{(1+t)^k}}{\sum_{k=1}^{k} \frac{Trem - km_k}{(1+t)^k}}
$$
(11)

Sendo:  $TKB_k \rightarrow$  Demanda em TKB no ano k;

Trem-km<sub>k</sub>  $\rightarrow$  Capacidade em Trem-km no ano k;

 $t \rightarrow$  Taxa de desconto:

## 8.2 MINUTA DE CONTRATO DE CONCESSÃO DE AÇAILÂNDIA-BARCARENA

Com a interveniência da Valec Engenharia, Construções e Ferrovias S.A. – doravante denominada "Interveniente Anuente" -, o Contrato possui, de um lado, na qualidade de contratante: A União, por intermédio da Agência Nacional de Transportes Terrestres (ANTT) e de outro lado, na qualidade de Concessionária: o proponente vencedor da Licitação.

Destacaram-se, adiante, as cláusulas da Minuta de Contrato do trecho ferroviário (ANTT, 2013e) que também contribuíram para o desenvolvimento deste Trabalho.

### **8.2.1 Garantia da Execução**

A Garantia da Execução, definida como a garantia que a Concessionária deverá manter em favor da ANTT para assegurar as obrigações contratuais, poderá ser prestada em dinheiro, títulos da dívida pública, seguro-garantia ou fiança bancária.

Os valores da garantia, a serem definidos no Contrato, variam em função da etapa da concessão em vigência:

- 1º ano de concessão;
- $\geq 2^{\circ}$  ano de concessão;
- $\geq 3^\circ$  ano de concessão:
- a partir do 4º ano, até a conclusão dos Trabalhos (relacionados à construção da via);
- $\triangleright$  até o 10° ano após a conclusão dos Trabalhos da ferrovia;
- do 11º ano após a conclusão dos Trabalhos da ferrovia até o final do Contrato.

A Garantia será reajustada anualmente, com o mesmo índice e na mesma data dos reajustes da TDCO e da Tarifa de Fruição, através da multiplicação da Garantia de Execução vigente pelo Índice de Reajuste Tarifário (IRT).

Poderá ser utilizada nos casos especificados nas cláusulas 13.6 e 13.7 da Minuta de Contrato e, sempre que utilizada, a Concessionária deverá proceder à reposição do seu montante integral, no prazo de quinze dias úteis a contar da data de sua utilização.

### **8.2.2 Deveres da ANTT**

Todos os direitos e deveres da ANTT estão dispostos no item 14.1 do Contrato. Destacam-se os seguintes direitos:

- exigir da Concessionária o cumprimento dos Serviços e Trabalhos em conformidade com o Caderno de Obrigações (conjunto de obrigações constante no Anexo 1 do Contrato, o qual abrange os critérios e os requisitos mínimos dos Trabalhos e Serviços a serem cumpridos);
- alterar unilateralmente as obrigações previstas no Contrato, desde que respeitado o direito da Concessionária à manutenção da equação econômico-financeira;
- fiscalizar a execução do Contrato de Concessão;
- decidir os conflitos que surgirem durante o Prazo da Concessão entre a Concessionária, a Interveniente Anuente e os Usuários.

### **8.2.3 Direitos e Deveres da Concessionária**

São direitos da concessionária, conforme o Item 14.2.1 do Contrato:

receber a TDCO da Interveniente Anuente e a Tarifa de Fruição dos Usuários;

- perceber Receitas Extraordinárias (cláusula 22 do Contrato e Tópico 8.2.12 deste Trabalho), desde que mediante autorização prévia da ANTT;
- $\triangleright$  obter a recomposição do equilíbrio econômico-financeiro, nas hipóteses admitidas neste Contrato (Tópico 8.2.13 deste trabalho);
- $\triangleright$  exigir garantias da Interveniente Anuente para o fiel cumprimento das obrigações contratuais assumidas.

São deveres da Concessionária, conforme o Item 14.2.2 do Contrato:

- $\triangleright$  garantir acesso à Ferrovia aos Usuários, respeitada a Capacidade Operacional;
- celebrar o Contrato de Cessão Onerosa do Direito de Uso com a Interveniente Anuente, instrumento por meio do qual a Concessionária se obriga a transferir, por todo o prazo da Concessão, o Direito de Uso relativo a 100% da capacidade;
- garantir, à Interveniente Anuente, o acesso aos bens vinculados à Operação da Ferrovia, inclusive o Centro de Controle Operacional (CCO), bem como aos documentos e quaisquer dados de natureza operacional;
- realizar as alterações determinadas pela ANTT, desde que preservada a equação econômico-financeira.

A Concessionária não poderá deter qualquer participação societária em pessoa jurídica que preste serviço de transporte ferroviário em qualquer trecho ferroviário, integrante ou não desta Concessão.

A Concessionária deve ceder o Direito de Uso relativo à Capacidade Operacional da Ferrovia somente à Interveniente Anuente, sendo vedada essa cessão a terceiros.

## **8.2.4 Deveres da Interveniente Anuente**

São deveres da Interveniente Anuente, conforme o item 14.3 do Contrato:

- realizar o pagamento da TDCO e das parcelas de antecipação da capacidade operacional à Concessionária;
- celebrar com os Usuários os contratos para a subcessão do Direito de Uso e dar conhecimento imediato à Concessionária de todos esses contratos celebrados;
- $\triangleright$  elaborar e dar conhecimento à Concessionária do planejamento operacional e de alocação de capacidade em periodicidade mensal, anual e quinquenal, com vistas à prestação adequada do Serviço pela Concessionária;
- em caso de expansão da Ferrovia, obter o Direito de Uso relativo a 100% da Capacidade Operacional adicional, mediante remuneração à Concessionária nos termos estabelecidos no Contrato;
- subceder o Direito de Uso, através de oferta pública, a qualquer Usuário que se disponha a pagar o preço pela Subcessão do Direito de Uso.

### **8.2.5 Fiscalização da ANTT**

Os poderes de fiscalização da execução do Contrato serão exercidos pela ANTT. Para tanto, fica assegurado a ela livre acesso, em qualquer época, aos dados relativos à administração, à contabilidade, aos recursos técnicos, econômicos e financeiros, e às instalações (especialmente ao CCO), assim como aos bens da concessão (todos os bens da ferrovia e os bens adquiridos, arrendados ou locados pela Concessionária, ao longo da Concessão).

Diante da constatação de vícios, defeitos ou incoerências resultantes de execução ou de materiais empregados, a Concessionária será obrigada a reparar, corrigir, remover, reconstruir ou substituir os Trabalhos e Serviços definidos no âmbito da fiscalização. Caso contrário, a ANTT deverá proceder à correção da situação, diretamente ou por intermédio de terceiro, correndo os custos por conta da Concessionária.

A Concessionária deverá recolher à ANTT a verba de fiscalização (com valor anual de 3.557.000 reais) que será destinada à cobertura de despesas com a fiscalização da Concessão. Essa verba será reajustada anualmente, na mesma data de reajuste da TDCO e da Tarifa de Fruição.

### **8.2.6 Valor de Contrato**

O valor do Contrato corresponde ao Valor Presente Líquido (VPL) das receitas previstas decorrentes do pagamento da TDCO e da Tarifa de Fruição ao longo da Concessão, referenciado ano-base de 2013. Esse valor é meramente indicativo, não vinculando qualquer pleito de recomposição do equilíbrio econômico-financeiro.

#### **8.2.7 Tarifa pela Disponibilidade de Capacidade Operacional**

A TDCO será calculada anualmente observada a seguinte fórmula:

 $TDCO_k = TBDCO_k$  x Fd x IRT<sub>k</sub> (12) Sendo:  $TDCO_k \rightarrow Tarifa$  pela Disponibilidade da Capacidade Operacional vigente no ano "k"; TBDCO<sub>k</sub>  $\rightarrow$  Tarifa Básica pela Disponibilidade da Capacidade Operacional vigente no ano "k";  $Fd \rightarrow$  Fator d - incrementador da TBDCO utilizado, quando cabível, como mecanismo de aplicação do Acréscimo de Reequilíbrio;  $IRT_k \rightarrow \text{Indice de reajustamento tarifário do ano "k".}$ 

A remuneração em decorrência da cobrança da TDCO será paga trimestralmente pela Interveniente Anuente em função da Capacidade Operacional disponibilizada pela Concessionária, e será calculada observada a Fórmula 13.

$$
Rv_k = TBDCO \times Fi_t
$$
 (13)  
Sendo:  $Rv_k \rightarrow \text{Remuneração paga pela Valee no ano k}$   
 $TBDCO \rightarrow \text{Tarifa básica pela disponibilidade de capacidade operacional;}$   
 $Fi_t \rightarrow \text{Factor i apurado no semestre t (deduzida pela Fórmula 7).}$ 

A medição da capacidade será efetuada pela ANTT e comunicada à Interveniente Anuente e à Concessionária.

### **8.2.8 Tarifa de Fruição**

A Tarifa de Fruição será calculada anualmente observada a seguinte fórmula:

$$
TF_k = TBF_k \times (1 - Fx_k) \times IRT_k \tag{14}
$$

Sendo:  $TF_k \rightarrow Tarifa$  de Fruição vigente no ano "k";

TBF<sub>k</sub>  $\rightarrow$  Tarifa Básica de Fruição vigente no ano "k";

 $Fx_k$   $\rightarrow$  Fator x (Anexo 7 do Contrato) referente à produtividade da concessionária*,* estabelecido para o ano "k";

 $IRT_k \rightarrow \text{Indice de reajustamento tarifário do ano "k".}$ 

A remuneração em decorrência da cobrança da Tarifa de Fruição será paga pelos Usuários em função da prestação dos Serviços referentes à Ferrovia, e será calculada observada a Fórmula 15.

 $Ru_k = TF_k$  x TKB<sub>k</sub> (15) Sendo:  $Ru_k \rightarrow Remuneração$  paga pelo usuário no ano k  $TF_k \rightarrow Tarifa$  de fruição vigente no ano k;  $TKB_k \rightarrow$  Demanda em TKB do ano k

É vedada à Concessionária a criação e/ou a cobrança de qualquer outra tarifa além das estabelecidas no Contrato.

### **8.2.9 Reajustes**

A TDCO e a Tarifa de Fruição terão o seu primeiro reajuste 12 meses após a data de assunção, definida como a data de publicação do extrato do Contrato no Diário Oficial da União (DOU).

A data-base para os reajustes seguintes será a data do primeiro realizado, de forma que os reajustes dos próximos anos sejam sempre realizados no mesmo dia e mês.

## **8.2.10 Revisão Ordinária**

É a revisão quinquenal da TBDCO, realizada pela ANTT previamente ao reajuste, com o objetivo de incorporar os efeitos decorrentes das Cláusulas 16ª e 22ª do Contrato, referentes aos recursos para o desenvolvimento tecnológico e às Receitas Extraordinárias (descritas no Tópico 8.2.12 deste trabalho), respectivamente.

## **8.2.11 Revisão Extraordinária**

É a revisão da TBDCO e da TBF decorrente da recomposição do equilíbrio econômico-financeiro da Concessão em razão das hipóteses estabelecidas na subcláusula 25.2 do Contrato, referente à alocação de riscos (Tópico 8.2.13 deste Trabalho).

### **8.2.12 Receitas Extraordinárias**

As Receitas Extraordinárias são quaisquer receitas diversas daquelas auferidas pela cobrança da TDCO, da TF e das aplicações financeiras da Concessionária, decorrentes da exploração da Ferrovia.

A proposta de exploração de Receitas Extraordinárias deverá ser apresentada pela Concessionária à ANTT, acompanhada de projeto de viabilidade jurídica, técnica e econômicofinanceira, bem como da compatibilidade da exploração pretendida com as normas legais e regulamentares aplicáveis ao Contrato.

Uma vez aprovada pela ANTT, a Concessionária deverá manter contabilidade específica de cada contrato gerador das Receitas Extraordinárias, com detalhamento das receitas, custos e resultados líquidos.

#### **8.2.13 Alocação de Riscos**

A Concessionária não é responsável pelos seguintes riscos relacionados à Concessão, cuja responsabilidade é da ANTT:

- Qualquer decisão ou ação que impossibilite a Concessionária de cobrar a TDCO ou a Tarifa de Fruição, ou de reajustá-las de acordo com o estabelecido no Contrato, exceto nos casos em que a Concessionária tenha dado causa à decisão;
- Qualquer decisão ou ação que imponha à Concessionária qualquer restrição operacional, exceto nos casos em que a Concessionária tenha dado causa à sua materialização;
- Manifestações sociais e/ou públicas que afetem de qualquer forma a execução dos Trabalhos ou a prestação dos Serviços relacionados ao Contrato, quando tais eventos excederem os períodos de:
	- a. 15 dias a cada período de 12 meses contados a partir da data de assunção, caso os danos causados não sejam objeto de cobertura de seguros oferecidos no Brasil na data de sua ocorrência; e
	- b. 90 dias a cada período de 12 meses contados a partir da Data de Assunção, se os danos causados se sujeitarem à cobertura de seguros oferecidos no Brasil na data de sua ocorrência;
- Descumprimento, pela ANTT, de suas obrigações contratuais ou regulamentares;
- Caso Fortuito ou Força Maior que não possam ser objeto de cobertura de seguros oferecidos no Brasil, à época de sua ocorrência;
- Alterações na legislação e regulamentação que alterem a composição econômicofinanceira da Concessionária, excetuada a legislação dos tributos que incidam sobre o resultado dela;
- Atraso no início da Operação da Ferrovia por motivos que fossem impossíveis de prever quando da assinatura do Contrato ou por razões não imputáveis à Concessionária, retardando a arrecadação da sua remuneração e, de fato, causando desequilíbrio econômico-financeiro;
- Qualquer alteração de obrigação ou encargo estabelecido no Contrato, por iniciativa da ANTT, por inclusão ou modificação de Trabalhos e Serviços;
- Defeitos em quaisquer obras realizadas pelo Poder Público na Ferrovia ou em qualquer ligação a ele;
- $\triangleright$  entre outras hipóteses estabelecidas na subcláusula 25.2.

Com exceção desses riscos apresentados, a Concessionária é integral e exclusivamente responsável por todos os riscos relacionados à Concessão.

## **8.2.14 Recomposição do Equilíbrio Econômico-Financeiro**

A Concessionária somente poderá solicitar a recomposição do equilíbrio econômico-financeiro nas hipóteses previstas na subcláusula 25.2 do Contrato (Tópico 8.2.13 deste Trabalho).

Caso a recomposição seja julgada cabível, a ANTT deverá adotar, a seu exclusivo critério, uma ou mais formas de recomposição que julga adequadas, incluindo:

- Aumento ou redução do valor da TBDCO e TBF;
- Pagamento à Concessionária pela União, de valor correspondente aos investimentos, custos ou despesas adicionais resultantes do evento que deu causa ao reequilíbrio, levando-se em consideração os efeitos calculados dentro do próprio Fluxo de Caixa Marginal (Anexo 8 do Contrato e Tópico 8.2.16 deste trabalho);
- $\triangleright$  Modificação de obrigações contratuais da Concessionária; e/ou
- Prorrogação do prazo de Concessão do Contrato.

A forma de recomposição do equilíbrio econômico-financeiro dependerá do evento ensejador do desequilíbrio. Na hipótese de atraso no início da Operação da Ferrovia decorrente de fatos não imputáveis à Concessionária, a recomposição do equilíbrio se dará por meio da aplicação automática de Acréscimo de Reequilíbrio. Em quaisquer outras hipóteses, a recomposição se dará por meio da elaboração de Fluxo de Caixa Marginal.

### **8.2.15 Acréscimo de Reequilíbrio**

A ANTT verificará o período correspondente ao atraso para o início da Operação da Ferrovia, e calculará o Acréscimo de Reequilíbrio que deverá ser aplicado à TBDCO, mediante a consideração do Fator *d* na Fórmula 13 de tarifa pela disponibilização de capacidade.

#### **8.2.16 Fluxo de Caixa Marginal**

É a metodologia de cálculo do impacto na equação econômico-financeira do Contrato, prevista no Anexo 8. O processo de recomposição do equilíbrio deve ser realizado de forma a zerar o VPL do Fluxo de Caixa Marginal projetado, considerando os fluxos dos dispêndios e das receitas marginais resultantes do evento que deu origem à recomposição.

#### **8.2.17 Projetos para Novos Investimentos**

Na hipótese de novos investimentos ou serviços solicitados pela ANTT e não previstos no Contrato, a ANTT poderá requerer à Concessionária, previamente ao processo de recomposição do equilíbrio econômico-financeiro, a elaboração do projeto das obras e serviços, considerando que:

- o referido projeto deverá conter todos os elementos necessários à precificação do investimento e às estimativas do impacto da obra sobre as receitas da Concessionária;
- a ANTT estabelecerá o valor limite do custo dos projetos e estudos a serem considerados para efeito de recomposição do equilíbrio econômico-financeiro.

Diante de todo o exposto, evidencia-se que contrato de concessão impossibilita a revisão dos valores das tarifas de cobrança que não se encaixe nas restrições descritas nos Tópicos 8.2.10 e 8.2.11. Sendo assim, as tarifas propostas pela Concessionária normalmente permanecem inalteradas durante os 35 anos de concessão, sendo apenas reajustadas anualmente conforme um índice de reajuste que refletirá a inflação.

Apresentados os principais aspectos imprescindíveis para a avaliação do projeto Açailândia-Barcarena, o capítulo a seguir aborda a elaboração e aplicação do método de análise.

# **CAPÍTULO 9 – MÉTODO DE ANÁLISE**

Um dos aspectos mais notáveis do estudo financeiro do corredor Açailândia-Barcarena realizado pela ANTT é a obtenção de uma TIR equivalente a 6,5%. Ora, a taxa do Certificado de Depósito Interbancário (CDI) acumulada no ano de 2016 foi de 14%. No ano de 2017, o valor acumulado até o mês de maio já passou de 10%. Sabe-se que a taxa cobrada pelos CDIs é, normalmente, utilizada como a taxa de referência para aplicações financeiras. Logo, a TIR obtida no estudo da ANTT tem valor inferior à taxa de oportunidade referente a possíveis projetos concorrentes.

Outra constatação refere-se à discrepância na fonte de receita do empreendimento: dos 100% de receita bruta a ser arrecadada, mais de 95% seria pago pela Valec com a TDCO, restando, aproximadamente, 5% de receita auferida com a tarifa paga diretamente pelo usuário da ferrovia. Assim sendo, nessa situação, o conhecido "Risco Valec" pode afastar ainda mais o interesse da entidade privada na concessão do trecho.

De fato, desde o lançamento do PIL, em 2012, o corredor Açailândia-Barcarena e outras ligações ferroviárias anunciadas no plano de investimentos não conseguiram avanços no processo de licitação.

Esse contexto abre a oportunidade - ou a necessidade - de se buscar um cenário mais interessante para a viabilização do empreendimento. A planilha do Estudo Financeiro da ANTT foi, então, analisada criteriosamente para identificar possíveis falhas e carências que foram essenciais nas adaptações do Método adotado e na seleção de variáveis a serem consideradas nos diferentes cenários do Estudo Financeiro deste trabalho.

## 9.1 APRESENTAÇÃO DO MÉTODO

A metodologia empregada foi a de Fluxo de Caixa Descontado, que determina o valor presente do Fluxo de Caixa de projeto, descontado do Custo Médio Ponderado de Capital (*Weighted Average Cost of Capital* – WACC).

Para a análise sob o Modelo *Open Access*, o objetivo inicial da elaboração do fluxo de caixa foi determinar os valores das tarifas, sob taxas de desconto superiores à considerada pela ANTT, pelas quais o resultado do VPL seja igual a zero. Assim, esta seria a remuneração mínima necessária para atrair financiadores a fim de viabilizar o projeto. A soma dessas tarifas sob uma mesma unidade seria o Valor de Proposta Econômica (VPE) mínimo a ser proposto pela concessionária.

O Edital de concessão do trecho Açailândia-Barcarena estipula o valor mínimo de 1,53 R\$/mil TKB para a tarifa de fruição e o valor máximo de 172,02 R\$/trem-km para o VPE a ser julgado no processo de licitação. Logo, os valores obtidos neste estudo são comparados aos estipulados no Edital para, então, prosseguir com a análise mais conveniente ao resultado dessa comparação.

Se o VPE mínimo calculado, para cada taxa de desconto considerada, for menor que o máximo definido, prossegue-se para uma análise de sensibilidade a partir da alteração de variáveis no fluxo de caixa a fim de aumentar a tarifa de fruição, respeitando o limite estabelecido, e obter, com isso, maiores benefícios financeiros dentro das condições vigentes de concessão.

Porém, se o VPE mínimo extrapolar o valor máximo, o projeto é inviável sob as condições estipuladas no Edital. Nesse caso, dá-se prosseguimento ao estudo no sentido de comparar a soma das tarifas de cobrança com o preço de frete usualmente praticado no setor ferroviário. Assim, para cada taxa de desconto, se o resultado dessa soma for menor que o valor de mercado - subtraída a remuneração do operador ferroviário - o projeto é viável e o estudo prossegue para a análise de sensibilidade proposta.

Caso contrário, o projeto é inviável para a demanda estimada pela ANTT e, nessa situação, faz-se necessário o cálculo da demanda mínima para a viabilização da ferrovia. Conhecida essa demanda, para o tráfego de quantidades de carga superiores, garante-se um VPL positivo ao fluxo de caixa e benefícios financeiros ao empreendimento. Diante disso, o estudo, finalmente, prossegue para a análise financeira sob diferentes taxas de desconto e demandas superiores à estimada como necessária para a exequibilidade do projeto.

Trabalhou-se com a tentativa de manter a Tarifa pela Disponibilidade de Capacidade Operacional (TDCO) remunerando os investimentos, custos e despesas fixas; e, em contrapartida, de aumentar a Tarifa de Fruição (TF), garantindo o mínimo necessário para cobrir os custos variáveis, de forma que o valor total do transporte, incluindo o valor referente à remuneração do operador ferroviário, não ultrapasse o preço usualmente pago no transporte por ferrovia.

Assim, mantendo a idealização do *Open Access*, a Valec assumiria a compra de toda a capacidade da via férrea, sem perder de vista que o valor pago pelo usuário diretamente para a concessionária seria "maximizado", garantindo uma proporção de fonte de receitas mais atrativa. A receita "adicional" obtida com o aumento da TF cobriria parcialmente o valor devido pela Valec, diminuindo, portanto, o "risco Valec" sem alteração no modelo vigente de concessão.

Ademais, todo o método apresentado permitiu a determinação de uma demanda ótima para o transporte pelo trecho Açailândia-Barcarena da Ferrovia Norte-Sul. Os indicadores financeiros obtidos com o tráfego de quantidades de carga superiores a ela começam a sofrer decréscimos. Nesse sentido, a demanda ótima seria, portanto, a responsável pela obtenção dos benefícios financeiros máximos do empreendimento sob as condições analisadas.

Em bosquejo, o método adotado para análise do Modelo *Open Access* seguiu o fluxograma apresentado na Figura 43.

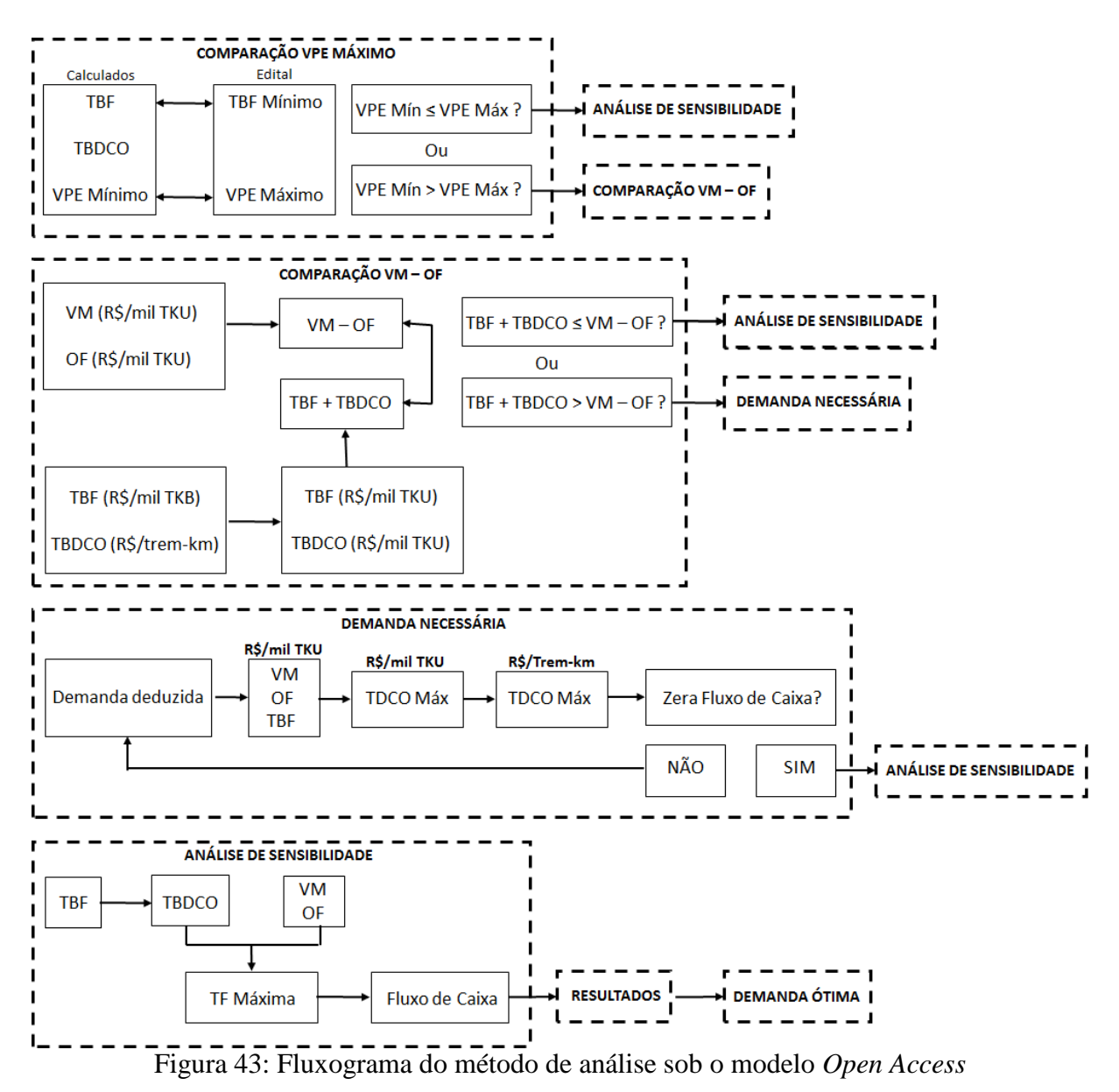

As premissas gerais do projeto consideradas nos dois modelos de concessão simulados - tais como premissas de custos, tributos, investimentos, engenharia, depreciação - foram mantidas de acordo com as especificações já descritas do Estudo Financeiro realizado pela ANTT, garantindo um cenário mais conservador para a consideração de variáveis na análise de

sensibilidade. No processo de licitação, a concessionária pode apresentar premissas mais razoáveis de acordo com a prática e experiência da empresa e ganhar vantagem diante das demais empresas concorrentes. A planilha de cálculo da ANTT foi, portanto, usada como base, porém foi adaptada com a alteração de fórmulas e variáveis descritas mais adiante.

## 9.2 APLICAÇÃO DO MÉTODO

### **9.2.1 Adaptação da Planilha de Cálculo Referente ao Estudo Financeiro da ANTT**

Este trabalho simulou diferentes cenários variando a taxa de desconto e a demanda. Foram aplicados percentuais às demandas anuais de cada produto arbitradas pela ANTT, conforme a equação da Fórmula 16.

$$
TU_{i,k \text{ consid}} = TU_{i,k \text{ ANTT}} \times X_{\%}
$$
\n
$$
(16)
$$
\nSendo: TU<sub>i,k \text{ consid}}</sub>  $\rightarrow$  Demanda considerada em Tonelada Útil do produto i no ano k;  
\n
$$
TU_{i,k \text{ ANTT}} \rightarrow
$$
 Demanda prevista pela ANTT em TU do produto i no ano k;  
\n
$$
X_{\%} \rightarrow
$$
Porcentagem sobre a demanda prevista pela ANTT.

Além dessas alterações, foram descritas a seguir as modificações realizadas na planilha da ANTT para considerar a capacidade da via como um limitador de cargas. Conforme relatado no Tópico 7.1, a capacidade do corredor ferroviário Açaiândia-Barcarena foi estimada em 8,28 pares de trens por dia (ou 3.022 pares de trens por ano). Em síntese, as células de demanda foram programadas a manter a quantidade de 3.022 pares de trens por ano (também entendidas como "viagens/ano") nos anos em que a demanda extrapolar a capacidade projetada. Diz-se que a demanda ultrapassa a capacidade quando ela exige uma quantidade de trens para seu carregamento maior que a permissível na via.

Na planilha de cálculo da ANTT, a demanda é multiplicada pelos custos em função dela e pela tarifa, sem, entretanto, estabelecer um limite de demanda associado à quantidade máxima admissível de trens por ano. Para o fluxo de carga previsto pela ANTT, isso não faz diferença significativa na obtenção de resultados, pois as demandas anuais estimadas não extrapolam a capacidade. Mas, quando se eleva a consideração dessa variável, as demandas anuais começam a ultrapassar a capacidade projetada e a diferença de resultados se torna mais representativa. Sendo assim, a planilha foi adaptada a fim de limitar a capacidade ao máximo de pares de trens que a via permite, tendo em vista que, para aumentá-la com mais desvios ou com desvios mais compridos que comportem trens maiores, eleva-se o custo de construção e de operação da ferrovia.

Para isso, algumas formulações matemáticas foram alteradas nos campos referentes à quantidade de viagens por ano por sentido (Qv) – limitada a 3.022 viagens – e às demandas anuais capturadas em tonelada útil (TU). As variáveis aqui nomeadas "consideradas" são as que se modificaram exclusivamente pela alteração de demanda (segundo a Fórmula 16), mas que continuam sob mesma formulação considerada no Estudo original. As variáveis chamadas de "calculadas" são as obtidas sob as fórmulas já modificadas para o atender ao propósito deste trabalho.

$$
Qv_{i,k} \text{ consid} = \frac{TU_{i,k} \text{ consid}}{c_{trem}} \tag{17}
$$

Sendo:  $Qv_{ik\text{ consid}} \rightarrow Q$ uantidade considerada de viagens do produto i no ano k;

 $TU_{i,k \text{ consid}} \rightarrow$  Demanda considerada em Tonelada Útil do produto i no ano k;  $C_{trem} \rightarrow Capacidade do trem.$ 

$$
Qv_k \text{ consid} = \sum_{i=1}^{n} Qv_{i,k} \text{ consid}
$$
\n<sup>(18)</sup>

Sendo:  $Qv_k$ <sub>consid</sub>  $\rightarrow$  Quantidade considerada de viagens no ano k;

 $Qv_{i,k}$  consid  $\rightarrow Qu$ antidade considerada de viagens do produto i no ano k.

$$
\text{Se Qv}_{k \text{ consid}} > 3.022, \text{ Qv}_{i,k} = \text{Qv}_{i,k \text{ consid}} - \left(\frac{\text{Qv}_{i,k \text{ consid}}}{\text{Qv}_{k \text{ consid}}}\ x \left(\text{Qv}_{k \text{ consid}} - 3.022\right)\right) \tag{19}
$$

$$
\text{Se Qv}_{k \text{ consid}} \leq 3.022, \text{ Qv}_{i,k} = \text{Qv}_{i,k \text{ consid}} \tag{20}
$$

Sendo:  $Qv_{ik} \rightarrow Q$ uantidade calculada de viagens do produto i no ano k.

$$
Qv_k = \sum_{i=1}^n Qv_{i,k} \tag{21}
$$

Sendo:  $Ov_k \rightarrow O$ uantidade calculada de viagens no ano k.

$$
TU_{i,k} = Qv_{i,k} \times C_{trem}
$$
 (22)

Sendo:  $TU_{i,k} \rightarrow$  Demanda calculada em TU do produto i no ano k.

$$
TU_k = \sum_{i=1}^n \sum T U_{i,k} \tag{23}
$$

Sendo:  $TU_k \rightarrow$  Demanda calculada em TU no ano k.

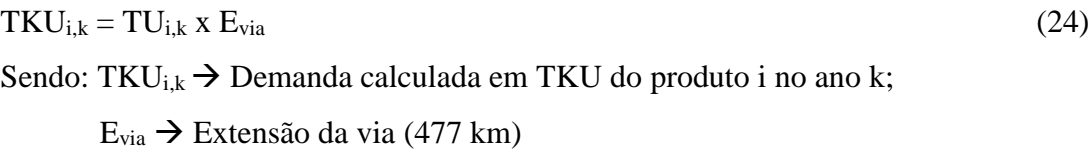

$$
TKB_{i,k} = (2 \times Qv_{i,k} \times T_{\text{trem},i} + TU_{i,k}) \times E_{via}
$$
\n
$$
\text{Sendo: TKB}_{i,k} \rightarrow \text{Demanda calculada em TKB do produto i no ano k;}
$$
\n
$$
T_{\text{trem},i} \rightarrow \text{Tara do trem que carrega o produto i}
$$
\n
$$
(25)
$$

A Fórmula 19 foi assim equacionada para que o número total de viagens, nos anos em que a quantidade considerada ultrapasse a capacidade, seja igual a 3.022 e, ainda, para que a quantidade de viagens de cada produto desses mesmos anos seja programada para se alterar proporcionalmente à parcela de participação do produto na quantidade total de tráfego, garantindo, pois, que as demais variáveis também se alterem na mesma proporção.

Com tais modificações, as demandas em TKU e TKB ficaram limitadas à capacidade, estimada em 3.022 pares de trem por ano ou 2.882.573 trem-km por ano.

## **9.2.2 Comparação de VPE Mínimo e VPE Máximo**

### 9.2.2.1 Taxas de Desconto Consideradas

O estudo financeiro divulgado foi realizado com base em um custo médio ponderado de capital de 6,5% ao ano, que se caracteriza como uma taxa inadequada, por ser inferior à taxa de oportunidade, e, portanto, desinteressante no processo de licitação do projeto ferroviário. Portanto, a taxa de desconto foi escolhida como uma variável para a aplicação do método.

Em novembro de 2015, o governo federal aumentou a taxa de retorno para os próximos leilões de ferrovias. Acreditava-se que, com essa mudança, os investimentos se tornariam mais atrativos. Conforme nota divulgada pelo Ministério da Fazenda (BRASIL, 2015), foram atualizados os parâmetros balizadores de cálculo e, diante dessas atualizações, a taxa foi elevada para 10,6% ao ano para o WACC.

Para a consideração de um cenário mais atrativo, aplicou-se neste trabalho, ainda, uma taxa de desconto de 14% ao ano, valor referente à taxa do Certificado de Depósito Interbancário (CDI) acumulado no ano de 2016.

#### 9.2.2.2 Determinação da Tarifa de Fruição Mínima (TBF)

A tarifa de fruição é paga à Concessionária pelos usuários quando da utilização efetiva da capacidade operacional, com a finalidade de cobrir os custos variáveis gerados pela movimentação de trens sobre a via. Assim, a tarifa mínima (ou tarifa básica) de fruição deve gerar uma receita que pague esses gastos operacionais.

A Receita de remuneração pela utilização da capacidade da ferrovia é regida por:

$$
Ru_k = TBF \times TKB_k
$$
\nSendo: Ru<sub>k</sub>  $\rightarrow$  Remuneração paga pelo usuário no ano k

\n
$$
TBF \rightarrow Tarifa básica de fruição
$$
\n
$$
TKB_k \rightarrow Demanda em TKB do ano k
$$

A Tarifa Básica de Fruição foi calculada para gerar uma receita com valor de compensação pelos custos variáveis acrescidos dos impostos incidentes sobre a receita operacional bruta. Foi encontrada, portanto, igualando o valor de remuneração dos 35 anos de concessão aos gastos discriminados do mesmo período de tempo, ambos em valor presente, conforme a Fórmula 27.

$$
VPL(X) = \sum_{k=1}^{n} \frac{X_k}{(1+t)^k}
$$
 (26)

Sendo:  $X \rightarrow$  Uma variável qualquer, nesse caso, receita ou custo no ano k;

 $t \rightarrow$  Taxa de desconto.

\n
$$
\text{VPL(Ru)} = \text{VPL (Cv)} + \text{VPL (I)}
$$
\n  
\n Sendo: VPL (Ru)  $\rightarrow$  Valor Presente Líquido da Remuneração paga pelo usuário  
\n VPL (Cv)  $\rightarrow$  Valor Presente Líquido dos custos variáveis  
\n VPL (I)  $\rightarrow$  Valor Presente Líquido dos impostos\n

As premissas de custos especificadas no Tópico 7.8 foram mantidas. Dessa forma, os custos foram obtidos diretamente na planilha de cálculo adaptada para este trabalho, conforme as considerações do Tópico 9.2.1. Os montantes dos impostos variam sob a alíquota de 14,25% - adotada como a soma das alíquotas de PIS, Cofins e ISS (especificadas no Tópico 7.7.4) – incidente sobre a receita bruta de fruição.

# A Figura 44 ilustra a obtenção das TBF na planilha de cálculo criada para essa finalidade.

| <b>TF Mínima</b>                        | R\$/'000TKU  | 1,534             |                                     |              |          |          |           |                                     |           |           |           |            |             |             |             |             |             |             |             |
|-----------------------------------------|--------------|-------------------|-------------------------------------|--------------|----------|----------|-----------|-------------------------------------|-----------|-----------|-----------|------------|-------------|-------------|-------------|-------------|-------------|-------------|-------------|
| <b>Tx</b> desconto                      | %            | 6,50%             |                                     |              |          |          |           |                                     |           |           |           |            |             |             |             |             |             |             |             |
|                                         |              |                   |                                     |              |          |          |           | CÁLCULO DA TARIFA DE FRUIÇÃO MÍNIMA |           |           |           |            |             |             |             |             |             |             |             |
|                                         |              | $\bf{0}$          |                                     | 2            | 3        | 4        | 5         | 6                                   | 7         | 8         | 9         | 10         | 11          | 12          | 13          | 14          | 15          | 16          | 17          |
| Receita                                 | R\$ '000.000 | 236,78            |                                     |              |          |          | 1,52      | 3,16                                | 4,92      | 6,82      | 8,85      | 9,19       | 15,97       | 17,44       | 19,12       | 21,04       | 23,25       | 25,79       | 28,72       |
| Custos Variáv.                          | R\$ '000.000 |                   |                                     |              |          |          | $-1,30$   | $-2,71$                             | $-4.22$   | $-5,84$   | $-7,58$   | $-7,87$    | $-13,69$    | $-14,95$    | $-16,39$    | $-18,04$    | $-19,93$    | $-22,11$    | $-24,62$    |
| <b>Impostos</b>                         | R\$ '000.000 |                   |                                     |              |          |          | $-0,22$   | $-0.45$                             | $-0,70$   | $-0.97$   | $-1,26$   | $-1,31$    | $-2,28$     | $-2,48$     | $-2,72$     | $-3,00$     | $-3,31$     | $-3,67$     | $-4,09$     |
| <b>Custos Totais</b>                    | R\$ '000.000 | $-236.78$         |                                     |              |          |          | $-1.52$   | $-3,16$                             | $-4.92$   | $-6,81$   | $-8,84$   | $-9.18$    | $-15.96$    | $-17,43$    | $-19.11$    | $-21.04$    | $-23,24$    | $-25,79$    | $-28,72$    |
|                                         |              |                   |                                     |              |          |          |           |                                     |           |           |           |            |             |             |             |             |             |             |             |
|                                         |              | 18                | 19                                  | 20           | 21       | 22       | 23        | 24                                  | 25        | 26        | 27        | 28         | 29          | 30          | 31          | 32          | 33          | 34          | 35          |
| Receita                                 | R\$ '000,000 | 32,10             | 36.02                               | 37.16        | 38.34    | 39.56    | 40.82     | 42.12                               | 43.46     | 44.84     | 46.26     | 47.73      | 49.24       | 50.79       | 52.38       | 54.01       | 54,74       | 54.74       | 54.74       |
| <b>Custos Variáv.</b>                   | R\$ '000,000 | $-27,53$          | $-30.89$                            | $-31,87$     | $-32.88$ | $-33,93$ | $-35,00$  | $-36,12$                            | $-37,27$  | $-38,45$  | -39,67    | $-40.93$   | $-42.23$    | $-43,56$    | $-44.92$    | $-46,32$    | $-46,94$    | $-46.94$    | $-46.94$    |
| <b>Impostos</b>                         | R\$ '000,000 | $-4,57$           | $-5,13$                             | $-5,30$      | $-5,46$  | $-5,64$  | $-5,82$   | $-6,00$                             | $-6,19$   | $-6,39$   | $-6,59$   | $-6,80$    | $-7,02$     | $-7,24$     | $-7,46$     | $-7,70$     | $-7,80$     | $-7,80$     | $-7,80$     |
| <b>Custos Totais</b>                    | R\$ '000.000 | $-32.10$          | $-36,02$                            | $-37,16$     | $-38,35$ | $-39,56$ | $-40,82$  | $-42.12$                            | $-43,46$  | $-44,84$  | $-46.27$  | $-47,73$   | $-49.24$    | $-50,80$    | $-52.39$    | $-54,01$    | $-54,74$    | $-54,74$    | $-54,74$    |
|                                         |              |                   |                                     |              |          |          |           |                                     |           |           |           |            |             |             |             |             |             |             |             |
| <b>TF Mínima</b>                        | R\$/'000TKU  | 1,534             |                                     |              |          |          |           |                                     |           |           |           |            |             |             |             |             |             |             |             |
| <b>Tx</b> desconto                      | $\%$         | 10,60%            |                                     |              |          |          |           |                                     |           |           |           |            |             |             |             |             |             |             |             |
|                                         |              |                   | CÁLCULO DA TARIFA DE FRUIÇÃO MÍNIMA |              |          |          |           |                                     |           |           |           |            |             |             |             |             |             |             |             |
|                                         |              | $\bf{0}$          | п                                   | $\mathbf{2}$ | 3        | 4        | 5         | 6                                   | 7         | 8         | 9         | 10         | 11          | 12          | 13          | 14          | 15          | 16          | 17          |
| Receita                                 | R\$ '000.000 | 111.08            |                                     |              |          |          | 1,52      | 3,16                                | 4.92      | 6.82      | 8.85      | 9.19       | 15,97       | 17,44       | 19.12       | 21,04       | 23,25       | 25,79       | 28,72       |
| Custos Variáv.                          | R\$ '000.000 |                   |                                     |              |          |          | $-1,30$   | $-2,71$                             | $-4.22$   | $-5,84$   | $-7,58$   | $-7.87$    | $-13.69$    | $-14,95$    | $-16.39$    | $-18.04$    | $-19.93$    | $-22,11$    | $-24.62$    |
| <b>Impostos</b>                         | R\$ '000.000 |                   |                                     |              |          |          | $-0,22$   | $-0,45$                             | $-0.70$   | $-0.97$   | $-1,26$   | $-1,31$    | $-2,28$     | $-2,48$     | $-2.72$     | $-3,00$     | $-3,31$     | $-3.67$     | $-4,09$     |
| <b>Custos Totais</b>                    | R\$ '000.000 | $-111.08$         |                                     |              |          |          | $-1.52$   | $-3,16$                             | $-4.92$   | $-6.81$   | $-8, 84$  | $-9.18$    | $-15.96$    | $-17,43$    | $-19.11$    | $-21.04$    | $-23,24$    | $-25,79$    | $-28.72$    |
|                                         |              |                   |                                     |              |          |          |           |                                     |           |           |           |            |             |             |             |             |             |             |             |
|                                         |              | 18                | 19                                  | 20           | 21       | 22       | 23        | 24                                  | 25        | 26        | 27        | 28         | 29          | 30          | 31          | 32          | 33          | 34          | 35          |
| Receita                                 | R\$ '000,000 | 32,10             | 36,02                               | 37,16        | 38.34    | 39,56    | 40,82     | 42,12                               | 43,46     | 44,84     | 46,26     | 47,73      | 49.24       | 50,79       | 52,38       | 54,01       | 54,74       | 54,74       | 54,74       |
| Custos Variáv.                          | R\$ '000,000 | $-27,53$          | $-30,89$                            | $-31,87$     | $-32,88$ | $-33,93$ | $-35,00$  | $-36,12$                            | $-37,27$  | $-38,45$  | $-39,67$  | -40,93     | $-42,23$    | $-43,56$    | $-44,92$    | $-46.32$    | $-46,94$    | $-46.94$    | $-46.94$    |
| <b>Impostos</b>                         | R\$ '000.000 | $-4,57$           | $-5,13$                             | $-5,30$      | $-5,46$  | $-5,64$  | $-5,82$   | $-6,00$                             | $-6,19$   | $-6,39$   | $-6,59$   | $-6,80$    | $-7,02$     | $-7,24$     | $-7,46$     | $-7,70$     | $-7,80$     | $-7,80$     | $-7,80$     |
| <b>Custos Totais</b>                    | R\$ '000.000 | $-32.10$          | $-36.02$                            | $-37,16$     | $-38.35$ | $-39.56$ | $-40.82$  | $-42.12$                            | $-43,46$  | $-44.84$  | $-46.27$  | $-47.73$   | $-49.24$    | $-50,80$    | $-52.39$    | $-54.01$    | $-54,74$    | $-54,74$    | $-54.74$    |
|                                         |              |                   |                                     |              |          |          |           |                                     |           |           |           |            |             |             |             |             |             |             |             |
| <b>TF Mínima</b>                        | R\$/'000TKU  | 1.534             |                                     |              |          |          |           |                                     |           |           |           |            |             |             |             |             |             |             |             |
| <b>Tx</b> desconto                      | $\%$         | 15,00%            |                                     |              |          |          |           |                                     |           |           |           |            |             |             |             |             |             |             |             |
|                                         |              |                   |                                     |              |          |          |           |                                     |           |           |           |            |             |             |             |             |             |             |             |
|                                         | R\$ '000.000 | $\bf{0}$<br>64,18 | 1                                   | 2            | 3        | 4        | 5<br>1,52 | 6<br>3,16                           | 7<br>4,92 | 8<br>6,82 | 9<br>8,85 | 10<br>9,19 | 11<br>15,97 | 12<br>17,44 | 13<br>19,12 | 14<br>21,04 | 15<br>23,25 | 16<br>25,79 | 17<br>28,72 |
| Receita<br>Custos Variáv.               | R\$ '000,000 |                   |                                     |              |          |          | $-1,30$   | $-2,71$                             | $-4,22$   | $-5,84$   | $-7,58$   | $-7,87$    | $-13,69$    | $-14,95$    | $-16,39$    | $-18,04$    | $-19.93$    | $-22,11$    | $-24,62$    |
|                                         | R\$ '000,000 |                   |                                     |              | ٠        |          | $-0.22$   | $-0.45$                             | $-0,70$   | $-0.97$   | $-1,26$   | $-1,31$    | $-2,28$     | $-2.48$     | $-2,72$     | $-3,00$     | $-3,31$     | $-3,67$     | $-4,09$     |
| <b>Impostos</b><br><b>Custos Totais</b> | R\$ '000.000 | $-64,17$          |                                     |              |          |          | $-1.52$   | $-3.16$                             | $-4.92$   | $-6,81$   | $-8.84$   | $-9.18$    | $-15.96$    | $-17,43$    | $-19.11$    | $-21,04$    | $-23.24$    | $-25.79$    | $-28,72$    |
|                                         |              |                   |                                     |              |          |          |           |                                     |           |           |           |            |             |             |             |             |             |             |             |
|                                         |              | 18                | 19                                  | 20           | 21       | 22       | 23        | 24                                  | 25        | 26        | 27        | 28         | 29          | 30          | 31          | 32          | 33          | 34          | 35          |
| Receita                                 | R\$ '000.000 | 32,10             | 36,02                               | 37,16        | 38,34    | 39,56    | 40,82     | 42,12                               | 43,46     | 44,84     | 46,26     | 47,73      | 49.24       | 50,79       | 52,38       | 54,01       | 54,74       | 54,74       | 54,74       |
| Custos Variáv.                          | R\$ '000.000 | $-27,53$          | $-30,89$                            | $-31,87$     | $-32,88$ | $-33,93$ | $-35,00$  | $-36,12$                            | $-37,27$  | $-38,45$  | $-39,67$  | $-40.93$   | $-42,23$    | $-43,56$    | $-44,92$    | $-46.32$    | $-46,94$    | $-46.94$    | $-46.94$    |
| <b>Impostos</b>                         | R\$ '000.000 | $-4,57$           | $-5,13$                             | $-5,30$      | $-5,46$  | $-5,64$  | $-5,82$   | $-6,00$                             | $-6.19$   | $-6,39$   | $-6,59$   | $-6,80$    | $-7.02$     | $-7,24$     | $-7,46$     | $-7,70$     | $-7,80$     | $-7,80$     | $-7,80$     |
| <b>Custos Totais</b>                    | R\$ '000.000 | $-32.10$          | $-36.02$                            | $-37,16$     | $-38.35$ | $-39.56$ | $-40.82$  | $-42.12$                            | $-43.46$  | $-44.84$  | $-46.27$  | $-47.73$   | $-49.24$    | $-50.80$    | $-52.39$    | $-54.01$    | $-54.74$    | $-54.74$    | $-54.74$    |

Figura 44: Planilha de cálculo da Tarifa de Fruição Mínima

A tarifa de fruição é cobrada por tonelada quilômetro bruta, dessa forma, a sua remuneração está em função da demanda. Os custos variáveis, a serem pagos com a receita de remuneração da mesma tarifa, também estão em função da quantidade de cargas movimentadas pela via. Sendo assim, ambos se alteram proporcionalmente ano a ano. Em consequência disso, ainda que o valor presente da receita se altere sob nova consideração de taxa de desconto, o valor presente referente aos custos também se altera na mesma proporção, sob a mesma formulação matemática, mantendo, pois, a tarifa mínima de fruição. Por essa razão, a TBF calculada para cada taxa de desconto é a mesma, com valor equivalente a 1,53 R\$/mil TKB, conforme mostra a Tabela 22.

|                 | $0$ cia 25. Taxa de descolito $\Lambda$ T |
|-----------------|-------------------------------------------|
| Taxa de         | TBF                                       |
| <b>Desconto</b> | (R\$/'000TKB)                             |
| 6,5%            | 1,534                                     |
| 10,6%           | 1,534                                     |
| 14,0%           | 1,534                                     |

Tabela 23: Taxa de desconto X TBF

9.2.2.3 Determinação da Tarifa pela Disponibilidade de Capacidade Operacional (TDCO)

A TDCO é a tarifa de remuneração pela disponibilização da capacidade operacional da via férrea e tem como objetivo remunerar a concessionária pelo capital investido na construção da ferrovia e pelo custo fixo para manutenção da via em plenas condições de operação.

A TDCO será utilizada para calcular o pagamento trimestral devido pela Valec como remuneração pela Capacidade Operacional efetivamente disponibilizada, que será medida em trem.km (trem quilômetro), considerando a extensão do traçado referencial. A capacidade, portanto, se mantém, vez que as considerações de engenharia do projeto foram mantidas.

A Receita de remuneração de TDCO é regida por:

 $Rv_k = TBDCO \times CO$  (13) Sendo:  $Rv_k \rightarrow R$ emuneração paga pela Valec no ano k TBDCO  $\rightarrow$  Tarifa básica pela disponibilidade de capacidade operacional;  $CO \rightarrow$  Capacidade operacional efetivamente disponibilizada.

Essa tarifa foi estimada com base na expectativa de investimentos, custos e despesas fixas projetados no fluxo de caixa. Foi, portanto, definida como o valor necessário para zerar o valor presente líquido (VPL) do fluxo de caixa e, ainda, para igualar a Taxa Interna de Retorno (TIR) ao Custo Médio Ponderado de Capital (WACC) considerado.

Já que o projeto é o mesmo, além da capacidade operacional que se mantém, os custos de investimento e custos fixos de manutenção da via também são os mesmos. As despesas administrativas variam em função da demanda e foram obtidas diretamente no Estudo Financeiro existente.

A planilha de cálculo (ilustrada na Figura 45), criada para demonstrar o fluxo de caixa deste trabalho e para a consequente obtenção da TDCO, é uma adaptação da própria planilha da ANTT com as alterações já descritas no Tópico 9.2.1.

| Capacidade produtiva<br>Trem-Km'000 / ano             |              |                               |                |             |                | 2.882,6      | 2.882,6   | 2.882,6   | 2.882,6                 | 2.882,6   | 2.882,6   | 2.882,6         | 2.882,6             | 2.882,6   | 2.882,6             | 2.882,6             | 2.882,6   | 2.882,6         |
|-------------------------------------------------------|--------------|-------------------------------|----------------|-------------|----------------|--------------|-----------|-----------|-------------------------|-----------|-----------|-----------------|---------------------|-----------|---------------------|---------------------|-----------|-----------------|
| TKU '000.000<br>TKUs                                  |              | ÷.                            |                |             |                | 632,67       | 1.313,77  | 2.046,13  | 2.832,74                | 3.676,74  | 3.817,86  | 6.826,52        | 7.472,94            | 8.212,37  | 9.060,29            | 10.034,87           | 11.157,40 | 12.452,88       |
| <b>TKB</b><br>TKB '000.000                            |              |                               |                |             |                | 992,00       | 2.060,22  | 3.209,15  | 4.443,53                | 5.768,34  | 5.990,70  |                 | 10.409,01 11.366,92 |           | 12.461,32 13.714,87 | 15.154,17           | 16.810,38 | 18.720,09       |
|                                                       |              |                               |                |             |                |              |           |           |                         |           |           |                 |                     |           |                     |                     |           |                 |
|                                                       | 18           | 19                            | 20             | 21          | 22             | 23           | 24        | 25        | 26                      | 27        | 28        | 29              | 30                  | 31        | 32                  | 33                  | 34        | 35              |
| Capacidade produtiva<br>Trem-Km'000 / ano             | 2.882.6      | 2.882.6                       | 2.882.6        | 2.882.6     | 2.882.6        | 2.882,6      | 2.882.6   | 2.882.6   | 2.882.6                 | 2.882.6   | 2.882.6   | 2.882.6         | 2.882,6             | 2.882,6   | 2.882.6             | 2.882,6             | 2.882.6   | 2.882.6         |
| TKUs<br>TKU'000.000                                   | 13.950.62    | 15.685,02                     | 16.184,04      | 16.698.35   | 17.228,79      | 17.776.19    | 18.341,31 | 18.924,63 | 19.526,63               | 20.147,35 | 20.786,63 | 21.444.27       | 22.119,66           | 22.812,14 | 23.521.19           | 24.248,98 24.990,59 |           | 25.751.67       |
| <b>TKB</b><br>TKB '000.000                            |              | 20.926.21 23.479,10 24.226,09 |                | 24.995.97   | 25.789,99      | 26.609,40    | 27.455,33 | 28.328,52 | 29.229.65               | 30.158,81 | 31.115,76 | 32.100,19       | 33.111,19           | 34.147,77 | 35.209,16           | 36.298,60 37.408,72 |           | 38.547,99       |
|                                                       |              |                               |                |             |                |              |           |           |                         |           |           |                 |                     |           |                     |                     |           |                 |
| <b>TARIFAS</b>                                        |              |                               |                |             |                |              |           |           |                         |           |           |                 |                     |           |                     |                     |           |                 |
|                                                       |              |                               |                |             |                |              |           |           |                         |           |           |                 |                     |           |                     |                     |           |                 |
| TDCO<br>R\$ / trem-km                                 | 224,73       |                               |                |             |                |              |           |           |                         |           |           |                 |                     |           |                     |                     |           |                 |
| <b>TF</b><br>R\$ / '000 TKB                           | 1,534        |                               |                |             |                |              |           |           |                         |           |           |                 |                     |           |                     |                     |           |                 |
|                                                       |              |                               |                |             |                |              |           |           |                         |           |           |                 |                     |           |                     |                     |           |                 |
| DEMONSTRAÇÃO DE RESULTADOS - SOCIETÁRIA               |              |                               |                |             |                |              |           |           |                         |           |           |                 |                     |           |                     |                     |           |                 |
| R\$'000.000                                           | <b>VPL</b>   |                               | 2              | 3           | 4              | 5            | 6         | 7         | 8                       | 3         | 10        | 11              | 12                  | 13        | 14                  | 15                  | 16        | 17              |
| Receita Bruta Total                                   | 4.016        |                               |                |             |                | 649.31       | 650.95    | 652,71    | 654.61                  | 656.64    | 656.98    | 663.76          | 665.23              | 666.91    | 668.83              | 671.04              | 673,58    | 676,51          |
| Receita de TDCO                                       | 3.804        | $\frac{1}{2}$                 |                |             |                | 631,05       | 631.05    | 631.05    | 631,05                  | 631,05    | 631.05    | 631,05          | 631.05              | 631,05    | 631.05              | 631.05              | 631.05    | 631.05          |
| Receita de TF                                         | 111          | $\overline{\phantom{a}}$      |                |             |                | 1,52         | 3,16      | 4,92      | 6,82                    | 8,85      | 9,19      | 15,97           | 17,44               | 19,12     | 21,04               | 23,25               | 25,79     | 28,72           |
| Receitas antecipadas                                  | 101          |                               |                |             |                | 16,74        | 16,74     | 16,74     | 16,74                   | 16,74     | 16,74     | 16,74           | 16,74               | 16,74     | 16,74               | 16,74               | 16,74     | 16,74           |
| (-) Tributos sobre a receita                          | $-572$       |                               |                |             |                | $-92.53$     | $-92,76$  | $-93.01$  | $-93,28$                | $-93.57$  | $-93.62$  | $-94.59$        | $-94,79$            | $-95,03$  | $-95,31$            | $-95,62$            | $-95.98$  | $-96,40$        |
| RECEITA LÍQUIDA                                       | 3.443        |                               |                |             |                | 556,78       | 558,19    | 559,70    | 561,32                  | 563,07    | 563,36    | 569,17          | 570,43              | 571,87    | 573,52              | 575,41              | 577,59    | 580,11          |
| Custos Variáveis                                      | $-95$        |                               |                |             |                | $-1,30$      | $-2,71$   | $-4.22$   | $-5,84$                 | $-7,58$   | $-7,87$   | $-13.69$        | $-14.95$            | $-16,39$  | $-18.04$            | $-19, 93$           | $-22.11$  | $-24.62$        |
| Custos Fixos                                          | $-351$       |                               |                |             |                | $-58,49$     | $-58.46$  | $-58.42$  | $-58,39$                | $-58,35$  | $-58,32$  | $-58.29$        | $-58,26$            | $-58,24$  | $-58.21$            | $-58,18$            | $-58,16$  | $-58.14$        |
|                                                       |              |                               |                |             |                |              |           |           |                         |           |           |                 |                     |           |                     |                     |           |                 |
| Despesas de Vendas, Gerais e Administrativas          | $-276$       | $-24,32$                      | $-27,49$       | $-30.39$    | $-30.39$       | $-30,20$     | $-30,31$  | $-30,44$  | $-30,58$                | $-30,72$  | $-30,74$  | $-31,24$        | $-31,35$            | $-31.47$  | $-31,61$            | $-31,46$            | $-31,65$  | $-31,86$        |
| <b>EBITDA</b>                                         | 2.721        | $-24,32$                      | $-27,49$       | $-30,39$    | $-30,39$       | 466,79       | 466,71    | 466,62    | 466,52                  | 466,41    | 466,42    | 465,95          | 465,87              | 465,78    | 465,67              | 465,83              | 465,67    | 465,48          |
| Depreciação e Amortização                             | $-461$       |                               |                |             |                | $-104,71$    | $-100,20$ | $-95,88$  | $-91,75$                | $-87,80$  | $-84,02$  | $-80,40$        | $-76, 94$           | $-73,63$  | $-70,46$            | $-65,17$            | $-62,37$  | $-59,68$        |
| <b>EBIT</b>                                           | 2.260        | $-24,32$                      | $-27,49$       | $-30,39$    | $-30,39$       | 362,08       | 366,51    | 370.74    | 374,77                  | 378,61    | 382.40    | 385.55          | 388.93              | 392,15    | 395,21              | 400.66              | 403.30    | 405,80          |
| (-) Imposto de renda e CSLL                           | $-798$       |                               |                |             |                | 123          | $-124,61$ | $-126,05$ | $-127,42$               | $-128,73$ | $-130,01$ | $-131,09$       | $-132,24$           | $-133,33$ | $-134,37$           | $-136,22$           | $-137,12$ | $-137,97$       |
| (+/-) Receita com IR/CSLL diferido                    | $\mathbf 0$  |                               |                |             |                |              |           |           |                         |           |           |                 |                     |           |                     |                     |           |                 |
| Lucro Operacional menos Impostos Ajustados            | 1.462        | $-24.32$                      | $-27.49$       | $-30.39$    | $-30,39$       | 238,97       | 241,90    | 244,69    | 247,35                  | 249,88    | 252,38    | 254,46          | 256,70              | 258,82    | 260,84              | 264,44              | 266,18    | 267,83          |
|                                                       |              |                               |                |             |                |              |           |           |                         |           |           |                 |                     |           |                     |                     |           |                 |
|                                                       |              |                               |                |             |                |              |           |           |                         |           |           |                 |                     |           |                     |                     |           |                 |
| R\$'000.000                                           | 18           | 19                            | 20             | 21          | 22             | 23           | 24        | 25        | 26                      | 27        | 28        | 29              | 30                  | 31        | 32                  | 33                  | 34        | 35              |
| Receita Bruta Total                                   | 679,89       | 683.81                        | 684.95         | 686.14      | 687,35         | 688.61       | 689.91    | 691.25    | 692,63                  | 694,06    | 695.52    | 697,03          | 698.58              | 700.17    | 701.80              | 702,53              | 702,53    | 702,53          |
| Receita de TDCO                                       | 631.05       | 631.05                        | 631.05         | 631.05      | 631.05         | 631.05       | 631.05    | 631.05    | 631.05                  | 631,05    | 631.05    | 631.05          | 631.05              | 631,05    | 631.05              | 631.05              | 631.05    | 631,05          |
| Receita de TF                                         | 32,10        | 36,02                         | 37,16          | 38,35       | 39,56          | 40,82        | 42,12     | 43,46     | 44,84                   | 46,27     | 47,73     | 49.24           | 50.80               | 52,39     | 54.01               | 54,74               | 54,74     | 54,74           |
| Receitas antecipadas                                  | 16,74        | 16,74                         | 16,74          | 16,74       | 16,74          | 16,74        | 16,74     | 16,74     | 16,74                   | 16,74     | 16,74     | 16,74           | 16,74               | 16,74     | 16,74               | 16,74               | 16,74     | 16,74           |
| (-) Tributos sobre a receita                          | $-96,88$     | $-97.44$                      | $-97.61$       | $-97,77$    | $-97.95$       | $-98,13$     | $-98.31$  | $-98,50$  | $-98.70$                | $-98.90$  | $-99.11$  | $-99.33$        | $-99.55$            | $-99.77$  | $-100.01$           | $-100.11$           | $-100.11$ | $-100,11$       |
| RECEITA LÍQUIDA                                       | 583,01       | 586,37                        | 587,35         | 588,36      | 589,41         | 590,48       | 591.60    | 592,74    | 593,93                  | 595,15    | 596,41    | 597,71          | 599,04              | 600,40    | 601,80              | 602,42              | 602,42    | 602,42          |
| Custos Variáveis                                      | $-27,53$     | $-30.89$                      | $-31,87$       | $-32,88$    | $-33,93$       | $-35,00$     | $-36,12$  | $-37,27$  | $-38,45$                | $-39,67$  | $-40.93$  | $-42,23$        | $-43.56$            | $-44,32$  | $-46,32$            | $-46, 94$           | $-46, 94$ | $-46,94$        |
|                                                       |              |                               |                |             |                |              |           |           |                         |           |           |                 |                     |           |                     |                     |           |                 |
| Custos Fixos                                          | $-58,11$     | $-58,09$                      | $-58.07$       | $-58,05$    | $-58,03$       | $-58,02$     | $-58,00$  | $-57,98$  | $-57,97$                | $-57,95$  | $-57,34$  | $-57,33$        | $-57,31$            | $-57,90$  | $-57,89$            | $-57,88$            | $-57,87$  | $-57,85$        |
| Despesas de Vendas, Gerais e Administrativas          | $-32,11$     | $-32,40$                      | $-32,48$       | $-32,56$    | $-32,65$       | $-32,74$     | $-32,84$  | $-32,93$  | $-33,03$                | $-33,14$  | $-33,24$  | $-33,35$        | $-33,47$            | $-33,58$  | $-33,70$            | $-33,75$            | $-33,75$  | $-33,75$        |
| <b>EBITDA</b>                                         | 465,26       | 464.99                        | 464.93         | 464,86      | 464,79         | 464.72       | 464.64    | 464.56    | 464.48                  | 464.39    | 464.30    | 464,20          | 464,10              | 464,00    | 463,89              | 463.85              | 463.86    | 463,87          |
| Depreciação e Amortização                             | $-57,11$     | $-54.65$                      | $-52,30$       | $-50.05$    | $-47,89$       | $-45,83$     | $-43.86$  | $-41.97$  | $-40.16$                | $-38.43$  | $-36.78$  | $-35,19$        | $-33.68$            | $-32,23$  | $-30.84$            | $-29,51$            | $-28.24$  | $-27.02$        |
| <b>EBIT</b>                                           | 408,14       | 410.34                        | 412,63         | 414,82      | 416,90         | 418,89       | 420,79    | 422,59    | 424,32                  | 425,96    | 427,52    | 429,01          | 430,42              | 431,77    | 433,05              | 434,34              | 435,62    | 436,85          |
| (-) Imposto de renda e CSLL                           | $-138,77$    | $-139,51$                     | $-140.29$      | $-141.04$   | $-141.75$      | $-142.42$    | $-143,07$ | $-143.68$ | $-144,27$               | $-144,83$ | $-145.36$ | $-145,86$       | $-146,34$           | $-146,80$ | $-147.24$           | $-147.68$           | $-148.11$ | $-148,53$       |
| (+/-) Receita com IR/CSLL diferido                    | 0,00         | 0,00                          | 0,00           | 0,00        | 0,00           | 0,00         | 0,00      | 0,00      | 0,00                    | 0,00      | 0,00      | 0,00            | 0,00                | 0,00      | 0,00                | 0,00                | 0,00      | 0,00            |
| Lucro Operacional menos Impostos Ajustados            | 269,38       | 270,82                        | 272,33         | 273,78      | 275,15         | 276,47       | 277,72    | 278,91    | 280,05                  | 281,13    | 282,16    | 283,15          | 284,08              | 284,97    | 285,81              | 286,66              | 287,51    | 288,32          |
| <b>FLUXO DE CAIXA</b>                                 |              |                               |                |             |                |              |           |           |                         |           |           |                 |                     |           |                     |                     |           |                 |
| R\$'000,000                                           | <b>VPL</b>   | -1                            | $\overline{2}$ | 3           | $\overline{4}$ | 5            | 6         | 7         | $\overline{\mathbf{8}}$ | -9        | 10        | $\overline{11}$ | $\overline{12}$     | 13        | 14                  | $\overline{15}$     | 16        | $\overline{17}$ |
|                                                       | 2.260        |                               |                |             | $-30.39$       | 362.08       | 366,51    | 370.74    | 374.77                  | 378,61    | 382.40    | 385,55          | 388.93              | 392.15    | 395.21              | 400.66              | 403.30    | 405.80          |
| Lucro operacional                                     |              | $-24,32$                      | $-27,49$       | $-30,39$    |                |              |           |           |                         |           |           |                 |                     |           |                     |                     |           |                 |
| (+) Depreciação e Amortização                         | 461          |                               |                |             |                | 104,71       | 100,20    | 35,88     | 91.75                   | 87,80     | 84.02     | 80.40           | 76,94               | 73,63     | 70.46               | 65.17               | 62,37     | 59,68           |
| Lucro antes de juros/impostos/depreciação/amortização | 2.721        | $-24.32$                      | $-27.49$       | $-30.39$    | $-30.39$       | 466,79       | 466,71    | 466,62    | 466,52                  | 466,41    | 466,42    | 465,95          | 465,87              | 465,78    | 465,67              | 465,83              | 465,67    | 465,48          |
| (+/-) Variação no capital de giro                     | $-24$        | 2,00                          | 0,26           | 0,24        | 0.00           | $-44.85$     | $-0.06$   | $-0.07$   | $-0.07$                 | $-0.08$   | $-0.01$   | $-0.26$         | $-0.06$             | $-0.07$   | $-0.08$             | $-0.11$             | $-0.10$   | $-0.11$         |
| (-) Tributos pagos                                    | $-433$       |                               |                |             |                | $\mathsf{C}$ | 0.00      | 0.00      | $-39.87$                | $-58,56$  | $-61,57$  | $-61,31$        | $-62,29$            | $-62,65$  | $-62,39$            | $-142.69$           | $-143.31$ | $-143,89$       |
| (+/-) Tributos antecipados                            | $-10$        |                               | $-25.00$       | $-25.00$    | $-25.00$       | 74.99        | 0.00      | 0.00      | 0.00                    |           |           |                 |                     |           |                     |                     |           |                 |
| (+/-) Variação nas Receitas Antecipadas               | 284          |                               | 172.99         | 172.99      | 172,99         | $-16.74$     | $-16,74$  | $-16.74$  | $-16.74$                | $-16.74$  | $-16.74$  | $-16,74$        | $-16.74$            | $-16.74$  | $-16.74$            | $-16.74$            | $-16.74$  | $-16.74$        |
| Fluxo de Caixa Operacional                            | 2.538        | $-22,32$                      | 120.77         | 117,84      | 117,60         | 480,19       | 449,91    | 449,81    | 409,83                  | 391,03    | 388,10    | 387,04          | 386,79              | 386,32    | 385,86              | 306,30              | 305,53    | 304,74          |
| [-] Investimento em Capex                             | $-2.538$     | $-99.11$                      | -732.85        | $-1.313.91$ | $-1.313.93$    |              |           |           |                         |           |           |                 |                     |           |                     |                     |           |                 |
| Fluxo de Caixa de Investimentos                       | $-2.538$     | $-99.11$                      | $-732.85$      | $-1.313.91$ | $-1.313.93$    |              |           |           |                         |           |           |                 |                     |           |                     |                     |           |                 |
| Fluxo de Caixa total de projeto                       | $\mathbf{0}$ | $-121.43$                     | $-612,08$      | $-1.196,07$ | $-1.196,33$    | 480,19       | 449,91    | 449,81    | 409,83                  | 391.03    | 388,10    | 387,04          | 386,79              | 386,32    | 385,86              | 306,30              | 305,53    | 304,74          |
|                                                       |              |                               |                |             |                |              |           |           |                         |           |           |                 |                     |           |                     |                     |           |                 |
|                                                       |              |                               |                |             |                |              |           |           |                         |           |           |                 |                     |           |                     |                     |           |                 |
| R\$'000.000                                           | 18           | 19                            | 20             | 21          | 22             | 23           | 24        | 25        | 26                      | 27        | 28        | 29              | 30                  | 31        | 32                  | 33                  | 34        | 35              |
| Lucro operacional                                     | 408.14       | 410.34                        | 412.63         | 414.82      | 416.90         | 418.89       | 420.79    | 422.59    | 424.32                  | 425,96    | 427.52    | 429.01          | 430.42              | 431.77    | 433.05              | 434.34              | 435.62    | 436.85          |
| (+) Depreciação e Amortização                         | 57.11        | 54.65                         | 52.30          | 50.05       | 47,89          | 45.83        | 43.86     | 41.97     | 40.16                   | 38.43     | 36.78     | 35.19           | 33.68               | 32.23     | 30.84               | 29.51               | 28.24     | 27.02           |
| Lucro antes de juros/impostos/depreciação/amortização | 465.26       | 464,99                        | 464.93         | 464.86      | 464.79         | 464,72       | 464.64    | 464.56    | 464.48                  | 464,39    | 464.30    | 464.20          | 464.10              | 464.00    | 463.89              | 463.85              | 463,86    | 463,87          |
| (+/-) Variação no capital de giro                     | $-0.13$      | $-0,15$                       | $-0.05$        | $-0,05$     | $-0.05$        | $-0.05$      | $-0,05$   | $-0.05$   | $-0.05$                 | $-0.06$   | $-0.06$   | $-0.06$         | $-0.06$             | $-0.06$   | $-0.06$             | $-0.03$             | 0.00      | 0.00            |
| (-) Tributos pagos                                    | $-144.43$    | $-144.93$                     | $-145.48$      | $-146.00$   | $-146.49$      | $-146.97$    | $-147.42$ | $-147.84$ | $-148.25$               | $-148.64$ | $-149.00$ | $-149.35$       | $-157,79$           | -157,76   | $-157,72$           | $-157.71$           | $-157,71$ | $-157,72$       |
| (+/-) Tributos antecipados                            | 0.00         | 0.00                          | 0.00           | 0.00        | 0.00           | 0.00         | 0.00      | 0.00      | 0.00                    | 0.00      | 0.00      | 0.00            | 0.00                | 0.00      | 0.00                | 0.00                | 0.00      | 0.00            |
| (+/-) Variação nas Receitas Antecipadas               | $-16.74$     | $-16.74$                      | $-16.74$       | $-16.74$    | $-16.74$       | $-16.74$     | $-16.74$  | $-16.74$  | $-16,74$                | $-16.74$  | $-16.74$  | $-16,74$        | $-16.74$            | $-16,74$  | $-16.74$            | $-16.74$            | $-16,74$  | $-16.74$        |
| Fluxo de Caixa Operacional                            | 303.95       | 303.16                        | 302.66         | 302.08      | 301.51         | 300.96       | 300,44    | 299.93    | 299.43                  | 298.96    | 298.49    | 298,05          | 289.50              | 289,44    | 289,36              | 289,37              | 289.41    | 289,41          |
| (-) Investimento em Capex                             | 0.00         | 0.00                          | 0.00           | 0,00        | 0.00           | 0.00         | 0.00      | 0.00      | 0.00                    | 0,00      | 0.00      | 0,00            | 0.00                | 0,00      | 0.00                | 0.00                | 0.00      | 0.00            |
| Fluxo de Caixa de Investimentos                       | 0.00         | 0.00                          | 0.00           | 0,00        | 0.00           | 0.00         | 0.00      | 0.00      | 0.00                    | 0,00      | 0.00      | 0,00            | 0.00                | 0.00      | 0.00                | 0.00                | 0.00      | 0.00            |
| Fluxo de Caixa total de projeto                       | 303.95       | 303.16                        | 302,66         | 302,08      | 301,51         | 300.96       | 300.44    | 299,93    | 299.43                  | 298,96    | 298.49    | 298,05          | 289,50              | 289.44    | 289,36              | 289.37              | 289.41    | 333,87          |
|                                                       |              |                               |                |             |                |              |           |           |                         |           |           |                 |                     |           |                     |                     |           |                 |

Figura 45: Exemplo de Planilha de cálculo para a obtenção de TDCO

A Tabela 23 mostra as Tarifas TBF e TBDCO encontradas para cada taxa de desconto

considerada.

PRODUÇÃO

|                 | abcia 27. Cenario A Taritas II Inhilina e TDI |                               |  |  |  |  |  |  |  |  |
|-----------------|-----------------------------------------------|-------------------------------|--|--|--|--|--|--|--|--|
| Taxas de        | <b>TARIFAS</b>                                |                               |  |  |  |  |  |  |  |  |
| <b>Desconto</b> | TBF<br>(R\$/'000TKB)                          | <b>TBDCO</b><br>(R\$/trem.km) |  |  |  |  |  |  |  |  |
| 6,5%            | 1,534                                         | 164,623                       |  |  |  |  |  |  |  |  |
| 10,6%           | 1,534                                         | 224,726                       |  |  |  |  |  |  |  |  |
| 14,0%           | 1,534                                         | 281,452                       |  |  |  |  |  |  |  |  |

Tabela 24: Cenário X Tarifas TF mínima e TBD

Ao contrário do que acontece aos custos variáveis e à receita pela tarifa de fruição, a variação dos demais custos e despesas não acompanham proporcionalmente a variação da receita de TDCO, principalmente devido às funções diferenciadas de cada um desses elementos, haja vista que os custos fixos e de investimentos são invariáveis, as demais despesas (pouco) se alteram em função da demanda e, em contrapartida, a receita se modifica em função da capacidade operacional disponibilizada.

Pela formulação matemática de VPL (Fórmula 26), os valores presentes de qualquer que seja a variável dessa equação são reduzidos com a elevação da taxa de desconto. O valor descontado da receita total de cobrança de TDCO é maior que os valores descontados dos custos. Sendo assim, quando se tem redução do valor presente da receita, é necessário, em compensação, aumentar a tarifa para igualar o VPL da receita ao VPL dos custos e despesas.

Com a elevação da taxa, a consideração da mesma tarifa encontrada sob uma taxa inferior tornaria negativo o VPL do fluxo de caixa e representaria, portanto, prejuízo para a concessionária. Logo, os valores de TDCO (listados na Tabela 23) são maiores quando se aumenta a taxa de desconto.

#### 9.2.2.4 Determinação do VPE Mínimo

A ANTT estabelece a utilização de um Fator x como um estímulo aos ganhos de produtividade em ambientes de baixa ou nula competitividade. Os parâmetros de cálculo desse fator foram discutidos no Tópico 7.5.1.

O Valor da Proposta Econômica tem que ser soma das duas tarifas de cobrança sob uma mesma unidade. Calcula-se um fator de conversão para transformar a TBF, originalmente em R\$/'000TKB, para R\$/trem-km através da relação descrita na Fórmula 11.

$$
f2 = \frac{\sum_{k=1}^{k} \frac{TKB_k}{(1+t)^k}}{\sum_{k=1}^{k} \frac{Trem - km_k}{(1+t)^k}}
$$
(11)

Sendo:  $TKB_k \rightarrow$  Demanda em TKB no ano k;

Trem-km<sub>k</sub>  $\rightarrow$  Capacidade em Trem-km no ano k;

 $t \rightarrow$  Taxa de desconto:

$$
VPE = TBDCO + f2 TBF \tag{10}
$$

A Figura 46 ilustra a obtenção desse fator para uma das taxas de desconto consideradas.

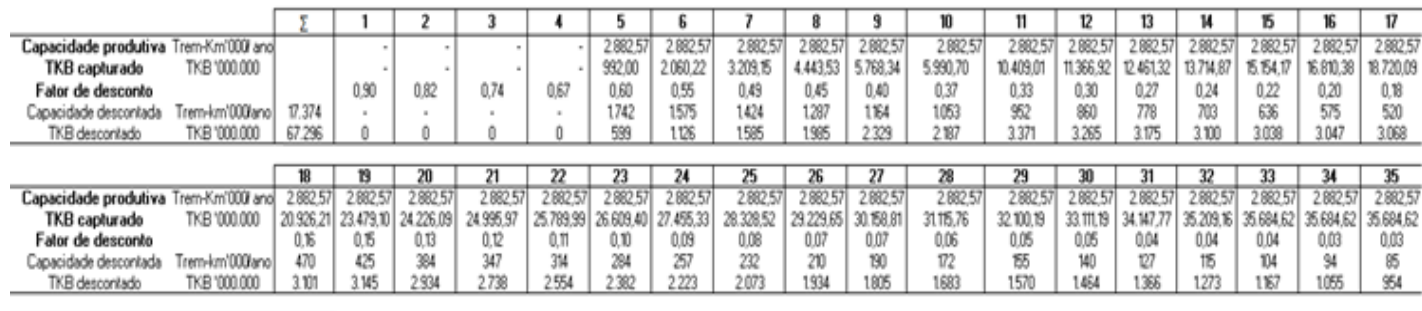

TKB000hrem-km 3.8733  $f2$ 

### 9.2.2.5 VPE Mínimo X VPE Máximo

A Tabela 24 evidencia a comparação dos valores mínimos de VPE calculados ao valor máximo limitado no Edital de concessão da ferrovia.

| <b>TAXA</b><br><b>DESCONTO</b> | <b>TARIFAS</b>                          |              |            | VPL         |       | VPE (R\$/trem.km) |         |
|--------------------------------|-----------------------------------------|--------------|------------|-------------|-------|-------------------|---------|
|                                | TF Mínima<br>$R\$ /000TKB $R\$ /trem.km | <b>TBDCO</b> | <b>TIR</b> | R\$'000.000 | f2    | Mínimo            | Máximo  |
| 6,50%                          | 1,534                                   | 164,623      | 6,50%      | $\Omega$    | 4,815 | 172,010           | 172,020 |
| 10,60%                         | 1,534                                   | 224,726      | 10,60%     |             | 3,873 | 230,668           | 172,020 |
| 14,00%                         | 1,534                                   | 281,452      | 14,00%     |             | 3,267 | 286,464           | 172,020 |

Tabela 25: VPE mínimo X VPE máximo

A tarifa básica de fruição calculada neste trabalho é equivalente à estimada pela ANTT. Sendo assim, é aceitável como o valor mínimo para concorrer ao processo licitatório. Entretanto, os valores mínimos de Proposta Econômica obtidos para taxas de desconto superiores (e atualizadas) extrapolam o valor máximo estabelecido no Edital. Caso a taxa de oportunidade esteja acima de 6,5%, para atender as condições mínimas de viabilização do projeto, a tarifa pela disponibilidade de capacidade precisa ser maior. No entanto, não há possibilidade de reduzir a TBF e nem mesmo aumentar a TBDCO, vez que se tem um limite de VPE estipulado no edital de concessão. Isso significa que o projeto é inviável nessas condições licitatórias e que há, portanto, uma falha a ser corrigida no Edital.

Figura 46: Planilha de cálculo para a obtenção do fator f2
### **9.2.3 Comparação da Soma das Tarifas TBF e TBDCO com o Valor de Mercado**

# 9.2.3.1 Determinação do Valor de Mercado (VM)

O preço médio praticado no mercado ferroviário foi obtido a partir de uma consulta da produção de cada ferrovia (em TKU) e da receita líquida, ambas referentes ao ano de 2012 (ano 0 do Estudo Financeiro da ANTT) e constantes no Sistema de Acompanhamento e Fiscalização do Transporte Ferroviário (SAFF), conforme a Tabela 25.

|                                |            | Valor Mercado (R\$/'000TKU) |
|--------------------------------|------------|-----------------------------|
| <b>Produto</b>                 | 100% Preço | 80% Preço                   |
| Açúcar                         | 67,59      | 54,07                       |
| Álcool                         | 58,31      | 46,65                       |
| Carvão mineral                 | 87,95      | 70,36                       |
| Cimento                        | 59,31      | 47,45                       |
| Complexo soja                  | 71,07      | 56,86                       |
| Container                      | 87,70      | 70,16                       |
| Milho                          | 53,93      | 43,14                       |
| Minério de ferro               | 64,95      | 51,96                       |
| Outros minerais e metais       | 64,95      | 51,96                       |
| Outros produtos do agronegócio | 60,00      | 48,00                       |
| Papel e celulose               | 60,00      | 48,00                       |
| Petróleo, derivados e químicos | 68,52      | 54,82                       |
| Siderurgia                     | 87,70      | 70,16                       |
| Veículos                       | 87,70      | 70,16                       |

Tabela 26: Tarifas Praticadas no Mercado e Previstas para as Ferrovias do PIL

Os valores de frete ferroviário de cada produto foram multiplicados pela somatória da demanda do respectivo produto dos 35 anos de concessão, segundo a Fórmula 29.

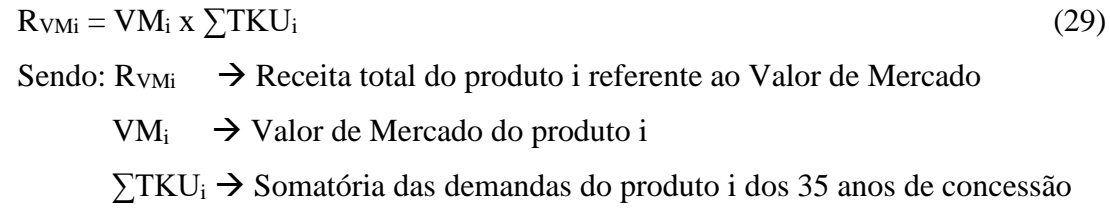

A receita efetiva foi, em seguida, dividida pelo somatório da demanda efetiva. Esse valor é, portanto, o valor médio de mercado, cuja demonstração de cálculo está ilustrada na Tabela 26.

 $\sum R_{VM} / \sum T K U = V M_{m\acute{e}d}$  (30)

Sendo:  $\Sigma_{\text{RvM}}$  → Receita Efetiva dada pela somatória das receitas totais de todos os produtos

∑TKU → Demanda total efetiva dada pelo somatório das demandas de todos os produtos dos 35 anos de concessão

 $VM_{\text{méd}} \rightarrow$  Valor médio de mercado

| <b>Produto</b>                 | Demanda efetiva | Receita       | <b>Tarifa</b> |  |
|--------------------------------|-----------------|---------------|---------------|--|
|                                | ('000.000TKU)   | (R\$/'000TKU) | (R\$/'000TKU) |  |
| Açúcar                         | 2.084,75        | 140.908,41    | 67,59         |  |
| <b>Álcool</b>                  | 2.632,09        | 153.477,20    | 58,31         |  |
| Carvão mineral                 | 2.481,06        | 218.208,85    | 87,95         |  |
| Cimento                        | 3.282,27        | 194.671,60    | 59,31         |  |
| Complexo soja                  | 3.956,75        | 281.206,38    | 71,07         |  |
| Container                      | 3.647,61        | 319.895,06    | 87,70         |  |
| Milho                          | 2.018,49        | 108.857,05    | 53,93         |  |
| Minério de ferro               | 272.055,74      | 17.670.020,36 | 64,95         |  |
| Outros minerais e metais       | 116.577,20      | 7.571.688,93  | 64,95         |  |
| Outros do agronegócio          | 4.917,30        | 295.037,91    | 60,00         |  |
| Papel e celulose               | 3.079,21        | 184.752,36    | 60,00         |  |
| Petróleo, derivados e químicos | 15.821,03       | 1.084.057,28  | 68,52         |  |
| Siderurgia                     | 7.057,49        | 618.941,54    | 87,70         |  |
| Veículos                       | 64,21           | 5.631,56      | 87,70         |  |
| <b>Total</b>                   | 439.675,19      | 28.847.354,50 | 65,61         |  |

Tabela 27: Cálculo do Valor médio de Mercado para demanda estimada pela ANTT

O valor médio de mercado obtido para a demanda estimada pela ANTT é de 65,61 R\$/mil TKU. No entanto, nos demais procedimentos de aplicação do método em que haja alterações de demanda, esse valor também se altera. Nesses casos, o cálculo foi realizado da mesma forma e o resultado indicado sempre que necessário.

# 9.2.3.2 Remuneração do Operador Ferroviário (OF)

A remuneração cobrada pelos operadores ferroviários foi obtida a partir de uma planilha de simulação de custos ferroviários desenvolvida pelo Laboratório de Transportes e Logística da Universidade de Santa Catarina (Labtrans) para o projeto "Desenvolvimento de uma Metodologia para a Simulação de Custos Ferroviários e Estudo de Caso".

| Custo (R\$/'000TKU)  |       |        |                |           |  |  |  |  |
|----------------------|-------|--------|----------------|-----------|--|--|--|--|
| <b>Item de Custo</b> | Soja  | Álcool | <b>Bauxita</b> | Contêiner |  |  |  |  |
| Custos variáveis     | 12,41 | 13,04  | 11,43          | 13,96     |  |  |  |  |
| Custos fixos         | 5,38  | 5,38   | 5,38           | 5,38      |  |  |  |  |
| Depreciação          | 0,25  | 0.26   | 0,93           | 0,12      |  |  |  |  |
| Despesas             | 1,06  | 1,06   | 1,06           | 1,06      |  |  |  |  |
| Remuneração capital  | 0.43  | 0,44   | 1,59           | 0,19      |  |  |  |  |
| <b>Custo Total</b>   | 19,53 | 20,18  | 20,39          | 20,71     |  |  |  |  |

Tabela 28: Composição dos Custos do Operador Ferroviário

Consideraram-se os custos de "milho", "complexo de soja", "outros produtos do agronegócio" e de "papel e celulose" como sendo iguais aos custos de transporte da "Soja". Os custos de "açúcar", "álcool" e "petróleo, derivados e químicos" foram considerados iguais à composição dos custos do "açúcar". Os custos da "bauxita" seriam semelhantes aos dos "outros minérios e metais", "carvão Mineral" e "minério de ferro". Por último, os custos de "veículos", "siderurgia", "contêiner" e "cimento" foram todos considerados de mesma grandeza.

Os valores encontrados para cada tipo de produto foram multiplicados pela somatória de demanda do respectivo produto dos 35 anos de concessão, segundo a Fórmula 31.

 $R_{OFi} = OF_i$  x  $\sum TKU_i$  (31) Sendo: R<sub>OFi</sub>  $\rightarrow$  Remuneração total do Operador Ferroviário do produto i  $OF_i \rightarrow$  Tarifa de remuneração do operador ferroviário do produto i ∑TKU<sub>i</sub> → Somatória das demandas do produto i dos 35 anos de concessão

A receita total efetiva foi, em seguida, dividida pelo somatório da demanda efetiva. Esse valor é, portanto, o valor médio de remuneração do operador ferroviário, cuja demonstração de cálculo está ilustrada na Tabela 28.

$$
\sum R_{\rm OF} / \sum \rm TKU = \rm OF_{\rm méd} \tag{32}
$$

Sendo:  $\Sigma R_{OF}$   $\rightarrow$  Receita Efetiva dada pela somatória das receitas totais de todos os produtos

∑TKU → Demanda total efetiva dada pelo somatório das demandas de todos os produtos dos 35 anos de concessão

 $OF<sub>me</sub><sub>d</sub> \rightarrow Tarifa$  média de remuneração do operador ferroviário

| <b>Produto</b>                    | Demanda efetiva<br>(1000.000TKU) | Receita efetiva<br>(R\$/'000TKU) | Remuneração OF<br>(R\$/'000TKU) |  |
|-----------------------------------|----------------------------------|----------------------------------|---------------------------------|--|
| Açúcar                            | 2.084,75                         | 42.070,30                        | 20,18                           |  |
| Alcool                            | 2.632,09                         | 53.115,59                        | 20,18                           |  |
| Carvão mineral                    | 2.481,06                         | 50.588,73                        | 20,39                           |  |
| Cimento                           | 3.282,27                         | 67.975,87                        | 20,71                           |  |
| Complexo soja                     | 3.956,75                         | 77.275,37                        | 19,53                           |  |
| Container                         | 3.647,61                         | 75.541,92                        | 20,71                           |  |
| Milho                             | 2.018,49                         | 41.156,97                        | 20,39                           |  |
| Minério de ferro                  | 272.055,74                       | 5.547.216,55                     | 20,39                           |  |
| Outros minerais e metais          | 116.577,20                       | 2.377.009,04                     | 20,39                           |  |
| Outros do agronegócio             | 4.917,30                         | 96.034,84                        | 19,53                           |  |
| Papel e celulose                  | 3.079,21                         | 60.136,89                        | 19,53                           |  |
| Petróleo, derivados e<br>químicos | 15.821,03                        | 319.268,48                       | 20,18                           |  |
| Siderurgia                        | 7.057,49                         | 146.160,54                       | 20,71                           |  |
| Veículos                          | 64,21                            | 1.329,87                         | 20,71                           |  |
| <b>Total</b>                      | 439.675,19                       | 8.954.880,96                     | 20,37                           |  |

Tabela 29: Cálculo da tarifa média de remuneração do operador ferroviário

Da mesma forma como ocorre com o valor de mercado, a remuneração do operador ferroviário também se altera com variação da demanda. Sendo assim, esse valor foi calculado por meio da Fórmula 32 e foi indicado nos demais procedimentos de aplicação do Método sempre que necessário.

# 9.2.3.3 Conversão das tarifas para mesma unidade

Para que seja possível a comparação das tarifas TBF e TBDCO com o resultado da subtração do valor de mercado pela remuneração do operador ferroviário, mostra-se necessário transformá-las para R\$/mil TKU, em consonância com as demais variáveis.

Quando a tarifa passa a ser multiplicada por uma variável diferente, para se manter a receita, deve-se obrigatoriamente aumentar ou diminuir o valor da tarifa sob um fator responsável por essa transformação. No caso da conversão de R\$/ mil TKB para R\$/mil TKU, o valor de TKU é menor, sendo assim, o fator de conversão deve elevar a tarifa para que, quando multiplicada por TKU, a receita seja invariável. Esse fator deve ser, portanto, a relação dessas variáveis descontadas segundo a mesma taxa que reduz a somatória de receita a um valor presente. As Fórmulas 33 e 34 orientam a obtenção dos fatores de conversão para cada tarifa.

$$
f_3 = \frac{\sum_{k=1}^{n} \frac{Trem - km_k}{(1+t)^k}}{\sum_{k=1}^{n} \frac{TKU_k}{(1+t)^k}}
$$
(33)

Sendo: Trem-km  $\rightarrow$  Capacidade em Trem-km no ano k;

 $TKU_k \rightarrow$  Demanda em TKU no ano k;

 $t \rightarrow$  Taxa de desconto;

$$
f_4 = \frac{\sum_{k=1}^{n} \frac{TKB_k}{(1+t)^k}}{\sum_{k=1}^{n} \frac{TKB_k}{(1+t)^k}}
$$
(34)

Sendo:  $TKB_k \rightarrow Capacidade em TKB no ano k;$ 

 $TKU_k \rightarrow$  Demanda em TKU no ano k;

 $t \rightarrow$  Taxa de desconto;

As transformações são, então, realizadas através da multiplicação das tarifas (em R\$/mil TKB e R\$/trem-km) pelos respectivos fatores calculados.

$$
TBDCO (R\$/mil TKU) = TDCO (R\$/trem-km) \times f_3
$$
\n(35)

$$
TBF (R\$/mil TKU) = TBF (R\$/mil TKB) x f_4
$$
\n(36)

A Figura 47 ilustra a obtenção desses fatores de conversões referentes à demanda prevista pela ANTT sob uma taxa de desconto equivalente a 10,6%.

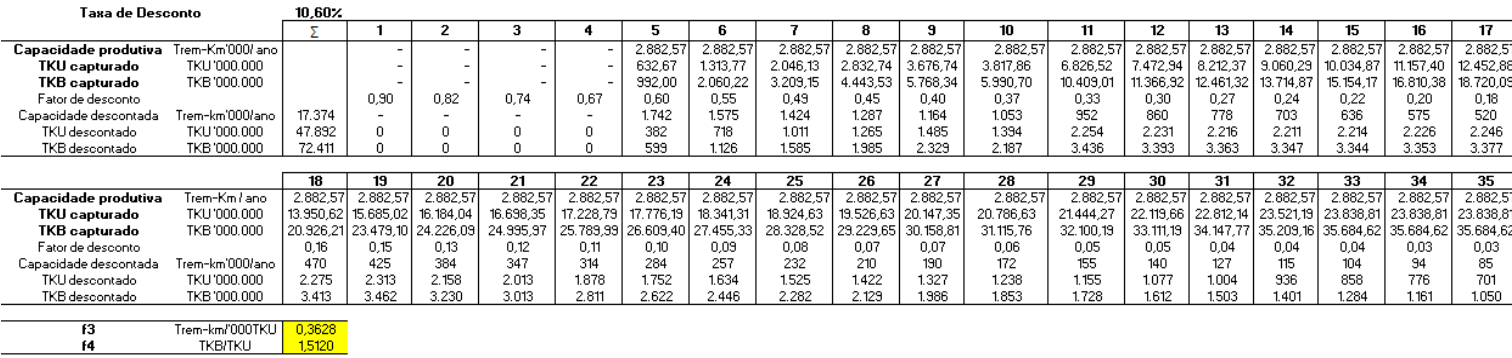

Figura 47: Planilha de cálculo dos fatores f3 e f4

A Tabela 29 mostra os valores obtidos das tarifas em R\$/mil TKU e os respectivos fatores de conversão para cada taxa de desconto considerada.

| $0.414$ $0.4111$ $0.412$ |                            |              |                      |       |       |                         |  |
|--------------------------|----------------------------|--------------|----------------------|-------|-------|-------------------------|--|
| Taxa                     | TBF                        | <b>TBDCO</b> |                      |       | TBF   | <b>TBDCO</b>            |  |
| <b>Desconto</b>          | $R\$/000TKB$ $R\$/trem.km$ |              | f3<br>f <sub>4</sub> |       |       | R\$/'000TKU R\$/'000TKU |  |
| 6,50%                    | 1,534                      | 164,623      | 0.289                | 1,507 | 2,312 | 47,548                  |  |
| 10,60%                   | 1,534                      | 224,726      | 0,363                | 1,512 | 2,319 | 81,526                  |  |
| 14%                      | 1,534                      | 281,452      | 0,434                | 1,516 | 2,326 | 122,213                 |  |

Tabela 30: Conversão das tarifas TBF e TBDCO para R\$/mil TKU

Uma forma de garantir a eficácia dessa conversão é multiplicar, ano a ano, cada nova tarifa obtida (em R\$/mil TKU) pelas demandas em TKU, conforme as Fórmulas 37 e 39, e verificar, em seguida, se a receita total em valor presente está próxima ao valor presente da receita de remuneração da tarifa conforme é efetivamente cobrada (obtida no próprio fluxo de caixa).

 $Ru_{TKU,k} = TBF (R\$/mil TKU) \times TKU_k$  (37) Sendo:  $Ru_{TKB,k}$  Remuneração paga pelo usuário com tarifa em função de TKB no ano k;  $TKU_k \rightarrow$  Demanda em TKU no ano k

 $Ru_{TKB,k} = TBF (R\$/mil TKB) \times TKB_k$  (15)

Sendo:  $Ru_{TKB,k}$  Remuneração paga pelo usuário com tarifa em função de TKB no ano k;

 $TKB_k \rightarrow$  Demanda em TKB no ano k.

 $VPL(Ru_{TKB}) \approx VPL(Ru_{TKU})$  (38)

Sendo: VPL( $Ru_{TKB}$ )  $\rightarrow$ Valor Presente Líquido da Remuneração paga pelo usuário com tarifa em R\$/mil TKB

Sendo: VPL( $Ru_{TKU}$ ) $\rightarrow$ Valor Presente Líquido da Remuneração paga pelo usuário com tarifa em R\$/mil TKU

 $Rv_{\text{co},k} = \text{TBDCO}$  (R\$/trem-km) x CO (13)

Sendo:  $Rv_{\text{co},k}$  Remuneração paga pela Valec com tarifa em função de Trem-km no ano k;

 $CO \rightarrow Capacidade Operacional disponibilizada.$ 

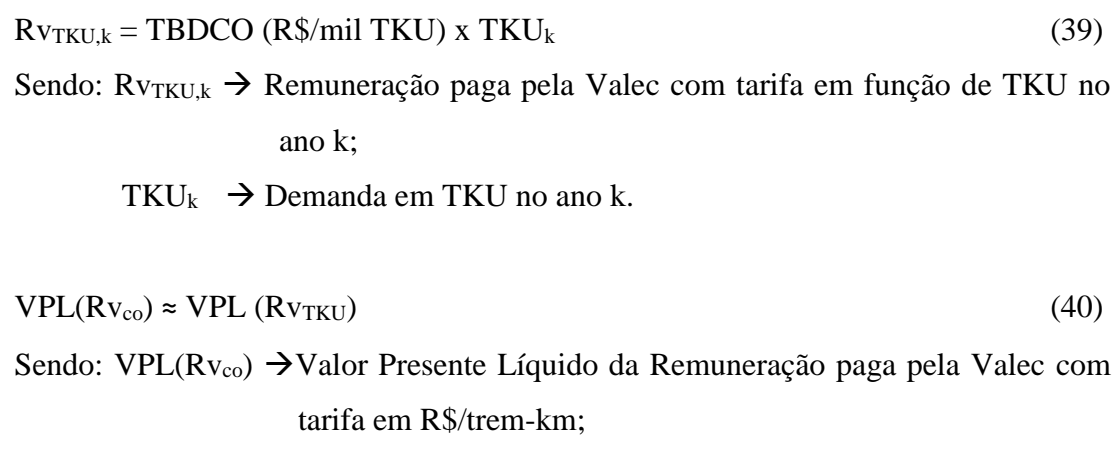

Sendo: VPL( $Rv_{TKU}$ ) $\rightarrow$ Valor Presente Líquido da Remuneração paga pela Valec com tarifa em R\$/mil TKU.

A Tabela 30 mostra os valores das tarifas originais (em R\$/mil TKB para TBF e em R\$/trem-km para TBDCO) e convertidas (R\$/mil TKU) e as respectivas receitas.

|        | Tunchi .n. Teme uo cheacha ua com veniam uamani |         |                                                                                                    |         |              |          |              |             |  |
|--------|-------------------------------------------------|---------|----------------------------------------------------------------------------------------------------|---------|--------------|----------|--------------|-------------|--|
| Taxa   | TBF                                             | Receita | TBF                                                                                                    | Receita | <b>TBDCO</b> | Receita  | <b>TBDCO</b> | Receita     |  |
|        |                                                 |         | <b>Desconto</b>   R\$/'000TKB   R\$'000.000   R\$/'000TKU   R\$'000.000   R\$/trem.km   R\$'000.000   R\$/'000TKU |         |              |          |              | R\$'000.000 |  |
| 6,50%  | .534                                            | 236,80  | 2,312                                                                                                    | 236,80  | 164,623      | 4.869,31 | 47.548       | 4.869,31    |  |
| 10,60% | .534                                            | 11,08   | 2,319                                                                                                    | 111,08  | 224,726      | 3.914,85 | 81,526       | 3.904,44    |  |
| 14,00% | .534                                            | 64.19   | 2,326                                                                                                    | 64,19   | 281,452      | 3.372,06 | 122,202      | 3.372,06    |  |

Tabela 31: Teste de eficácia da conversão das tarifas

Os valores das receitas de cada tarifa sob diferentes unidades de cobrança são iguais, comprovando, dessa forma, a eficácia do método adotado de conversão e a validação dos resultados obtidos.

# 9.2.3.4 TBF+TBDCO X VM-OF

Compara-se, em seguida, os valores mínimos da soma das tarifas TBF e TBDCO em R\$/mil TKU – obtidos para cada taxa de desconto considerada – ao resultado da subtração do Valor de Mercado pela remuneração do Operador Ferroviário (VM-OF).

| <b>Taxa</b> | TBF                                                                 | <b>TBDCO</b> | R\$/'000TKU |         |         |                 |        |        |
|-------------|---------------------------------------------------------------------|--------------|-------------|---------|---------|-----------------|--------|--------|
|             | <b>Desconto</b>   R\$/'000TKB   R\$/trem.km   TBF   TBDCO   VPE MÍN |              |             |         |         | VM              | OF     | VM-OF  |
| 6,50%       | 1,534                                                               | 164,623      | 2,312       | 47.548  | 49,860  | 65,611 20,367   |        | 45,244 |
| 10,60%      | 1,534                                                               | 224,726      | 2,319       | 81,526  | 83,845  | 65,611   20,367 |        | 45,244 |
| 14,00%      | 1,534                                                               | 281,452      | 12,326      | 122.213 | 124,539 | 65,611          | 20,367 | 45,244 |

Tabela 32: TBF+TBDCO X VM-OF

Conforme a Tabela 31, a soma dos valores mínimos de TF e TDCO extrapolam o valor limitado pelo mercado ferroviário. A concorrência tornaria impraticável o tráfego de cargas pelo trecho Açailândia-Barcarena, vez que o preço de frete praticado é inferior ao valor mínimo de cobrança necessário para a viabilização do corredor sob as considerações da ANTT. A única forma de tornar a concessão desse trecho atraente seria reduzir a tarifa pela disponibilidade de capacidade e, em contrapartida, buscar o aumento da tarifa paga diretamente pelo usuário. Isso só seria possível, sob as mesmas condições técnicas da via e premissas de custos consideradas, aumentando a demanda capturada de transporte pela ferrovia.

# **9.2.4 Demanda Mínima Necessária**

Buscou-se calcular a quantidade de demanda mínima necessária para garantir as condições que permitam a viabilização do corredor. Ou seja, garantir que a tarifa de fruição pague os custos operacionais do funcionamento da ferrovia e que a TDCO cubra os demais custos, em forma a zerar o VPL do fluxo de caixa do empreendimento. Assim, a partir dessa demanda, o VPL é positivo e os valores das tarifas podem variar desde que não ultrapassem o valor de mercado.

Para facilitar entendimento, a Figura 48 ilustra a composição do preço total de transporte para a ferrovia sob o modelo *Open Access*.

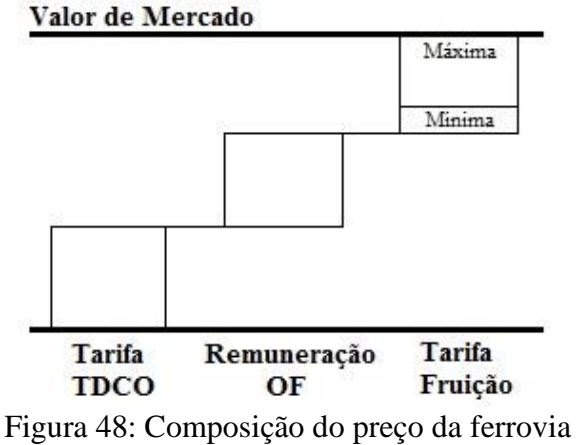

sob o modelo de concessão *Open Access*

Sendo assim, trataremos a TBF como sendo a máxima. O valor máximo de TDCO seria, portanto, o resultado da subtração descrita na Fórmula 41.

 $TBF (R\$/mil TKU) - VM - OF = TDCOmá x$  (41)

Sendo: TFmáx  $\rightarrow$  Tarifa básica de fruição ou tarifa de fruição máxima em R\$/mil TKU  $VM_{\text{med}} \rightarrow$ Valor médio de mercado

 $OF_{\text{med}} \rightarrow$  Tarifa média de remuneração do operador ferroviário

 $TDCOm$ áx  $\rightarrow$  Tarifa máxima pela disponibilidade de capacidade operacional

Nesse contexto, a demanda mínima necessária é encontrada através da variação de uma porcentagem sobre a demanda da ANTT que, fixando a TBF e a TDCO máxima, zera o fluxo de caixa e iguala a TIR do projeto à taxa de desconto considerada. Isso garante a ideologia do novo modelo de concessão com as tarifas no limite do valor de transporte ferroviário usualmente praticado. A demanda encontrada nessas condições é, pois, o ponto inicial para o projeto gerar benefícios financeiros para a concessionária do corredor.

A TBF em R\$/mil TKB - que é também, nesse caso, a TF máxima – é invariável e, portanto, já é conhecida (1,534 R\$/mil TKB). Entretanto, o valor sob a unidade R\$/mil TKU varia em função da demanda em TKU e TKB, devido ao fator de conversão f4 (Fórmula 34). Além disso, os valores referentes ao frete praticado e à remuneração do operador ferroviário – calculados pelas Fórmulas 30 e 32, respectivamente – também dependem da quantidade de carga capturada. Sendo assim, o método (ilustrado na Figura 49) consiste em testar valores de porcentagem sobre a demanda da ANTT que facilita o cálculo das variáveis da fórmula anterior (Fórmula 41) e permite, com isso, a obtenção de uma TDCO máxima em R\$/ mil TKU.

- $\sum R_{VM} / \sum T K U = V M_{m\acute{e}d}$  (30)
- Sendo:  $\sum R_{VM} \rightarrow$  Receita Efetiva dada pela somatória das receitas totais de todos os produtos
	- ∑TKU → Demanda total efetiva dada pelo somatório das demandas de todos os produtos dos 35 anos de concessão

 $VM_{\text{méd}} \rightarrow$  Valor médio de mercado

 $\sum R_{\text{OF}} / \sum T K U = \text{OF}_{\text{méd}}$  (32)

Sendo:  $\sum R_{OF} \rightarrow$  Receita Efetiva dada pela somatória das receitas totais de todos os produtos

 $OF<sub>méd</sub> \rightarrow Tarifa$  média de remuneração do operador ferroviário

$$
f_4 = \frac{\sum_{k=1}^{n} \frac{TKB_k}{(1+t)^k}}{\sum_{k=1}^{n} \frac{TKO_k}{(1+t)^k}}
$$
(34)

Sendo:  $TKB_k \rightarrow$  Capacidade em TKB no ano k;

 $TKU_k \rightarrow$  Demanda em TKU no ano k;

 $t \rightarrow$  Taxa de desconto:

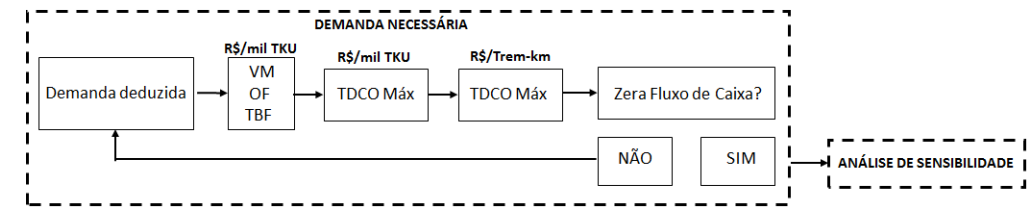

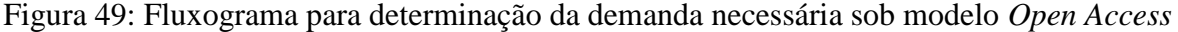

Conhecendo essa tarifa e a demanda (ainda em teste), pode-se calcular a TDCO em R\$/trem-km com a aplicação da Fórmula 42, que consiste na multiplicação do valor encontrado pelo inverso do fator de conversão f3.

$$
f_3 = \frac{\sum_{k=1}^n \frac{Trem - km_k}{(1+t)^k}}{\sum_{k=1}^n \frac{TKU_k}{(1+t)^k}}
$$
(33)

Sendo: Trem-km  $\rightarrow$  Capacidade em Trem-km no ano k;

 $TKU_k \rightarrow$  Demanda em TKU no ano k;

 $t \rightarrow$  Taxa de desconto:

$$
TDCO(R\$/trem - km) = \frac{TDCO(R\$/'000TKU)}{f_3}
$$
\n
$$
(42)
$$

Se essa tarifa de TDCO zera o VPL do fluxo de caixa, a porcentagem sobre a demanda da ANTT em teste representa a demanda mínima necessária para a viabilização do corredor ferroviário. Em caso negativo, o procedimento recomeça com a dedução de novo valor a ser multiplicado pelas demandas anuais do Estudo Financeiro existente.

Todos esses procedimentos foram programados na planilha de cálculo para facilitar a obtenção de TDCO em R\$/trem-km apenas diante da alteração da porcentagem de demanda. Os valores de TBF (R\$/mil TKU), VM e OF necessários nesse processo são modificados automaticamente segundo as formulações matemáticas já descritas (Tópicos 9.2.2.2, 9.2.3.1 e 9.2.3.2). Para facilitar o entendimento, a Figura 50 ilustra uma parte dessa planilha com um dos Fluxos de Caixa realizados para o teste dos valores. Nesse caso, a tarifa e a demanda mínima necessária deduzidas já estão corretas, motivo por que o VPL deste exemplo é zero.

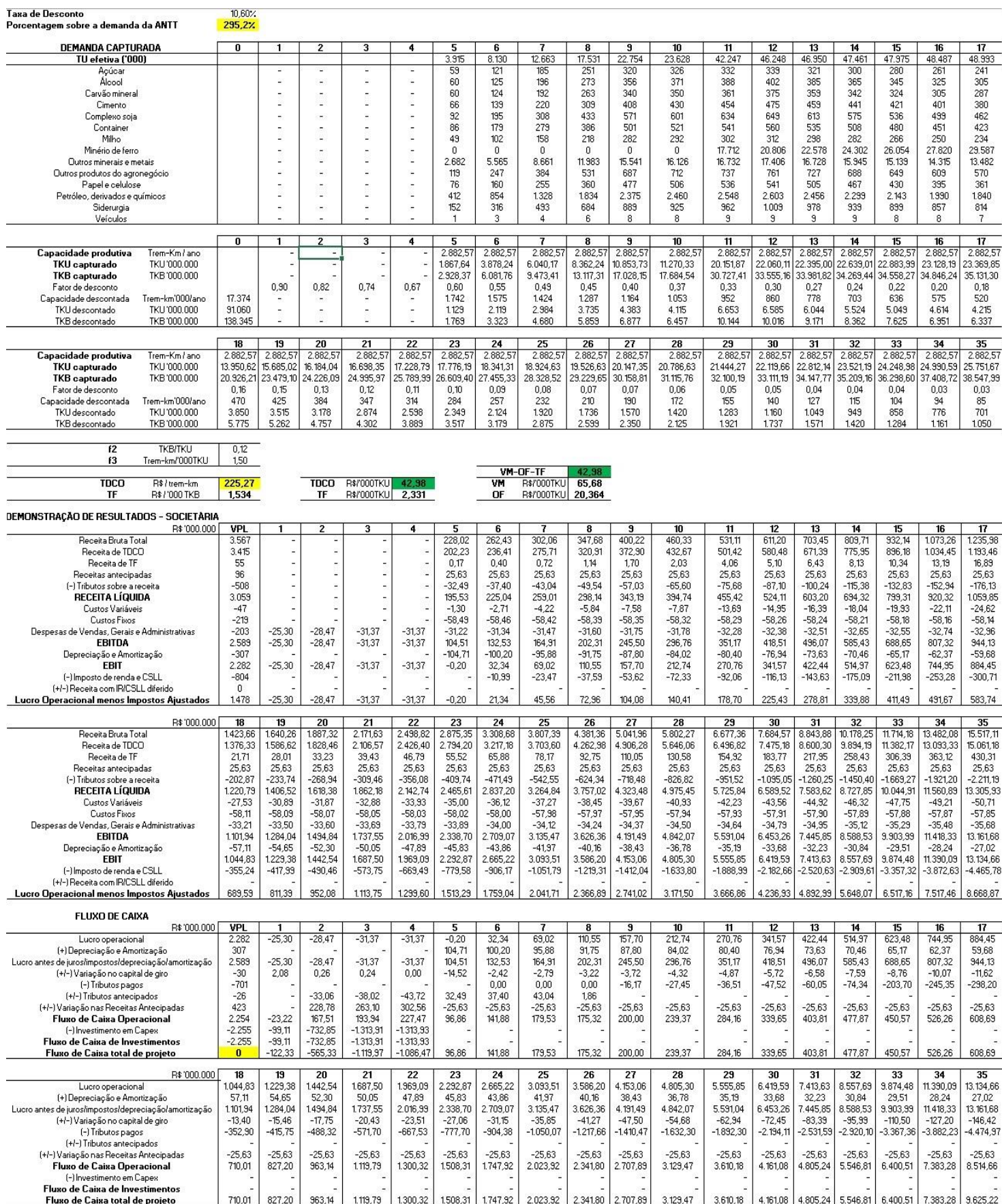

Figura 50: Planilha de cálculo da demanda mínima necessária sob Modelo *Open Access*

Finalmente, a Tabela 32 resume as tarifas e demandas encontradas, em valores aproximados, para cada taxa de desconto simulada. Evidencia-se que as demandas obtidas pela multiplicação das porcentagens encontradas pela somatória de demanda arbitrada pela ANTT são diferentes das somatórias de demandas capturadas nos 35 anos de concessão. Isso porque, nos anos em que a demanda ultrapassa a capacidade da via, a quantidade de carga efetivamente capturada se limita ao valor máximo de demanda anual (35.684 milhões de TKB/ano) conforme formulações matemáticas descritas no Tópico 9.2.1.

|                         | <b>Tarifas</b>           |                             | R\$/'000TKU |             |              | <b>Demanda Necessária</b> |             |             |
|-------------------------|--------------------------|-----------------------------|-------------|-------------|--------------|---------------------------|-------------|-------------|
| Taxa<br><b>Desconto</b> | TF<br><b>R\$/'000TKB</b> | <b>TBDCO</b><br>R\$/trem.km | TF          | <b>TDCO</b> | <b>VM-OF</b> | %Demanda<br><b>ANTT</b>   | TKU'000.000 | TKB'000.000 |
| 6,50%                   | 1,534                    | 164,698                     | 2,313       | 42,934      | 45.247       | 112,65%                   | 476.413     | 715.497     |
| 10,60%                  | 1,534                    | 225,273                     | 2,331       | 42,982      | 45,313       | 295,20%                   | 627.767     | 945.433     |
| 14,00%                  | 1,534                    | 282,438                     | 2,356       | 43,043      | 45,399       | 1097,80%                  | 686.445     | 1.037.390   |

Tabela 33: Tarifas TF e TDCO X Demanda necessária

Para garantir a eficácia deste método, as receitas de remuneração de VM-OF foram calculadas, para cada taxa de desconto, através da multiplicação dessa tarifa pelas demandas anuais referentes à somatória de demanda necessária (apresentada na Tabela 32). Em seguida, as receitas em valor presente de VM-OF foram comparadas às receitas de TDCO+TF (obtidas no próprio fluxo de caixa). Os valores dessa comparação, dados na Tabela 33, são aproximadamente iguais, comprovando, dessa forma, a eficácia deste método e a validação dos resultados obtidos.

Tabela 34: Teste de eficácia da determinação de demanda necessária

| <b>Taxa</b> | TBF                         | Receita | <b>TBDCO</b> | Receita  | TF+TDCO | Receita  | VM-OF                                                                             | Receita     |
|-------------|-----------------------------|---------|--------------|----------|---------|----------|-----------------------------------------------------------------------------------|-------------|
|             | <b>Desconto</b> $RS/000TKB$ |         |              |          |         |          | R\$'000.000   R\$/trem.km   R\$'000.000   R\$/'000TKU   R\$'000.000   R\$/'000TKU | R\$'000.000 |
| 6,50%       | 1,534                       | 262,39  | 164,698      | 4.871,53 | 45.247  | 5.133,92 | 45,247                                                                            | 5.133,87    |
| 10,60%      | 1,534                       | 212,23  | 225,273      | 3.913,94 | 45,313  | 4.126,18 | 45,313                                                                            | 4.126,20    |
| 14,00%      | 1,534                       | 185,24  | 282,438      | 3.383,87 | 45,399  | 3.569,12 | 45,399                                                                            | 3.569,12    |

#### **9.2.5 Análise de Sensibilidade**

#### 9.2.5.1 Demandas Consideradas

Fez-se a estimativa da quantidade máxima de carga capaz de ser capturada dada a capacidade da via de 3.022 viagens por ano. Essa estimativa, também equivalente a 35.684 milhões de TKB/ano, foi obtida pela aplicação das formulações matemáticas descritas no Tópico 9.2.1. Nesse sentido, a somatória máxima de TKB dos 35 anos de concessão seria 35

vezes o valor de 35.684 milhões, como se desde o primeiro ano a demanda capturada já se limitasse à capacidade da ferrovia. Essa estimativa está expressa em porcentagem sobre a demanda arbitrada pela ANTT (3076% ou 30,76 vezes) e em somatória de TKB efetivo (1.065 bilhões de TKB).

Sendo assim, os valores adotados para a análise financeira foram, além da demanda mínima necessária, os valores referentes ao intervalo de 5 em 5 vezes a demanda total estimada pela ANTT até que se atinja a quantidade máxima referente à capacidade do corredor ferroviário.

Dessa forma, a análise de sensibilidade quantificaria os benefícios financeiros obtidos no intervalo de demanda entre o valor máximo admissível e o mínimo necessário para viabilização do empreendimento e, adicionalmente, facilitaria a construção de uma curva Demanda X VPL que, conforme descrito mais adiante no Tópico 9.2.6, auxilia a obtenção da Demanda Ótima.

Todo o Fluxo de Caixa varia em função das taxas de desconto e demanda consideradas. Assim, diferentes valores de demandas vão gerar resultados diferentes a depender da taxa de desconto. Para facilitar o entendimento, a Tabela 34 mostra os cenários simulados em função de cada variável adotada.

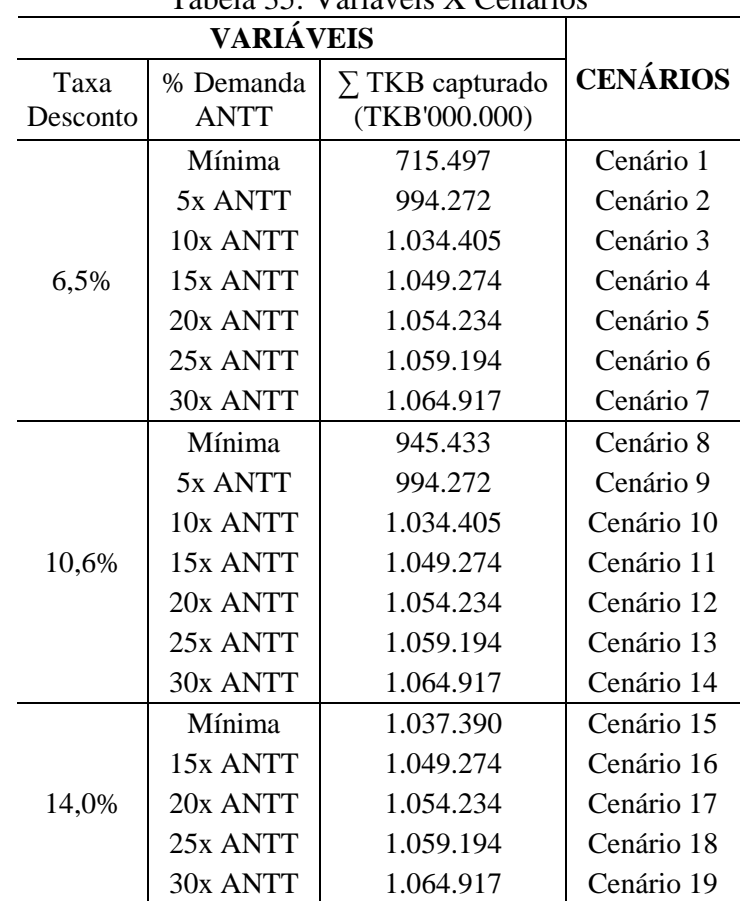

Tabela 35: Variáveis X Cenários

#### 9.2.5.2 Determinação de TBF, TDCO, VM e OF

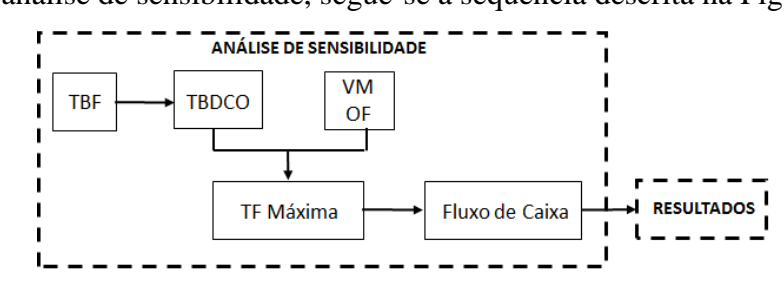

Para a análise de sensibilidade, segue-se a sequência descrita na Figura 51.

Figura 51: Fluxograma para a análise de sensibilidade

As determinações de TBF, TDCO, Valor de Mercado e Remuneração de operador ferroviário são realizadas conforme descrito nos Tópicos 9.2.2.2, 9.2.2.3, 9.2.3.1 e 9.2.3.2. A única diferença é que a aplicação de tais procedimentos ocorre para cada demanda proposta como variável sob cada taxa de desconto considerada. Dessa forma, teremos valores diferentes dessas tarifas para cada cenário simulado, excetuando-se a tarifa básica de fruição em R\$/mil TKB que, por motivos já declarados, é invariável. A Tabela 35 resume os valores calculados das tarifas para cada cenário simulado que serão utilizados no cálculo da TF máxima.

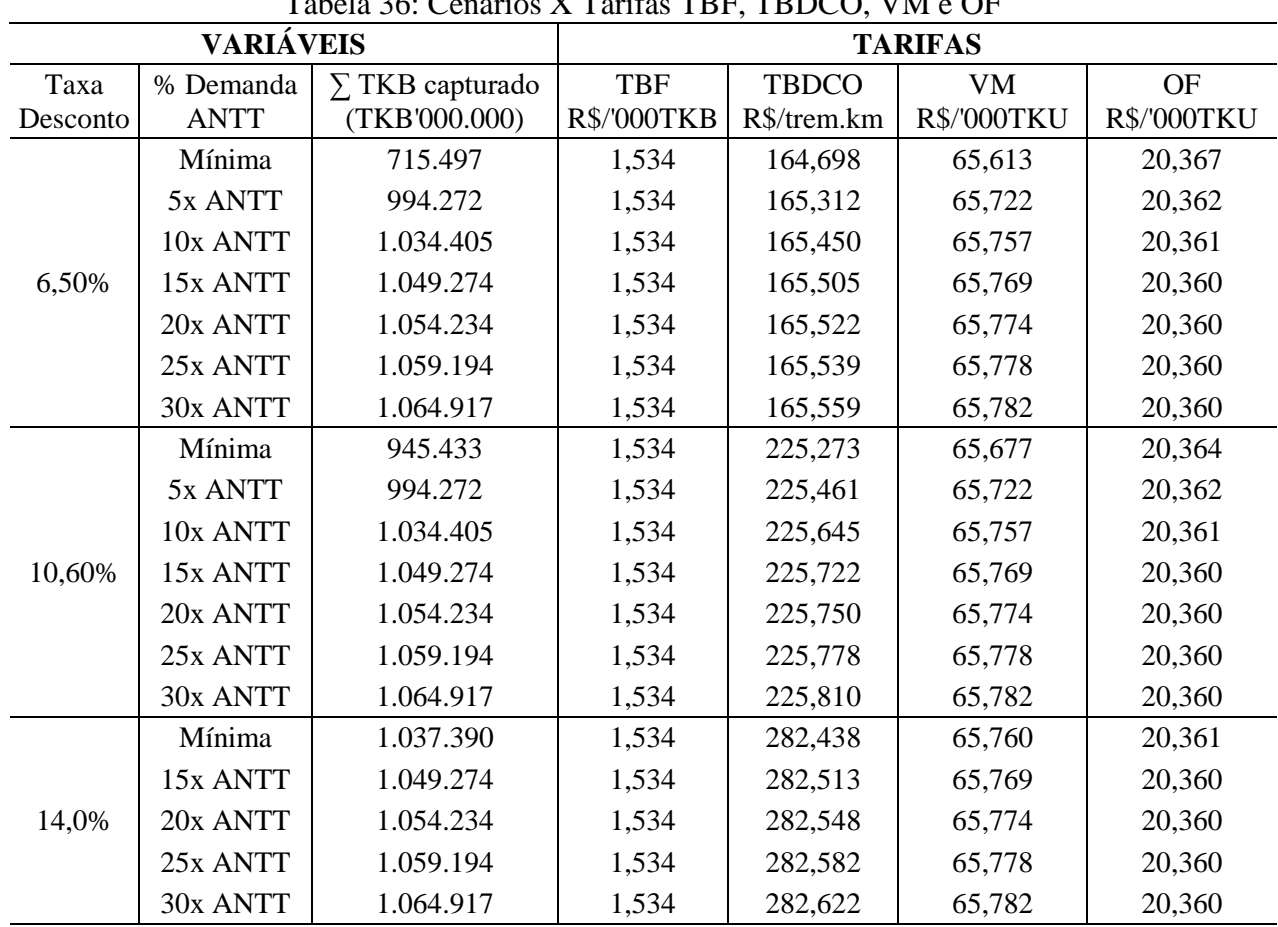

 $T_{\rm B}$  1, 26: Cenários X Tarifas TBF, TBBCO, VM e OF

A tarifa de fruição máxima é calculada com o objetivo de aumentar a remuneração paga pelo usuário, garantindo o mínimo necessário (a partir da TF mínima) e mantendo o preço praticado de frete ferroviário.

Sendo assim, essa tarifa decorre do valor médio de mercado do ano 0 do empreendimento, subtraído da remuneração do operador ferroviário e da TDCO.

$$
TFmáx = VM – OF – TDCO
$$
\nSendo: TFmáx → Tarifa de Fruição máxima

\n
$$
VM_{\text{méd}} \rightarrow Valor \text{ médio de mercado}
$$
\n
$$
OF_{\text{méd}} \rightarrow Tarifa \text{ média de remuneração do operador ferroviário}
$$
\n
$$
TDCO \rightarrow Tarifa \text{ pela disponibilidade de capacidade operacional}
$$

Para que seja possível a prática da Fórmula 43, mostra-se necessário transformar a tarifa TDCO em R\$/mil TKU, em consonância com as demais variáveis. Essa transformação, cujos resultados estão disponíveis na Tabela 36, é realizada conforme as orientações descritas no Tópico 9.2.3.3 através das Fórmulas 33 e 42.

$$
f_3 = \frac{\sum_{k=1}^n \frac{Trem - km_k}{(1+t)^k}}{\sum_{k=1}^n \frac{TKU_k}{(1+t)^k}}
$$
(33)

Sendo: Trem-km  $\rightarrow$  Capacidade em Trem-km no ano k;

 $TKU_k \rightarrow$  Demanda em TKU no ano k;

 $t \rightarrow$  Taxa de desconto;

$$
TDCO(R\$/trem - km) = \frac{TDCO(R\$/'000TKU)}{f_3}
$$
\n
$$
(42)
$$

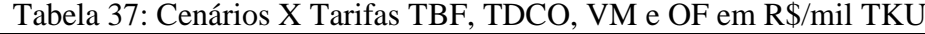

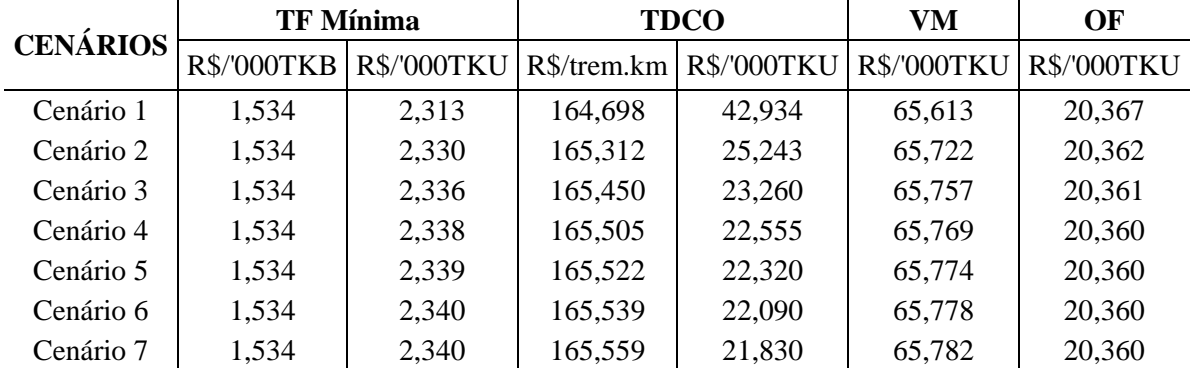

| The concept committed in the finite of $\mathcal{L}$ and $\mathcal{L}$ of $\mathcal{L}$ and $\mathcal{L}$ and $\mathcal{L}$ (contribution |             |                  |             |             |             |             |  |  |
|----------------------------------------------------------------------------------------------------|-------------|------------------|-------------|-------------|-------------|-------------|--|--|
| <b>CENÁRIOS</b>                                                                                                    |             | <b>TF Mínima</b> |             | <b>TDCO</b> | VM          | OF          |  |  |
|                                                                                                    | R\$/'000TKB | R\$/'000TKU      | R\$/trem.km | R\$/'000TKU | R\$/'000TKU | R\$/'000TKU |  |  |
| Cenário 8                                                                                                    | 1,534       | 2,331            | 225,273     | 42,982      | 65,677      | 20,364      |  |  |
| Cenário 9                                                                                                    | 1,534       | 2,340            | 225,461     | 37,492      | 65,722      | 20,362      |  |  |
| Cenário 10                                                                                                    | 1,534       | 2,347            | 225,645     | 33,386      | 65,757      | 20,361      |  |  |
| Cenário 11                                                                                                    | 1,534       | 2,350            | 225,722     | 31,938      | 65,769      | 20,360      |  |  |
| Cenário 12                                                                                                    | 1,534       | 2,351            | 225,750     | 31,453      | 65,774      | 20,360      |  |  |
| Cenário 13                                                                                                    | 1,534       | 2,352            | 225,778     | 30,982      | 65,778      | 20,360      |  |  |
| Cenário 14                                                                                                    | 1,534       | 2,352            | 225,810     | 30,455      | 65,782      | 20,360      |  |  |
| Cenário 15                                                                                                    | 1,534       | 2,356            | 282,438     | 43,043      | 65,760      | 20,361      |  |  |
| Cenário 16                                                                                                    | 1,534       | 2,358            | 282,513     | 41,161      | 65,769      | 20,360      |  |  |
| Cenário 17                                                                                                    | 1,534       | 2,359            | 282,548     | 40,360      | 65,774      | 20,360      |  |  |
| Cenário 18                                                                                                    | 1,534       | 2,360            | 282,582     | 39,589      | 65,778      | 20,360      |  |  |
| Cenário 19                                                                                                    | 1,534       | 2,361            | 282,622     | 38,736      | 65,782      | 20,360      |  |  |

Tabela 36: Cenários X Tarifas TBF, TDCO, VM e OF em R\$/mil TKU (cont.)

Com os dados em uma mesma unidade, é possível calcular o valor máximo que pode ser cobrado de tarifa de fruição da ferrovia.

| I abeia 50. Calculo da Tamila I fulção Maxima |                  |             |             |             |                  |
|-----------------------------------------------|------------------|-------------|-------------|-------------|------------------|
| <b>CENÁRIOS</b>                               | <b>TF Mínima</b> | <b>TDCO</b> | VM          | OF          | <b>TF Máxima</b> |
|                                               | R\$/'000TKU      | R\$/'000TKU | R\$/'000TKU | R\$/'000TKU | R\$/'000TKU      |
| Cenário 1                                     | 2,313            | 42,934      | 65,613      | 20,367      | 2,313            |
| Cenário 2                                     | 2,330            | 25,243      | 65,722      | 20,362      | 20,117           |
| Cenário 3                                     | 2,336            | 23,260      | 65,757      | 20,361      | 22,137           |
| Cenário 4                                     | 2,338            | 22,555      | 65,769      | 20,360      | 22,854           |
| Cenário 5                                     | 2,339            | 22,320      | 65,774      | 20,360      | 23,093           |
| Cenário 6                                     | 2,340            | 22,090      | 65,778      | 20,360      | 23,328           |
| Cenário 7                                     | 2,340            | 21,830      | 65,782      | 20,360      | 23,592           |
| Cenário 8                                     | 2,331            | 42,982      | 65,677      | 20,364      | 2,331            |
| Cenário 9                                     | 2,340            | 37,492      | 65,722      | 20,362      | 7,867            |
| Cenário 10                                    | 2,347            | 33,386      | 65,757      | 20,361      | 12,011           |
| Cenário 11                                    | 2,350            | 31,938      | 65,769      | 20,360      | 13,471           |
| Cenário 12                                    | 2,351            | 31,453      | 65,774      | 20,360      | 13,961           |
| Cenário 13                                    | 2,352            | 30,982      | 65,778      | 20,360      | 14,436           |
| Cenário 14                                    | 2,352            | 30,455      | 65,782      | 20,360      | 14,967           |
| Cenário 15                                    | 2,356            | 43,043      | 65,760      | 20,361      | 2,356            |
| Cenário 16                                    | 2,358            | 41,161      | 65,769      | 20,360      | 4,248            |
| Cenário 17                                    | 2,359            | 40,360      | 65,774      | 20,360      | 5,054            |
| Cenário 18                                    | 2,360            | 39,589      | 65,778      | 20,360      | 5,828            |
| Cenário 19                                    | 2,361            | 38,736      | 65,782      | 20,360      | 6,686            |

Tabela 38: Cálculo da Tarifa Fruição Máxima

Para transformar a tarifa de fruição máxima em R\$/TKB, tal como é cobrada no contrato de concessão, multiplica-se a TF máxima encontrada em R\$/mil TKU por um fator de correção dado pela Fórmula 44.

$$
f_5 = \frac{\sum_{k=1}^k \frac{TKU_k}{(1+t)^k}}{\sum_{k=1}^k \frac{TKB_k}{(1+t)^k}}
$$
(44)

Sendo:  $TKU_k \rightarrow$  Demanda em TKU no ano k;

 $TKB_k \rightarrow$  Capacidade em TKB no ano k;

 $t \rightarrow$  Taxa de desconto;

$$
TFm\acute{a}x (R\$\prime\text{'000TKB}) = TFm\acute{a}x (R\$\prime\text{'000TKU}) x f_5 \tag{45}
$$

Finalmente, a Tabela 38 resume todas as tarifas encontradas para cada cenário simulado. As tarifas TF máxima e TDCO foram utilizadas para realização de novos Fluxos de Caixa, cujos resultados serão apresentados e analisados no próximo capítulo.

|                 | Tabela 39. Cenario A Tarifas II Illiliilla, TDCO e TF maxima |             |             |             |                  |                    |  |
|-----------------|--------------------------------------------------------------|-------------|-------------|-------------|------------------|--------------------|--|
| <b>CENÁRIOS</b> | <b>TF Mínima</b>                                             |             |             | <b>TDCO</b> | <b>TF Máxima</b> |                    |  |
|                 | <b>R\$/'000TKB</b>                                           | R\$/'000TKU | R\$/trem.km | R\$/'000TKU | R\$/'000TKU      | <b>R\$/'000TKB</b> |  |
| Cenário 1       | 1,534                                                        | 2,313       | 164,698     | 42,934      | 2,313            | 1,534              |  |
| Cenário 2       | 1,534                                                        | 2,330       | 165,312     | 25,243      | 20,117           | 13,245             |  |
| Cenário 3       | 1,534                                                        | 2,336       | 165,450     | 23,260      | 22,137           | 14,537             |  |
| Cenário 4       | 1,534                                                        | 2,338       | 165,505     | 22,555      | 22,854           | 14,995             |  |
| Cenário 5       | 1,534                                                        | 2,339       | 165,522     | 22,320      | 23,093           | 15,147             |  |
| Cenário 6       | 1,534                                                        | 2,340       | 165,539     | 22,090      | 23,328           | 15,296             |  |
| Cenário 7       | 1,534                                                        | 2,340       | 165,559     | 21,830      | 23,592           | 15,465             |  |
| Cenário 8       | 1,534                                                        | 2,331       | 225,273     | 42,982      | 2,331            | 1,534              |  |
| Cenário 9       | 1,534                                                        | 2,340       | 225,461     | 37,492      | 7,867            | 5,158              |  |
| Cenário 10      | 1,534                                                        | 2,347       | 225,645     | 33,386      | 12,011           | 7,850              |  |
| Cenário 11      | 1,534                                                        | 2,350       | 225,722     | 31,938      | 13,471           | 8,795              |  |
| Cenário 12      | 1,534                                                        | 2,351       | 225,750     | 31,453      | 13,961           | 9,111              |  |
| Cenário 13      | 1,534                                                        | 2,352       | 225,778     | 30,982      | 14,436           | 9,418              |  |
| Cenário 14      | 1,534                                                        | 2,352       | 225,810     | 30,455      | 14,967           | 9,760              |  |
| Cenário 15      | 1,534                                                        | 2,356       | 282,438     | 43,043      | 2,356            | 1,534              |  |
| Cenário 16      | 1,534                                                        | 2,358       | 282,513     | 41,161      | 4,248            | 2,763              |  |
| Cenário 17      | 1,534                                                        | 2,359       | 282,548     | 40,360      | 5,054            | 3,286              |  |
| Cenário 18      | 1,534                                                        | 2,360       | 282,582     | 39,589      | 5,828            | 3,788              |  |
| Cenário 19      | 1,534                                                        | 2,361       | 282,622     | 38,736      | 6,686            | 4,344              |  |

Tabela 39: Cenário X Tarifas TF mínima, TDCO e TF máxima

### **9.2.6 Determinação da Demanda Ótima**

A demanda considerada "ótima" de uma infraestrutura de transporte é aquela responsável pela obtenção dos benefícios máximos do empreendimento. Os indicadores financeiros obtidos com o tráfego de qualquer quantidade de carga diferente, seja ela superior ou inferior à demanda ótima, serão menores. O Gráfico 2 ilustra a obtenção de um "VPLmáx" para uma quantidade "Qótima". Os valores de VPL do fluxo de caixa diminuem para valores à direita da "Qótima", que seria, nesse exemplo, a demanda ótima da via.

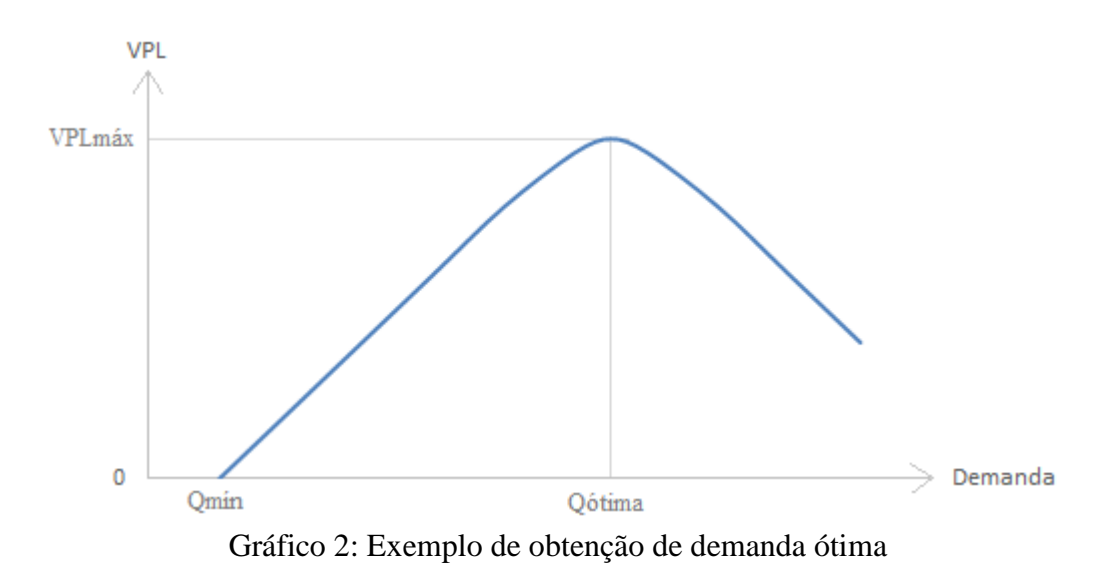

Entretanto, a capacidade da via pode ser tal que comporta uma quantidade de veículos suficiente (ou superior) para o transporte dessa demanda. Nessa situação, a própria capacidade da via limita o tráfego a uma quantidade máxima admissível e esse valor seria, portanto, a própria demanda ótima do empreendimento. O comportamento da variação de VPL seria semelhante ao do Gráfico 3.

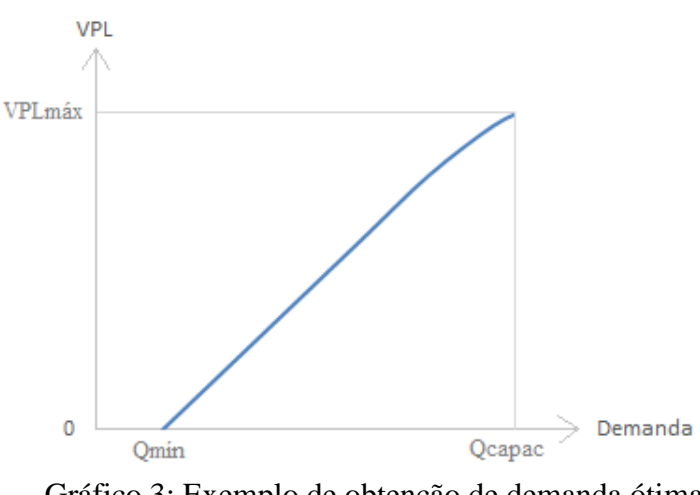

Gráfico 3: Exemplo de obtenção de demanda ótima limitada à capacidade da via

Para o corredor ferroviário Açailândia-Barcarena, a partir dos resultados obtidos da análise de sensibilidade descritos no próximo capítulo, fez-se um gráfico com as variações de VPL frente à alteração de demanda para cada taxa de desconto considerada. Sendo assim, se a linha é ascendente até a quantidade máxima de TKB admissível, como ilustrado no Gráfico 2, esta seria a demanda ótima do corredor. Porém, se a linha tem um comportamento semelhante ao do Gráfico 3, a demanda ótima será o valor correspondente ao ponto mais alto do gráfico.

# **CAPÍTULO 10 – RESULTADOS**

Neste capítulo, apresentaremos e discutiremos os resultados obtidos da aplicação de cada procedimento do Método abordado, mesmo que aqueles considerados indispensáveis para a apresentação dos demais procedimentos já tenham sido expostos no capítulo anterior. Sendo assim, serão retratados na sequência do próprio Método aplicado.

# 10.1 COMPARAÇÃO DE VPE MÍNIMO E VPE MÁXIMO

A Tabela 39 apresenta os resultados obtidos da comparação dos valores de VPE mínimo e de VPE máximo limitado pelo Edital de concessão.

|                                | <b>TARIFAS</b>                   |                             | VPE (R\$/trem.km) |         |  |  |
|--------------------------------|----------------------------------|-----------------------------|-------------------|---------|--|--|
| <b>TAXA</b><br><b>DESCONTO</b> | <b>TBF</b><br><b>R\$/'000TKB</b> | <b>TBDCO</b><br>R\$/trem.km | Mínimo            | Máximo  |  |  |
| 6,50%                          | 1,534                            | 164,623                     | 172,010           | 172,020 |  |  |
| 10,60%                         | 1,534                            | 224,726                     | 230,668           | 172,020 |  |  |
| 14,00%                         | 1,534                            | 281,452                     | 286,464           | 172,020 |  |  |

Tabela 40: Resultados da Comparação VPE mínimo X VPE máximo

### **10.1.1 TBF em R\$/mil TKB**

A tarifa de fruição é cobrada por tonelada quilômetro bruta, dessa forma, a sua remuneração está em função da demanda. Os custos variáveis, a serem pagos com a receita de remuneração da mesma tarifa, também estão em função da quantidade de cargas movimentadas pela via. Sendo assim, ambos se alteram proporcionalmente ano a ano. Em consequência disso, ainda que o valor presente da receita se altere sob nova consideração de taxa de desconto, o valor presente referente aos custos também se altera na mesma proporção, sob a mesma formulação matemática, mantendo, pois, a tarifa mínima de fruição. Por essa razão, a TBF calculada para cada taxa de desconto é a mesma, com valor equivalente a 1,53 R\$/mil TKB.

### **10.1.2 TBDCO em R\$/trem-km**

Ao contrário do que acontece aos custos variáveis e à receita de remuneração de tarifa de fruição, a variação dos demais custos e despesas não acompanham proporcionalmente a variação da receita de TDCO, principalmente devido às funções diferenciadas de cada um desses elementos, haja vista que os custos fixos e de investimentos são invariáveis, as demais despesas pouco se alteram em função da demanda e, em contrapartida, a receita se modifica em função da capacidade operacional disponibilizada.

Sabe-se que, pela formulação matemática de VPL (Fórmula 26), os valores presentes de qualquer que seja a variável dessa equação são reduzidos com a elevação da taxa de desconto.

$$
VPL(X) = \sum_{k=1}^{n} \frac{x_k}{(1+t)^k}
$$
 (26)

Sendo:  $X \rightarrow$  Uma variável qualquer, nesse caso, receita ou custo no ano k;

 $t \rightarrow$  Taxa de desconto.

O valor descontado da receita total de cobrança de TDCO é maior que os valores descontados dos custos. Sendo assim, quando se tem redução do valor presente da receita, é necessário, em compensação, aumentar a tarifa para igualar o VPL da receita ao VPL dos custos e despesas.

Com a elevação da taxa, a consideração da mesma tarifa encontrada sob uma taxa inferior tornaria negativo o VPL do fluxo de caixa e representaria, portanto, prejuízo para a concessionária. Logo, os valores de TDCO (listados na Tabela 39) são maiores quando se aumenta a taxa de desconto.

### **10.1.3 VPE Mínimo**

Os Valores de Proposta Econômica para as tarifas em seus valores mínimos são aumentados diante da consideração de maiores taxas de desconto. Isso acontece porque uma das variáveis do cálculo de VPE, a TDCO, por razões já declaradas, sofre acréscimo considerável nesse processo.

Em resumo, a Tabela 40 ilustra o comportamento de cada resultado frente à alteração da taxa de desconto.

|                |   | VPE minimo A VPE maximo                     |                                                     |  |  |  |  |  |
|----------------|---|---------------------------------------------|-----------------------------------------------------|--|--|--|--|--|
|                |   | <b>RESULTADOS</b>                           | <b>VARIÁVEIS</b>                                    |  |  |  |  |  |
|                |   |                                             | <b>Taxa Desconto</b>                                |  |  |  |  |  |
| TBF            |   | <b>R\$/'000TKB</b>                          |                                                     |  |  |  |  |  |
| <b>TBDCO</b>   |   | R\$/trem-km                                 |                                                     |  |  |  |  |  |
| <b>VPE Mín</b> |   | R\$/trem-km                                 |                                                     |  |  |  |  |  |
| Legenda:       |   |                                             | "Resultado" se mantém com a alteração da "Variável" |  |  |  |  |  |
|                | ᠰ | "Resultado" maior quanto maior a "Variável" |                                                     |  |  |  |  |  |

Tabela 41: Comportamento dos resultados da comparação VPE mínimo X VPE máximo

A tarifa básica de fruição calculada neste trabalho é equivalente ao valor estimado pela ANTT. Sendo assim, é aceitável o estabelecimento deste como o valor mínimo para concorrer ao processo licitatório. Entretanto, os valores mínimos de proposta econômica obtidos para taxas de desconto superiores (e atualizadas) extrapolam o valor máximo estabelecido no Edital. Sob uma realidade em que a taxa de oportunidade esteja acima de 6,5%, para atender as condições mínimas de viabilização do projeto, a tarifa pela disponibilidade de capacidade precisa ser maior. No entanto, não há possibilidade nem de reduzir a TBF nem de aumentar a TBDCO, vez que se tem um limite de VPE estipulado no edital de concessão. Isso significa que o projeto é inviável nessas condições licitatórias e que, portanto, o Edital deve ser reanalisado.

Não há motivos para se limitar um valor total de tarifa para a licitação do trecho se o que efetivamente limita qualquer preço de transporte a ser cobrado é o próprio valor praticado no mercado ferroviário. Também não faz sentido estabelecer um limite sob condições que estão em constantes mudanças, como é o caso da taxa de oportunidade. Esses fatores reforçam, portanto, a necessidade de uma reconsideração das condições impostas no Edital de concessão.

# 10.2 COMPARAÇÃO DA SOMA DAS TARIFAS TBF E TBDCO COM O VALOR DE **MERCADO**

Os resultados encontrados a partir da comparação das tarifas de cobrança com o valor de mercado subtraído da remuneração do operador ferroviário estão dispostos na Tabela 41 a seguir.

| <b>Taxa</b> | TBF   | <b>TBDCO</b> | R\$/'000TKU |         |                                                                       |               |        |              |  |  |  |  |
|-------------|-------|--------------|-------------|---------|-----------------------------------------------------------------------|---------------|--------|--------------|--|--|--|--|
|             |       |              |             |         | <b>Desconto</b>   R\$/'000TKB   R\$/trem.km   TBF   TBDCO   TBF+TBDCO | VM            | OF     | <b>VM-OF</b> |  |  |  |  |
| 6,50%       | 1,534 | 164,623      | 2,312       | 47,548  | 49,860                                                                | 65,611 20,367 |        | 45,244       |  |  |  |  |
| 10,60%      | 1,534 | 224,726      | 2,319       | 81.526  | 83,845                                                                | 65,611 20,367 |        | 45.244       |  |  |  |  |
| 14,00%      | 1,534 | 281,452      | 2,326       | 122,213 | 124,539                                                               | 65.611        | 20,367 | 45,244       |  |  |  |  |

Tabela 42: Resultados da comparação de TBF+TBDCO X VM-OF

Os resultados referentes às tarifas sob as unidades conforme efetivamente cobradas já foram analisados. Assim sendo, serão discutidas, nos tópicos seguintes, apenas as variações dos demais resultados frente à alteração de cada taxa considerada.

#### **10.2.1 TBF em R\$/mil TKU**

Apesar da tarifa em R\$/mil TKB manter-se invariável, a elevação da taxa de desconto provoca um pequeno aumento no fator de conversão sob a seguinte formulação matemática:

$$
f_4 = \frac{\sum_{k=1}^{n} \frac{TKB_k}{(1+t)^k}}{\sum_{k=1}^{n} \frac{TKB_k}{(1+t)^k}}
$$
(34)

Sendo:  $TKB_k \rightarrow$  Capacidade em TKB no ano k;  $TKU_k \rightarrow$  Demanda em TKB no ano k;  $t \rightarrow$  Taxa de desconto:

Esse fator se altera em função da demanda e da taxa considerada. O aumento da taxa causa uma redução tanto no dividendo quanto no divisor da relação. Sabe-se que quanto menor o dividendo, maior o resultado. Nesse contexto, o fator de conversão f1 se eleva para maiores taxas de desconto, motivo pelo qual a tarifa em R\$/mil TKU também é majorada.

Ademais, a tarifa de fruição é calculada para arcar com os custos variáveis que, entretanto, variam em função da demanda em TKB (superior ao valor de TKU). Quando a tarifa é multiplicada por uma variável menor, deve-se elevá-la para que a receita permaneça inalterada, sobretudo enquanto os custos continuarem sendo maiores. Tem-se, ainda, a tendência de a receita (em valor presente) diminuir com o aumento da taxa, reforçando a necessidade de elevação da tarifa quando se altera a unidade de cobrança, afinal os custos continuarão em função de TKB. Logo, a TBF em R\$/mil TKU é majorada sob a consideração de maiores taxas de desconto.

# **10.2.2 TBDCO em R\$/mil TKU**

Por motivos já mencionados, a TBDCO em R\$/trem-km é consideravelmente maior para taxas mais elevadas. Consequentemente, o valor da tarifa, ainda que em unidade distinta de cobrança, também se eleva sob as mesmas condições.

### **10.2.3 Valor de Mercado (VM) e Remuneração do Operador Ferroviário (OF)**

A variação exclusiva da taxa de desconto não altera os valores referentes ao frete usualmente praticado e à remuneração do operador ferroviário, pela própria forma de obtenção que independe dessa variável.

#### **10.2.4 TBDCO+TBF X VM-OF**

Constatou-se a elevação de ambas as tarifas de cobrança em R\$/mil TKU, fator a apontar que a soma de TBF e TBDCO também é maior para maiores taxas consideradas. Em contrapartida, mantém-se o resultado da subtração do valor de mercado pela remuneração do operador ferroviário.

Portanto, sob uma realidade em que a taxa de oportunidade esteja mais elevada, mais difícil seria viabilizar a construção do corredor sob o modelo de concessão vigente.

Conforme a Tabela 41, a soma dos valores mínimos de TF e TDCO extrapolam o valor limitado pelo mercado ferroviário. A concorrência tornaria impraticável o transporte pelo trecho Açailândia-Barcarena, vez que o preço de frete praticado é inferior ao valor mínimo de cobrança necessário para igualar as receitas aos custos do empreendimento. Sob as mesmas considerações de projeto adotas pela ANTT, a única forma de garantir, pelo menos, as condições mínimas para a viabilização do trecho seria aumentar a demanda capturada de transporte pela ferrovia.

A Tabela 42 ilustra, em resumo, o comportamento dos resultados frente à alteração da variável adotada.

|              |                   |                    | <b>VARIÁVEIS</b>                                    |
|--------------|-------------------|--------------------|-----------------------------------------------------|
|              | <b>RESULTADOS</b> |                    | <b>Taxa Desconto</b>                                |
|              | TBF               | <b>R\$/'000TKB</b> |                                                     |
|              |                   | R\$/'000TKU        | ≈个                                                  |
|              |                   | R\$/trem-km        | 个                                                   |
| <b>TBDCO</b> |                   | R\$/'000TKU        | ↑                                                   |
|              | TBF+TBDCO         | R\$/'000TKU        | ↑                                                   |
|              | VM                | R\$/'000TKU        |                                                     |
|              | OF                | R\$/'000TKU        |                                                     |
|              | VM-OF             | R\$/'000TKU        |                                                     |
| Legenda:     |                   |                    | "Resultado" se mantém com a alteração da "Variável" |
|              | 个                 |                    | "Resultado" maior quanto maior a "Variável"         |
|              | ≈1                |                    | Resultado pouco maior quanto maior a "Variável"     |

Tabela 43: Comportamento dos resultados da comparação TBF+TBDCO X VM-OF

# 10.3 ANÁLISE DE SENSIBILIDADE

A "Análise de Sensibilidade" é, neste capítulo, abordada antes da "Demanda Necessária" porque a compreensão dos resultados aqui obtidos facilita a análise da variação de demanda mínima.

Diferentes demandas foram consideradas para cada taxa de desconto, aumentando, com isso, a quantidade de cenários analisados neste trabalho. A Tabela 34 indica as variáveis adotadas em cada um desses cenários. Foi novamente inserida no trabalho a fim de facilitar a interpretação dos resultados seguintes.

| Taxa<br>Desconto | % Demanda<br><b>ANTT</b> | $\Sigma$ TKB capturado<br>(TKB'000.000) | <b>CENÁRIOS</b> |
|------------------|--------------------------|-----------------------------------------|-----------------|
|                  | Mínima                   | 715.497                                 | Cenário 1       |
|                  | 5x ANTT                  | 994.272                                 | Cenário 2       |
|                  | $10x$ ANTT               | 1.034.405                               | Cenário 3       |
| 6,5%             | 15x ANTT                 | 1.049.274                               | Cenário 4       |
|                  | 20x ANTT                 | 1.054.234                               | Cenário 5       |
|                  | 25x ANTT                 | 1.059.194                               | Cenário 6       |
|                  | 30x ANTT                 | 1.064.917                               | Cenário 7       |
|                  | Mínima                   | 945.433                                 | Cenário 8       |
|                  | 5x ANTT                  | 994.272                                 | Cenário 9       |
|                  | 10x ANTT                 | 1.034.405                               | Cenário 10      |
| 10,6%            | 15x ANTT                 | 1.049.274                               | Cenário 11      |
|                  | 20x ANTT                 | 1.054.234                               | Cenário 12      |
|                  | 25x ANTT                 | 1.059.194                               | Cenário 13      |
|                  | 30x ANTT                 | 1.064.917                               | Cenário 14      |
|                  | Mínima                   | 1.037.390                               | Cenário 15      |
|                  | 15x ANTT                 | 1.049.274                               | Cenário 16      |
| 14,0%            | 20x ANTT                 | 1.054.234                               | Cenário 17      |
|                  | 25x ANTT                 | 1.059.194                               | Cenário 18      |
|                  | 30x ANTT                 | 1.064.917                               | Cenário 19      |

Tabela 34: Variáveis X Cenários

A Tabela 43 dispõe os valores de tarifas, receitas e indicadores financeiros encontrados para cada cenário simulado.

| <b>VARIÁVEIS</b> |                                |                                            |                 | <b>TARIFAS</b>                  |                             | <b>RECEITAS (R\$'000.000)</b>   |             |                  |           |                     |                     | <b>TIR</b> |             | <b>VPL</b><br>(R\$'000.000) |                |
|------------------|--------------------------------|--------------------------------------------|-----------------|---------------------------------|-----------------------------|---------------------------------|-------------|------------------|-----------|---------------------|---------------------|------------|-------------|-----------------------------|----------------|
| Taxa<br>Desconto | $\%$<br>Demanda<br><b>ANTT</b> | $\Sigma$ TKB<br>capturado<br>(TKB'000.000) | <b>CENÁRIOS</b> | TF Mínima<br><b>R\$/'000TKB</b> | <b>TBDCO</b><br>R\$/trem.km | TF Máxima<br><b>R\$/'000TKB</b> | <b>TDCO</b> | <b>TF</b><br>Mín | TF<br>Máx | <b>Bruta</b><br>Mín | <b>Bruta</b><br>Máx | Mín        | Máx         | Mín                         | Máx            |
|                  | Mínima                         | 715.497                                    | Cenário 1       | 1,534                           | 164,698                     | 1,534                           | 4.872       | 262              | 262       | 5.134               | 5.134               | 6,5%       | 6,5%        | $\overline{0}$              | $\overline{0}$ |
|                  | 5x ANTT                        | 994.272                                    | Cenário 2       | 1,534                           | 165,312                     | 13,245                          | 4.890       | 451              | 3.897     | 5.341               | 8.786               | 6,5%       | 13,0%       | $\overline{0}$              | 2.185          |
|                  | 10x ANTT                       | 1.034.405                                  | Cenário 3       | 1,534                           | 165,450                     | 14,537                          | 4.894       | 492              | 4.658     | 5.385               | 9.551               | 6,5%       | 14,5%       | $\overline{0}$              | 2.676          |
| 6,50%            | 15x ANTT                       | 1.049.274                                  | Cenário 4       | 1,534                           | 165,505                     | 14,995                          | 4.895       | 507              | 4.960     | 5.403               | 9.856               | 6,5%       | 15,3%       | $\overline{0}$              | 2.872          |
|                  | 20x ANTT                       | 1.054.234                                  | Cenário 5       | 1,534                           | 165,522                     | 15,147                          | 4.896       | 513              | 5.065     | 5.409               | 9.961               | 6,5%       | 15,5%       | $\overline{0}$              | 2.941          |
|                  | 25x ANTT                       | 1.059.194                                  | Cenário 6       | 1,534                           | 165,539                     | 15,296                          | 4.896       | 519              | 5.171     | 5.415               | 10.067              | 6,5%       | 15,8%       | $\overline{0}$              | 3.010          |
|                  | 30x ANTT                       | 1.064.917                                  | Cenário 7       | 1,534                           | 165,559                     | 15,465                          | 4.897       | 525              | 5.292     | 5.422               | 10.189              | 6,5%       | 16,1%       | $\overline{0}$              | 3.090          |
|                  | Mínima                         | 945.433                                    | Cenário 8       | 1,534                           | 225,273                     | 1,534                           | 3.914       | 212              | 212       | 4.126               | 4.126               | 10,6%      | 10,6%       | $\Omega$                    | $\overline{0}$ |
|                  | 5x ANTT                        | 994.272                                    | Cenário 9       | 1,534                           | 225,461                     | 5,158                           | 3.917       | 244              | 822       | 4.162               | 4.739               | 10,6%      | 12,5%       | $\overline{0}$              | 374            |
|                  | 10x ANTT                       | 1.034.405                                  | Cenário 10      | 1,534                           | 225,645                     | 7,850                           | 3.920       | 276              | 1.410     | 4.196               | 5.331               | 10,6%      | 14,3%       | $\overline{0}$              | 747            |
| 10,60%           | 15x ANTT                       | 1.049.274                                  | Cenário 11      | 1,534                           | 225,722                     | 8,795                           | 3.922       | 289              | 1.654     | 4.210               | 5.576               | 10,6%      | 15,0%       | $\overline{0}$              | 904            |
|                  | 20x ANTT                       | 1.054.234                                  | Cenário 12      | 1,534                           | 225,750                     | 9,111                           | 3.922       | 293              | 1.741     | 4.215               | 5.663               | 10,6%      | 15,3%       | $\overline{0}$              | 960            |
|                  | 25x ANTT                       | 1.059.194                                  | Cenário 13      | 1,534                           | 225,778                     | 9,418                           | 3.923       | 298              | 1.828     | 4.220               | 5.751               | 10.6%      | 15,6%       | $\overline{0}$              | 1.016          |
|                  | 30x ANTT                       | 1.064.917                                  | Cenário 14      | 1,534                           | 225,810                     | 9,760                           | 3.923       | 303              | 1.928     | 4.226               | 5.851               | 10,6%      | 15,9%       | $\overline{0}$              | 1.082          |
|                  | Mínima                         | 1.037.390                                  | Cenário 15      | 1,534                           | 282,438                     | 1,534                           | 3.384       | 185              | 185       | 3.569               | 3.569               | 14,0%      | 14,0%       | $\Omega$                    | $\overline{0}$ |
|                  | 15x ANTT                       | 1.049.274                                  | Cenário 16      | 1,534                           | 282,513                     | 2,763                           | 3.385       | 194              | 349       | 3.579               | 3.734               | 14,0%      | 14,7%       | $\overline{0}$              | 105            |
| 14,00%           | 20x ANTT                       | 1.054.234                                  | Cenário 17      | 1,534                           | 282,548                     | 3,286                           | 3.385       | 198              | 424       | 3.583               | 3.809               | 14,0%      | 15,1%       | $\overline{0}$              | 152            |
|                  | 25x ANTT                       | 1.059.194                                  | Cenário 18      | 1,534                           | 282,582                     | 3,788                           | 3.386       | 202              | 498       | 3.587               | 3.884               | 14,0%      | 15,4%       | $\overline{0}$              | 200            |
|                  | 30x ANTT                       | 1.064.917                                  | Cenário 19      | 1,534                           | 282,622                     | 4,344                           | 3.386       | 206              | 584       | 3.592               | 3.971               |            | 14,0% 15,8% | $\overline{0}$              | 256            |

Tabela 44: Resultados da Análise de Sensibilidade sob Modelo *Open Access*

#### **10.3.1 Tarifa de Fruição Mínima**

Constatou-se anteriormente a manutenção do valor de TBF em R\$/mil TKB sob a consideração de maiores taxas de desconto. Com a alteração da demanda, a mesma tarifa se mantém, visto que, apesar dos custos variáveis se alterarem conforme a quantidade de carga trafegada, a TF mínima é calculada para que esses custos sejam pagos pela receita de remuneração, que também cresce em função do aumento da demanda em TKB. Assim, a mesma tarifa é suficiente para cobrir o acréscimo dos custos variáveis, pois tanto a receita quanto o valor dos custos aumentam (ou diminuem) na mesma proporção.

Contudo, conforme demonstrado na Tabela 44, o valor da tarifa em R\$/mil TKU sofre pequeno acréscimo quando se elevam a taxa de desconto (por razões já comentadas) e/ou a demanda capturada.

|                 | Tabela 45. Tarilas sub unefemes unidades de cobrança |                  |             |             |             |             |                    |  |  |  |  |  |
|-----------------|------------------------------------------------------|------------------|-------------|-------------|-------------|-------------|--------------------|--|--|--|--|--|
|                 |                                                      | <b>TF Mínima</b> |             | <b>TDCO</b> | VM-OF       |             | <b>TF Máxima</b>   |  |  |  |  |  |
| <b>CENÁRIOS</b> | <b>R\$/'000TKB</b>                                   | R\$/'000TKU      | R\$/trem.km | R\$/'000TKU | R\$/'000TKU | R\$/'000TKU | <b>R\$/'000TKB</b> |  |  |  |  |  |
| Cenário 1       | 1,534                                                | 2,313            | 164,698     | 42,934      | 45,247      | 2,313       | 1,534              |  |  |  |  |  |
| Cenário 2       | 1,534                                                | 2,330            | 165,312     | 25,243      | 45,360      | 20,117      | 13,245             |  |  |  |  |  |
| Cenário 3       | 1,534                                                | 2,336            | 165,450     | 23,260      | 45,396      | 22,137      | 14,537             |  |  |  |  |  |
| Cenário 4       | 1,534                                                | 2,338            | 165,505     | 22,555      | 45,409      | 22,854      | 14,995             |  |  |  |  |  |
| Cenário 5       | 1,534                                                | 2,339            | 165,522     | 22,320      | 45,414      | 23,093      | 15,147             |  |  |  |  |  |
| Cenário 6       | 1,534                                                | 2,340            | 165,539     | 22,090      | 45,418      | 23,328      | 15,296             |  |  |  |  |  |
| Cenário 7       | 1,534                                                | 2,340            | 165,559     | 21,830      | 45,423      | 23,592      | 15,465             |  |  |  |  |  |
| Cenário 8       | 1,534                                                | 2,331            | 225,273     | 42,982      | 45,313      | 2,331       | 1,534              |  |  |  |  |  |
| Cenário 9       | 1,534                                                | 2,340            | 225,461     | 37,492      | 45,360      | 7,867       | 5,158              |  |  |  |  |  |
| Cenário 10      | 1,534                                                | 2,347            | 225,645     | 33,386      | 45,396      | 12,011      | 7,850              |  |  |  |  |  |
| Cenário 11      | 1,534                                                | 2,350            | 225,722     | 31,938      | 45,409      | 13,471      | 8,795              |  |  |  |  |  |
| Cenário 12      | 1,534                                                | 2,351            | 225,750     | 31,453      | 45,414      | 13,961      | 9,111              |  |  |  |  |  |
| Cenário 13      | 1,534                                                | 2,352            | 225,778     | 30,982      | 45,418      | 14,436      | 9,418              |  |  |  |  |  |
| Cenário 14      | 1,534                                                | 2,352            | 225,810     | 30,455      | 45,423      | 14,967      | 9,760              |  |  |  |  |  |
| Cenário 15      | 1,534                                                | 2,356            | 282,438     | 43,043      | 45,399      | 2,356       | 1,534              |  |  |  |  |  |
| Cenário 16      | 1,534                                                | 2,358            | 282,513     | 41,161      | 45,409      | 4,248       | 2,763              |  |  |  |  |  |
| Cenário 17      | 1,534                                                | 2,359            | 282,548     | 40,360      | 45,414      | 5,054       | 3,286              |  |  |  |  |  |
| Cenário 18      | 1,534                                                | 2,360            | 282,582     | 39,589      | 45,418      | 5,828       | 3,788              |  |  |  |  |  |
| Cenário 19      | 1,534                                                | 2,361            | 282,622     | 38,736      | 45,423      | 6,686       | 4,344              |  |  |  |  |  |

Tabela 45: Tarifas sob diferentes unidades de cobrança

O aumento da demanda em TKU não é proporcional ao aumento do valor de TKB. Enquanto a TKU é uma multiplicação direta da demanda em TU pela extensão da via (Fórmula 24), a TKB também leva em consideração, além da TU capturada, a tara do trem, conforme mostra a Fórmula 25.

$$
TKU_{i,k} = TU_{i,k} \times E_{via}
$$
\n(24)

\nSendo: TKU<sub>i,k</sub>  $\rightarrow$  Demanda calculada em TKU do produto i no ano k;

\n
$$
TU_{i,k} \rightarrow
$$
 Demanda calculada em TU do produto i no ano k.\n
$$
E_{via} \rightarrow
$$
 Extensão da via (477 km)

$$
TKB_{i,k} = (2 \times Qv_{i,k} \times T_{trem,i} + TU_{i,k}) \times E_{via}
$$
\n(25)

\nSendo: TKB<sub>i,k</sub>  $\rightarrow$  Demanda calculada em TKB do produto i no ano k;

\n
$$
Qv_{i,k} \rightarrow
$$
Quantidade calculada de viagens do produto i no ano k

\n
$$
T_{trem,i} \rightarrow
$$
 Tara do trem que carrega o produto i

Com isso, a elevação do tráfego de cargas aumenta o valor em TKB (dividendo da relação de f4) em maior intensidade e, consequentemente, eleva o fator de conversão dado pela Fórmula 34. Assim sendo, o valor de TBF em R\$/mil TKU – resultado da multiplicação da tarifa original pelo fator f4 – é majorado diante do aumento da demanda.

$$
f_4 = \frac{\sum_{k=1}^{n} \frac{TKB_k}{(1+t)^k}}{\sum_{k=1}^{n} \frac{TKU_k}{(1+t)^k}}
$$
(34)

Sendo:  $TKB_k \rightarrow$  Capacidade em TKB no ano k;  $TKU_k \rightarrow$  Demanda em TKB no ano k;  $t \rightarrow$  Taxa de desconto:

Além disso, vimos que a variação da unidade de cobrança altera o valor da tarifa. Nesse sentido, a TBF em R\$/mil TKU (que já é naturalmente maior que a tarifa original) precisa aumentar frente ao acréscimo de demanda, vez que o valor de TKU continuará sendo menor que o de TKB, enquanto os custos se elevam na mesma proporção da quantidade de tonelada quilômetro bruta transportada.

## **10.3.2 TDCO**

O aumento da taxa de desconto, por motivos declarados anteriormente (Tópico 10.1.2), eleva a tarifa pela disponibilidade de capacidade (tanto em R\$/trem-km, quanto em R\$/mil TKU).

A partir da consideração de demandas superiores, constata-se pequeno acréscimo dos valores de TDCO em R\$/trem-km, isso porque os custos fixos e de investimentos permanecem inalterados, afinal o projeto da ferrovia é o mesmo, independentemente da quantidade de carga por ela transportada. Os valores da tarifa sofrem alterações apenas pelo fato de esta cobrir, além desses custos, as despesas administrativas, que são maiores para demanda mais elevada e que, no entanto, pouco variam.

Entretanto, a tarifa em R\$/mil TKU diminui com o aumento da quantidade de carga transportada porque, apesar do pequeno acréscimo de TDCO em R\$/mil TKB, o fator de conversão f3 (dado pela Fórmula 33) sofre redução mais significativa.

$$
f_3 = \frac{\sum_{k=1}^{n} \frac{Trem - km_k}{(1+t)^k}}{\sum_{k=1}^{n} \frac{TKU_k}{(1+t)^k}}
$$
(33)

Sendo: Trem-km  $\rightarrow$  Capacidade em Trem-km no ano k;  $TKU_k \rightarrow$  Demanda em TKB no ano k;  $t \rightarrow$  Taxa de desconto;

Pela equação de obtenção de f3, a demanda é o divisor da relação e, quando aumentada, diminui o fator de conversão que, consequentemente, causa redução na tarifa em R\$/mil TKU. De fato, a receita de remuneração da tarifa sob essa mesma unidade, por óbvio, é majorada com o aumento da demanda. A maior parte dos custos, em contrapartida, manteve-se inalterada. Portanto, o valor necessário de TDCO para cobrir esses custos é reduzido quando se aumenta a variável de cobrança.

#### **10.3.3 Valor de Mercado e Remuneração do Operador Ferroviário**

Os valores referentes ao frete praticado e à remuneração do operador ferroviário são invariáveis sob diferentes taxas de desconto. Porém, quando se altera a quantidade de cargas transportadas, esses valores são modificados. A Tabela 45 mostra o comportamento desses resultados para cada cenário simulado.

|                 | Tabela 46: Cenários X VM e OF |             |             |
|-----------------|-------------------------------|-------------|-------------|
|                 | <b>VM</b>                     | OF          | VM-OF       |
| <b>CENÁRIOS</b> | R\$/'000TKU                   | R\$/'000TKU | R\$/'000TKU |
| Cenário 1       | 65,613                        | 20,367      | 45,247      |
| Cenário 2       | 65,722                        | 20,362      | 45,360      |
| Cenário 3       | 65,757                        | 20,361      | 45,396      |
| Cenário 4       | 65,769                        | 20,360      | 45,409      |
| Cenário 5       | 65,774                        | 20,360      | 45,414      |
| Cenário 6       | 65,778                        | 20,360      | 45,418      |
| Cenário 7       | 65,782                        | 20,360      | 45,423      |
| Cenário 8       | 65,677                        | 20,364      | 45,313      |
| Cenário 9       | 65,722                        | 20,362      | 45,360      |
| Cenário 10      | 65,757                        | 20,361      | 45,396      |
| Cenário 11      | 65,769                        | 20,360      | 45,409      |
| Cenário 12      | 65,774                        | 20,360      | 45,414      |
| Cenário 13      | 65,778                        | 20,360      | 45,418      |
| Cenário 14      | 65,782                        | 20,360      | 45,423      |
| Cenário 15      | 65,760                        | 20,361      | 45,399      |
| Cenário 16      | 65,769                        | 20,360      | 45,409      |
| Cenário 17      | 65,774                        | 20,360      | 45,414      |
| Cenário 18      | 65,778                        | 20,360      | 45,418      |
| Cenário 19      | 65,782                        | 20,360      | 45,423      |

Isso acontece devido à limitação da demanda pela capacidade da via. Nesse sentido, nem todos os tipos de produtos em determinados anos terão suas cargas integralmente transportadas. A demanda de um produto pode ser maior a ponto de limitar-se à quantidade máxima admissível pela via, enquanto a totalidade das demandas inferiores de outros produtos são efetivamente transportadas. Sendo assim, a demanda de cada produto varia desproporcionalmente, fazendo com que a variação da somatória de receita total adquirida seja desigual à variação do somatório de cargas capturadas nos 35 anos de concessão. Essa disparidade das variáveis da relação R\$/TKU gera, então, a alteração das tarifas VM e OF para a consideração de diferentes demandas.

#### **10.3.4 Tarifa de Fruição Máxima**

Vimos que o acréscimo da taxa de desconto eleva a TDCO substancialmente, mas não altera os valores de mercado e de remuneração do operador ferroviário. Dessa forma, a tarifa de fruição máxima – obtida como o resto da subtração dessas tarifas – torna-se menor diante do crescimento da taxa.

Constatou-se, ainda, com o aumento da demanda, pequeno incremento do resultado da subtração de VM e OF e, por outro lado, decréscimo considerável de TDCO em R\$/mil TKU, motivo pelo qual a tarifa de fruição em seu valor máximo cresce sob a mesma circunstância.

## **10.3.5 Receitas de TF Mínima e TDCO**

O aumento da demanda contribui para o aumento da receita mínima de fruição mesmo que não haja acréscimo na tarifa. Também contribui para o aumento da receita de fruição máxima e acresce, ainda, o valor da tarifa, fato que também justifica o acréscimo da receita. Entretanto, a elevação do tráfego de cargas pouco influencia na receita pela disponibilidade de capacidade operacional, vez que a tarifa para essa remuneração é cobrada pela capacidade efetivamente disponibilizada. Assim, a receita obtida da cobrança de TDCO sofre pequeno acréscimo com o aumento da demanda apenas pelo fato de, nessas condições, a TDCO também se elevar.

As receitas de remuneração em valor presente tendem a diminuir sob consideração de taxa de desconto mais elevada. Para o Valor Presente se elevar sob a consideração de maiores taxas, é necessário que uma ou mais variáveis da formulação matemática também sejam consideravelmente majoradas a ponto de o acréscimo da somatória dos valores anuais ultrapassar o acréscimo de valor descontado com a elevação da taxa. As demais variáveis da Fórmula XX são a tarifa e a demanda. A alteração exclusiva da taxa não modifica a demanda. No caso da TF Mínima, a tarifa também não se altera e, portanto, os valores anuais de receita se mantém, mas são reduzidas quando trazidas a valor presente. Em contrapartida, os valores anuais de remuneração de TDCO e TF máxima são maiores para taxas superiores, exclusivamente pelo fato dessas tarifas se elevarem de forma, entretanto, desprezível para o aumento de sua receita de remuneração em valor presente. A Figura 52 mostra as receitas em valores anuais e valores presentes para facilitar a visualização do que foi constatado.

| <b>Taxa de Desconto</b>                        |                | 6.50%      |                          |                |        |        |        |        |        |        |        |                  |        |        |        |        |        |        |                 |
|------------------------------------------------|----------------|------------|--------------------------|----------------|--------|--------|--------|--------|--------|--------|--------|------------------|--------|--------|--------|--------|--------|--------|-----------------|
| <b>TARIFAS</b>                                 |                |            |                          |                |        |        |        |        |        |        |        |                  |        |        |        |        |        |        |                 |
| <b>TDCO</b>                                    | R\$/trem-km    | 164,62     |                          |                |        |        |        |        |        |        |        |                  |        |        |        |        |        |        |                 |
| TF                                             | R\$ / '000 TKB | 1,534      |                          |                |        |        |        |        |        |        |        |                  |        |        |        |        |        |        |                 |
| <b>DEMONSTRACÃO DE RESULTADOS - SOCIETÁRIA</b> |                |            |                          |                |        |        |        |        |        |        |        |                  |        |        |        |        |        |        |                 |
|                                                | R\$ '000.000   | VPL        |                          | 2              | 3      |        | 5      | 6      | 7      | 8      | 9      | 10               | 11     | 12     | 13     | 14     | 15     | 16     | $\overline{17}$ |
| Receita Bruta Total                            |                | 5.106      | $\overline{\phantom{a}}$ |                |        |        | 476,06 | 477,70 | 479.46 | 481.35 | 483,39 | 483,73           | 490.51 | 491.98 | 493,65 | 495,58 | 497,79 | 500,33 | 503,26          |
| Receita de TDCO                                |                | 4.698      |                          |                | ۰      |        | 457,80 | 457,80 | 457,80 | 457,80 | 457,80 | 457,80           | 457,80 | 457,80 | 457,80 | 457,80 | 457,80 | 457,80 | 457,80          |
| Receita de TF                                  |                | 237        | ۰                        |                |        |        | 1,52   | 3,16   | 4,92   | 6,82   | 8,85   | 9,19             | 15,97  | 17,44  | 19,12  | 21,04  | 23,25  | 25,79  | 28,72           |
|                                                | R\$'000,000    | 18         | 19                       | 20             | 21     | 22     | 23     | 24     | 25     | 26     | 27     | 28               | 29     | 30     | 31     | 32     | 33     | 34     | 35              |
| Receita Bruta Total                            |                | 506,64     | 510,56                   | 511,70         | 512,88 | 514,10 | 515,36 | 516,66 | 518,00 | 519,38 | 520,80 | 522,27           | 523,78 | 525,33 | 526,92 | 528,55 | 529,28 | 529,28 | 529,28          |
| Receita de TDCO                                |                | 457,80     | 457,80                   | 457,80         | 457,80 | 457,80 | 457,80 | 457,80 | 457,80 | 457,80 | 457,80 | 457,80           | 457,80 | 457,80 | 457,80 | 457,80 | 457,80 | 457,80 | 457,80          |
| Receita de TF                                  |                | 32,10      | 36.02                    | 37,16          | 38,35  | 39,56  | 40,82  | 42,12  | 43,46  | 44,84  | 46,27  | 47.73            | 49,24  | 50,80  | 52,39  | 54,01  | 54,74  | 54,74  | 54,74           |
| <b>Taxa de Desconto</b>                        |                | 10,60%     |                          |                |        |        |        |        |        |        |        |                  |        |        |        |        |        |        |                 |
| <b>TARIFAS</b>                                 |                |            |                          |                |        |        |        |        |        |        |        |                  |        |        |        |        |        |        |                 |
| <b>TDCO</b>                                    | R\$/trem-km    | 224,73     |                          |                |        |        |        |        |        |        |        |                  |        |        |        |        |        |        |                 |
| TF                                             | R\$ / '000 TKB | 1,534      |                          |                |        |        |        |        |        |        |        |                  |        |        |        |        |        |        |                 |
|                                                |                |            |                          |                |        |        |        |        |        |        |        |                  |        |        |        |        |        |        |                 |
| OEMONSTRAÇÃO DE RESULTADOS - SOCIETÁRIA        |                |            |                          |                |        |        |        |        |        |        |        |                  |        |        |        |        |        |        |                 |
|                                                | R\$ '000,000   | <b>VPL</b> |                          | $\overline{2}$ | з.     | 4      | 5      | 6.     | 7      | 8      | 9      | 10 <sub>10</sub> | 11     | 12     | 13     | 14     | 15     | 16     | 17              |
| Receita Bruta Total                            |                | 4.016      |                          |                |        |        | 649,31 | 650,95 | 652,71 | 654,61 | 656,64 | 656,98           | 663,76 | 665,23 | 666,91 | 668,83 | 671,04 | 673,58 | 676,51          |
| Receita de TDCO                                |                | 3.804      |                          |                | ٠      |        | 631,05 | 631,05 | 631.05 | 631,05 | 631,05 | 631,05           | 631.05 | 631.05 | 631.05 | 631,05 | 631,05 | 631.05 | 631,05          |
| Receita de TF                                  |                | 111        |                          |                |        |        | 1.52   | 3.16   | 4.92   | 6.82   | 8.85   | 9.19             | 15.97  | 17.44  | 19.12  | 21.04  | 23.25  | 25,79  | 28,72           |
|                                                | R\$ '000.000   | 18         | $\overline{19}$          | 20             | 21     | 22     | 23     | 24     | 25     | 26     | 27     | 28               | 29     | 30     | 31     | 32     | 33     | 34     | 35              |
| Receita Bruta Total                            |                | 679,89     | 683,81                   | 684,95         | 686,14 | 687,35 | 688,61 | 689,91 | 691,25 | 692,63 | 694,06 | 695,52           | 697,03 | 698,58 | 700,17 | 701,80 | 702,53 | 702,53 | 702,53          |
| Receita de TDCO                                |                | 631.05     | 631.05                   | 631.05         | 631.05 | 631.05 | 631.05 | 631.05 | 631.05 | 631.05 | 631,05 | 631.05           | 631,05 | 631.05 | 631.05 | 631.05 | 631.05 | 631.05 | 631,05          |
| Receita de TF                                  |                | 32.10      | 36,02                    | 37.16          | 38,35  | 39,56  | 40,82  | 42.12  | 43.46  | 44.84  | 46,27  | 47.73            | 49,24  | 50,80  | 52,39  | 54,01  | 54.74  | 54,74  | 54,74           |
|                                                |                |            |                          |                |        |        |        |        |        |        |        |                  |        |        |        |        |        |        |                 |

Figura 52: Comportamento das receitas com alteração de taxa de desconto

Diante disso, em resumo, as receitas de remuneração das tarifas TF Mínima, TF Máxima e TDCO (em valores presente) são menores para maiores taxas de desconto consideradas.

## **10.3.6 Receita Bruta Mínima**

A receita bruta obtida da cobrança da TDCO e da TF mínima, nomeada na Tabela 43 de 'Receita Bruta Mínima', é maior quanto maior a demanda, haja vista que suas respectivas receitas de remuneração também são majoradas. Por outro lado, a elevação exclusiva da taxa de oportunidade reduz as receitas de remuneração dessas tarifas em valor presente e, portanto, também reduz a receita bruta mínima.

#### **10.3.7 Receita Bruta Máxima**

A receita bruta obtida da cobrança da TDCO e da TF máxima é influenciada pelas variáveis consideradas da mesma forma como as respectivas receitas de remuneração sofrem influência, ou seja, é maior quanto maiores forem a demanda e o valor de mercado considerado.

#### **10.3.8 TIR e VPL Mínimos**

As tarifas TDCO e TF Mínima foram encontradas para zerar o VPL do fluxo de caixa e aumentar a TIR na mesma proporção da elevação da taxa de oportunidade. Por essa razão, em todos os cenários, a cobrança dessas tarifas gera um VPL igual à zero e um valor de TIR equivalente à taxa de desconto considerada. Isso mostra que, dentro das considerações adotadas, as tarifas garantem o cobrimento de todos os custos conforme a ideologia do novo modelo de concessão e representam o ponto inicial para o empreendimento gerar benefícios financeiros.

## **10.3.9 TIR e VPL Máximos**

Da análise dos indicadores financeiros TIR e VPL gerados pela cobrança da TDCO e da TF em seu valor máximo, constatou-se que são mais atrativos conforme se aumenta a demanda, afinal, por razões já declaradas, o aumento desta variável também acresce a arrecadação da Receita Bruta Máxima.

Para que o investimento no projeto seja viável, a elevação da taxa de oportunidade impõe a necessidade de aumentar a TIR na mesma proporção, motivo pelo qual, nessa condição, os valores de TIR Máximo são maiores. Por outro lado, o VPL Máximo é menor quanto maior a taxa considerada, pelas mesmas razões da redução das receitas sob a mesma circunstância, que também justifica o decréscimo do VPL máximo do empreendimento.

A Tabela 43 mostra, nos Cenários 1, 8 e 15, o TIR Máximo com valor equivalente ao TIR Mínimo e o VPL Máximo igual a zero. Isso ocorre porque a demanda considerada em cada um desses cenários, é a própria demanda mínima necessária para viabilização do corredor ferroviário. Esse fato também é constatado posteriormente na Tabela 47, em que os valores calculados das demandas e das TDCO são equivalentes às apresentadas na Tabela 43. Por essa mesma razão, ainda nos Cenário 1, 8 e 15, a TF Máxima e a TF Mínima (e suas respectivas receitas) possuem valores próximos ou equivalentes.

Em síntese, a Tabela 46 ilustra o comportamento de cada resultado frente à alteração das variáveis adotadas.

|                 | <b>RESULTADOS</b> | <b>VARIÁVEIS</b> |                      |  |  |  |  |  |  |
|-----------------|-------------------|------------------|----------------------|--|--|--|--|--|--|
|                 |                   | <b>Demanda</b>   | <b>Taxa Desconto</b> |  |  |  |  |  |  |
|                 | TF Mínima         |                  |                      |  |  |  |  |  |  |
| <b>Tarifas</b>  | <b>TDCO</b>       | ≈个               |                      |  |  |  |  |  |  |
|                 | TF Máxima         | 个                |                      |  |  |  |  |  |  |
|                 | TF Mínima         | ↑                |                      |  |  |  |  |  |  |
|                 | <b>TDCO</b>       | ≈个               |                      |  |  |  |  |  |  |
| <b>Receitas</b> | TF Máxima         | 个                |                      |  |  |  |  |  |  |
|                 | Bruta Mínima      | ↑                |                      |  |  |  |  |  |  |
|                 | Bruta Máxima      |                  |                      |  |  |  |  |  |  |

Tabela 47: Comportamento dos resultados da análise de sensibilidade sob modelo *Open Access*

|                    | $500$ $1000$ $1000$ $1000$ $1000$ $1000$ $1000$                                      |                                                                                                  |                      |  |  |  |  |  |  |
|--------------------|--------------------------------------------------------------------------------------|--------------------------------------------------------------------------------------------------|----------------------|--|--|--|--|--|--|
|                    | <b>RESULTADOS</b>                                                                    |                                                                                                  | <b>VARIÁVEIS</b>     |  |  |  |  |  |  |
|                    |                                                                                      | <b>Demanda</b>                                                                                   | <b>Taxa Desconto</b> |  |  |  |  |  |  |
|                    | TIR Mínimo                                                                           |                                                                                                  | $= Tx$ . Desconto    |  |  |  |  |  |  |
| <b>Indicadores</b> | <b>VPL Mínimo</b>                                                                    | 0                                                                                                |                      |  |  |  |  |  |  |
| <b>Financeiros</b> | TIR Máximo                                                                           | 个                                                                                                | ᠰ                    |  |  |  |  |  |  |
|                    | VPL Máximo                                                                           | 个                                                                                                |                      |  |  |  |  |  |  |
|                    | "Resultado" se mantém com a alteração da "Variável"                                  |                                                                                                  |                      |  |  |  |  |  |  |
| 个                  |                                                                                      | "Resultado" maior quanto maior a "Variável"                                                      |                      |  |  |  |  |  |  |
| ≈个                 |                                                                                      | Resultado <i>pouco</i> maior quanto maior a "Variável"                                           |                      |  |  |  |  |  |  |
|                    |                                                                                      | Resultado menor quanto maior a "Variável"                                                        |                      |  |  |  |  |  |  |
| $= Tx$ . Desconto  |                                                                                      | A alteração da "Variável" altera o valor do "Resultado"<br>para o equivalente à taxa de desconto |                      |  |  |  |  |  |  |
| 0                  | A alteração da "variável" altera o valor de "Resultado"<br>para o equivalente à zero |                                                                                                  |                      |  |  |  |  |  |  |

Tabela 46: Comportamento dos resultados da análise de sensibilidade sob modelo *Open Access* (cont.)

#### 10.4 DEMANDA NECESSÁRIA

A Tabela 47 resume as tarifas e demandas encontradas, em valores aproximados, para cada taxa de desconto simulada.

|                         | Tabela 40. Resultatios da aplicação de Definanda liceessaria |              |                           |         |                                                     |       |       |  |  |  |  |  |
|-------------------------|--------------------------------------------------------------|--------------|---------------------------|---------|-----------------------------------------------------|-------|-------|--|--|--|--|--|
| Taxa<br><b>Desconto</b> | <b>Tarifas</b>                                               |              | <b>Demanda Necessária</b> |         |                                                     |       |       |  |  |  |  |  |
|                         | TF<br>$R\$ /'000TKB   $R\$ /trem.km                          | <b>TBDCO</b> | %Demanda<br><b>ANTT</b>   |         | TKU'000.000   TKB'000.000   TU'000.000   TB'000.000 |       |       |  |  |  |  |  |
| 6,50%                   | 1,534                                                        | 164,698      | 112,65%                   | 476.413 | 715.497                                             | 999   | 1.500 |  |  |  |  |  |
| 10,60%                  | 1,534                                                        | 225,273      | 295,20%                   | 627.767 | 945.433                                             | 1.316 | 1.982 |  |  |  |  |  |
| 14,00%                  | 1,534                                                        | 282,438      | 1097,80%                  | 686.445 | 1.037.390                                           | 1.439 | 2.175 |  |  |  |  |  |

Tabela 48: Resultados da aplicação de Demanda necessária

Ainda de acordo com a Tabela 43, O único resultado "aperfeiçoado" com o aumento da taxa de desconto foi o indicador TIR. Essa melhoria, entretanto, é relativizada, visto que o aumento dessa taxa de desconto reflete a realidade dos projetos concorrentes. Nesse sentido, a TIR precisa, obrigatoriamente, aumentar para tornar o empreendimento exequível. Para isso, os demais resultados são (e foram) afetados negativamente. Vimos, até então, que a elevação da taxa de desconto contribuiu para o aumento da tarifa paga pela Valec, o que diminuiu o valor máximo da tarifa de fruição e aumentou, portanto, a discrepância na fonte de receitas. Ademais, as receitas e o VPL do fluxo de caixa do projeto diminuíram sob a mesma circunstância. Esse conjunto de fatores destaca a dificuldade de se viabilizar a implantação do corredor ferroviário.

Sendo assim, não há novidade no fato de se haver maior necessidade de demanda, conforme a Tabela 47, para garantir a viabilidade do projeto quando se há elevação da taxa de oportunidade.

Como já era esperado pelo resultado da comparação das tarifas de cobrança ao valor de mercado, os valores obtidos de demanda mínima são maiores que a demanda prevista pela ANTT. Até mesmo sob a uma taxa de 6,5%, que se caracteriza como uma taxa desatualizada, o projeto é inviável pelas considerações adotadas no Estudo existente. Isso porque, para o tráfego esperado pela ANTT, a tarifa precisaria ser tal que o preço total de transporte ultrapassaria o valor usualmente cobrado de frete ferroviário. Limitando o projeto às condições de mercado, necessita-se de uma quantidade maior de carga para, ao menos, igualar as receitas aos custos do empreendimento. Essa quantidade seria, portanto, a demanda mínima necessária que, sob uma realidade em que a taxa de oportunidade esteja próxima dos 14%, por exemplo, representa mais de 10 vezes o valor arbitrado no estudo original.

Vale lembrar que os valores obtidos através da multiplicação das porcentagens encontradas pela somatória de demanda estimada pela ANTT são diferentes das somatórias de demandas capturadas nos 35 anos de concessão. Isso porque, nos anos em que ela ultrapassa a capacidade da via, a quantidade de carga efetivamente transportada limita-se ao valor máximo de demanda anual (35.684 milhões de TKB/ano).

Tabela 49: Comportamento da demanda necessária com alteração de taxa de desconto **VARIÁVEIS**

| <b>RESULTADOS</b>  | VARIAVEIS            |
|--------------------|----------------------|
|                    | <b>Taxa Desconto</b> |
| Demanda Necessária |                      |

# 10.5 DEMANDA ÓTIMA

Os resultados até então apresentados facilitaram a obtenção da demanda ótima do corredor ferroviário. A Tabela 49 apresenta os valores de VPL calculados para cada demanda considerada e o Gráfico 2 ilustra a comparação desses dados.

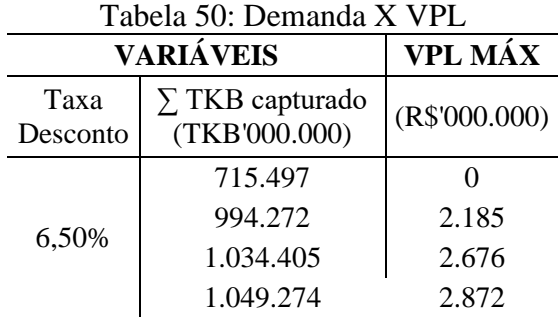

| VARIÁVEIS        |                                         | VPL MÁX       |
|------------------|-----------------------------------------|---------------|
| Taxa<br>Desconto | $\Sigma$ TKB capturado<br>(TKB'000.000) | (R\$'000.000) |
| 6,50%            | 1.054.234                               | 2.941         |
|                  | 1.059.194                               | 3.010         |
|                  | 1.064.917                               | 3.090         |
| 10,60%           | 945.433                                 | 0             |
|                  | 994.272                                 | 374           |
|                  | 1.034.405                               | 747           |
|                  | 1.049.274                               | 904           |
|                  | 1.054.234                               | 960           |
|                  | 1.059.194                               | 1.016         |
|                  | 1.064.917                               | 1.082         |
| 14,00%           | 1.037.390                               | $\theta$      |
|                  | 1.049.274                               | 105           |
|                  | 1.054.234                               | 152           |
|                  | 1.059.194                               | 200           |
|                  | 1.064.917                               | 256           |

Tabela 49: Demanda X VPL (cont.)

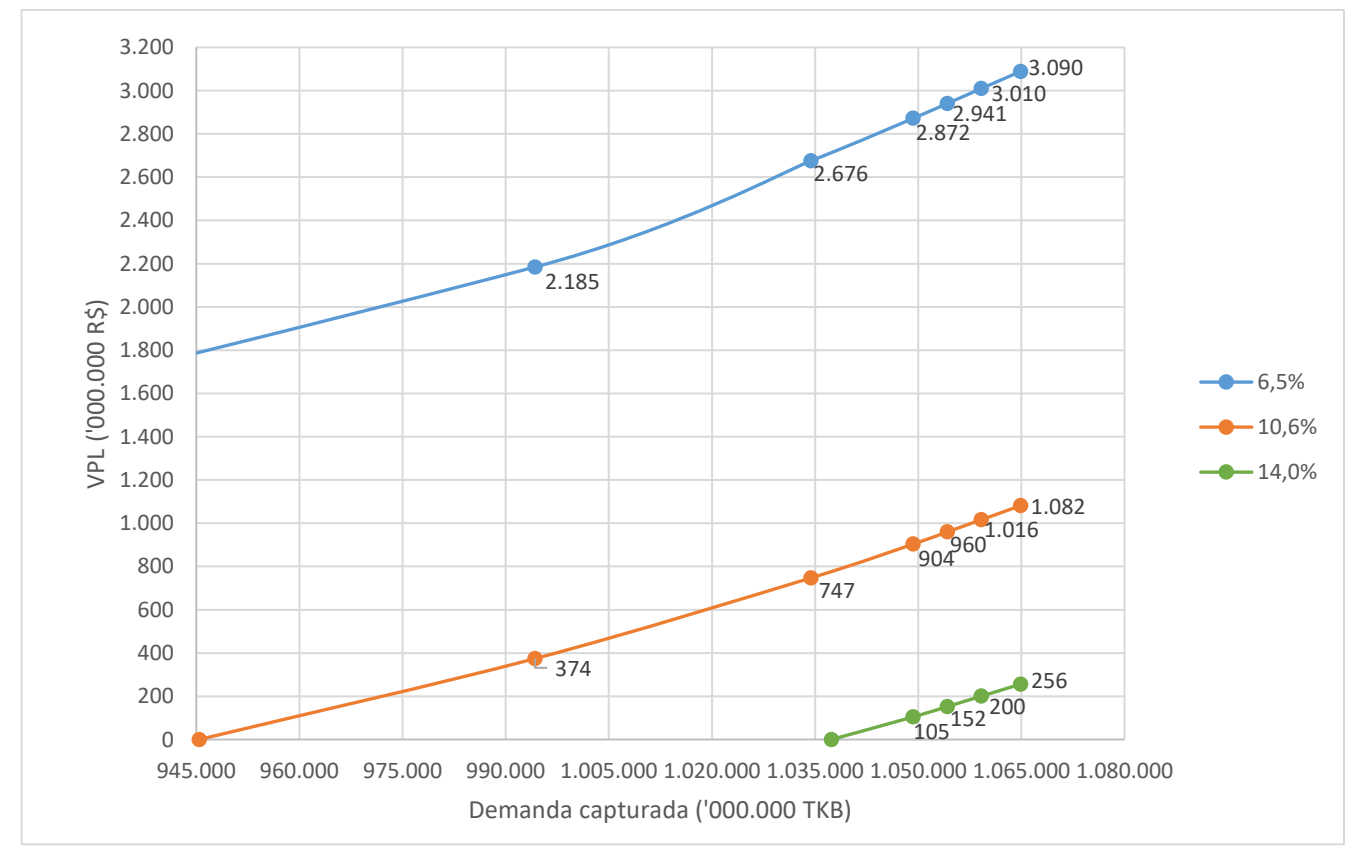

Gráfico 4: Demanda capturada X VPL para cada taxa de desconto

O VPL é zero para as demandas consideradas mínimas e necessárias para a exequibilidade do projeto. O tráfego de quantidades de cargas superiores a elas garante,
portanto, benefícios financeiros para a concessionária. Sendo assim, conforme ilustrado no Gráfico 4, os valores de VPL crescem com o aumento do tráfego de cargas até a demanda máxima admissível, limitada pela capacidade da via férrea. Essa demanda é equivalente a 1.065 bilhões de TKB efetivamente capturados nos 35 anos de concessão, ou 35.684 milhões de TKB a cada ano, responsáveis pela geração de 3.022 viagens por ano (ou 8,28 pares de trem por dia). A demanda máxima admissível foi simulada nos Cenários 7, 14 e 19 da Tabela 43 e corresponde aos pontos mais altos das três linhas do Gráfico 4.

A demanda ótima da via é a responsável pela obtenção dos benefícios máximos do empreendimento. E a partir dela, o VPL tende, então, a decrescer. Entretanto, se o VPL do fluxo de caixa continua a crescer até a demanda máxima admissível – como acontece no Gráfico –, esta seria, portanto, a própria demanda ótima do corredor. Sendo assim, para as três taxas de desconto simuladas, a demanda ótima de Açailândia-Barcarena é a própria quantidade de carga limitada pela capacidade da via.

| Taxa de         | <b>Demanda (TKB'000.000)</b> |           |           |  |
|-----------------|------------------------------|-----------|-----------|--|
| <b>Desconto</b> | Necessária                   | Ótima     | Máxima    |  |
| 6,5%            | 715.497                      | 1.064.917 | 1.064.917 |  |
| 10,6%           | 945.433                      | 1.064.917 | 1.064.917 |  |
| 14,0%           | 1.037.390                    | 1.064.917 | 1.064.917 |  |

Tabela 51: Resultado de obtenção da Demanda Ótima

## 10.6 INTERPRETAÇÃO GERAL DOS RESULTADOS

Analisando a Tabela 43, em uma situação que a Taxa Média de Atratividade esteja próxima dos 10,6%, por exemplo, a demanda equivalente a 945.433 milhões TKB (295,20% da demanda estimada pela ANTT) representaria o ponto em que os ganhos do empreendimento cobrem todos os custos envolvidos, impedindo que o projeto gere prejuízos. Mais especificamente, a receita de remuneração da tarifa de fruição (com valor de 1,534 R\$/mil TKB) cobre os custos variáveis e a remuneração pela disponibilidade de capacidade operacional (com valor de tarifa em 225,273 R\$/trem.km) cobre os custos fixos e de investimentos, conforme a ideologia do *Open Access*. Essas tarifas básicas de cobrança representam os valores mínimos para garantir o cobrimento integral desses custos, mas representam também, nessa situação, seus valores no limite do valor de mercado considerado. Em outras palavras, não se consegue aumentar a Tarifa de Fruição com a previsão de tráfego de 945.433 milhões TKB sob uma expectativa de Taxa Média de Atratividade em 10,6% sem que o preço de frete extrapole o valor de mercado. Entretanto, essa mesma demanda é responsável por zerar o fluxo de caixa do

projeto e representa, pois, a demanda inicial para que o empreendimento comece a gerar benefícios financeiros para a concessionária. Nessas condições, a viabilidade da implantação do corredor Açailândia-Barcarena da Ferrovia Norte-Sul estaria garantida para o tráfego de uma demanda superior à demanda necessária calculada que, entretanto, é consideravelmente maior que a estimada pela ANTT (2,95 vezes).

Mantendo a variável desse exemplo (taxa de desconto em 10,6%), se apenas o tráfego previsto pela ANTT se concretizar, as tarifas em seus valores mínimos, isto é, cuja arrecadação se iguala aos custos e zera o fluxo de caixa, seriam estimadas em 1,534 R\$/mil TKB de TBF e 224,726 R\$/trem-km de TDCO. Contudo, segundo a Tabela 41, a soma dessas tarifas sob uma mesma unidade (83,845 R\$/mil TKU) ultrapassa o valor limitado pelo mercado ferroviário (45,244 R\$/ mil TKU). Sendo assim, mantendo este valor de mercado como limitador das tarifas de cobrança, a concessionária ganharia prejuízo por não conseguir arrecadar receita suficiente para pagar todos os custos do empreendimento, o VPL seria, portanto, negativo e a TIR seria inferior à taxa de retorno dos projetos concorrentes.

Ainda sob uma taxa de 10,6% e na hipótese de o tráfego exceder a quantidade mínima de cargas, por exemplo, em 10 vezes a estimativa da ANTT (1.034 bilhões de TKB efetivamente capturado), a cobrança de 1,534 R\$/mil TKB de tarifa de fruição garantiria o cobrimento integral dos custos variáveis, e a cobrança de 225,645 R\$/trem.km pela disponibilidade da capacidade da ferrovia cobriria os demais custos do projeto. Como a demanda considerada é superior à mínima, consegue-se aumentar a tarifa paga pelo usuário para 7,85 R\$/mil TKB. De acordo com a Tabela 43, esse acréscimo torna os indicadores financeiros mais atrativos, com a TIR calculada em 14,3% (cerca de 4% mais elevada que a taxa média de atratividade considerada) e o VPL do empreendimento estimado em, aproximadamente, R\$ 747 milhões de reais.

A partir da demanda mínima necessária (maior que a estimada pela ANTT), os indicadores financeiros são majorados com a elevação da quantidade de carga transportada. Em contrapartida, a capacidade da via limita o tráfego anual a uma quantidade máxima admissível de 35.685 milhões de TKB/ano, equivalente a 1.064,9 bilhões de TKB para os 35 anos de concessão. Para todas as taxas de desconto simuladas, o VPL continua a crescer até que se atinja a demanda limitada pela capacidade da via. Esta seria, portanto, a demanda ótima de Açailândia-Barcarena.

Para finalizar a análise dos resultados, a Tabela 51 mostra o comportamento de todos os resultados obtidos, para cada variável considerada, da aplicação de todos os procedimentos apresentados no Método deste Trabalho.

| <b>RESULTADOS</b>                        |                    | as metodo soo modero open neeess<br><b>VARIÁVEIS</b>                                             |                |  |
|------------------------------------------|--------------------|--------------------------------------------------------------------------------------------------|----------------|--|
|                                          |                    | <b>Taxa Desconto</b>                                                                             | <b>Demanda</b> |  |
| <b>TBF</b>                               | <b>R\$/'000TKB</b> |                                                                                                  |                |  |
|                                          | R\$/'000TKU        | ≈个                                                                                               | ≈个             |  |
| <b>TBDCO</b>                             | R\$/trem-km        | ↑                                                                                                | ≈个             |  |
|                                          | R\$/'000TKU        | 个                                                                                                | ↓              |  |
| VM-OF                                    | R\$/'000TKU        | $=$                                                                                              | ≈个             |  |
| <b>TF Máxima</b>                         | <b>R\$/'000TKB</b> | ↓                                                                                                | 个              |  |
|                                          | R\$/'000TKU        | ↓                                                                                                | 个              |  |
| <b>Receitas</b>                          | TF Mínima          | ↓                                                                                                | 个              |  |
|                                          | <b>TDCO</b>        |                                                                                                  | ≈个             |  |
|                                          | TF Máxima          |                                                                                                  | 个              |  |
|                                          | Bruta Mínima       | ↓                                                                                                | 个              |  |
|                                          | Bruta Máxima       |                                                                                                  | 个              |  |
|                                          | <b>TIR Mínimo</b>  | $= Tx$ . Desconto                                                                                | $=$            |  |
| <b>Indicadores</b><br><b>Financeiros</b> | <b>VPL Mínimo</b>  | $\theta$                                                                                         | $\Omega$       |  |
|                                          | TIR Máximo         |                                                                                                  |                |  |
|                                          | <b>VPL Máximo</b>  | ↓                                                                                                | 个              |  |
| <b>Demanda Necessária</b>                |                    | 个                                                                                                |                |  |
| Demanda Ótima                            |                    | = Capacidade da via                                                                              |                |  |
| Legenda:                                 |                    | "Resultado" se mantém com a alteração da "Variável"                                              |                |  |
|                                          | 个                  | "Resultado" maior quanto maior a "Variável"                                                      |                |  |
|                                          | ≈个                 | Resultado pouco maior quanto maior a "Variável"                                                  |                |  |
|                                          | ↓                  | Resultado menor quanto maior a "Variável"                                                        |                |  |
|                                          | $= Tx.$ Desconto   | A alteração da "Variável" altera o valor do "Resultado"<br>para o equivalente à taxa de desconto |                |  |
|                                          | $\mathbf{0}$       | A alteração da "variável" altera o valor de "Resultado"<br>para o equivalente a zero             |                |  |

Tabela 52: Resumo de comportamento de todos os resultados da aplicação do Método sob Modelo *Open Access*

Conforme constatado na Tabela 51, o aumento da demanda representa uma forma de melhorar os resultados do empreendimento e amenizar, portanto, os inconvenientes do modelo *Open Access*. Nesse contexto, a Engenharia Territorial se faz indispensável para induzir a produção e a concentração de cargas na região de influência do programa territorial sob um programa de consolidação econômica proposto para o trecho Açailândia-Barcarena, conforme as orientações da revisão bibliográfica do Tópico 4.1.

## 10.7 PROPOSTA DE PROGRAMA DE CONSOLIDAÇÃO ECONÔMICA DE AÇAILÂNDIA-BARCARENA

O Programa Territorial esboçado no Tópico 5.7 (figura abaixo) para a ligação ferroviária Açailândia-Barcarena pode garantir parte da demanda mínima necessária para a viabilização do corredor.

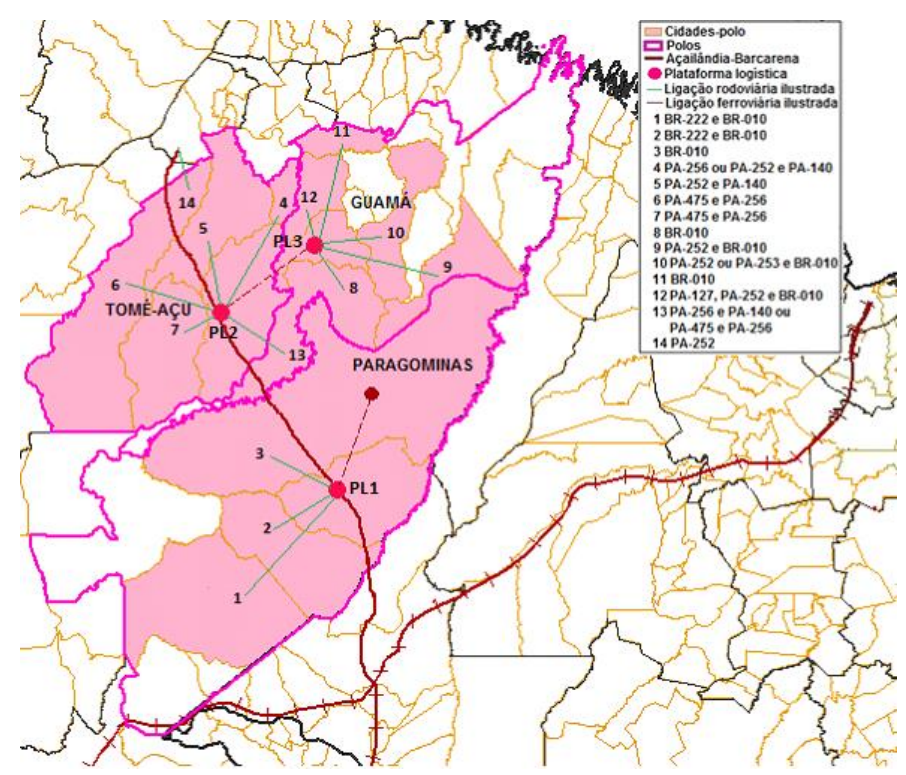

Figura 53: Esboço do programa territorial proposto

Conforme mencionado, para uma taxa de oportunidade de 14%, essa demanda equivale a uma somatória de 1.037 bilhões de TKB nos 35 anos de concessão. Como a previsão da ANTT para o tráfego de cargas é de 655.038 milhões de TKB, faz-se necessário uma captura total de 381.962 milhões de TKB ao longo do período de concessão. De acordo com o Programa proposto, seriam 3 plataformas logísticas na área de influência para assegurar esse fluxo adicional. Sendo assim, pode-se estabelecer, como meta de desempenho mínima, uma quantidade de fluxo adicional de carga igual a uma somatória de 127.321 milhões de TKB para cada plataforma de influência de cada polo delimitado.

O ideal é que a meta seja estabelecida em termos de TKB, conforme é cobrada a tarifa de fruição, afinal, a divisão igualitária de uma quantidade de carga em toneladas úteis pode não resultar na quantidade de TKB efetivamente necessária para a viabilização do corredor, vez que o trecho a ser percorrido dependerá da plataforma e de sua distância até o porto de Vila do Conde. Também não se pode dividir igualmente a demanda necessária (dada em somatório) pelos 35 anos de concessão porque, da forma como foi projetada, a capacidade da via limita a captura de cargas ano a ano. A ferrovia terá dificuldade em capturar a quantidade extra de carga nos últimos anos de concessão, em que a demanda prevista pela ANTT já está próxima da capacidade da via. Além disso, a meta anual a ser delimitada também dependerá do período de concessão da plataforma logística. Por essa razão, sugere-se, inicialmente, que se mantenha a meta de geração de tráfego em termos de somatória. A medida que se avançar o planejamento do programa territorial proposto neste trabalho, esses detalhes podem ser definidos com mais cautela, baseados em dados mais precisos, incluindo, por exemplo, os dados de produção regional e capacidade efetiva da linha.

Cada plataforma logística seria gerenciada por uma Empresa de Desenvolvimento Territorial sob uma concessão por desempenho econômico no contexto da Operação Territorial Consorciada, conforme a Figura 54.

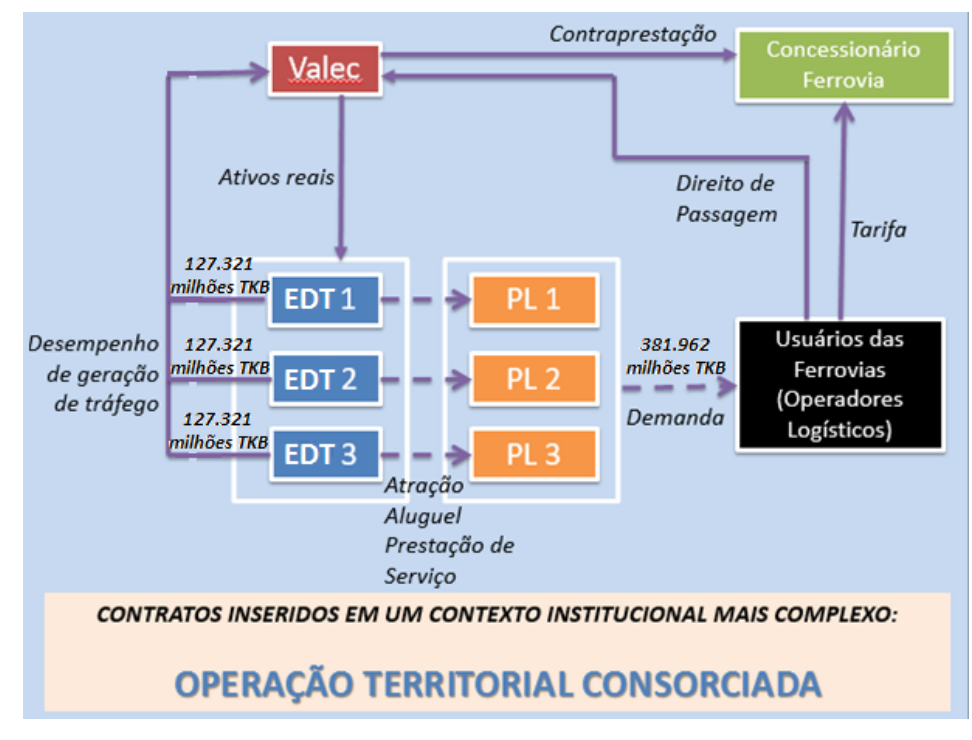

Figura 54: Programa de Consolidação Econômica proposto para Açailândia-Barcarena

O processo licitatório julgaria as propostas dos concorrentes quanto às metas de desempenho, incluindo as metas mandatórias de interesses públicos (tais como arrecadação fiscal, geração de empregos e contratação de empresas regionais) e a proposta de geração de tráfego, cujo valor mínimo, aqui estabelecido em uma somatória de 127.321 milhões de TKB, seria estipulado pelo concedente a depender da necessidade para a consolidação econômica da ferrovia.

## **CAPÍTULO 11 – CONCLUSÃO**

O estudo financeiro realizado pela ANTT para o corredor Açailândia-Barcarena se mostrou pouco atrativo pela TIR obtida de 6,5%, indicador extremamente baixo frente a uma realidade atual de retorno de projetos concorrentes acima dos 10% ao ano; e, ainda, pela considerável discrepância na fonte de receita do empreendimento, que realça o "risco Valec" e afasta o interesse da entidade privada.

Conforme constatado anteriormente, a tarifa básica de fruição calculada neste trabalho é equivalente à estimada pela ANTT, por isso, é aceitável estabelecê-la como tarifa mínima para concorrer ao processo licitatório. Em contrapartida, os valores mínimos de Proposta Econômica obtidos para taxas de desconto superiores à considerada extrapolam o valor máximo estabelecido no Edital. Isto é, quando a taxa de oportunidade estiver acima de 6,5%, para atender as condições mínimas de exequibilidade do projeto, a tarifa pela disponibilidade de capacidade deve ser maior. Porém, não há possibilidade de reduzir a TBF e nem mesmo aumentar a TBDCO, vez que se tem um limite de VPE estipulado no edital de concessão. Não há motivos para se limitar um valor total de tarifa se o que efetivamente limita qualquer preço de transporte a ser cobrado é o próprio valor praticado no mercado ferroviário. Também não faz sentido estabelecer um limite sob condições que estão em constantes mudanças, como é o caso da taxa de oportunidade.

Outra característica do Edital que dificulta a viabilização da concessão do trecho é o próprio critério adotado para o julgamento das Propostas, em que o vencedor seria aquele que propusesse o menor VPE. De acordo com a minuta de contrato, exceto pela necessidade de reequilíbrio econômico-financeiro, as tarifas propostas pela Concessionária normalmente permanecem inalteradas durante os 35 anos de concessão, sendo apenas reajustadas anualmente conforme um índice de reajuste que reflete a inflação. Sendo assim, não há margem para ganhos adicionais, especialmente porque o tráfego ferroviário vem de ser bastante previsível, não havendo possibilidade de excedente significativo do tráfego previsto no cálculo de tarifa de referência.

Esses fatores reforçam, portanto, a necessidade de uma reconsideração das condições impostas no Edital de concessão.

Ademais, a dubiedade a respeito da condição da Valec em possuir recursos necessários e suficientes para a compra de toda a capacidade operacional da ferrovia, o conhecido "risco Valec", amedronta quem eventualmente venha a se interessar pelos trechos licitados.

Nos casos exemplificados da atuação do modelo *Open Access* em outros países, não há a atuação de um interveniente **público** assegurando a maior parte da renda da concessionária, como é o caso brasileiro. O critério de licitação também não costuma ser o julgamento da proposta pelo menor valor de tarifa para a concessão das ligações ferroviárias, como propõe a primeira fase do PIL no Brasil. Geralmente, as concessionárias são responsáveis apenas pela gestão da infraestrutura e o acesso às ferrovias fica livre para a atuação de qualquer operador de transporte. Para tanto, as regulamentações ferroviárias vigentes estabelecem, necessariamente: as obrigações da concessionária quanto à liberação de acesso não discriminatório; a formação de um órgão regulador e suas obrigações no desempenho de sua função; e os direitos e deveres dos operadores ferroviários nesse contexto. Os contratos de acesso, via de regra, são realizados entre a concessionária e os operadores com supervisão de um órgão regulador e as negociações são diretas, isto é, as tarifas são pagas diretamente à gestora pelo utilizador da via.

Diante de todo o exposto, constatamos a inviabilidade do projeto sob as condições estipuladas no edital. Ao limitar os valores de tarifa ao valor imposto pelo mercado ferroviário, o projeto também se revela inviável para a demanda estimada pela ANTT, vez que a soma de TBF e de TBDCO, para qualquer taxa de desconto analisada, é maior que o resultado da subtração do valor de mercado pela remuneração do operador ferroviário. A concorrência tornaria impraticável o transporte pelo trecho Açailândia-Barcarena, haja vista que o preço de frete praticado é inferior ao valor mínimo de cobrança necessário para igualar as receitas aos custos do empreendimento. Mantendo a idealização do *Open Access*, a única forma de viabilizar a concessão de Açailândia-Barcarena seria aumentar a captura de cargas.

A demanda necessária para ao menos igualar as receitas aos custos do empreendimento é substancialmente maior que a demanda estimada pela ANTT (660.239 milhões de TKB). Sob uma taxa de oportunidade próxima dos 14%, por exemplo, a demanda necessária equivale à somatória capturada de 1.037 bilhões de TKB nos 35 anos de concessão. Diz-se 'somatória capturada' porque nos anos em que a demanda ultrapassa a capacidade da via, a quantidade de carga efetivamente transportada limita-se ao valor máximo de demanda anual (35.684 milhões de TKB/ano). Seriam necessárias, portanto, 377.151 milhões de TKB para assegurar a exequibilidade do projeto sob a mesma taxa de oportunidade.

Nesse sentido, também seria interessante aumentar a capacidade da via (estimada pela ANTT em 8,28 pares de trem/dia) porque, por mais que se aumente a demanda (e constatou-se que esse acréscimo é essencial para a exequibilidade do projeto), a capacidade continuará limitando a captura de cargas e, consequentemente, os benefícios financeiros do empreendimento.

Da análise de sensibilidade constatou-se, em síntese, que a elevação da taxa de desconto aumenta a TBDCO e diminui, consequentemente, o valor que se pode cobrar da tarifa de fruição, agravando a discrepância nas fontes de receitas; também aumenta a TIR e reduz os valores presentes das receitas e o VPL do fluxo de caixa. A melhoria do indicador TIR, entretanto, é relativizada, visto que o aumento dessa taxa de desconto reflete a realidade dos projetos concorrentes. Esse conjunto de fatores destaca a dificuldade de se viabilizar a implantação do corredor ferroviário sob o modelo *Open Access* nas condições adotadas no país.

Em contrapartida, quando se aumenta exclusivamente a demanda, a TBDCO sofre pequena elevação em R\$/trem-km e considerável redução em R\$/TKU, fato que aumenta o valor máximo que se pode cobrar da tarifa de fruição, minimizando a discrepância na fonte de receitas. O aumento da demanda também acresce as receitas e os indicadores financeiros. Infere-se, então, que o aumento da captura de cargas é uma forma de amenizar os inconvenientes do modelo de concessão.

Neste trabalho, as tarifas foram calculadas para cada cenário de forma que a TF cubra os custos variáveis e a TDCO pague as demais despesas, tal como preconizado pela ideologia do *Open Access*. Vimos que, para demandas superiores à mínima necessária, é possível aumentar a tarifa que é paga pelo usuário mantendo a garantia de cobertura total dos custos fixos e de investimento pela Valec. Com exceção dos cenários simulados sob demanda mínima (cenários 1, 8 e 15), esse acréscimo de tarifa gera uma receita paga diretamente pelo usuário superior ao valor necessário para cobrir os gastos gerados pela movimentação de trens sobre a via. Esse adicional, com a cobrança da TF em seu valor máximo, garante parte ou, em alguns casos (cenários 4, 5, 6 e 7 da Tabela 43), a totalidade do que deve ser pago pela Interveniente. Ressalte-se, entretanto, que os cenários simulados consideram valores de demanda consideravelmente superiores à estimada pela ANTT. Portanto, as formas encontradas para mitigar os inconvenientes do modelo de concessão requerem meios de aumentar a captura de cargas. Nesse sentido, a Engenharia Territorial se faz imprescindível para induzir a produção e a concentração de cargas na região de influência do programa territorial e, em consequência, aumentar o tráfego de produtos no corredor ferroviário.

Por meio do esboço de Programa Territorial delineado no Tópico 6.7, a Engenharia Territorial pode impulsionar o desenvolvimento regional das áreas no entorno do traçado ferroviário que, conforme constatado no Tópico 5.5, apresentam potencial pouco favorável para a implantação de Açailândia-Barcarena. No entanto, essas áreas podem representar benefícios

para o funcionamento do corredor se houver uma associação da construção do novo trecho a um processo eficiente de desenvolvimento regional, conforme a ideologia da Engenharia Territorial e a proposta do Programa de Consolidação Econômica para a área de influência do corredor ferroviário (Tópico 10.7, Figura 54), afinal esse desenvolvimento ocasionaria o fortalecimento econômico e o incremento da produção na região, o que pode implicar no aumento do fluxo de transporte para a ferrovia.

Frise-se que essa ideia inicial do programa territorial deve ser avançada no sentido mobilizar agentes relevantes da economia, da política e da sociedade em geral. Afinal, a prática do programa e das demais ferramentas da Engenharia Territorial envolve, além das atribuições descritas neste trabalho, reformas legais para a consolidação do programa territorial e para a criação dos institutos jurídicos pertinentes para transformá-lo em ferramenta de política pública.

A análise de sensibilidade também facilitou a obtenção da demanda ótima da via. Constatou-se que a elevação da demanda majora o VPL até que se atinja a quantidade máxima limitada pela capacidade da via. Essa demanda equivale a aproximadamente 1.065 bilhões de TKB efetivamente capturados nos 35 anos de concessão, ou 35.684 milhões de TKB a cada ano, responsáveis pela geração de 3.022 viagens por ano (ou 8,28 pares de trem por dia). Para quantidades de carga superiores, a demanda capturada continuará sendo a máxima admissível, assegurando, pois, um VPL máximo equivalente a: 3.090 milhões de reais para uma taxa de desconto de 6,5%; 1.082 milhões de reais para uma taxa de desconto de 10,6%; e 256 milhões de reais para uma taxa de desconto de 14%. Sendo assim, a demanda ótima da via é a própria demanda máxima limitada pela capacidade da linha.

Não se pode afirmar que a demanda ótima seria menor se as configurações técnicas da via assegurassem uma capacidade mais elevada. Contudo, é possível conceber tal hipótese, afinal a linha admitiria o tráfego de maiores quantidades de carga, o que modificaria os resultados e a configuração da curva VPL X Demanda. Entretanto, o aumento da capacidade estaria condicionado à construção de mais desvios ou à ampliação dos desvios de forma a comportar trens maiores. Para isso, eleva-se o custo de construção e de operação da ferrovia. Esse acréscimo de custo deve ser considerado no fluxo de caixa para uma análise de demanda ótima com elevação da capacidade. Este seria um estudo interessante até mesmo para auxiliar as definições de projeto quanto às configurações técnicas que delineiam a capacidade da via, conciliando os custos de construção e os benefícios a serem adquiridos com esse acréscimo de custo e capacidade.

Diante de tudo o que foi apresentado, o maior problema constatado na análise de viabilidade do corredor ferroviário é o próprio modelo de concessão da forma como foi idealizado na primeira fase do PIL, que impediu não apenas a concretização do trecho Açailândia-Barcarena como também dos demais trechos lançados no programa de investimento.

Mesmo diante dos problemas do antigo modelo de concessão, os trechos ferroviários eram efetivamente licitados. Nesse contexto, os benefícios da entidade privada, malgrado em confronto com o interesse público, acabavam impulsionando o desenvolvimento do setor ferroviário. Poderia ter sido menos impactante se tivesse havido um estudo mais criterioso sobre as possíveis mudanças e os respectivos resultados, antes mesmo da efetivação da alteração drástica no modelo de concessão até então vigente. Ter-se-ia evitado, com isso, um retrocesso no desenvolvimento do setor ferroviário brasileiro, que tanto influencia no desenvolvimento econômico do país.

Firmando-se em experiências passadas, experiências internacionais e, até mesmo, nos resultados obtidos neste trabalho, a sugestão é que seja adotado, **por enquanto**, o critério de licitação por maior valor de outorga. Com a liberdade de negociar tarifas com os operadores de trens, o gestor da via poderia ter margens mais interessantes na venda dos horários mais disputados. Também não haveria necessidade de o governo comprar toda a capacidade da via, apenas aquela que o concessionário não conseguisse vender.

A ideia do acesso aberto pode ser aplicada sem que haja a atuação de um interveniente assegurando a maior parte do rendimento da gestora da insfraestrutura e impedindo a negociação direta da concessionária com o usuário. A alteração do modelo vertical para o modelo *Open Access* seria, essencialmente, jurídica. A lei e os contratos de concessão deveriam, além de tornar mais claras as regras de convivência entre as concessões de ambos os modelos, definir a atuação de um órgão regulador das negociações entre a concessionária e os operadores de transporte, bem como os direitos e deveres de todas as partes envolvidas, de forma a evitar lacunas legislativas que dificultem a efetivação do acesso aberto e não discriminatório na gestão da infraestrutura.

Sugere-se, ainda, a continuação deste trabalho no sentido de realizar um estudo de viabilidade do projeto Açailândia-Barcarena atrelado ao Programa de Consolidação Econômica, considerando as propostas do Tópico 5.8 quanto à efetivação do programa, a fim de analisar os indicadores financeiros do conjunto e compará-los aos resultados aqui apresentados. Esse estudo seria uma forma de harmonizar a proposta do *Open Access* idealizada na primeira fase do PIL com os princípios da Engenharia Territorial. Espera-se, finalmente, que este trabalho de Dissertação, juntamente com o estudo proposto, impulsione o avanço de pesquisas sob essa perspectiva de análise, bem como a elaboração de um novo modelo de concessão, cooperando assim para o avanço do setor ferroviário e para o desenvolvimento econômico do país.

## **REFERÊNCIAS BIBLIOGRÁFICAS**

ADORNO, L. F. M. Ferrovia Norte-Sul: na trilha da questão regional. Unitins, Palmas, 1999

AGÊNCIA NACIONAL DE TRANSPORTES TERRESTRES – ANTT (2013). Estudo de Engenharia: Trecho Açailândia – Barcarena. Relatório II, Volume 1. Brasília, 2013.

AGÊNCIA NACIONAL DE TRANSPORTES TERRESTRES – ANTT (2013a). Estudo Sócio econômico: Trecho Açailândia – Barcarena. Relatório V. Brasília, 2013.

AGÊNCIA NACIONAL DE TRANSPORTES TERRESTRES – ANTT (2013b). Estudo de Demanda: Trecho Açailândia – Barcarena. Relatório I. Brasília, 2013.

AGÊNCIA NACIONAL DE TRANSPORTES TERRESTRES – ANTT (2013c). Estudo Econômico e Financeiro: Trecho Açailândia – Barcarena. Relatório IV. Brasília, 2013.

AGÊNCIA NACIONAL DE TRANSPORTES TERRESTRES – ANTT (2013d). Edital de Concorrência Internacional: Concessão de Serviço Público de Exploração da Infraestrutura Ferroviária, no trecho compreendido entre Açailândia/MA – Barcarena/PA, nos termos da Lei Federal n° 10.233, de 5 de junho de 2001. Brasília, 2013

AGÊNCIA NACIONAL DE TRANSPORTES TERRESTRES – ANTT (2013e). Contrato de Concessão: Concessão de Serviço Público de Exploração da Infraestrutura Ferroviária, no trecho compreendido entre Açailândia/MA – Barcarena/PA, nos termos da Lei Federal n° 10.233, de 5 de junho de 2001. Pós Audiência Pública n. 137/2013. Brasília, 2013

AHIMOR (2015) Hidrovia Guamá-Capim. Administração das Hidrovias da Amazônia Oriental. Disponível em: <http://www.ahimor.gov.br/portal/hidrovias/hidrovia-do-guamacapim/>

ARAGÃO, Joaquim et. al. Parcerias Sociais para o Desenvolvimento Nacional e fatores críticos para o seu sucesso. Natal: EDUFRN – Editora da UFRN, 2004

ARAGÃO, Joaquim José Guilherme. Fundamentos para uma Engenharia Territorial. Texto para Discussão Nº 2. Centro de Formação de Recursos Humanos em Transportes (CEFTRU/UNB). Brasília, 2008.

ARAGÃO, Joaquim José Guilherme e YAMASHITA Yaeko. Projeto de infraestrutura de transportes e seu financiamento: uma abordagem da Engenharia Territorial. In: XXVII ANPET - Congresso Nacional de Pesquisa e Ensino em Transporte, Belém, 2013.

ARAGÃO, Joaquim José Guilherme e YAMASHITA Yaeko. Concessão de Desempenho: Aplicação a Plataformas Logísticas. Trabalho apresentado ao XXVIII Congresso de Ensino e Pesquisa em Transportes da ANPET, Curitiba, 2014.

ARAGÃO, Joaquim José Guilherme e YAMASHITA Yaeko. Otimização dos impactos econômicos regionais de investimentos nas hidrovias: Estudo de caso da Hidrovia do Tocantins. Relatório Parcial. Proposta para a Chamada nº 23/2013 - MCTI/CNPq/CT-Aquaviário - Apoio ao Desenvolvimento Tecnológico nas Áreas de Transporte Aquaviário e Construção Naval. Brasília, 2015

ARAGÃO, Joaquim José Guilherme (2016a). [Chutando o balde do Século XX, Parte 1.](http://jornalggn.com.br/noticia/chutando-o-balde-do-seculo-xx-parte-1-por-joaquim-aragao) Jornal GGN. 14 jun. 2016. Disponível em: [<http://jornalggn.com.br/noticia/chutando-o-balde-do](http://jornalggn.com.br/noticia/chutando-o-balde-do-seculo-xx-parte-1-por-joaquim-aragao)[seculo-xx-parte-1-por-joaquim-aragao>](http://jornalggn.com.br/noticia/chutando-o-balde-do-seculo-xx-parte-1-por-joaquim-aragao) Acesso em: dez. 2016

ARAGÃO, Joaquim José Guilherme (2016b). [Chutando o balde do Século XX, Parte 2](http://jornalggn.com.br/noticia/chutando-o-balde-do-seculo-xx-parte-1-por-joaquim-aragao). Jornal GGN. 14 jun. 2016. Disponível em: [<http://jornalggn.com.br/noticia/chutando-o-balde-do](http://jornalggn.com.br/noticia/chutando-o-balde-do-seculo-xx-parte-2-por-joaquim-aragao)[seculo-xx-parte-2-por-joaquim-aragao>](http://jornalggn.com.br/noticia/chutando-o-balde-do-seculo-xx-parte-2-por-joaquim-aragao) Acesso em dez. 2016

ARAGÃO, Joaquim José Guilherme (2016c). [Chutando o balde do Século XX, Parte 3](http://jornalggn.com.br/noticia/chutando-o-balde-do-seculo-xx-parte-1-por-joaquim-aragao). Jornal GGN. 14 jun. 2016. Disponível em: [<http://jornalggn.com.br/noticia/chutando-o-balde-do](http://jornalggn.com.br/noticia/chutando-o-balde-do-seculo-xx-parte-3-por-joaquim-aragao)[seculo-xx-parte-3-por-joaquim-aragao>](http://jornalggn.com.br/noticia/chutando-o-balde-do-seculo-xx-parte-3-por-joaquim-aragao) Acesso em: dez. 2016

ASCHAUER, D. (1989): "Is Public Expenditure Productive?" Journal of Monetary Economics, 23:177-200.

AUSTRALIA. Competition and Consumer Act 2010. Part IIIA—Access to services. Commonwealth Government Gazette, Canberra, 2010.

AUSTRALIAN RAIL TRACK CORPORATION – ARTC. Access Holder Agreement for Indicative Services in the Hunter Valley. 2011

AUSTRALIAN RAIL TRACK CORPORATION – ARTC. Operator Sub-Agreement for Indicative Services in the Hunter Valley. 2011

AUSTRALIAN RAIL TRACK CORPORATION – ARTC. About ARTC. Disponível em: [<https://www.artc.com.au/>](https://www.artc.com.au/) Acesso em: jan 2017

BANISTER D, Y BERECHMAN (2001): "Transport Investiment and the Promotion of Economic Growth". Journal of Transport Geography 9, 3: 209-218.

BARAT, J. (1978): A Evolução dos Transportes no Brasil. Fundação Instituto Brasileiro de Geografia e Estatística / Instituto de Planejamento Econômico e Social. Rio de Janeiro. 385 p.

BRAGA, V. Logística e uso do território brasileiro: tipologia e topologia de nós logísticos e o Projeto da Plataforma Multimodal de Goiás (PLMG). Tese de Doutorado em Geografia, UEC, Campinas, 2013

BRASIL. Decreto 1.832, [de 4 de março de 1996.](http://legislacao.planalto.gov.br/legisla/legislacao.nsf/Viw_Identificacao/dec%201.832-1996?OpenDocument) Aprova o Regulamento dos Transportes Ferroviários. Diário Oficial da União, Brasília, 1996

BRASIL. [Decreto nº 8.129 de 23 de outubro de 2013.](http://legislacao.planalto.gov.br/legisla/legislacao.nsf/Viw_Identificacao/DEC%208.129-2013?OpenDocument) Institui a política de livre acesso ao Subsistema Ferroviário Federal; dispõe sobre a atuação da Valec - Engenharia, Construções e Ferrovias S.A., para o desenvolvimento dos sistemas de transporte ferroviário; e dá outras providências. Diário Oficial da União, Brasília, 2013.

BRASIL. Lei 12.379, de 6 de janeiro de 2011. Dispõe sobre o Sistema Nacional de Viação – SNV. Diário Oficial da União, Brasília, 2011

BRASIL. Lei 10.233, de 5 de junho de 2001. Dispõe sobre a reestruturação dos transportes aquaviário e terrestre, cria o Conselho Nacional de Integração de Políticas de Transporte, a Agência Nacional de Transportes Terrestres, a Agência Nacional de Transportes Aquaviários e o Departamento Nacional de Infra-Estrutura de Transportes, e dá outras providências. Diário Oficial da União, Brasília, 2011

BRITO, E. P. O papel de Palmas-TO na rede de integração regional. Dissertação de Mestrado em Geografia, UFGD, Dourados, 2009.

CONFEDERAÇÃO NACIONAL DE TRANSPORTE - CNT. Transporte e Economia: O Sistema Ferroviário Brasileiro. Brasília: 2013.

DIÁRIO DO PARÁ. Cidade de Marabá Cresce e Assombra o Brasil. Belém, 07 set. 2010. Folha Pará

DIRECTIVE 2012/34/EU of 21 November 2012. Establishing a single European railway área. Official Journal of the European Union, 2012.

FARO, Clóvis de e LACHTERMACHER, Gerson. Introdução À Matemática Financeira. FGV Editora e Editora Saraiva, 2012.

GIL, A. C. Como elaborar projetos e pesquisa. 3ª ed. São Paulo: Atlas; 1995 VENTURA, M. M. (2007). "O Estudo de Caso como Modalidade de Pesquisa". Revista SOCERJ, setembro/outubro 2007; PP. 383-386

GOODE W.J., HATT P.K. Métodos em Pesquisa Social. 5ª ed. São Paulo: Companhia Editora Nacional, 1949.

GUIMARÃES, V. A.; M. V. O. Camara; G. M. Ribeiro; H. X. Ratton Neto e R. D. Orrico Filho. Planejamento Estratégico do Transporte: Implantação de Estruturas de Integração Logística no Brasil. XXVIII Congresso de Pesquisa e Ensino em Transportes, ANPET, Curitiba, 2014.

HARTLEY, Jean F. Case studies in organizational research. In: CASSEL, Catherine, SYMON, Gillian. Qualitative methods in organizational research: a pratical guide. London: Sage, 1994.

IBGE (2013a) Estado Maranhão: Lavoura Temporária 2013; Lavoura Permanente 2013; Extração Vegetal e Silvicultura 2013; Pecuária 2013. Instituto Brasileiro de Geografia e Estatística, Rio de Janeiro. Disponível em: <http://www.ibge.gov.br/estadosat/perfil.php?sigla =ma>

IBGE (2013b) Estado Pará: Lavoura Temporária 2013; Lavoura Permanente 2013; Extração Vegetal e Silvicultura 2013; Pecuária 2013. Instituto Brasileiro de Geografia e Estatística, Rio de Janeiro. Disponível em: < http://www.ibge.gov.br/estadosat/perfil.php?sigla=pa>

IBRAM (2015) Informações sobre a Economia Mineral do Estado do Pará. Instituto Brasileiro de Mineração, Brasília. Disponível em: <http://www.ibram.org.br/sites/1300/1382/00005484. pdf>

IMESC (2015) Boletim de Conjuntura Econômica Maranhense. Instituto Maranhense de Estudos Socioeconômicos e Cartográficos, São Luís, v.3, n.1, p. 1-41, Jan./Mar. 2015.

Agência Senado (1999) Eduardo Siqueira Campos Anuncia Criação de Pólo Logístico no Tocantins. Brasília, 09 abr. 1999

LU, W. (1996): Public Infrastructure and Regional Economic Development: Evidence from China. Pacific Economic Paper 258, Canberra: The Australian National University

MARABÁ NOTÍCIAS. Será? Vale diz, em nota, que Pecém não inviabiliza ALPA. Marabá, 18 mai. 2015

MINISTERIO DE TRANSPORTES, COMUNICACIONES, VIVIENDA Y CONSTRUCCIÓN – MTC. Contrato de Concession: Ferrocarril del Sur y Ferrocarril del Sur-Oriente. Lima, 1999

MINISTERIO DE ECONOMIA Y OBRAS Y SERVICIOS PUBLICOS – MEyOSP. Contrato de Concession: Linea Belgrano Norte. Buenos Aires, 2001.

MOTTA, Régis da Rocha e CALOBA, Guilherme Marques. Análise de Investimentos – Tomada de Decisão em Projetos Industriais. Editora Atlas S. A., 2002

NOVACK, R. A.; C. J. Langley e L.M. Rinehart (1995) Creating Logistics value: themes for the future. Council of Logistics Management, Oak Brook, 1995

OECD (2013). Recent Developments in Rail Transportation Services. OECD ITF Round Tables, DAF/COMP. Disponível em:<http://www.oecd.org/daf/competition/Railtransportation -Services-2013.pdf>.

PENA, H. W. A.; A. M. dos Santos e H. P. Oliveira (2014a) Análise da Dinâmica da Estrutura Produtiva do Município de Barcarena, PA-Brasil. In: Observatório de la Economía Latinoamericana, n.194, 2014.

PENA, H. W. A.; L. O. Albuquerque e S. M. M. Lemos (2014b) Análise da Dinâmica da Estrutura Produtiva do Município de Marabá, Amazônia – Brasil. In: Observatório de la Economía Latinoamericana, n.194, 2014.

PERU. Decreto Supremo n. 032-2005. Reglamento Nacional de Ferrocarriles. Diario Oficial El Peruano, Lima, 2008.

PORTAL ORM. Ministro confirma obra do porto de Marabá. Belém, 24 set. 2011. Notícias, Pará.

PORTAL PARAGOMINAS. Paragominas quer criar pólo moveleiro sustentável no Pará. Paragominas, 14 nov. 2012

RATTON NETO, Hostilio Xavier. Introdução à Análise de Investimento: Disciplina de Mestrado, PET/COPPE, Universidade Federal do Rio de Janeiro, Rio de Janeiro, 2011. Notas de Aula.

RECEITA FEDERAL. Locais Recintos Aduaneiros. Disponível em: <http://www.receita. fazenda.gov.br/Aduana/LocaisRecintosAduaneiros/PortosOrganizados/TerCarga.htm> Acesso em: nov. 2015

RECEITA FEDERAL. Recintos cód 12\_Aeroporto TC. Disponível em: <http://idg.receita. fazenda.gov.br/orientacao/aduaneira/importacao-e-exportacao/recinto-alfandegados/arquivose-imagens/recintos-cod-12\_aeroporto-tc.pdf/view> Acesso em: nov. 2015

RECEITA FEDERAL. Relação dos Portos Secos. Disponível em: <http://idg.receita.fazenda. gov.br/orientacao/aduaneira/importacao-e-exportacao/recinto-alfandegados/arquivos-eimagens/relacao-dos-portos-secos.pdf/view> Acesso em: nov. 2015

ROSA, D. P. O Planejamento de Centros Logísticos com Base na Agregação de Valor por Serviços Logísticos em Terminais de Transporte. Tese de Doutorado em Engenharia de Transportes. UFRJ, Rio de Janeiro, 2005.

SECRETARY OF STATE FOR TRANSPORT. Supplemental Agreement amending and restating the for Concession Agreement for the design, construction, financing, operation, repair and maintenance of High Speed 1. London, 2015.

SECRETARY OF STATE e LE MINISTRE DE L'URBANISME, DU LOGEMENT ET DES TRANSPORTS. The Channel Fixed Link: Concession Agreement. London, 1986.

SEGPLAN (2013) Plataforma Logística Multimodal de Goiás. In: Audiência Pública, Secretaria de Estado de Gestão e Planejamento, Goiânia, 13 nov. 2013.

SETRAN (2009) Plano Estadual de Logística e Transportes do Estado do Pará: Análise Espacial da Mineração no Pará. Secretaria de Estado de Transportes, São Paulo.

SILVA, O. C. T. Um Procedimento para a Concepção de um Modelo de Plataforma Logística Regional: Características e Tendências para o Desenvolvimento Sustentável da Região Amazônica. Tese de Doutorado em Engenharia de Transportes. UFRJ, Rio de Janeiro, 2008.

SILVA, E. M. Subsídios para Análise dos Impactos da Ferrovia Norte-Sul no Desenvolvimento dos Municípios do Tocantins – o Caso de Aguiarnópolis. Dissertação de Mestrado em Arquitetura e Urbanismo. UNB, Brasília, 2010.

THE WORLD BANK (1994): World Development Report 1994. Infrastructure for Development. Washington: The World Bank.

TRANSPORTA BRASIL (2009) Governo lança edital do projeto do porto de Marabá. Brasília, 29 dez. 2009. Folha Infraestrutura

VALEC ENGENHARIA, CONSTRUÇÕES E FERROVIAS. Estudos de Viabilidade Técnica, Econômica e Ambiental: Ferrovia EF – 151/FNS. Trecho Açailândia – Barcarena. Brasília, 2012.

VALEC ENGENHARIA, CONSTRUÇÕES E FERROVIAS. EF-151 - Ferrovia Norte-Sul – FNS. Brasília, 2016. Disponível em: < http://www.valec.gov.br/acoes\_programas /FNSFerroviaNorteSul.php> Acesso em: jul. 2016

WORLD BANK GROUP. Public-Private-Partnership in Infrastructure Resource Center. Agreements: Concessions, Build-Operate-Transfer (BOT) and Design-Build-Operate (DBO) Projects. Disponível em: <https://ppp.worldbank.org/public-private-partnership/agreements/ concessions-bots-dbos> Acesso em: jan 2017

WORLD BANK. Model Power Purchase Agreement. PPPIRC, 2008. Disponível em: <http:// ppp.worldbank.org/public-private-partnership/sites/ppp.worldbank.org/files/ppp\_testdumb/ documents/energy%20ppa%205.pdf>

YIN R. Estudo de Caso: Planejamento e Métodos. 2ª ed. Porto Alegre: Bookman: 2001